## Package 'spdep'

September 19, 2014

<span id="page-0-0"></span>Version 0.5-77

Date 2014-09-19

Title Spatial dependence: weighting schemes, statistics and models

Encoding UTF-8

Maintainer Roger Bivand <Roger.Bivand@nhh.no>

**Depends** R ( $>= 2.14.0$ ), methods, sp ( $>= 0.9$ ), Matrix ( $>= 0.999375-9$ )

**Imports** LearnBayes, deldir, boot  $(>= 1.3-1)$ , parallel, splines, coda,nlme, MASS

**Suggests** spam( $>= 0.13-1$ ), RANN, RColorBrewer, lattice, xtable, maptools ( $>= 0.5-4$ ), foreign

Description A collection of functions to create spatial weights matrix objects from polygon contiguities, from point patterns by distance and tessellations, for summarizing these objects, and for permitting their use in spatial data analysis, including regional aggregation by minimum spanning tree; a collection of tests for spatial autocorrelation,including global Moran's I, APLE, Geary's C, Hubert/Mantel general cross product statistic, Empirical Bayes estimates and Assunção/Reis Index,Getis/Ord G and multicoloured join count statistics, local Moran's I and Getis/Ord G, saddlepoint approximations and exact tests for global and local Moran's I; and functions for estimating spatial simultaneous autoregressive (SAR) lag and error models, impact measures for lag models, weighted and unweighted SAR and CAR spatial regression models,semiparametric and Moran eigenvector spatial filtering, GM SAR error models, and generalized spatial two stage least squares models.

### License GPL  $(>= 2)$

Author Roger Bivand [cre, aut],Micah Altman [ctb],Luc Anselin [ctb],Renato Assunção [ctb],Olaf Berke [ctb],Andrew Bernat [ctb],Guillaume Blanchet [ctb],Eric Blankmeyer [ctb],Marilia Carvalho [ctb],Bjarke Christensen [ctb],Yongwan Chun [ctb],Carsten Dormann [ctb],Stéphane Dray [ctb],Virgilio Gómez-Rubio [ctb],Rein Halbersma [ctb],Elias Krainski [ctb],Pierre Legendre [ctb],Nicholas Lewin-Koh [ctb],Hongfei Li [ctb],Jielai Ma [ctb],Giovanni Millo [ctb],Werner Mueller [ctb],Hisaji Ono [ctb],Pedro Peres-Neto [ctb],Gianfranco Piras [ctb],Markus Reder [ctb],Michael Tiefelsdorf [ctb],Danlin Yu [ctb]

NeedsCompilation yes

Repository CRAN

Date/Publication 2014-09-19 20:23:49

# R topics documented:

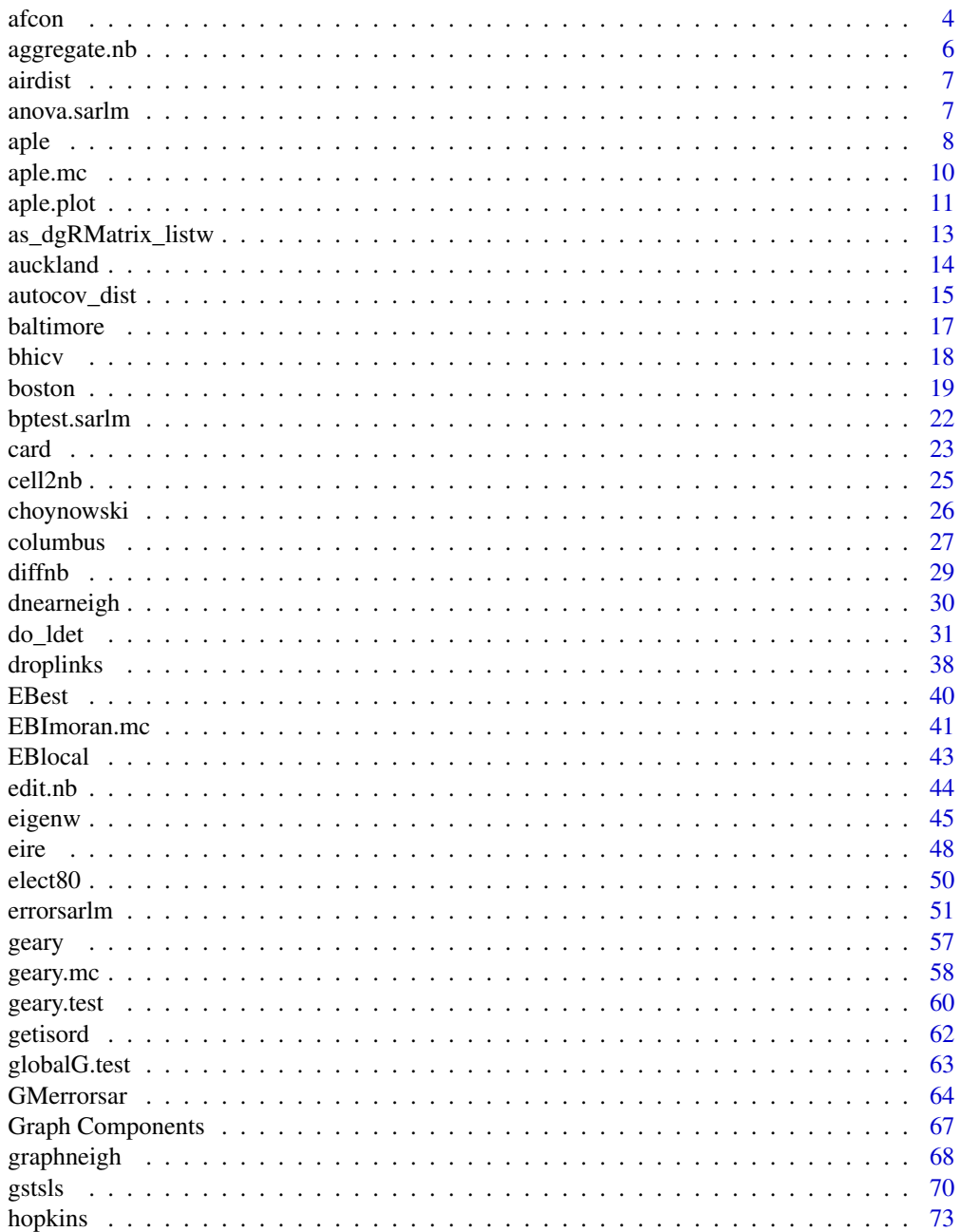

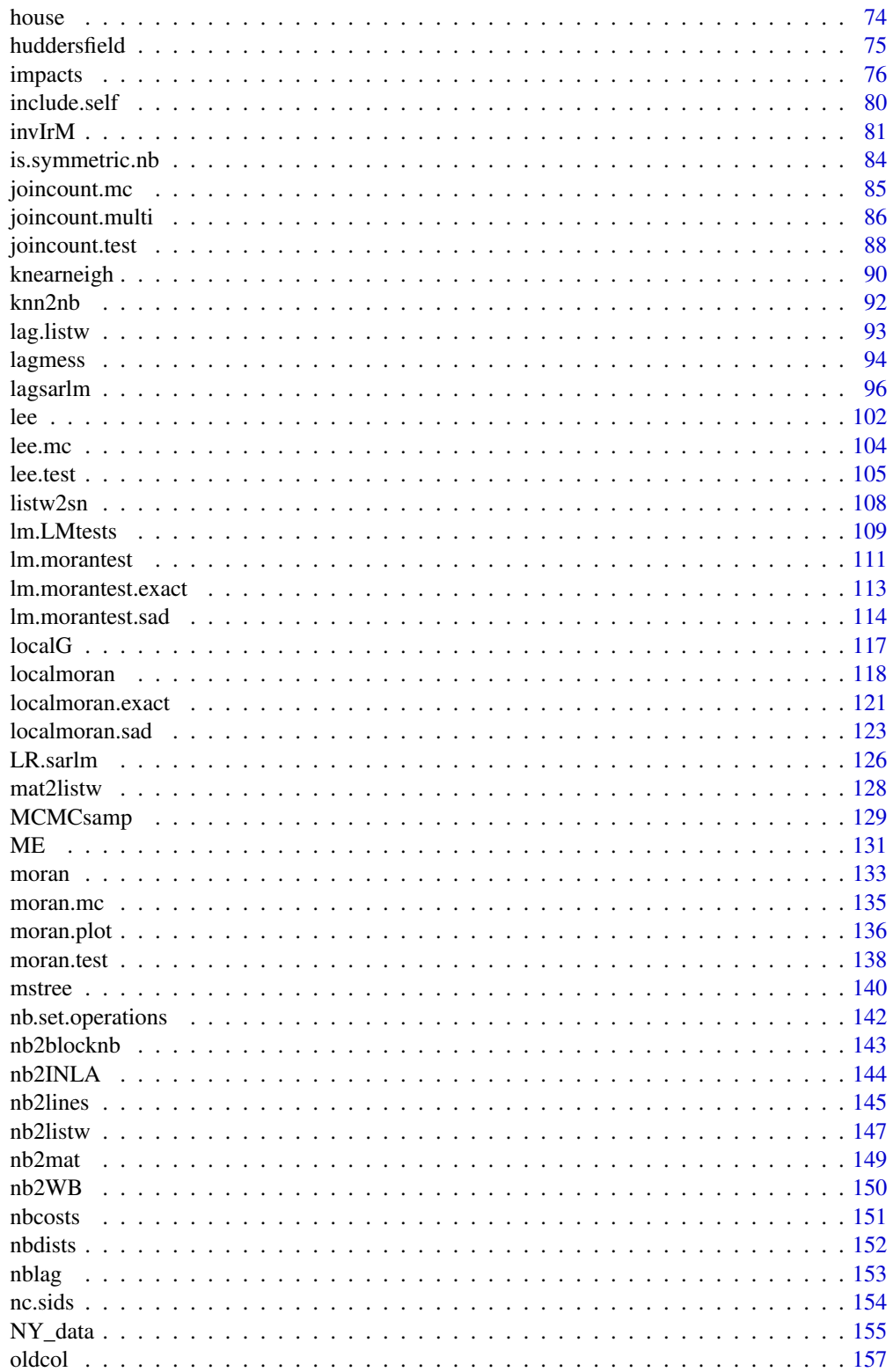

<span id="page-3-0"></span>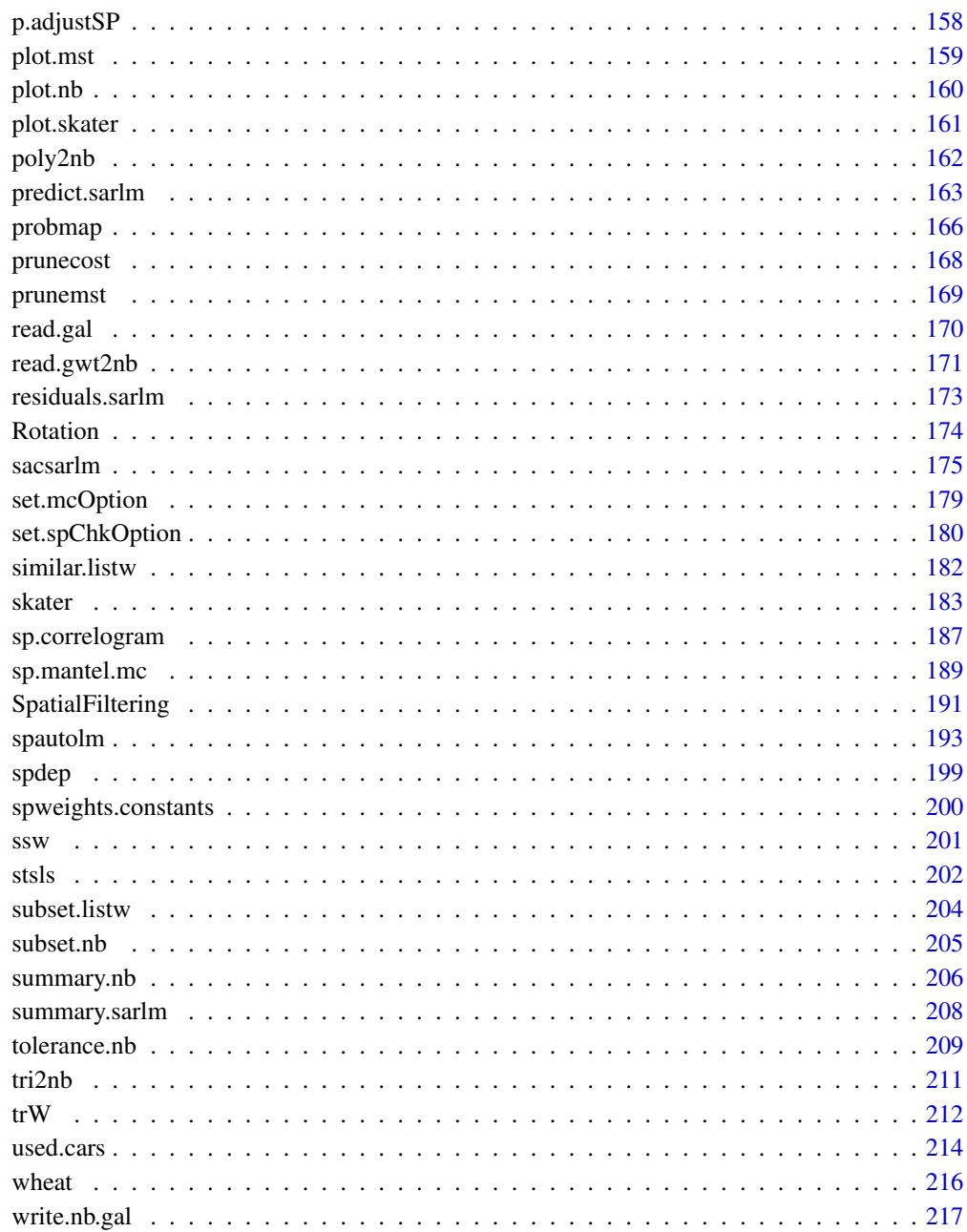

### **Index**

218

afcon

Spatial patterns of conflict in Africa 1966-78

#### afcon 5

### Description

The afcon data frame has 42 rows and 5 columns, for 42 African countries, exclusing then South West Africa and Spanish Equatorial Africa and Spanish Sahara. The dataset is used in Anselin (1995), and downloaded from before adaptation. The neighbour list object africa.rook.nb is the SpaceStat 'rook.GAL', but is not the list used in Anselin (1995) - paper.nb reconstructs the list used in the paper, with inserted links between Mauritania and Morocco, South Africa and Angola and Zambia, Tanzania and Zaire, and Botswana and Zambia. afxy is the coordinate matrix for the centroids of the countries.

### Usage

data(afcon)

#### Format

This data frame contains the following columns:

x an easting in decimal degrees (taken as centroid of shapefile polygon)

y an northing in decimal degrees (taken as centroid of shapefile polygon)

totcon index of total conflict 1966-78

name country name

id country id number as in paper

### Note

All source data files prepared by Luc Anselin, Spatial Analysis Laboratory, Department of Agricultural and Consumer Economics, University of Illinois, Urbana-Champaign.

#### Source

Anselin, L. and John O'Loughlin. 1992. Geography of international conflict and cooperation: spatial dependence and regional context in Africa. In The New Geopolitics, ed. M. Ward, pp. 39-75. Philadelphia, PA: Gordon and Breach. also: Anselin, L. 1995. Local indicators of spatial association, Geographical Analysis, 27, Table 1, p. 103.

```
data(afcon)
plot(africa.rook.nb, afxy)
plot(diffnb(paper.nb, africa.rook.nb), afxy, col="red", add=TRUE)
text(afxy, labels=attr(africa.rook.nb, "region.id"), pos=4, offset=0.4)
moran.test(afcon$totcon, nb2listw(africa.rook.nb))
moran.test(afcon$totcon, nb2listw(paper.nb))
geary.test(afcon$totcon, nb2listw(paper.nb))
```
<span id="page-5-0"></span>

#### Description

The method aggregates a spatial neighbours object, creating a new object listing the neighbours of the aggregates.

### Usage

```
## S3 method for class 'nb'
aggregate(x, IDs, remove.self = TRUE, ...)
```
### Arguments

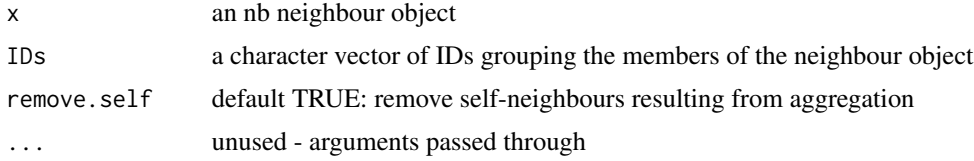

### Value

an nb neighbour object

### Note

Method suggested by Roberto Patuelli

### Author(s)

Roger Bivand <Roger.Bivand@nhh.no>

```
data(used.cars)
data(state)
cont_st <- match(attr(usa48.nb, "region.id"), state.abb)
cents <- as.matrix(as.data.frame(state.center))[cont_st,]
opar <- par(mfrow=c(2,1))
plot(usa48.nb, cents, xlim=c(-125, -65), ylim=c(25, 50))
IDs <- as.character(state.division[cont_st])
agg_cents <- aggregate(cents, list(IDs), mean)
agg_nb <- aggregate(usa48.nb, IDs)
plot(agg_nb, agg_cents[, 2:3], xlim=c(-125, -65), ylim=c(25, 50))
text(agg_cents[, 2:3], agg_cents[, 1], cex=0.6)
par(opar)
```
<span id="page-6-0"></span>

#### Description

Measure a distance between two points on a plot using locator; the function checks par("plt") and par("usr") to try to ensure that the aspect ratio  $y/x$  is 1, that is that the units of measurement in both x and y are equivalent.

### Usage

airdist(ann=FALSE)

### Arguments

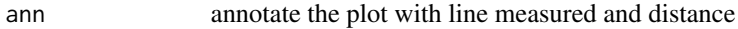

### Value

a list with members:

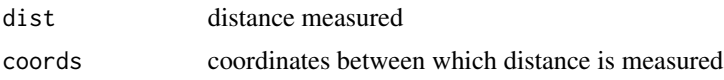

### Author(s)

Roger Bivand <Roger.Bivand@nhh.no>

### See Also

[locator](#page-0-0)

anova.sarlm *Comparison of simultaneous autoregressive models*

#### Description

One of a number of tools for comparing simultaneous autoregressive models, in particular nested models. The function is based on anova.lme() for comparing linear mixed models, and follows that function in using the "anova" generic name.

### Usage

```
## S3 method for class 'sarlm'
anova(object, ...)
```
#### <span id="page-7-0"></span>Arguments

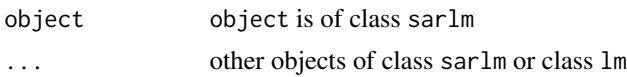

#### Details

If successive models have different numbers of degrees of freedom, a likelihood ratio test will be performed between them. It is important to recall that tests apply to nested models, and this function at least attempts to make sure that the response variable in the models being compared has the same name. Useless results can still be generated when incomparable models are compared, it being the responsibility of the user to check.

### Value

The function returns a data frame printed by default functions

### Author(s)

Roger Bivand <Roger.Bivand@nhh.no>

#### See Also

[LR.sarlm](#page-125-1), [AIC](#page-0-0)

#### Examples

```
example(columbus)
lm.mod <- lm(CRIME ~ HOVAL + INC, data=columbus)
lag <- lagsarlm(CRIME ~ HOVAL + INC, data=columbus, nb2listw(col.gal.nb))
mixed <- lagsarlm(CRIME ~ HOVAL + INC, data=columbus, nb2listw(col.gal.nb),
  type="mixed")
error <- errorsarlm(CRIME ~ HOVAL + INC, data=columbus, nb2listw(col.gal.nb))
LR.sarlm(mixed, error)
anova(lag, lm.mod)
anova(lag, error, mixed)
AIC(lag, error, mixed)
```
<span id="page-7-1"></span>aple *Approximate profile-likelihood estimator (APLE)*

#### Description

The Approximate profile-likelihood estimator (APLE) of the simultaneous autoregressive model's spatial dependence parameter was introduced in Li et al. (2007). It employs a correction term using the eigenvalues of the spatial weights matrix, and consequently should not be used for large numbers of observations. It also requires that the variable has a mean of zero, and it is assumed that it has been detrended. The spatial weights object is assumed to be row-standardised, that is using default style="W" in nb2listw.

aple **9** apple 9

### Usage

aple(x, listw, override\_similarity\_check=FALSE, useTrace=TRUE)

#### Arguments

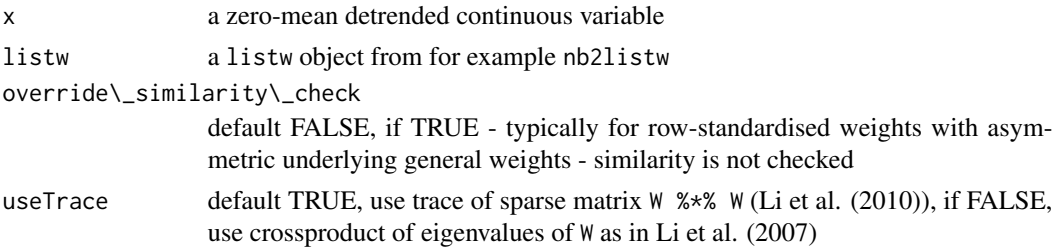

### Details

This implementation has been checked with Hongfei Li's own implementation using her data; her help was very valuable.

### Value

A scalar APLE value.

### Author(s)

Roger Bivand <Roger.Bivand@nhh.no>

### References

Li, H, Calder, C. A. and Cressie N. A. C. (2007) Beyond Moran's I: testing for spatial dependence based on the spatial autoregressive model. Geographical Analysis 39, 357-375; Li, H, Calder, C. A. and Cressie N. A. C. (2012) One-step estimation of spatial dependence parameters: Properties and extensions of the APLE statistic, Journal of Multivariate Analysis 105, 68-84.

### See Also

[nb2listw](#page-146-1), [aple.mc](#page-9-1), [aple.plot](#page-10-1)

```
example(wheat)
nbr1 <- poly2nb(wheat, queen=FALSE)
nbrl <- nblag(nbr1, 2)
nbr12 <- nblag_cumul(nbrl)
cms0 <- with(as(wheat, "data.frame"), tapply(yield, c, median))
cms1 <- c(model.matrix(~ factor(c) -1, data=wheat) %*% cms0)
wheat$yield_detrend <- wheat$yield - cms1
isTRUE(all.equal(c(with(as(wheat, "data.frame"),
 tapply(yield_detrend, c, median))), rep(0.0, 25),
 check.attributes=FALSE))
moran.test(wheat$yield_detrend, nb2listw(nbr12, style="W"))
```
aple(as.vector(scale(wheat\$yield\_detrend, scale=FALSE)), nb2listw(nbr12, style="W")) errorsarlm(yield\_detrend ~ 1, wheat, nb2listw(nbr12, style="W"))

<span id="page-9-1"></span>aple.mc *Approximate profile-likelihood estimator (APLE) permutation test*

### Description

A permutation bootstrap test for the approximate profile-likelihood estimator (APLE).

#### Usage

aple.mc(x, listw, nsim, override\_similarity\_check=FALSE, useTrace=TRUE)

### Arguments

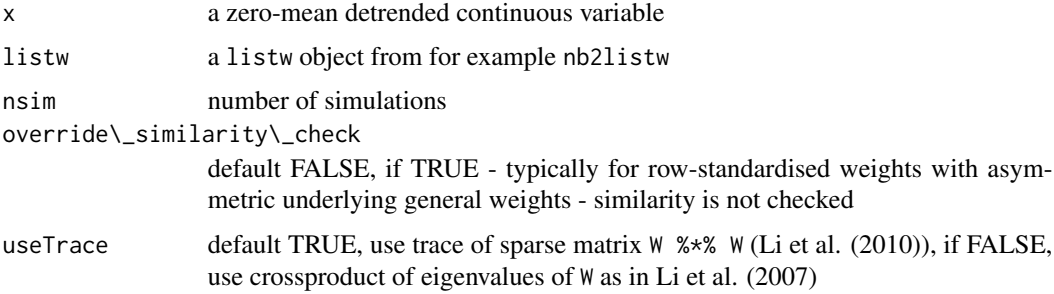

#### Value

A boot object as returned by the boot function.

### Author(s)

Roger Bivand <Roger.Bivand@nhh.no>

#### References

Li, H, Calder, C. A. and Cressie N. A. C. (2007) Beyond Moran's I: testing for spatial dependence based on the spatial autoregressive model. Geographical Analysis 39, 357-375; Li, H, Calder, C. A. and Cressie N. A. C. (2012) One-step estimation of spatial dependence parameters: Properties and extensions of the APLE statistic, Journal of Multivariate Analysis 105, 68-84.

### See Also

[aple](#page-7-1), [boot](#page-0-0)

<span id="page-9-0"></span>

#### <span id="page-10-0"></span>aple.plot that the same state of the state of the state of the state of the state of the state of the state of the state of the state of the state of the state of the state of the state of the state of the state of the sta

### Examples

```
example(aple)
oldRNG <- RNGkind()
RNGkind("L'Ecuyer-CMRG")
set.seed(1L)
boot_out_ser <- aple.mc(as.vector(scale(wheat$yield_detrend, scale=FALSE)),
nb2listw(nbr12, style="W"), nsim=500)
plot(boot_out_ser)
boot_out_ser
library(parallel)
oldCores <- set.coresOption(NULL)
nc <- detectCores(logical=FALSE)
invisible(set.coresOption(nc))
set.seed(1L)
if (!get.mcOption()) {
  cl <- makeCluster(nc)
  set.ClusterOption(cl)
} else{
  mc.reset.stream()
}
boot_out_par <- aple.mc(as.vector(scale(wheat$yield_detrend, scale=FALSE)),
    nb2listw(nbr12, style="W"), nsim=500)
if (!get.mcOption()) {
  set.ClusterOption(NULL)
  stopCluster(cl)
}
boot_out_par
invisible(set.coresOption(oldCores))
RNGkind(oldRNG[1], oldRNG[2])
```
<span id="page-10-1"></span>aple.plot *Approximate profile-likelihood estimator (APLE) scatterplot*

### Description

A scatterplot decomposition of the approximate profile-likelihood estimator, and a local APLE based on the list of vectors returned by the scatterplot function.

#### Usage

```
aple.plot(x, listw, override_similarity_check=FALSE, useTrace=TRUE, do.plot=TRUE, ...)
localAple(x, listw, override_similarity_check=FALSE, useTrace=TRUE)
```
### Arguments

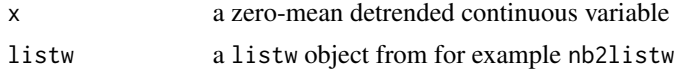

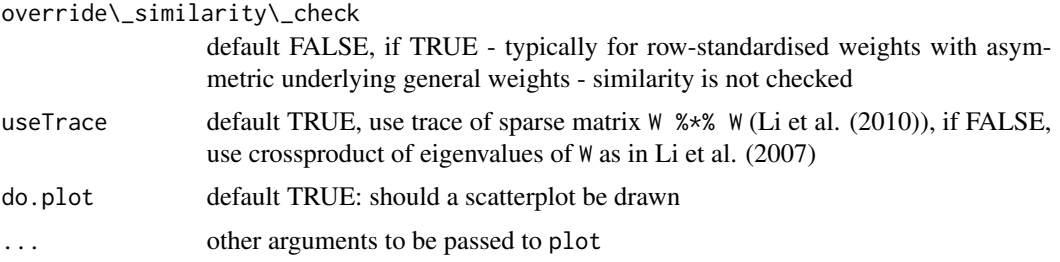

### Details

The function solves a secondary eigenproblem of size n internally, so constructing the values for the scatterplot is quite compute and memory intensive, and is not suitable for very large n.

#### Value

aple.plot returns list with components:

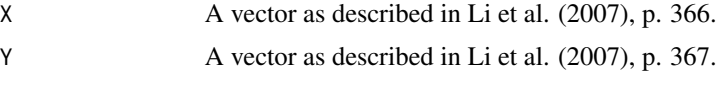

localAple returns a vector of local APLE values.

### Author(s)

Roger Bivand <Roger.Bivand@nhh.no>

#### References

Li, H, Calder, C. A. and Cressie N. A. C. (2007) Beyond Moran's I: testing for spatial dependence based on the spatial autoregressive model. Geographical Analysis 39, pp. 357-375; Li, H, Calder, C. A. and Cressie N. A. C. (2012) One-step estimation of spatial dependence parameters: Properties and extensions of the APLE statistic, Journal of Multivariate Analysis 105, 68-84.

#### See Also

[aple](#page-7-1)

```
## Not run:
example(aple)
plt_out <- aple.plot(as.vector(scale(wheat$yield_detrend, scale=FALSE)),
nb2listw(nbr12, style="W"), cex=0.6)
crossprod(plt_out$Y, plt_out$X)/crossprod(plt_out$X)
lm\_obj \leftarrow lm(Y \sim X, plt\_out)abline(lm_obj)
abline(v=0, h=0, lty=2)zz <- summary(influence.measures(lm_obj))
infl <- as.integer(rownames(zz))
points(plt_out$X[infl], plt_out$Y[infl], pch=3, cex=0.6, col="red")
```
### <span id="page-12-0"></span>as\_dgRMatrix\_listw 13

```
wheat$localAple <- localAple(as.vector(scale(wheat$yield_detrend, scale=FALSE)),
 nb2listw(nbr12, style="W"))
mean(wheat$localAple)
hist(wheat$localAple)
spl <- list("sp.text", coordinates(wheat)[infl,], rep("*", length(infl)))
spplot(wheat, "localAple", sp.layout=spl)
## End(Not run)
```
as\_dgRMatrix\_listw *Interface between Matrix class objects and weights lists*

### Description

Interface between Matrix class objects and weights lists

### Usage

```
as_dgRMatrix_listw(listw)
as_dsTMatrix_listw(listw)
as_dsCMatrix_I(n)
as_dsCMatrix_IrW(W, rho)
Jacobian_W(W, rho)
```
#### Arguments

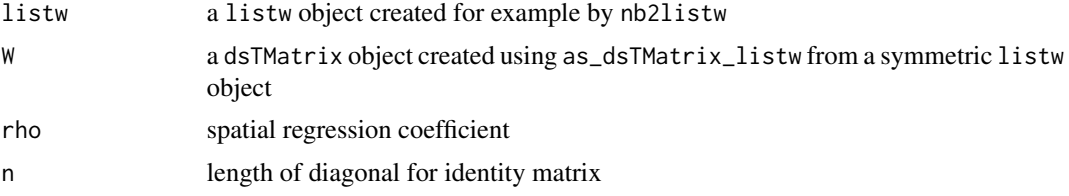

### Value

Matrix package class objects

### Author(s)

Roger Bivand

```
example(NY_data)
W <- as_dsTMatrix_listw(listw_NY)
I <- as_dsCMatrix_I(dim(W)[1])
W <- as(W, "CsparseMatrix")
rho <-0.1c(determinant(I - rho * W, logarithm=TRUE)$modulus)
```
#### <span id="page-13-0"></span>14 auckland and the contract of the contract of the contract of the contract of the contract of the contract of the contract of the contract of the contract of the contract of the contract of the contract of the contract o

```
sum(log(1 - rho * eigenw(listw_NY)))
n < - dim(W)[1]
nw < - - wnChol <- Cholesky(nW, Imult=8)
.f <- if(package_version(packageDescription("Matrix")$Version) >
           "0.999375-30") 2 else 1
n * log(rho) + (.f * c(determinant(update(nChol, nW, 1/rho))$modulus))
rho \leftarrow seq(0.01, 0.1, 0.01)n * log(rho) + Matrix:::ldetL2up(nChol, nW, 1/rho)
```
auckland *Marshall's infant mortality in Auckland dataset*

### **Description**

(Use example(auckland) to load the data from shapefile and generate neighbour list on the fly).

The auckland data frame has 167 rows (census area units — CAU) and 4 columns. The dataset also includes the "nb" object auckland.nb of neighbour relations based on contiguity, and the "polylist" object auckpolys of polygon boundaries for the CAU. The auckland data frame includes the following columns:

#### Usage

data(auckland)

#### Format

This data frame contains the following columns:

Easting a numeric vector of x coordinates in an unknown spatial reference system

Northing a numeric vector of y coordinates in an unknown spatial reference system

M77\\_85 a numeric vector of counts of infant (under 5 years of age) deaths in Auckland, 1977- 1985

Und5\\_81 a numeric vector of population under 5 years of age at the 1981 Census

#### Details

The contiguous neighbours object does not completely replicate results in the sources, and was reconstructed from auckpolys; examination of figures in the sources suggests that there are differences in detail, although probably not in substance.

#### Source

Marshall R M (1991) Mapping disease and mortality rates using Empirical Bayes Estimators, Applied Statistics, 40, 283–294; Bailey T, Gatrell A (1995) Interactive Spatial Data Analysis, Harlow: Longman — INFOMAP data set used with permission.

### <span id="page-14-0"></span>autocov\_dist 15

### Examples

```
require(maptools)
auckland <- readShapePoly(system.file("etc/shapes/auckland.shp",
package="spdep")[1])
auckland.nb <- poly2nb(auckland)
```
autocov\_dist *Distance-weighted autocovariate*

### Description

Calculates the autocovariate to be used in autonormal, autopoisson or autologistic regression. Three distance-weighting schemes are available.

### Usage

 $autocov\_dist(z, xy, nbs = 1, type = "inverse", zero.policy = NULL,$ style = "W", longlat=NULL)

### Arguments

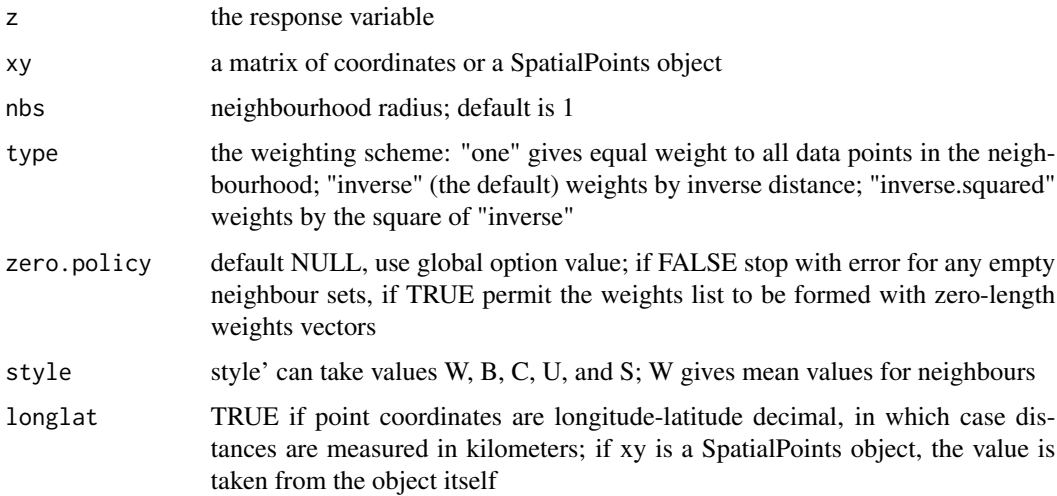

### Value

A numeric vector of autocovariate values

### Author(s)

Carsten F. Dormann and Roger Bivand

### References

Augustin N.H., Mugglestone M.A. and Buckland S.T. (1996) An autologistic model for the spatial distribution of wildlife. *Journal of Applied Ecology*, 33, 339-347; Gumpertz M.L., Graham J.M. and Ristaino J.B. (1997) Autologistic model of spatial pattern of Phytophthora epidemic in bell pepper: effects of soil variables on disease presence. *Journal of Agricultural, Biological and Environmental Statistics*, 2, 131-156.

### See Also

[nb2listw](#page-146-1)

```
example(columbus)
xy <- cbind(columbus$X, columbus$Y)
ac1a <- autocov_dist(columbus$CRIME, xy, nbs=10, style="W",
type="one")
acinva <- autocov_dist(columbus$CRIME, xy, nbs=10, style="W",
 type="inverse")
acinv2a <- autocov_dist(columbus$CRIME, xy, nbs=10, style="W",
type="inverse.squared")
plot(ac1a ~ columbus$CRIME, pch=16, asp=1)
points(acinva ~ columbus$CRIME, pch=16, col="red")
points(acinv2a ~ columbus$CRIME, pch=16, col="blue")
abline(0,1)
nb \le - dnearneigh(xy, 0, 10)lw <- nb2listw(nb, style="W")
ac1b <- lag(lw, columbus$CRIME)
all.equal(ac1b, ac1a)
nbd <- nbdists(nb, xy)
gl \leftarrow lapply(nbd, function(x) 1/x)
lw <- nb2listw(nb, glist=gl)
acinvb <- lag(lw, columbus$CRIME)
all.equal(acinvb, acinva)
gl2 \leftarrow lapply(nbd, function(x) 1/(x^2))
lw <- nb2listw(nb, glist=gl2)
acinv2b <- lag(lw, columbus$CRIME)
all.equal(acinv2b, acinv2a)
glm(CRIME ~ HOVAL + ac1b, data=columbus, family="gaussian")
spautolm(columbus$CRIME ~ HOVAL, data=columbus,
listw=nb2listw(nb, style="W"))
xy <- SpatialPoints(xy)
acinva <- autocov_dist(columbus$CRIME, xy, nbs=10, style="W",
type="inverse")
nb <- dnearneigh(xy, 0, 10)
nbd <- nbdists(nb, xy)
```
#### <span id="page-16-0"></span>baltimore and the set of the set of the set of the set of the set of the set of the set of the set of the set of the set of the set of the set of the set of the set of the set of the set of the set of the set of the set of

```
gl \leftarrow lapply(nbd, function(x) 1/x)
lw <- nb2listw(nb, glist=gl)
acinvb <- lag(lw, columbus$CRIME)
all.equal(acinvb, acinva)
```
baltimore *House sales prices, Baltimore, MD 1978*

### Description

House sales price and characteristics for a spatial hedonic regression, Baltimore, MD 1978. X,Y on Maryland grid, projection type unknown.

### Usage

data(baltimore)

#### Format

A data frame with 211 observations on the following 17 variables.

STATION a numeric vector

PRICE a numeric vector

NROOM a numeric vector

DWELL a numeric vector

NBATH a numeric vector

PATIO a numeric vector

FIREPL a numeric vector

AC a numeric vector

BMENT a numeric vector

NSTOR a numeric vector

GAR a numeric vector

AGE a numeric vector

CITCOU a numeric vector

LOTSZ a numeric vector

SQFT a numeric vector

X a numeric vector

Y a numeric vector

#### Source

Prepared by Luc Anselin. Original data made available by Robin Dubin, Weatherhead School of Management, Case Western Research University, Cleveland, OH. [http://sal.agecon.uiuc.](http://sal.agecon.uiuc.edu/datasets/baltimore.zip) [edu/datasets/baltimore.zip](http://sal.agecon.uiuc.edu/datasets/baltimore.zip)

### <span id="page-17-0"></span>References

Dubin, Robin A. (1992). Spatial autocorrelation and neighborhood quality. Regional Science and Urban Economics 22(3), 433-452.

### Examples

```
data(baltimore)
## maybe str(baltimore) ; plot(baltimore) ...
```
bhicv *Data set with 4 life condition indices of Belo Horizonte region*

### Description

The data are collected inthe Atlas of condition indices published by the Joao Pinheiro Foundation and UNDP.

### Format

A shape polygon object with seven variables:

id The identificator

Name Name of city

Population The population of city

HLCI Health Life Condition Index

ELCI Education Life Condition Index

CLCI Children Life Condition Index

ELCI Economic Life Condition Index

### Examples

### see example in 'skater' function help

#### <span id="page-18-0"></span>Description

The boston.c data frame has 506 rows and 20 columns. It contains the Harrison and Rubinfeld (1978) data corrected for a few minor errors and augmented with the latitude and longitude of the observations. Gilley and Pace also point out that MEDV is censored, in that median values at or over USD 50,000 are set to USD 50,000. The original data set without the corrections is also included in package mlbench as BostonHousing. In addition, a matrix of tract point coordinates projected to UTM zone 19 is included as boston.utm, and a sphere of influence neighbours list as boston.soi.

### Usage

data(boston)

### Format

This data frame contains the following columns:

TOWN a factor with levels given by town names

TOWNNO a numeric vector corresponding to TOWN

TRACT a numeric vector of tract ID numbers

LON a numeric vector of tract point longitudes in decimal degrees

LAT a numeric vector of tract point latitudes in decimal degrees

MEDV a numeric vector of median values of owner-occupied housing in USD 1000

- CMEDV a numeric vector of corrected median values of owner-occupied housing in USD 1000
- CRIM a numeric vector of per capita crime
- ZN a numeric vector of proportions of residential land zoned for lots over 25000 sq. ft per town (constant for all Boston tracts)
- INDUS a numeric vector of proportions of non-retail business acres per town (constant for all Boston tracts)
- CHAS a factor with levels 1 if tract borders Charles River; 0 otherwise
- NOX a numeric vector of nitric oxides concentration (parts per 10 million) per town

RM a numeric vector of average numbers of rooms per dwelling

- AGE a numeric vector of proportions of owner-occupied units built prior to 1940
- DIS a numeric vector of weighted distances to five Boston employment centres
- RAD a numeric vector of an index of accessibility to radial highways per town (constant for all Boston tracts)
- TAX a numeric vector full-value property-tax rate per USD 10,000 per town (constant for all Boston tracts)

**PTRATIO** a numeric vector of pupil-teacher ratios per town (constant for all Boston tracts)

- **B** a numeric vector of  $1000*(Bk 0.63)^2$  where Bk is the proportion of blacks
- LSTAT a numeric vector of percentage values of lower status population

**Note** 

Details of the creation of the tract shapefile given in final don't run block; tract boundaries for 1990: [http://www.census.gov/geo/cob/bdy/tr/tr90shp/tr25\\_d90\\_shp.zip](http://www.census.gov/geo/cob/bdy/tr/tr90shp/tr25_d90_shp.zip), counties in the BOSTON SMSA [http://www.census.gov/population/metro/files/lists/historical/63mf](http://www.census.gov/population/metro/files/lists/historical/63mfips.txt)ips. [txt](http://www.census.gov/population/metro/files/lists/historical/63mfips.txt); tract conversion table 1980/1970: [https://www.icpsr.umich.edu/icpsrweb/ICPSR/studie](https://www.icpsr.umich.edu/icpsrweb/ICPSR/studies/7913?q=07913&permit[0]=AVAILABLE)s/ [7913?q=07913&permit\[0\]=AVAILABLE](https://www.icpsr.umich.edu/icpsrweb/ICPSR/studies/7913?q=07913&permit[0]=AVAILABLE), [http://www.icpsr.umich.edu/cgi-bin/bob/zipcart2](http://www.icpsr.umich.edu/cgi-bin/bob/zipcart2?path=ICPSR&study=7913&bundle=all&ds=1&dups=yes)? [path=ICPSR&study=7913&bundle=all&ds=1&dups=yes](http://www.icpsr.umich.edu/cgi-bin/bob/zipcart2?path=ICPSR&study=7913&bundle=all&ds=1&dups=yes)

### Source

[http://lib.stat.cmu.edu/datasets/boston\\_corrected.txt](http://lib.stat.cmu.edu/datasets/boston_corrected.txt)

#### References

Harrison, David, and Daniel L. Rubinfeld, Hedonic Housing Prices and the Demand for Clean Air, *Journal of Environmental Economics and Management*, Volume 5, (1978), 81-102. Original data.

Gilley, O.W., and R. Kelley Pace, On the Harrison and Rubinfeld Data, *Journal of Environmental Economics and Management*, 31 (1996), 403-405. Provided corrections and examined censoring.

Pace, R. Kelley, and O.W. Gilley, Using the Spatial Configuration of the Data to Improve Estimation, *Journal of the Real Estate Finance and Economics*, 14 (1997), 333-340.

```
data(boston)
hr0 <- lm(log(MEDV) ~ CRIM + ZN + INDUS + CHAS + I(NOX^2) + I(RM^2) +
AGE + log(DIS) + log(RAD) + TAX + PTRATIO + B + log(LSTAT), data=boston.c)summary(hr0)
logLik(hr0)
gp0 \leq Im(log(CMEDV) \sim CRIM + ZN + INDUS + CHAS + I(NOX^2) + I(RM^2) +AGE + log(DIS) + log(RAD) + TAX + PTRATIO + B + log(LSTAT), data=boston.c)summary(gp0)
logLik(gp0)
lm.morantest(hr0, nb2listw(boston.soi))
## Not run:
require(maptools)
boston.tr <- readShapePoly(system.file("etc/shapes/boston_tracts.shp",
  package="spdep")[1], ID="poltract",
  proj4string=CRS(paste("+proj=longlat +datum=NAD27 +no_defs +ellps=clrk66",
  "+nadgrids=@conus,@alaska,@ntv2_0.gsb,@ntv1_can.dat")))
boston_nb <- poly2nb(boston.tr)
## End(Not run)
## Not run: gp1 <- errorsarlm(log(CMEDV) ~ CRIM + ZN + INDUS + CHAS + I(NOX^2)
 + I(RM^2) + AGE + log(DIS) + log(RAD) + TAX + PTRATIO + B + log(LSTAT),
 data=boston.c, nb2listw(boston.soi), method="Matrix",
 control=list(tol.opt = .Machine$double.eps^(1/4)))
summary(gp1)
gp2 \leq - \text{lagsarlm}(\text{log}(\text{CMEDV}) \leq \text{CRIM} + \text{ZN} + \text{INDUS} + \text{CHAS} + \text{I}(\text{NOX}^2)) + \text{I}(\text{RM}^2)+ AGE + log(DIS) + log(RAD) + TAX + PTRATIO + B + log(LSTAT),
 data=boston.c, nb2listw(boston.soi), method="Matrix")
```
#### boston 21

```
summary(gp2)
## End(Not run)
## Not run:
## Conversion table 1980/1970
# ICPSR_07913.zip
# 07913-0001-Data.txt
# http://dx.doi.org/10.3886/ICPSR07913.v1
# Provider: ICPSR
# Content: text/plain; charset="us-ascii"
#
# TY - DATA
# T1 - Census of Population and Housing 1980 [United States]:
# 1970-Pre 1980 Tract Relationships
# AU - United States Department of Commerce. Bureau of the Census
# DO - 10.3886/ICPSR07913.v1
# PV - 1984-06-28
# UR - http://dx.doi.org/10.3886/ICPSR07913.v1
# PB - Inter-university Consortium for Political and Social Research
# (ICPSR) [distributor]
# ER -
widths <- c(ID=5L, FIPS70State=2L, FIPS70cty=3L, Tract70=6L, FIPS80State=2L,
FIPS80cty=3L, f1=7L, CTC=6L, f2=2L, intersect1=3L, intersect2=3L, name=30L)
dta0 <- read.fwf("07913-0001-Data.txt", unname(widths),
col.names=names(widths), colClasses=rep("character", 12), as.is=TRUE)
sub <- grep("25", dta0$FIPS80State)
MA < - dta0[sub, ]## match against boston data set
library(spdep)
data(boston)
bTR <- boston.c$TRACT
x1 <- match(as.integer(MA$Tract70), bTR)
BOSTON \leq MA[!is.na(x1),]
## MA 1990 tracts
library(rgdal)
MAtr90 <- readOGR(".", "tr25_d90")
## counties in the BOSTON SMSA
BOSTON_SMSA <- MAtr90[MAtr90$CO
proj4string(BOSTON_SMSA) <- CRS(paste("+proj=longlat +datum=NAD27 +no_defs",
  "+ellps=clrk66 +nadgrids=@conus,@alaska,@ntv2_0.gsb,@ntv1_can.dat"))
CTC4 <- substring(BOSTON$CTC, 1, 4)
CTC4u <- unique(CTC4)
TB_CTC4u <- match(BOSTON_SMSA$TRACTBASE, CTC4u)
## match 1980 tracts with 1990
BOSTON_SMSA1 <- BOSTON_SMSA[!is.na(TB_CTC4u),]
## union Polygons objects with same 1970 tract code
#library(rgeos)
BOSTON_SMSA2 <- unionSpatialPolygons(BOSTON_SMSA1,
id=as.character(BOSTON_SMSA1$TRACTBASE))
#BOSTON_SMSA2 <- gUnaryUnion(BOSTON_SMSA1,
# id=as.character(BOSTON_SMSA1$TRACTBASE))
## reorder data set
mm <- match(as.integer(as.character(row.names(BOSTON_SMSA2))), boston.c$TRACT)
df <- boston.c[mm,]
```

```
row.names(df) <- df$TRACT
row.names(BOSTON_SMSA2) <- as.character(as.integer(row.names(BOSTON_SMSA2)))
## create SpatialPolygonsDataFrame
BOSTON_SMSA3 <- SpatialPolygonsDataFrame(BOSTON_SMSA2,
 data=data.frame(poltract=row.names(BOSTON_SMSA2),
 row.names=row.names(BOSTON_SMSA2)))
BOSTON_SMSA4 <- spCbind(BOSTON_SMSA3, df)
mm1 <- match(boston.c$TRACT, row.names(BOSTON_SMSA4))
BOSTON_SMSA5 <- BOSTON_SMSA4[mm1,]
#writeOGR(BOSTON_SMSA5, ".", "boston_tracts", driver="ESRI Shapefile",
# overwrite_layer=TRUE)
moran.test(boston.c$CMEDV, nb2listw(boston.soi))
moran.test(BOSTON_SMSA5$CMEDV, nb2listw(boston.soi))
```

```
## End(Not run)
```
bptest.sarlm *Breusch-Pagan test for spatial models*

### **Description**

Performs the Breusch-Pagan test for heteroskedasticity on the least squares fit of the spatial models taking the spatial coefficients rho or lambda into account. This function is a copy of the bptest function in package "lmtest", modified to use objects returned by spatial simultaneous autoregressive models.

#### Usage

```
bptest.sarlm(object, varformula=NULL, studentize = TRUE, data=list())
```
#### Arguments

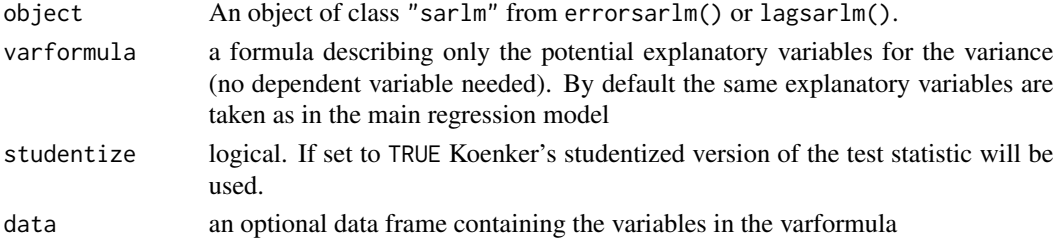

#### Details

Asymptotically this corresponds to the test given by Anselin (1988), but is not exactly the same. The studentized version is more conservative and perhaps to be prefered. The residuals, and for spatial error models the RHS variables, are adjusted for the spatial coefficient, as suggested bt Luc Anselin (personal communication).

It is also technically possible to make heteroskedasticity corrections to standard error estimates by using the "lm.target" component of sarlm objects - using functions in the lmtest and sandwich packages.

<span id="page-22-0"></span>card 23

### Value

A list with class "htest" containing the following components:

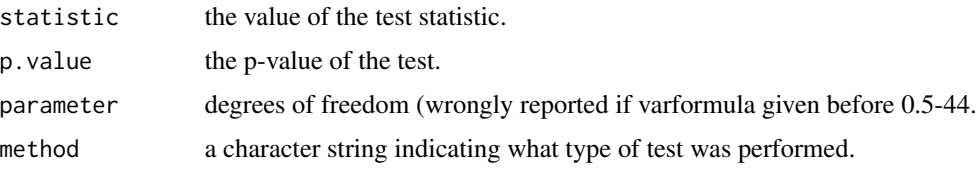

### Author(s)

Torsten Hothorn <Torsten.Hothorn@rzmail.uni-erlangen.de> and Achim Zeileis <zeileis@ci.tuwien.ac.at>, modified by Roger Bivand <Roger.Bivand@nhh.no>

### References

T.S. Breusch & A.R. Pagan (1979), A Simple Test for Heteroscedasticity and Random Coefficient Variation. *Econometrica* 47, 1287–1294

W. Krämer & H. Sonnberger (1986), *The Linear Regression Model under Test*. Heidelberg: Physica.

L. Anselin (1988) *Spatial econometrics: methods and models.* Dordrecht: Kluwer, pp. 121–122.

### See Also

[errorsarlm](#page-50-1), [lagsarlm](#page-95-1)

### Examples

```
example(columbus)
error.col <- errorsarlm(CRIME ~ HOVAL + INC, data=columbus,
nb2listw(col.gal.nb))
bptest.sarlm(error.col)
bptest.sarlm(error.col, studentize=FALSE)
## Not run:
lm.target <- lm(error.col$tary ~ error.col$tarX - 1)
if (require(lmtest) && require(sandwich)) {
  coeftest(lm.target, vcov=vcovHC(lm.target, type="HC0"), df=Inf)
}
```
## End(Not run)

<span id="page-22-1"></span>card *Cardinalities for neighbours lists*

### Description

The function tallies the numbers of neighbours of regions in the neighbours list.

### Usage

card(nb)

### Arguments

nb a neighbours list object of class nb

### Details

"nb" objects are stored as lists of integer vectors, where the vectors contain either the indices in the range 1:n for n as length(nb) of the neighbours of region i, or as. integer(0) to signal no neighbours. The function card(nb) is used to extract the numbers of neighbours from the "nb" object.

#### Value

An integer vector of the numbers of neighbours of regions in the neighbours list.

### Author(s)

Roger Bivand <Roger.Bivand@nhh.no>

#### References

Bivand R, Pebesma EJ, Gomez-Rubio V, (2008) *Applied Spatial Data Analysis with R*, Springer, New York, pp. 239-251; Bivand R, Portnov B, (2004) Exploring spatial data analysis techniques using R: the case of observations with no neighbours. In: Anselin L, Florax R, Rey S, (eds.), *Advances in Spatial Econometrics, Methodology, Tools and Applications*. Berlin: Springer-Verlag, pp. 121-142.

### See Also

[summary.nb](#page-205-1)

```
example(columbus)
table(card(col.gal.nb))
```
### <span id="page-24-0"></span>Description

The function generates a list of neighbours for a grid of cells. Helper functions are used to convert to and from the vector indices for row and column grid positions, and rook (shared edge) or queen (shared edge or vertex) neighbour definitions are applied by type. If torus is TRUE, the grid is mapped onto a torus, removing edge effects.

### Usage

```
cell2nb(nrow, ncol, type="rook", torus=FALSE)
mrc2vi(rowcol, nrow, ncol)
rookcell(rowcol, nrow, ncol, torus=FALSE, rmin=1, cmin=1)
queencell(rowcol, nrow, ncol, torus=FALSE, rmin=1, cmin=1)
vi2mrc(i, nrow, ncol)
```
#### Arguments

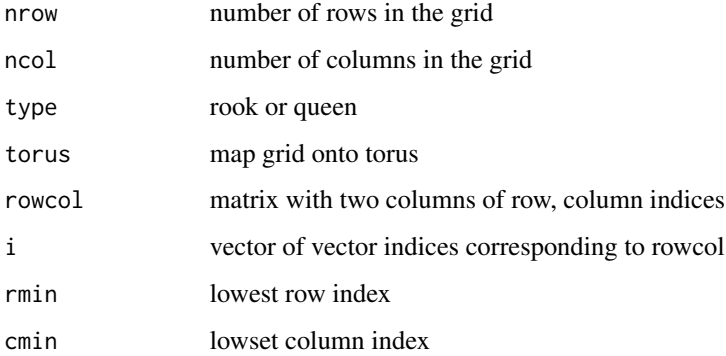

#### Value

The function returns an object of class nb with a list of integer vectors containing neighbour region number ids. See [card](#page-22-1) for details of "nb" objects.

### Author(s)

Roger Bivand <Roger.Bivand@nhh.no>

### See Also

[summary.nb](#page-205-1), [card](#page-22-1)

### Examples

```
nb7rt <- cell2nb(7, 7)
summary(nb7rt)
xyc <- attr(nb7rt, "region.id")
xy <- matrix(as.integer(unlist(strsplit(xyc, ":"))), ncol=2, byrow=TRUE)
plot(nb7rt, xy)
nb7rt <- cell2nb(7, 7, torus=TRUE)
summary(nb7rt)
```
choynowski *Choynowski probability map values*

### Description

Calculates Choynowski probability map values.

### Usage

choynowski(n, x, row.names=NULL, tol = .Machine\$double.eps^0.5, legacy=FALSE)

### Arguments

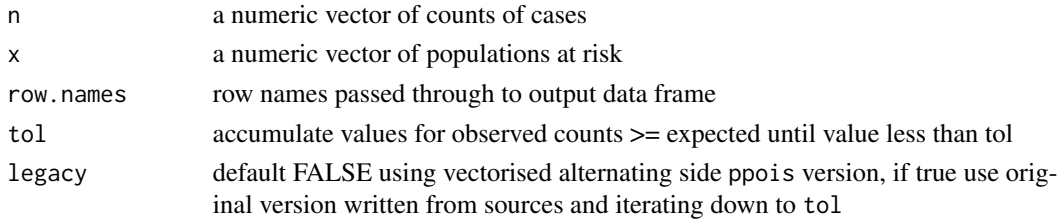

### Value

A data frame with columns:

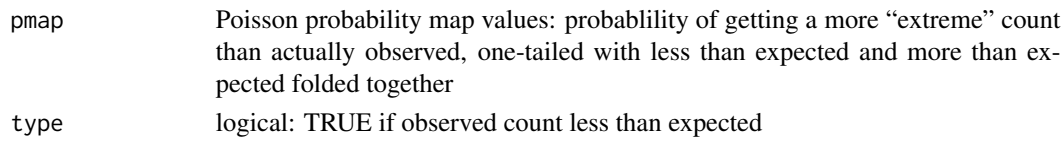

### Author(s)

Roger Bivand <Roger.Bivand@nhh.no>

### References

Choynowski, M (1959) Maps based on probabilities, Journal of the American Statistical Association, 54, 385–388; Cressie, N, Read, TRC (1985), Do sudden infant deaths come in clusters? Statistics and Decisions, Supplement Issue 2, 333–349; Bailey T, Gatrell A (1995) Interactive Spatial Data Analysis, Harlow: Longman, pp. 300–303.

<span id="page-25-0"></span>

#### <span id="page-26-0"></span>columbus 27

#### See Also

[probmap](#page-165-1)

### Examples

```
example(auckland)
res <- choynowski(auckland$M77_85, 9*auckland$Und5_81)
resl <- choynowski(auckland$M77_85, 9*auckland$Und5_81, legacy=TRUE)
all.equal(res, resl)
rt <- sum(auckland$M77_85)/sum(9*auckland$Und5_81)
ch_ppois_pmap <- numeric(length(auckland$Und5_81))
side <- c("greater", "less")
for (i in seq(along=ch_ppois_pmap)) {
 ch_ppois_pmap[i] <- poisson.test(auckland$M77_85[i], r=rt,
    T=(9*auckland$Und5_81[i]), alternative=side[(res$type[i]+1)])$p.value
}
all.equal(ch_ppois_pmap, res$pmap)
res1 <- probmap(auckland$M77_85, 9*auckland$Und5_81)
table(abs(res$pmap - res1$pmap) < 0.00001, res$type)
lt005 \leq (res$pmap < 0.05) & (res$type)
ge005 <- (res$pmap < 0.05) & (!res$type)
cols <- rep("white", length(lt005))
cols[lt005] <- grey(2/7)
cols[ge005] <- grey(5/7)
plot(auckland, col=cols)
legend("bottomleft", fill=grey(c(2,5)/7), legend=c("low", "high"), bty="n")
```
columbus *Columbus OH spatial analysis data set*

### **Description**

The columbus data frame has 49 rows and 22 columns. Unit of analysis: 49 neighbourhoods in Columbus, OH, 1980 data. In addition the data set includes a polylist object polys with the boundaries of the neighbourhoods, a matrix of polygon centroids coords, and col.gal.nb, the neighbours list from an original GAL-format file. The matrix bbs is DEPRECATED, but retained for other packages using this data set.

### Usage

data(columbus)

### Format

This data frame contains the following columns:

AREA computed by ArcView

PERIMETER computed by ArcView

COLUMBUS\\_ internal polygon ID (ignore)

COLUMBUS\\_I another internal polygon ID (ignore)

POLYID yet another polygon ID

NEIG neighborhood id value (1-49); conforms to id value used in Spatial Econometrics book.

HOVAL housing value (in \\$1,000)

INC household income (in \\$1,000)

CRIME residential burglaries and vehicle thefts per thousand households in the neighborhood

OPEN open space in neighborhood

PLUMB percentage housing units without plumbing

DISCBD distance to CBD

X x coordinate (in arbitrary digitizing units, not polygon coordinates)

Y y coordinate (in arbitrary digitizing units, not polygon coordinates)

NSA north-south dummy (North=1)

NSB north-south dummy (North=1)

EW east-west dummy (East=1)

CP core-periphery dummy (Core=1)

THOUS constant=1,000

NEIGNO NEIG+1,000, alternative neighborhood id value

### Details

The row names of columbus and the region.id attribute of polys are set to columbus\$NEIGNO.

### Note

All source data files prepared by Luc Anselin, Spatial Analysis Laboratory, Department of Agricultural and Consumer Economics, University of Illinois, Urbana-Champaign, [http://sal.agecon.](http://sal.agecon.uiuc.edu/datasets/columbus.zip) [uiuc.edu/datasets/columbus.zip](http://sal.agecon.uiuc.edu/datasets/columbus.zip).

### Source

Anselin, Luc. 1988. Spatial econometrics: methods and models. Dordrecht: Kluwer Academic, Table 12.1 p. 189.

```
require(maptools)
columbus <- readShapePoly(system.file("etc/shapes/columbus.shp",
package="spdep")[1])
col.gal.nb <- read.gal(system.file("etc/weights/columbus.gal",
package="spdep")[1])
```
<span id="page-28-0"></span>

### Description

The function finds differences between lists of neighbours, returning a nb neighbour list of those found

### Usage

diffnb(x, y, verbose=NULL)

### Arguments

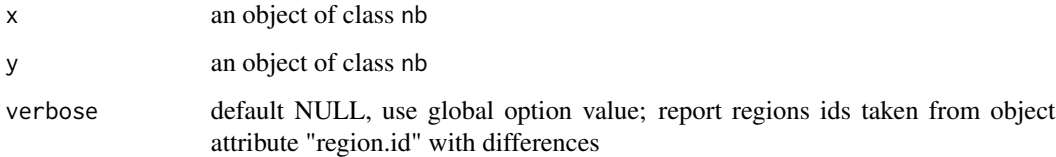

### Value

A neighbours list with class nb

### Author(s)

Roger Bivand <Roger.Bivand@nhh.no>

```
example(columbus)
coords <- coordinates(columbus)
rn <- sapply(slot(columbus, "polygons"), function(x) slot(x, "ID"))
knn1 <- knearneigh(coords, 1)
knn2 <- knearneigh(coords, 2)
nb1 <- knn2nb(knn1, row.names=rn)
nb2 <- knn2nb(knn2, row.names=rn)
diffs <- diffnb(nb2, nb1)
plot(columbus, border="grey")
plot(nb1, coords, add=TRUE)
plot(diffs, coords, add=TRUE, col="red", lty=2)
title(main="Plot of first (black) and second (red)\nnearest neighbours")
```
<span id="page-29-0"></span>

#### Description

The function identifies neighbours of region points by Euclidean distance between lower (greater than) and upper (less than or equal to) bounds, or with longlat = TRUE, by Great Circle distance in kilometers.

#### Usage

```
dnearneigh(x, d1, d2, row.names = NULL, longlat = NULL, bounds=c("GT", "LE"))
```
### Arguments

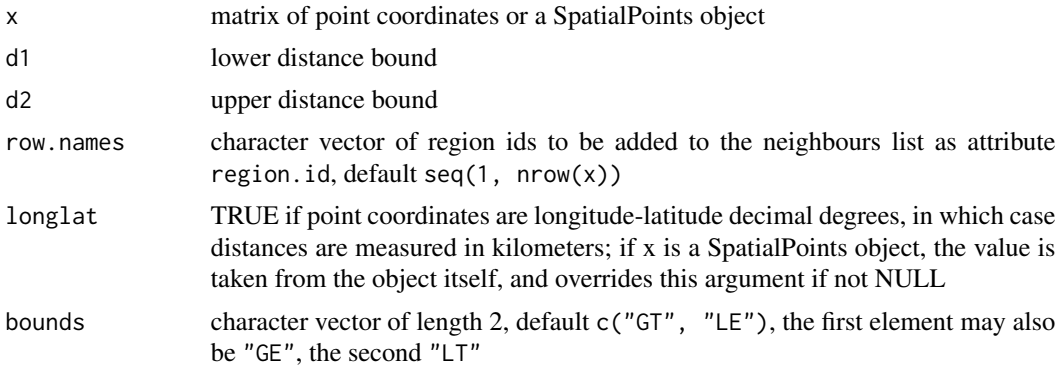

### Value

The function returns a list of integer vectors giving the region id numbers for neighbours satisfying the distance criteria. See [card](#page-22-1) for details of "nb" objects.

#### Author(s)

Roger Bivand <Roger.Bivand@nhh.no>

### See Also

#### [knearneigh](#page-89-1), [card](#page-22-1)

```
example(columbus)
coords <- coordinates(columbus)
rn <- sapply(slot(columbus, "polygons"), function(x) slot(x, "ID"))
k1 <- knn2nb(knearneigh(coords))
all.linked <- max(unlist(nbdists(k1, coords)))
col.nb.0.all <- dnearneigh(coords, 0, all.linked, row.names=rn)
```
#### <span id="page-30-0"></span>do\_ldet 31

```
summary(col.nb.0.all, coords)
plot(columbus, border="grey")
plot(col.nb.0.all, coords, add=TRUE)
title(main=paste("Distance based neighbours 0-", format(all.linked),
 " distance units", sep=""))
data(state)
us48.fipsno <- read.geoda(system.file("etc/weights/us48.txt",
package="spdep")[1])
if (as.numeric(paste(version$major, version$minor, sep="")) < 19) {
m50.48 <- match(us48.fipsno$"State.name", state.name)
} else {
m50.48 <- match(us48.fipsno$"State_name", state.name)
}
xy <- as.matrix(as.data.frame(state.center))[m50.48,]
llk1 <- knn2nb(knearneigh(xy, k=1, longlat=FALSE))
all.linked <- max(unlist(nbdists(llk1, xy, longlat=FALSE)))
ll.nb <- dnearneigh(xy, 0, all.linked, longlat=FALSE)
summary(ll.nb, xy, longlat=TRUE, scale=0.5)
gck1 <- knn2nb(knearneigh(xy, k=1, longlat=TRUE))
all.linked <- max(unlist(nbdists(gck1, xy, longlat=TRUE)))
gc.nb <- dnearneigh(xy, 0, all.linked, longlat=TRUE)
summary(gc.nb, xy, longlat=TRUE, scale=0.5)
plot(ll.nb, xy)
plot(diffnb(ll.nb, gc.nb), xy, add=TRUE, col="red", lty=2)
title(main="Differences between Euclidean and Great Circle neighbours")
xy1 <- SpatialPoints((as.data.frame(state.center))[m50.48,],
 proj4string=CRS("+proj=longlat"))
gck1a <- knn2nb(knearneigh(xy1, k=1))
all.linked <- max(unlist(nbdists(gck1a, xy1)))
gc.nb <- dnearneigh(xy1, 0, all.linked)
summary(gc.nb, xy1, scale=0.5)
```
do\_ldet *Spatial regression model Jacobian computations*

#### **Description**

These functions are made available in the package namespace for other developers, and are not intended for users. They provide a shared infrastructure for setting up data for Jacobian computation, and then for caclulating the Jacobian, either exactly or approximately, in maximum likelihood fitting of spatial regression models. The techniques used are the exact eigenvalue, Cholesky decompositions (Matrix, spam), and LU ones, with Chebyshev and Monte Carlo approximations; moments use the methods due to Martin and Smirnov/Anselin.

### Usage

```
do_ldet(coef, env, which=1)
jacobianSetup(method, env, con, pre_eig=NULL, trs=NULL, interval=NULL, which=1)
cheb_setup(env, q=5, which=1)
```

```
mcdet_setup(env, p=16, m=30, which=1)
eigen_setup(env, which=1)
eigen_pre_setup(env, pre_eig, which=1)
spam_setup(env, pivot="MMD", which=1)
spam_update_setup(env, in_coef=0.1, pivot="MMD", which=1)
Matrix_setup(env, Imult, super=as.logical(NA), which=1)
Matrix_J_setup(env, super=FALSE, which=1)
LU_setup(env, which=1)
LU_prepermutate_setup(env, coef=0.1, order=FALSE, which=1)
moments_setup(env, trs=NULL, m, p, type="MC", correct=TRUE, trunc=TRUE, eq7=TRUE, which=1)
SE_classic_setup(env, SE_method="LU", p=16, m=30, nrho=200, interpn=2000,
interval=c(-1,0.999), SElndet=NULL, which=1)
SE_whichMin_setup(env, SE_method="LU", p=16, m=30, nrho=200, interpn=2000,
interval=c(-1,0.999), SElndet=NULL, which=1)
SE_interp_setup(env, SE_method="LU", p=16, m=30, nrho=200,
 interval=c(-1,0.999), which=1)
```
### Arguments

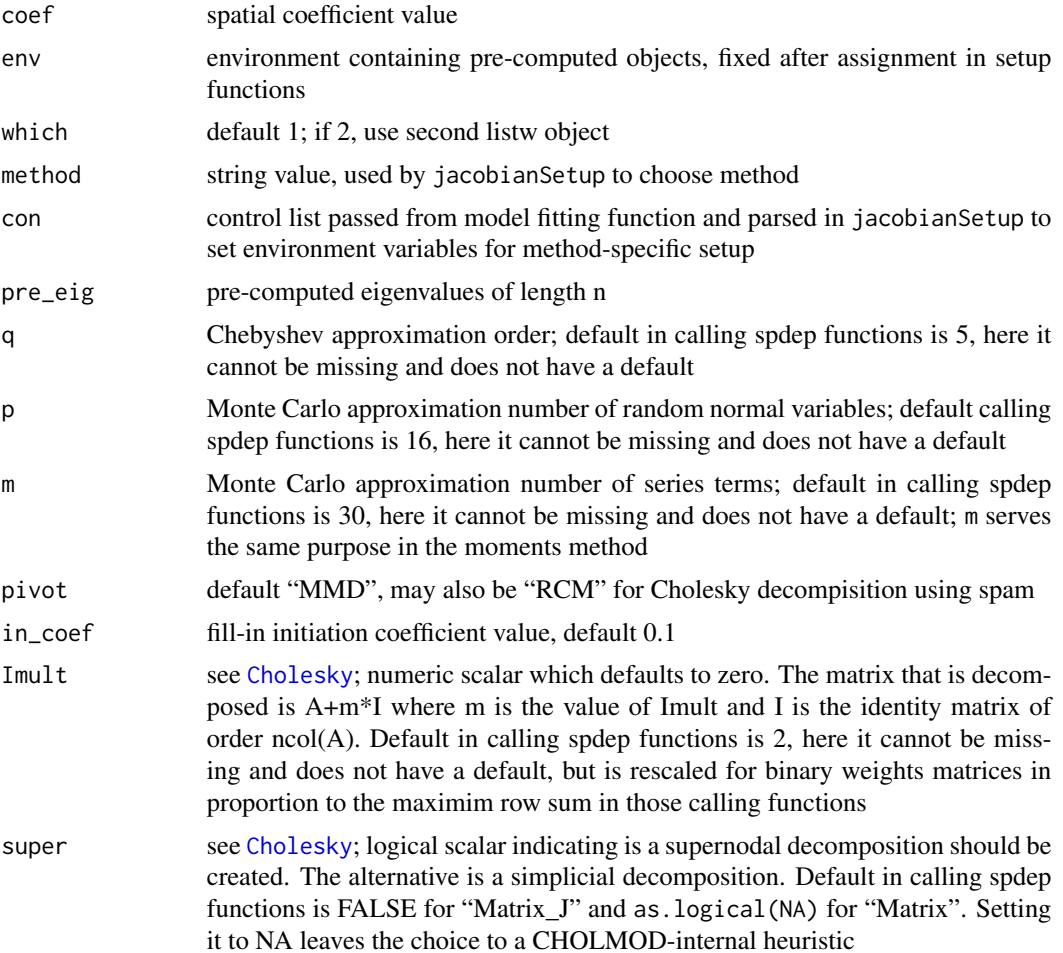

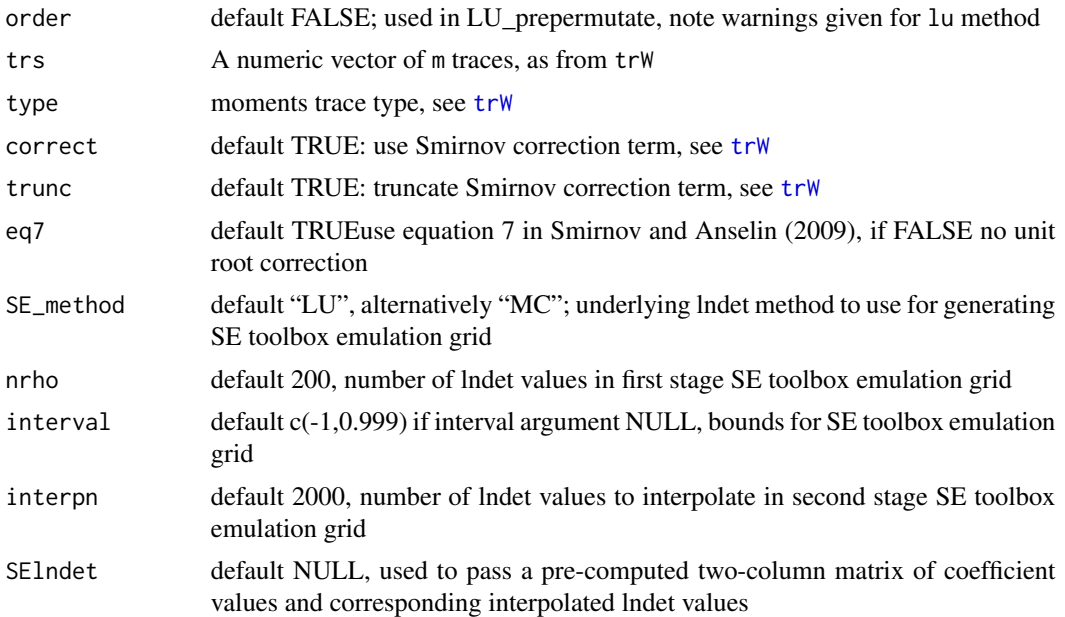

### Details

Since environments are containers in the R workspace passed by reference rather than by value, they are useful for passing objects to functions called in numerical optimisation, here for the maximum likelihood estimation of spatial regression models. This technique can save a little time on each function call, balanced against the need to access the objects in the environment inside the function. The environment should contain a family string object either "SAR", "CAR" or "SMA" (used in do\_ldet to choose spatial moving average in spautolm, and these specific objects before calling the set-up functions:

eigen Classical Ord eigenvalue computations - either:

listw A listw spatial weights object

can.sim logical scalar: can the spatial weights be made symmetric by similarity verbose logical scalar: legacy report print control, for historical reasons only or:

pre\_eig pre-computed eigenvalues

and assigns to the environment:

eig a vector of eigenvalues

eig.range the search interval for the spatial coefficient

method string: "eigen"

Matrix Sparse matrix pre-computed Cholesky decomposition with fast updating:

listw A listw spatial weights object

can.sim logical scalar: can the spatial weights be made symmetric by similarity

and assigns to the environment:

csrw sparse spatial weights matrix

- nW negative sparse spatial weights matrix
- pChol a "CHMfactor" from factorising csrw with [Cholesky](#page-0-0)
- nChol a "CHMfactor" from factorising nW with [Cholesky](#page-0-0)

method string: "Matrix"

Matrix\_J Standard Cholesky decomposition without updating:

listw A listw spatial weights object

can.sim logical scalar: can the spatial weights be made symmetric by similarity

n number of spatial objects

and assigns to the environment:

csrw sparse spatial weights matrix

I sparse identity matrix

super the value of the super argument

method string: "Matrix\_J"

spam Standard Cholesky decomposition without updating:

listw A listw spatial weights object

can.sim logical scalar: can the spatial weights be made symmetric by similarity

n number of spatial objects

and assigns to the environment:

csrw sparse spatial weights matrix

I sparse identity matrix

pivot string — pivot method

method string: "spam"

spam\_update Pre-computed Cholesky decomposition with updating:

listw A listw spatial weights object

can.sim logical scalar: can the spatial weights be made symmetric by similarity

n number of spatial objects

and assigns to the environment:

csrw sparse spatial weights matrix

I sparse identity matrix

csrwchol A Cholesky decomposition for updating

method string: "spam"

LU Standard LU decomposition without updating:

listw A listw spatial weights object

n number of spatial objects

and assigns to the environment:

W sparse spatial weights matrix

I sparse identity matrix

method string: "LU"

LU\_prepermutate Standard LU decomposition with updating (pre-computed fill-reducing permutation):

listw A listw spatial weights object

n number of spatial objects

and assigns to the environment:

W sparse spatial weights matrix

lu\_order order argument to lu

pq 2-column matrix for row and column permutation for fill-reduction

I sparse identity matrix

method string: "LU"

MC Monte Carlo approximation:

listw A listw spatial weights object

and assigns to the environment:

clx list of Monte Carlo approximation terms (the first two simulated traces are replaced by their analytical equivalents)

W sparse spatial weights matrix

method string: "MC"

cheb Chebyshev approximation:

listw A listw spatial weights object

and assigns to the environment:

trT vector of Chebyshev approximation terms

W sparse spatial weights matrix

method string: "Chebyshev"

moments moments approximation:

listw A listw spatial weights object

can.sim logical scalar: can the spatial weights be made symmetric by similarity

and assigns to the environment:

trs vector of traces, possibly approximated

q12 integer vector of length 2, unit roots terms, ignored until 0.5-52

eq7 logical scalar: use equation 7

correct logical scalar: use Smirnov correction term

trunc logical scalar: truncate Smirnov correction term

method string: "moments"

## SE\_classic :

listw A listw spatial weights object

n number of spatial objects

and assigns to the environment:

detval two column matrix of lndet grid values

method string: "SE\_classic"

SE\_method string: "LU" or "MC"

### SE\_whichMin :

listw A listw spatial weights object

n number of spatial objects

and assigns to the environment:

detval two column matrix of lndet grid values

method string: "SE\_whichMin"

SE\_method\_string: "LU" or "MC"

### SE interp :

listw A listw spatial weights object n number of spatial objects and assigns to the environment: fit fitted spline object from which to predict lndet values method string: "SE\_interp" SE\_method\_string: "LU" or "MC"

Some set-up functions may also assign similar to the environment if the weights were made symmetric by similarity.

Three set-up functions emulate the behaviour of the Spatial Econometrics toolbox (March 2010) maximum likelihood lndet grid performance. The toolbox lndet functions compute a smaller number of lndet values for a grid of coefficient values (spacing 0.01), and then interpolate to a finer grid of values (spacing 0.001). "SE\_classic", which is an implementation of the SE toolbox code, for example in f\_sar.m, appears to have selected a row in the grid matrix one below the correct row when the candidate coefficient value was between 0.005 and 0.01-fuzz, always rounding the row index down. A possible alternative is to choose the index that is closest to the candidate coefficient value ("SE\_whichMin"). Another alternative is to fit a spline model to the first stage coarser grid, and pass this fitted model to the log likelihood function to make a point prediction using the candidate coefficient value, rather than finding the grid index ("SE\_interp").

### Value

do\_ldet returns the value of the Jacobian for the calculation method recorded in the environment argument, and for the Monte Carlo approximation, returns a measure of the spread of the approximation as an "sd" attribute; the remaining functions modify the environment in place as a side effect and return nothing.

### Author(s)

Roger Bivand <Roger.Bivand@nhh.no>

#### References

LeSage J and RK Pace (2009) Introduction to Spatial Econometrics. CRC Press, Boca Raton, pp. 77–110

### See Also

[spautolm](#page-192-1), [lagsarlm](#page-95-1), [errorsarlm](#page-50-1), [Cholesky](#page-0-0)
#### do\_ldet 37

## Examples

```
data(boston)
lw <- nb2listw(boston.soi)
can.sim <- spdep:::can.be.simmed(lw)
env <- new.env(parent=globalenv())
assign("listw", lw, envir=env)
assign("can.sim", can.sim, envir=env)
assign("similar", FALSE, envir=env)
assign("verbose", FALSE, envir=env)
assign("family", "SAR", envir=env)
eigen_setup(env)
get("similar", envir=env)
do_ldet(0.5, env)
rm(env)
env <- new.env(parent=globalenv())
assign("listw", lw, envir=env)
assign("can.sim", can.sim, envir=env)
assign("similar", FALSE, envir=env)
assign("verbose", FALSE, envir=env)
assign("family", "SAR", envir=env)
assign("n", length(boston.soi), envir=env)
eigen_pre_setup(env, pre_eig=eigenw(similar.listw(lw)))
do_ldet(0.5, env)
rm(env)
env <- new.env(parent=globalenv())
assign("listw", lw, envir=env)
assign("can.sim", can.sim, envir=env)
assign("similar", FALSE, envir=env)
assign("family", "SAR", envir=env)
assign("n", length(boston.soi), envir=env)
Matrix_setup(env, Imult=2, super=FALSE)
get("similar", envir=env)
do_ldet(0.5, env)
rm(env)
env <- new.env(parent=globalenv())
assign("listw", lw, envir=env)
assign("n", length(boston.soi), envir=env)
assign("can.sim", can.sim, envir=env)
assign("similar", FALSE, envir=env)
assign("family", "SAR", envir=env)
spam_setup(env)
get("similar", envir=env)
do_ldet(0.5, env)
rm(env)
env <- new.env(parent=globalenv())
assign("listw", lw, envir=env)
assign("n", length(boston.soi), envir=env)
assign("similar", FALSE, envir=env)
assign("family", "SAR", envir=env)
LU_setup(env)
get("similar", envir=env)
do_ldet(0.5, env)
```

```
rm(env)
env <- new.env(parent=globalenv())
assign("listw", lw, envir=env)
assign("n", length(boston.soi), envir=env)
assign("similar", FALSE, envir=env)
assign("family", "SAR", envir=env)
LU_prepermutate_setup(env)
get("similar", envir=env)
do_ldet(0.5, env)
rm(env)
env <- new.env(parent=globalenv())
assign("listw", lw, envir=env)
assign("similar", FALSE, envir=env)
assign("family", "SAR", envir=env)
cheb_setup(env, q=5)
get("similar", envir=env)
do_ldet(0.5, env)
rm(env)
env <- new.env(parent=globalenv())
assign("listw", lw, envir=env)
assign("n", length(boston.soi), envir=env)
assign("similar", FALSE, envir=env)
assign("family", "SAR", envir=env)
set.seed(12345)
mcdet_setup(env, p=16, m=30)
get("similar", envir=env)
do_ldet(0.5, env)
rm(env)
```
droplinks *Drop links in a neighbours list*

# Description

Drops links to and from or just to a region from a neighbours list. The example corresponds to Fingleton's Table 1, p. 6, for lattices 5 to 19.

### Usage

```
droplinks(nb, drop, sym=TRUE)
```
#### **Arguments**

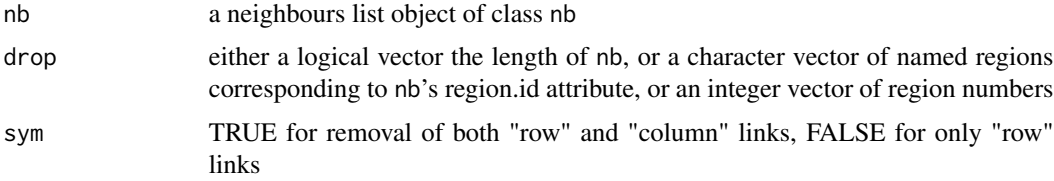

#### droplinks 39

## Value

The function returns an object of class nb with a list of integer vectors containing neighbour region number ids.

# Author(s)

Roger Bivand <Roger.Bivand@nhh.no>

## References

B. Fingleton (1999) Spurious spatial regression: some Monte Carlo results with a spatial unit root and spatial cointegration, Journal of Regional Science 39, pp. 1–19.

### See Also

[is.symmetric.nb](#page-83-0)

### Examples

```
rho <- c(0.2, 0.5, 0.95, 0.999, 1.0)
ns <- c(5, 7, 9, 11, 13, 15, 17, 19)
mns <- matrix(0, nrow=length(ns), ncol=length(rho))
rownames(mns) <- ns
colnames(mns) <- rho
mxs <- matrix(0, nrow=length(ns), ncol=length(rho))
rownames(mxs) <- ns
colnames(mxs) <- rho
for (i in 1:length(ns)) {
  nblist <- cell2nb(ns[i], ns[i])
  nbdropped <- droplinks(nblist, ((ns[i]*ns[i])+1)/2, sym=FALSE)
  listw <- nb2listw(nbdropped, style="W", zero.policy=TRUE)
  wmat <- listw2mat(listw)
  for (j in 1:length(rho)) {
    mat < - diag(ns[i]*ns[i]) - rho[j] * wmatres <- diag(solve(t(mat) %*% mat))
    mns[i,j] <- mean(res)
    mxs[i,j] <- max(res)
  }
}
print(mns)
print(mxs)
```
<span id="page-39-0"></span>

### Description

The function computes global empirical Bayes estimates for rates "shrunk" to the overall mean.

### Usage

EBest(n, x, family="poisson")

#### Arguments

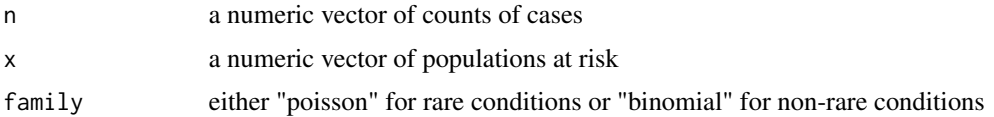

# Details

Details of the implementation for the "poisson" family are to be found in Marshall, p. 284–5, and Bailey and Gatrell p. 303–306 and exercise 8.2, pp. 328–330. For the "binomial" family, see Martuzzi and Elliott (implementation by Olaf Berke).

# Value

A data frame with two columns:

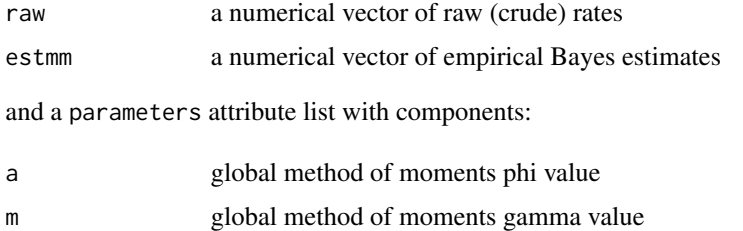

## Author(s)

Roger Bivand <Roger.Bivand@nhh.no> and Olaf Berke, Population Medicine, OVC, University of Guelph, CANADA

## References

Marshall R M (1991) Mapping disease and mortality rates using Empirical Bayes Estimators, Applied Statistics, 40, 283–294; Bailey T, Gatrell A (1995) Interactive Spatial Data Analysis, Harlow: Longman, pp. 303–306, Martuzzi M, Elliott P (1996) Empirical Bayes estimation of small area prevalence of non-rare conditions, Statistics in Medicine 15, 1867–1873.

# EBImoran.mc 41

# See Also

[EBlocal](#page-42-0), [probmap](#page-165-0), [EBImoran.mc](#page-40-0)

#### Examples

```
example(auckland)
res <- EBest(auckland$M77_85, 9*auckland$Und5_81)
attr(res, "parameters")
\text{cols} \leq \text{grey}(6:2/7)brks <- c(-Inf,2,2.5,3,3.5,Inf)
plot(auckland, col=cols[findInterval(res$estmm*1000, brks, all.inside=TRUE)])
legend("bottomleft", fill=cols, legend=leglabs(brks), bty="n")
title(main="Global moment estimator of infant mortality per 1000 per year")
data(huddersfield)
res <- EBest(huddersfield$cases, huddersfield$total, family="binomial")
round(res[,1:2],4)*100
```
<span id="page-40-0"></span>EBImoran.mc *Permutation test for empirical Bayes index*

# Description

An empirical Bayes index modification of Moran's I for testing for spatial autocorrelation in a rate, typically the number of observed cases in a population at risk. The index value is tested by using nsim random permutations of the index for the given spatial weighting scheme, to establish the rank of the observed statistic in relation to the nsim simulated values.

# Usage

```
EBImoran.mc(n, x, listw, nsim, zero.policy = NULL,
alternative = "greater", spChk=NULL, return_boot=FALSE)
```
## Arguments

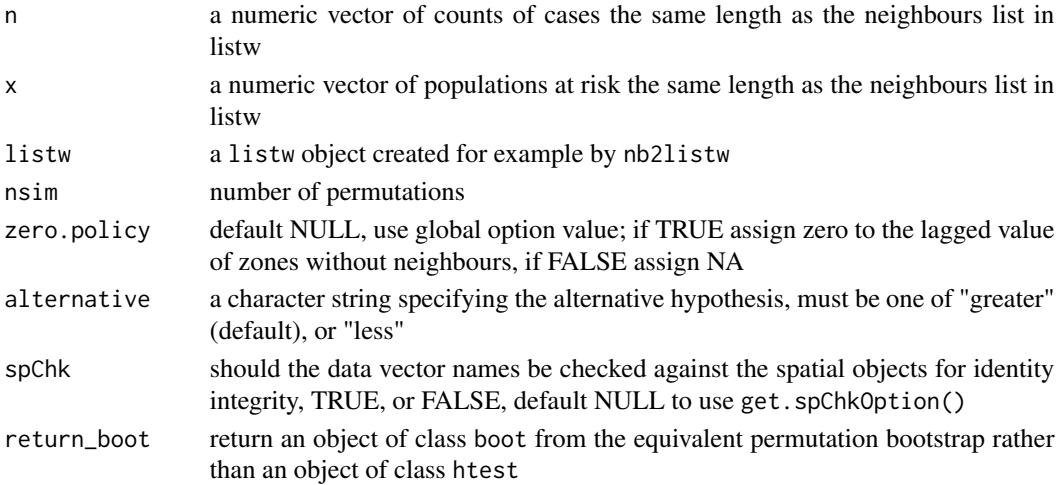

# Details

The statistic used is (m is the number of observations):

$$
EBI = \frac{m}{\sum_{i=1}^{m} \sum_{j=1}^{m} w_{ij}} \frac{\sum_{i=1}^{m} \sum_{j=1}^{m} w_{ij} z_i z_j}{\sum_{i=1}^{m} (z_i - \bar{z})^2}
$$

where:

and:

$$
z_i = \frac{p_i - b}{\sqrt{v_i}}
$$

$$
p_i = n_i / x_i
$$

$$
v_i = a + (b/x_i)
$$

$$
b = \sum_{i=1}^{m} n_i / \sum_{i=1}^{m} x_i
$$

$$
a = s^2 - b / (\sum_{i=1}^{m} x_i / m)
$$

$$
s^2 = \sum_{i=1}^{m} x_i (p_i - b)^2 / \sum_{i=1}^{m} x_i
$$

# Value

A list with class htest and mc.sim containing the following components:

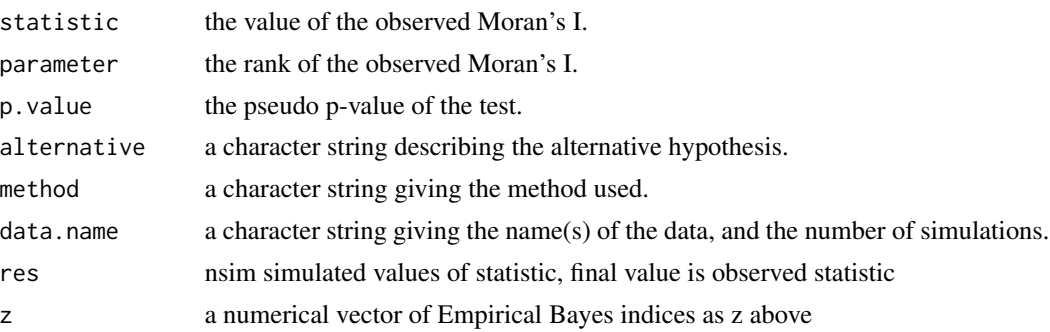

# Author(s)

Roger Bivand <Roger.Bivand@nhh.no>

# References

Assunção RM, Reis EA 1999 A new proposal to adjust Moran's I for population density. Statistics in Medicine 18, pp. 2147–2162

## See Also

[moran](#page-132-0), [moran.mc](#page-134-0), [EBest](#page-39-0)

#### EBlocal 43

### Examples

```
example(nc.sids)
EBImoran.mc(nc.sids$SID74, nc.sids$BIR74,
nb2listw(ncCC89_nb, style="B", zero.policy=TRUE), nsim=999, zero.policy=TRUE)
sids.p <- nc.sids$SID74 / nc.sids$BIR74
moran.mc(sids.p, nb2listw(ncCC89_nb, style="B", zero.policy=TRUE),
nsim=999, zero.policy=TRUE)
```
### <span id="page-42-0"></span>EBlocal *Local Empirical Bayes estimator*

# Description

The function computes local empirical Bayes estimates for rates "shrunk" to a neighbourhood mean for neighbourhoods given by the nb neighbourhood list.

### Usage

EBlocal(ri, ni, nb, zero.policy = NULL, spChk = NULL, geoda=FALSE)

# Arguments

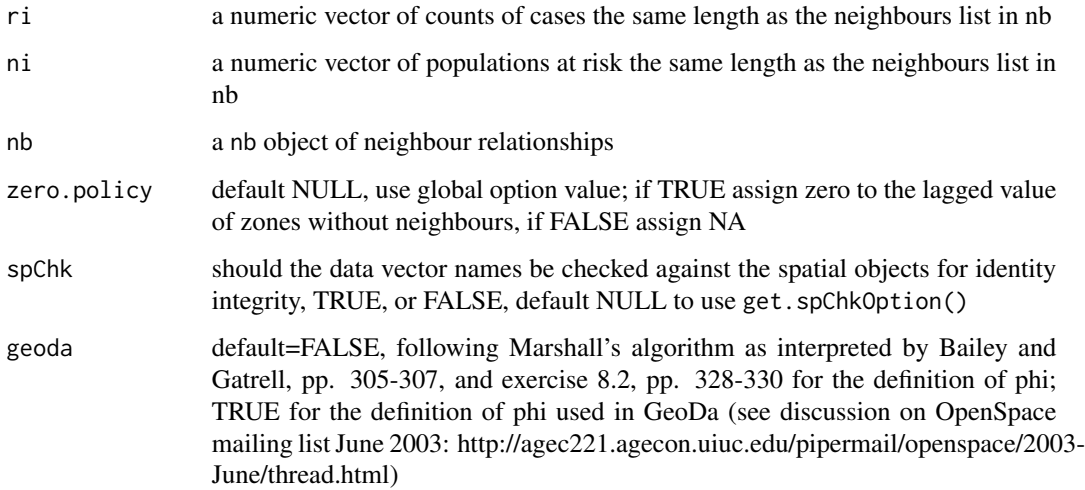

### Details

Details of the implementation are to be found in Marshall, p. 286, and Bailey and Gatrell p. 307 and exercise 8.2, pp. 328–330. The example results do not fully correspond to the sources because of slightly differing neighbourhoods, but are generally close.

44 edit.nb

### Value

A data frame with two columns:

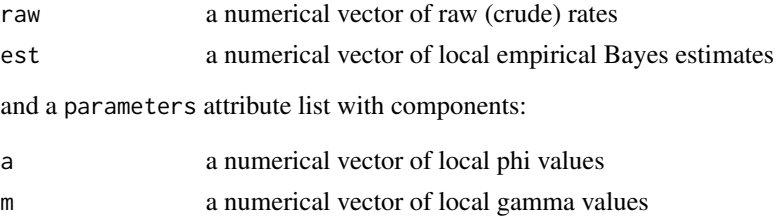

### Author(s)

Roger Bivand <Roger.Bivand@nhh.no>, based on contributions by Marilia Carvalho

### References

Marshall R M (1991) Mapping disease and mortality rates using Empirical Bayes Estimators, Applied Statistics, 40, 283–294; Bailey T, Gatrell A (1995) Interactive Spatial Data Analysis, Harlow: Longman, pp. 303–306.

### See Also

[EBest](#page-39-0), [probmap](#page-165-0)

#### Examples

```
example(auckland)
res <- EBlocal(auckland$M77_85, 9*auckland$Und5_81, auckland.nb)
brks <- c(-Inf,2,2.5,3,3.5,Inf)
cols <- grey(6:2/7)
plot(auckland, col=cols[findInterval(res$est*1000, brks, all.inside=TRUE)])
legend("bottomleft", fill=cols, legend=leglabs(brks), bty="n")
title(main="Local moment estimator of infant mortality per 1000 per year")
```
edit.nb *Interactive editing of neighbours lists*

### Description

The function provides simple interactive editing of neighbours lists to allow unneeded links to be deleted, and missing links to be inserted. It uses identify to pick the endpoints of the link to be deleted or added, and asks for confirmation before committing. If the result is not assigned to a new object, the editing will be lost - as in edit.

### Usage

```
## S3 method for class 'nb'
edit(name, coords, polys=NULL, ..., use_region.id=FALSE)
```
#### eigenw 45

#### Arguments

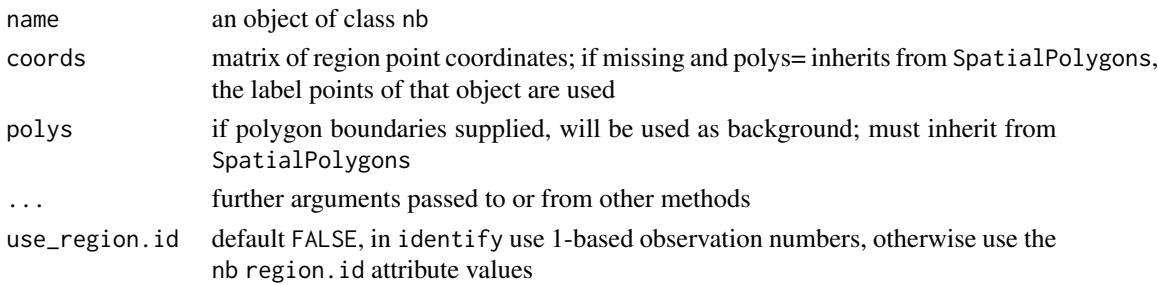

### Value

The function returns an object of class nb with the edited list of integer vectors containing neighbour region number ids, with added attributes tallying the added and deleted links.

### Author(s)

Roger Bivand <Roger.Bivand@nhh.no>

## See Also

[summary.nb](#page-205-0), [plot.nb](#page-159-0)

### Examples

```
## Not run:
data(columbus)
class(polys)
nnb <- edit.nb(col.gal.nb, coords, polys)
example(columbus)
class(columbus)
nnb1 <- edit.nb(col.gal.nb, polys=columbus)
```
## End(Not run)

eigenw *Spatial weights matrix eigenvalues*

# Description

The eigenw function returns a numeric vector of eigenvalues of the weights matrix generated from the spatial weights object listw. The eigenvalues are used to speed the computation of the Jacobian in spatial model estimation:

$$
\log(\det[I - \rho W]) = \sum_{i=1}^{n} \log(1 - \rho \lambda_i)
$$

where W is the n by n spatial weights matrix, and  $\lambda_i$  are the eigenvalues of W.

## Usage

```
eigenw(listw, quiet=NULL)
griffith_sone(P, Q, type="rook")
subgraph_eigenw(nb, glist=NULL, style="W", zero.policy=NULL, quiet=NULL)
```
### Arguments

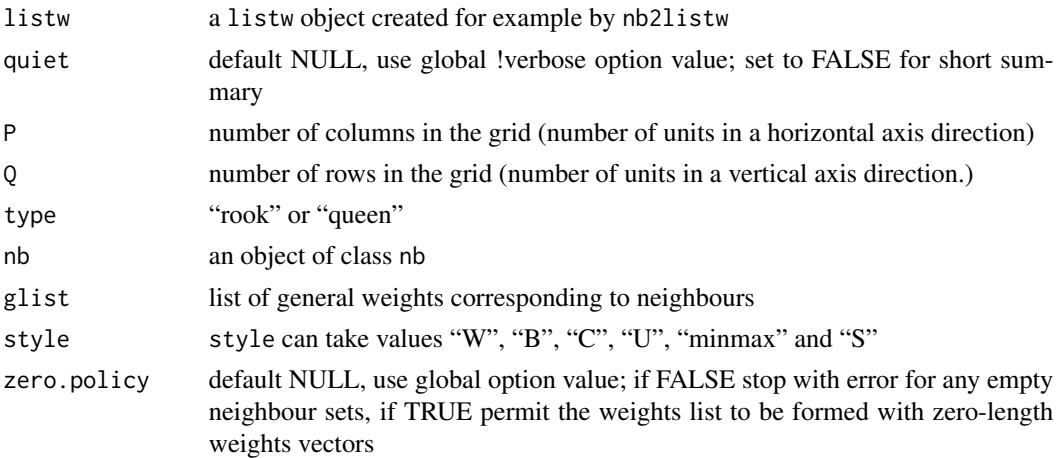

# Details

The eigenw function computes the eigenvalues of a single spatial weights object. The griffith\_sone function function may be used, following Ord and Gasim (for references see Griffith and Sone (1995)), to calculate analytical eigenvalues for binary rook or queen contiguous neighbours where the data are arranged as a regular P times Q grid. The subgraph\_eigenw function may be used when there are multiple graph components, of which the largest may be handled as a dense matrix. Here the eigenvalues are computed for each subgraph in turn, and catenated to reconstruct the complete set. The functions may be used to provide pre-computed eigenvalues for spatial regression functions.

## Value

a numeric or complex vector of eigenvalues of the weights matrix generated from the spatial weights object.

#### Author(s)

Roger Bivand <Roger.Bivand@nhh.no>

### References

Cliff, A. D., Ord, J. K. 1981 Spatial processes, Pion, p. 155; Ord, J. K. 1975 Estimation methods for models of spatial interaction, Journal of the American Statistical Association, 70, 120-126.; Griffith, D. A. and Sone, A. (1995). Trade-offs associated with normalizing constant computational simplifications for estimating spatial statistical models. Journal of Statistical Computation and Simulation, 51, 165-183.

#### eigenw 47

### See Also

[eigen](#page-0-0)

# Examples

```
data(oldcol)
W.eig <- eigenw(nb2listw(COL.nb, style="W"))
1/range(W.eig)
S.eig <- eigenw(nb2listw(COL.nb, style="S"))
1/range(S.eig)
B.eig <- eigenw(nb2listw(COL.nb, style="B"))
1/range(B.eig)
# cases for intrinsically asymmetric weights
crds <- cbind(COL.OLD$X, COL.OLD$Y)
k3 <- knn2nb(knearneigh(crds, k=3))
is.symmetric.nb(k3)
k3eig <- eigenw(nb2listw(k3, style="W"))
is.complex(k3eig)
rho <-0.5Jc \le sum(log(1 - rho * k3eig))
# complex eigenvalue Jacobian
Jc
# subgraphs
nc < -n.comp.nb( k3)nc$nc
table(nc$comp.id)
k3eigSG <- subgraph_eigenw(k3, style="W")
all.equal(sort(k3eig), k3eigSG)
W <- as(as_dgRMatrix_listw(nb2listw(k3, style="W")), "CsparseMatrix")
I \leftarrow diag(length(k3))Jl \le sum(log(abs(diag(slot(lu(I - rho * W), "U")))))
# LU Jacobian equals complex eigenvalue Jacobian
Jl
all.equal(Re(Jc), Jl)
# wrong value if only real part used
Jr \le sum(log(1 - rho * Re(k3eig)))
Jr
all.equal(Jr, Jl)
# construction of Jacobian from complex conjugate pairs (Jan Hauke)
Rev \leftarrow Re(k3eig)[which(Im(k3eig) == 0)]# real eigenvalues
Cev <- k3eig[which(Im(k3eig) != 0)]
pCev <- Cev[Im(Cev) > 0]
# separate complex conjugate pairs
RpCev <- Re(pCev)
IpCev <- Im(pCev)
# reassemble Jacobian
Jc1 <- sum(log(1 - rho*Rev)) + sum(log((1 - rho * RpCev)^2 + (rho^2)*(IpCev^2)))
all.equal(Re(Jc), Jc1)
# impact of omitted complex part term in real part only Jacobian
Jc2 \le -\text{sum}(\log(1 - \text{rho} \cdot \text{Rev})) + \text{sum}(\log((1 - \text{rho} \cdot \text{RpCev})^2)))all.equal(Jr, Jc2)
```

```
48 eire
```

```
# trace of asymmetric (WW) and crossprod of complex eigenvalues for APLE
sum(diag(W %*% W))
crossprod(k3eig)
# analytical regular grid eigenvalues
rg <- cell2nb(ncol=7, nrow=7, type="rook")
rg_eig <- eigenw(nb2listw(rg, style="B"))
rg_GS <- griffith_sone(P=7, Q=7, type="rook")
all.equal(rg_eig, rg_GS)
```
#### eire *Eire data sets*

### Description

The Eire data set has been converted to shapefile format and placed in the etc/shapes directory. The initial data objects are now stored as a SpatialPolygonsDataFrame object, from which the contiguity neighbour list is recreated. For purposes of record, the original data set is retained.

The eire.df data frame has 26 rows and 9 columns. In addition, polygons of the 26 counties are provided as a multipart polylist in eire.polys.utm (coordinates in km, projection UTM zone 30). Their centroids are in eire.coords.utm. The original Cliff and Ord binary contiguities are in eire.nb.

#### Usage

data(eire)

### Format

This data frame contains the following columns:

A Percentage of sample with blood group A

towns Towns/unit area

pale Beyond the Pale 0, within the Pale 1

size number of blood type samples

ROADACC arterial road network accessibility in 1961

OWNCONS percentage in value terms of gross agricultural output of each county consumed by itself

POPCHG 1961 population as percentage of 1926

RETSALE value of retail sales £000

INCOME total personal income £000

names County names

#### Source

Upton and Fingleton 1985, - Bailey and Gatrell 1995, ch. 1 for blood group data, Cliff and Ord (1973), p. 107 for remaining variables (also after O'Sullivan, 1968). Polygon borders and Irish data sourced from Michael Tiefelsdorf's SPSS Saddlepoint bundle, originally hosted at: [http:](http://geog-www.sbs.ohio-state.edu/faculty/tiefelsdorf/GeoStat.htm) [//geog-www.sbs.ohio-state.edu/faculty/tiefelsdorf/GeoStat.htm](http://geog-www.sbs.ohio-state.edu/faculty/tiefelsdorf/GeoStat.htm).

#### eire 49

## Examples

```
require(maptools)
eire <- readShapePoly(system.file("etc/shapes/eire.shp", package="spdep")[1],
  ID="names", proj4string=CRS("+proj=utm +zone=30 +units=km"))
eire.nb <- poly2nb(eire)
#data(eire)
summary(eire$A)
brks <- round(fivenum(eire$A), digits=2)
cols <- rev(heat.colors(4))
plot(eire, col=cols[findInterval(eire$A, brks, all.inside=TRUE)])
title(main="Percentage with blood group A in Eire")
legend(x=c(-50, 70), y=c(6120, 6050), leglabs(brks), fill=cols, bty="n")
plot(eire)
plot(eire.nb, coordinates(eire), add=TRUE)
lA <- lag.listw(nb2listw(eire.nb), eire$A)
summary(lA)
moran.test(eire$A, nb2listw(eire.nb))
geary.test(eire$A, nb2listw(eire.nb))
cor(lA, eire$A)
moran.plot(eire$A, nb2listw(eire.nb),
labels=eire$names)
A.lm \leq lm(A \sim towns + pale, data=eire)
summary(A.lm)
res <- residuals(A.lm)
brks <- c(min(res),-2,-1,0,1,2,max(res))
cols <- rev(cm.colors(6))
plot(eire, col=cols[findInterval(res, brks, all.inside=TRUE)])
title(main="Regression residuals")
legend(x=c(-50, 70), y=c(6120, 6050), legend=leglabs(brks), fill=cols,
  bty="n"lm.morantest(A.lm, nb2listw(eire.nb))
lm.morantest.sad(A.lm, nb2listw(eire.nb))
lm.LMtests(A.lm, nb2listw(eire.nb), test="LMerr")
brks <- round(fivenum(eire$OWNCONS), digits=2)
\text{cols} \leq \text{grey}(4:1/5)plot(eire, col=cols[findInterval(eire$OWNCONS, brks, all.inside=TRUE)])
title(main="Percentage own consumption of agricultural produce")
legend(x=c(-50, 70), y=c(6120, 6050), legend=leglabs(brks),
  fill=cols, bty="n")
moran.plot(eire$OWNCONS, nb2listw(eire.nb))
moran.test(eire$OWNCONS, nb2listw(eire.nb))
e.lm <- lm(OWNCONS ~ ROADACC, data=eire)
res <- residuals(e.lm)
brks <- c(min(res),-2,-1,0,1,2,max(res))
cols <- rev(cm.colors(6))
plot(eire, col=cols[findInterval(res, brks, all.inside=TRUE)])
title(main="Regression residuals")
legend(x=c(-50, 70), y=c(6120, 6050), legend=leglabs(brks), fill=cm.colors(6),
  bty="n")
lm.morantest(e.lm, nb2listw(eire.nb))
```

```
50 elect80
```

```
lm.morantest.sad(e.lm, nb2listw(eire.nb))
lm.LMtests(e.lm, nb2listw(eire.nb), test="LMerr")
print(localmoran.sad(e.lm, eire.nb, select=1:length(slot(eire, "polygons"))))
```
#### elect80 *1980 Presidential election results*

### Description

A data set for 1980 Presidential election results covering 3,107 US counties using geographical coordinates. In addition, three spatial neighbour objects, k4 not using Great Circle distances, dll using Great Circle distances, and e80\_queen of Queen contiguities for equivalent County polygons taken from file co1980p020.tar.gz on the USGS National Atlas site, and a spatial weights object imported from elect.ford - a 4-nearest neighbour non-GC row-standardised object, but with coercion to symmetry.

### Usage

data(elect80)

#### Format

A SpatialPointsDataFrame with 3107 observations on the following 7 variables.

FIPS a factor of county FIPS codes

long a numeric vector of longitude values

lat a numeric vector of latitude values

- pc\_turnout Votes cast as proportion of population over age 19 eligible to vote
- pc\_college Population with college degrees as proportion of population over age 19 eligible to vote
- pc\_homeownership Homeownership as proportion of population over age 19 eligible to vote
- pc\_income Income per capita of population over age 19 eligible to vote

# Source

Pace, R. Kelley and Ronald Barry. 1997. "Quick Computation of Spatial Autoregressive Estimators", in Geographical Analysis; sourced from the data folder in the Spatial Econometrics Toolbox for Matlab, <http://www.spatial-econometrics.com/html/jplv7.zip>, files elect.dat and elect.ford (with the final line dropped).

### Examples

data(elect80)

<span id="page-50-0"></span>

### Description

Maximum likelihood estimation of spatial simultaneous autoregressive error models of the form:

$$
y = X\beta + u, u = \lambda W u + \varepsilon
$$

where  $\lambda$  is found by optimize() first, and  $\beta$  and other parameters by generalized least squares subsequently. With one of the sparse matrix methods, larger numbers of observations can be handled, but the interval= argument may need be set when the weights are not row-standardised. When etype is "emixed", a so-called spatial Durbin error model is fitted, while lmSLX fits an lm model augmented with the spatially lagged RHS variables, including the lagged intercept when the spatial weights are not row-standardised. create\_WX creates spatially lagged RHS variables, and is exposed for use in model fitting functions.

#### Usage

```
errorsarlm(formula, data=list(), listw, na.action, etype="error",
method="eigen", quiet=NULL, zero.policy=NULL,
interval = NULL, tol.solve=1.0e-10, trs=NULL, control=list())
lmSLX(formula, data = list(), listw, na.action, zero.policy=NULL)
create_WX(x, listw, zero.policy=NULL, prefix="")
```
### Arguments

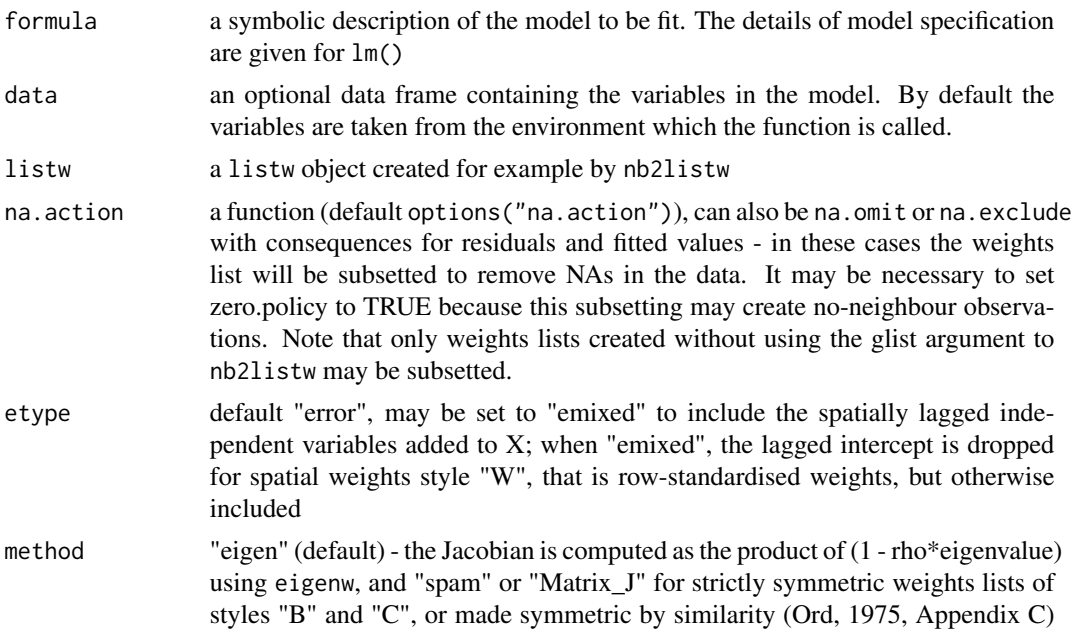

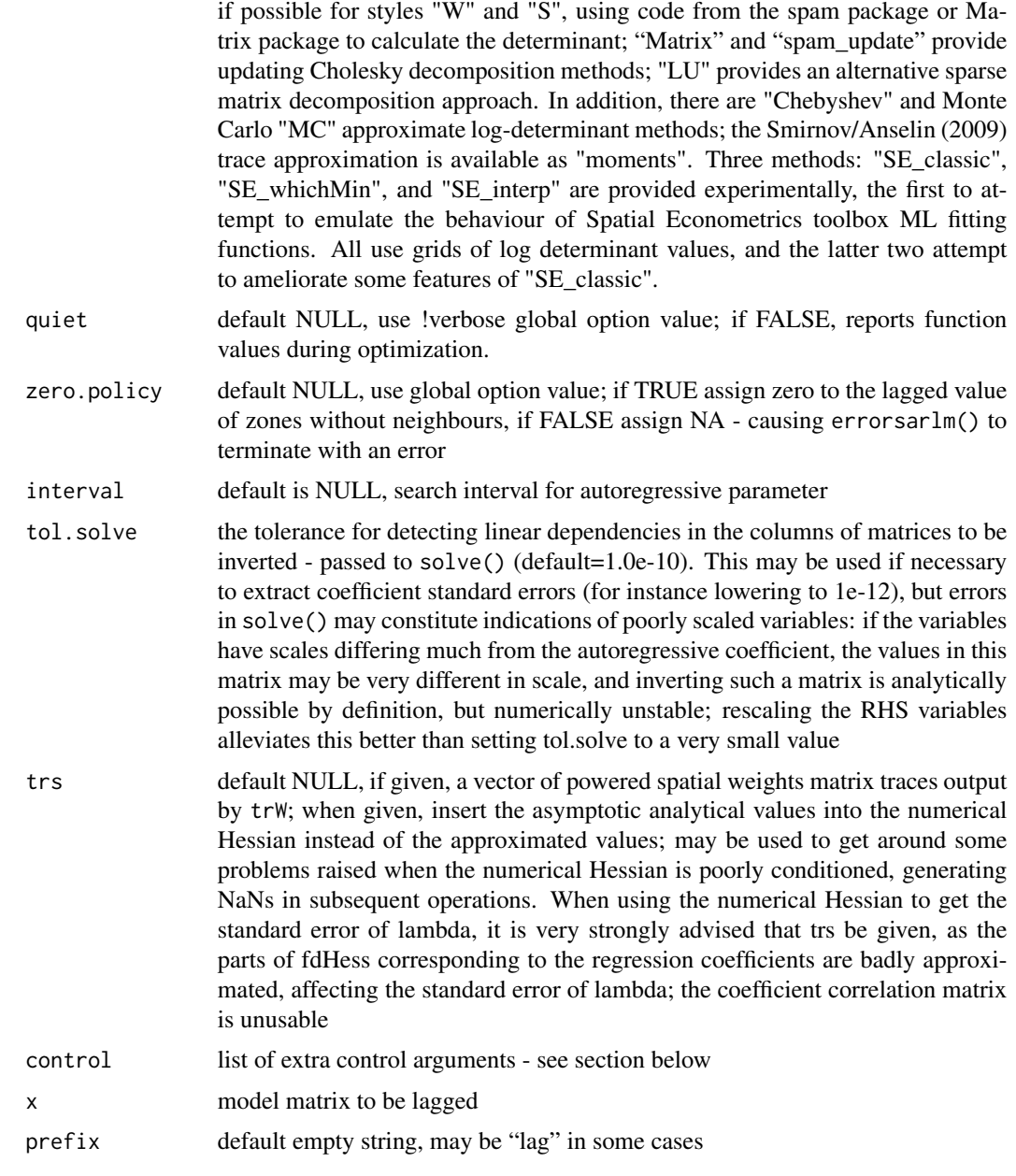

#### Details

The asymptotic standard error of  $\lambda$  is only computed when method=eigen, because the full matrix operations involved would be costly for large n typically associated with the choice of method="spam" or "Matrix". The same applies to the coefficient covariance matrix. Taken as the asymptotic matrix from the literature, it is typically badly scaled, being block-diagonal, and with the elements involving  $\lambda$  being very small, while other parts of the matrix can be very large (often many orders of magnitude in difference). It often happens that the tol. solve argument needs to be set to a smaller value than the default, or the RHS variables can be centred or reduced in range.

#### errorsarlm 53

Note that the fitted() function for the output object assumes that the response variable may be reconstructed as the sum of the trend, the signal, and the noise (residuals). Since the values of the response variable are known, their spatial lags are used to calculate signal components (Cressie 1993, p. 564). This differs from other software, including GeoDa, which does not use knowledge of the response variable in making predictions for the fitting data.

# Value

A list object of class sarlm

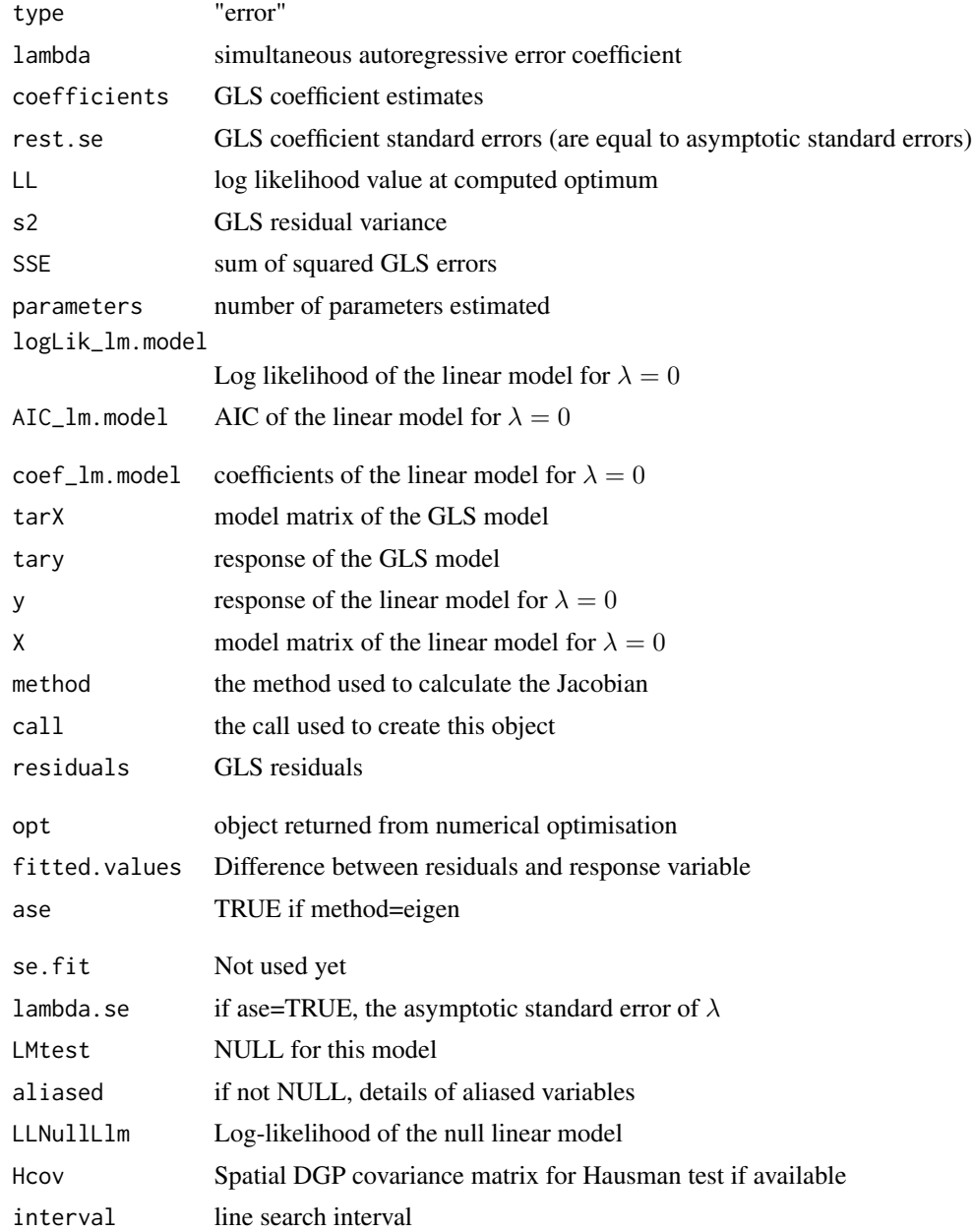

#### 54 errorsarlm

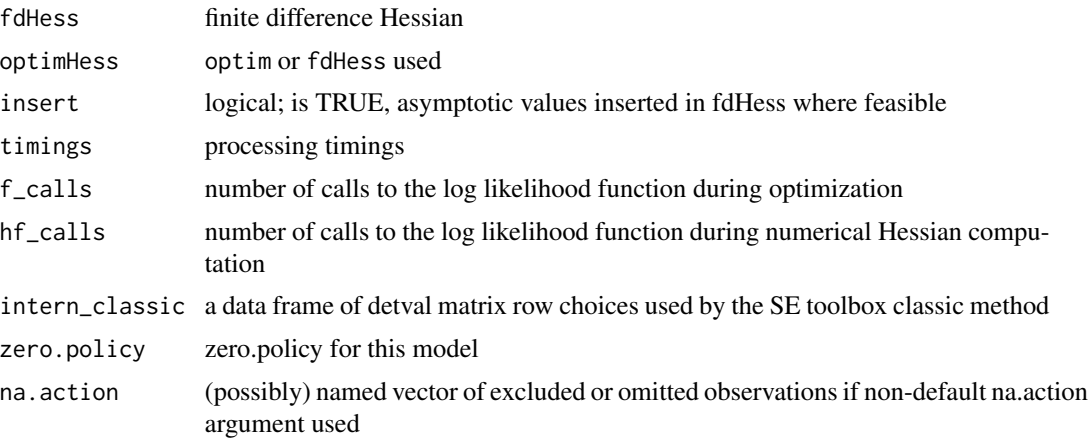

The internal sar.error.\* functions return the value of the log likelihood function at  $\lambda$ .

The lmSLX function returns an "lm" object.

### Control arguments

- tol.opt: the desired accuracy of the optimization passed to optimize() (default=square root of double precision machine tolerance, a larger root may be used needed, see help(boston) for an example)
- returnHcov: default TRUE, return the Vo matrix for a spatial Hausman test
- pWOrder: default 250, if returnHcov=TRUE and the method is not "eigen", pass this order to powerWeights as the power series maximum limit
- **fdHess:** default NULL, then set to (method != "eigen") internally; use fdHess to compute an approximate Hessian using finite differences when using sparse matrix methods; used to make a coefficient covariance matrix when the number of observations is large; may be turned off to save resources if need be
- optimHess: default FALSE, use fdHess from nlme, if TRUE, use optim to calculate Hessian at optimum
- optimHessMethod: default "optimHess", may be "nlm" or one of the optim methods
- LAPACK: default FALSE; logical value passed to qr in the SSE log likelihood function
- compiled\_sse: default FALSE; logical value used in the log likelihood function to choose compiled code for computing SSE
- Imult: default 2; used for preparing the Cholesky decompositions for updating in the Jacobian function
- super: if NULL (default), set to FALSE to use a simplicial decomposition for the sparse Cholesky decomposition and method "Matrix\_J", set to as.logical(NA) for method "Matrix", if TRUE, use a supernodal decomposition
- cheb\_q: default 5; highest power of the approximating polynomial for the Chebyshev approximation
- MC\_p: default 16; number of random variates

MC\_m: default 30; number of products of random variates matrix and spatial weights matrix

#### errorsarlm 55

spamPivot: default "MMD", alternative "RCM"

- in coef default 0.1, coefficient value for initial Cholesky decomposition in "spam update"
- type default "MC", used with method "moments"; alternatives "mult" and "moments", for use if trs is missing, trw
- correct default TRUE, used with method "moments" to compute the Smirnov/Anselin correction term
- trunc default TRUE, used with method "moments" to truncate the Smirnov/Anselin correction term
- SE\_method\_default "LU", may be "MC"
- nrho default 200, as in SE toolbox; the size of the first stage lndet grid; it may be reduced to for example 40
- interpn default 2000, as in SE toolbox; the size of the second stage lndet grid
- small\_asy default TRUE; if the method is not "eigen", use asymmetric covariances rather than numerical Hessian ones if  $n \le$  small
- small default 1500; threshold number of observations for asymmetric covariances when the method is not "eigen"
- **SEIndet** default NULL, may be used to pass a pre-computed SE toolbox style matrix of coefficients and their lndet values to the "SE\_classic" and "SE\_whichMin" methods
- LU\_order default FALSE; used in "LU\_prepermutate", note warnings given for lu method

pre\_eig default NULL; may be used to pass a pre-computed vector of eigenvalues

#### Author(s)

Roger Bivand <Roger.Bivand@nhh.no>

#### References

Cliff, A. D., Ord, J. K. 1981 *Spatial processes*, Pion; Ord, J. K. 1975 Estimation methods for models of spatial interaction, *Journal of the American Statistical Association*, 70, 120-126; Anselin, L. 1988 *Spatial econometrics: methods and models.* (Dordrecht: Kluwer); Anselin, L. 1995 SpaceStat, a software program for the analysis of spatial data, version 1.80. Regional Research Institute, West Virginia University, Morgantown, WV; Anselin L, Bera AK (1998) Spatial dependence in linear regression models with an introduction to spatial econometrics. In: Ullah A, Giles DEA (eds) Handbook of applied economic statistics. Marcel Dekker, New York, pp. 237-289; Cressie, N. A. C. 1993 *Statistics for spatial data*, Wiley, New York; LeSage J and RK Pace (2009) Introduction to Spatial Econometrics. CRC Press, Boca Raton.

#### See Also

[lm](#page-0-0), [lagsarlm](#page-95-0), [similar.listw](#page-181-0), [summary.sarlm](#page-207-0), [predict.sarlm](#page-162-0), [residuals.sarlm](#page-172-0), [do\\_ldet](#page-30-0)

## Examples

```
data(oldcol)
lw <- nb2listw(COL.nb, style="W")
COL.errW.eig <- errorsarlm(CRIME ~ INC + HOVAL, data=COL.OLD,
lw, method="eigen", quiet=FALSE)
summary(COL.errW.eig, correlation=TRUE)
ev <- eigenw(similar.listw(lw))
COL.errW.eig_ev <- errorsarlm(CRIME ~ INC + HOVAL, data=COL.OLD,
lw, method="eigen", control=list(pre_eig=ev))
all.equal(coefficients(COL.errW.eig), coefficients(COL.errW.eig_ev))
COL.errB.eig <- errorsarlm(CRIME ~ INC + HOVAL, data=COL.OLD,
nb2listw(COL.nb, style="B"), method="eigen", quiet=FALSE)
summary(COL.errB.eig, correlation=TRUE)
W <- as(as_dgRMatrix_listw(nb2listw(COL.nb)), "CsparseMatrix")
trMatc <- trW(W, type="mult")
COL.errW.M <- errorsarlm(CRIME ~ INC + HOVAL, data=COL.OLD,
lw, method="Matrix", quiet=FALSE, trs=trMatc)
summary(COL.errW.M, correlation=TRUE)
COL.SDEMW.eig <- errorsarlm(CRIME ~ INC + HOVAL, data=COL.OLD,
 lw, method="eigen", etype="emixed")
summary(COL.SDEMW.eig, correlation=TRUE)
COL.SLX <- lmSLX(CRIME ~ INC + HOVAL, data=COL.OLD, listw=lw)
summary(COL.SLX)
COL.SLX <- lmSLX(CRIME ~ INC + HOVAL + I(HOVAL^2), data=COL.OLD, listw=lw)
summary(COL.SLX)
crds <- cbind(COL.OLD$X, COL.OLD$Y)
mdist <- sqrt(sum(diff(apply(crds, 2, range))^2))
dnb <- dnearneigh(crds, 0, mdist)
dists <- nbdists(dnb, crds)
f <- function(x, form, data, dnb, dists, verbose) {
  glst \leftarrow lapply(dists, function(d) 1/(d^x x))
  lw <- nb2listw(dnb, glist=glst, style="B")
  res <- logLik(lmSLX(form=form, data=data, listw=lw))
  if (verbose) cat("power:", x, "logLik:", res, "\n")
  res
}
opt <- optimize(f, interval=c(0.1, 4), form=CRIME ~ INC + HOVAL,
data=COL.OLD, dnb=dnb, dists=dists, verbose=TRUE, maximum=TRUE)
glst <- lapply(dists, function(d) 1/(d^opt$maximum))
lw <- nb2listw(dnb, glist=glst, style="B")
SLX <- lmSLX(CRIME ~ INC + HOVAL, data=COL.OLD, listw=lw)
summary(SLX)
NA.COL.OLD <- COL.OLD
NA.COL.OLD$CRIME[20:25] <- NA
COL.err.NA <- errorsarlm(CRIME ~ INC + HOVAL, data=NA.COL.OLD,
nb2listw(COL.nb), na.action=na.exclude)
COL.err.NA$na.action
COL.err.NA
resid(COL.err.NA)
```
geary 57

```
system.time(COL.errW.eig <- errorsarlm(CRIME ~ INC + HOVAL, data=COL.OLD,
lw, method="eigen"))
system.time(COL.errW.eig <- errorsarlm(CRIME ~ INC + HOVAL, data=COL.OLD,
lw, method="eigen", control=list(LAPACK=TRUE)))
system.time(COL.errW.eig <- errorsarlm(CRIME ~ INC + HOVAL, data=COL.OLD,
lw, method="eigen", control=list(compiled_sse=TRUE)))
system.time(COL.errW.eig <- errorsarlm(CRIME ~ INC + HOVAL, data=COL.OLD,
lw, method="Matrix_J", control=list(super=TRUE)))
system.time(COL.errW.eig <- errorsarlm(CRIME ~ INC + HOVAL, data=COL.OLD,
lw, method="Matrix_J", control=list(super=FALSE)))
system.time(COL.errW.eig <- errorsarlm(CRIME ~ INC + HOVAL, data=COL.OLD,
lw, method="Matrix_J", control=list(super=as.logical(NA))))
system.time(COL.errW.eig <- errorsarlm(CRIME ~ INC + HOVAL, data=COL.OLD,
lw, method="Matrix", control=list(super=TRUE)))
system.time(COL.errW.eig <- errorsarlm(CRIME ~ INC + HOVAL, data=COL.OLD,
lw, method="Matrix", control=list(super=FALSE)))
system.time(COL.errW.eig <- errorsarlm(CRIME ~ INC + HOVAL, data=COL.OLD,
lw, method="Matrix", control=list(super=as.logical(NA))))
system.time(COL.errW.eig <- errorsarlm(CRIME ~ INC + HOVAL, data=COL.OLD,
lw, method="spam", control=list(spamPivot="MMD")))
system.time(COL.errW.eig <- errorsarlm(CRIME ~ INC + HOVAL, data=COL.OLD,
lw, method="spam", control=list(spamPivot="RCM")))
system.time(COL.errW.eig <- errorsarlm(CRIME ~ INC + HOVAL, data=COL.OLD,
lw, method="spam_update", control=list(spamPivot="MMD")))
system.time(COL.errW.eig <- errorsarlm(CRIME ~ INC + HOVAL, data=COL.OLD,
lw, method="spam_update", control=list(spamPivot="RCM")))
```
<span id="page-56-0"></span>

geary *Compute Geary's C*

#### **Description**

A simple function to compute Geary's C, called by geary.test and geary.mc;

$$
C = \frac{(n-1)}{2\sum_{i=1}^{n}\sum_{j=1}^{n}w_{ij}}\frac{\sum_{i=1}^{n}\sum_{j=1}^{n}w_{ij}(x_i - x_j)^2}{\sum_{i=1}^{n}(x_i - \bar{x})^2}
$$

geary.intern is an internal function used to vary the similarity criterion.

#### Usage

```
geary(x, listw, n, n1, S0, zero.policy=NULL)
```
### Arguments

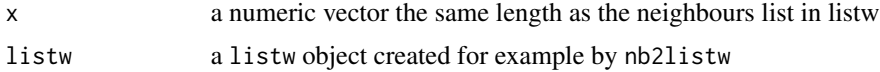

58 geary.mc

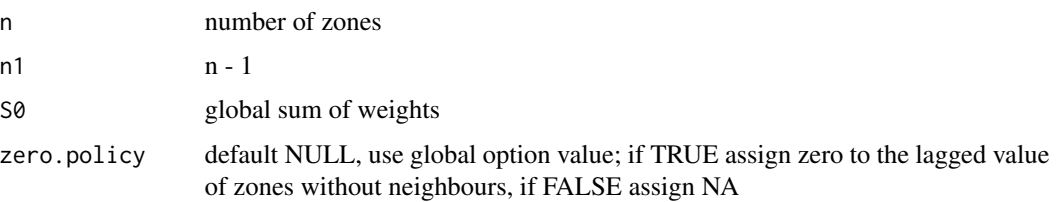

## Value

a list with

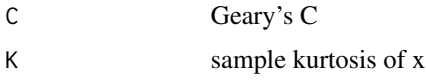

# Author(s)

Roger Bivand <Roger.Bivand@nhh.no>

# References

Cliff, A. D., Ord, J. K. 1981 Spatial processes, Pion, p. 17.

# See Also

[geary.test](#page-59-0), [geary.mc](#page-57-0), [sp.mantel.mc](#page-188-0)

## Examples

```
data(oldcol)
col.W <- nb2listw(COL.nb, style="W")
str(geary(COL.OLD$CRIME, col.W, length(COL.nb), length(COL.nb)-1,
Szero(col.W)))
```
<span id="page-57-0"></span>geary.mc *Permutation test for Geary's C statistic*

# Description

A permutation test for Geary's C statistic calculated by using nsim random permutations of x for the given spatial weighting scheme, to establish the rank of the observed statistic in relation to the nsim simulated values.

# Usage

```
geary.mc(x, listw, nsim, zero.policy=NULL, alternative="greater",
 spChk=NULL, adjust.n=TRUE, return_boot=FALSE)
```
#### geary.mc 59

# Arguments

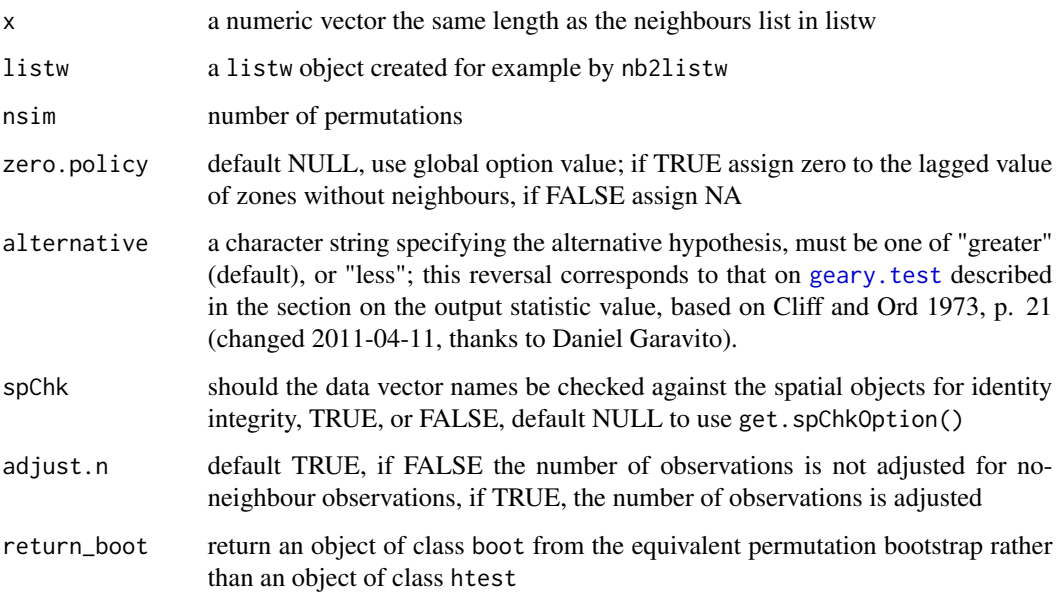

# Value

A list with class htest and mc.sim containing the following components:

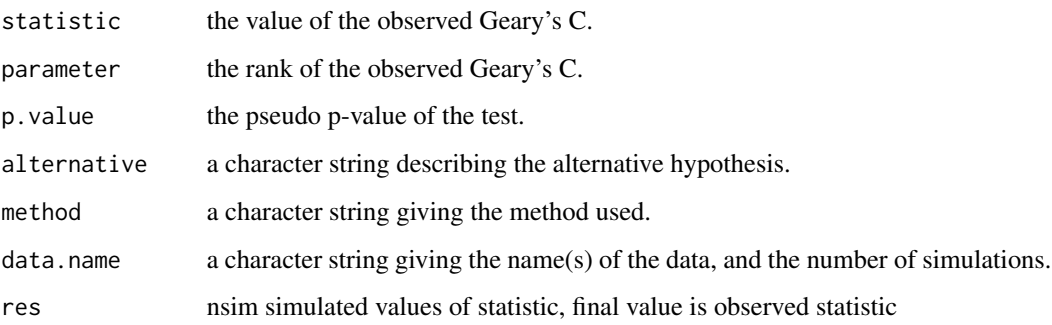

# Author(s)

Roger Bivand <Roger.Bivand@nhh.no>

# References

Cliff, A. D., Ord, J. K. 1981 Spatial processes, Pion, p. 63-5.

# See Also

[geary](#page-56-0), [geary.test](#page-59-0)

# Examples

```
data(oldcol)
sim1 <- geary.mc(COL.OLD$CRIME, nb2listw(COL.nb, style="W"),
nsim=99, alternative="less")
sim1
mean(sim1$res)
var(sim1$res)
summary(sim1$res)
colold.lags <- nblag(COL.nb, 3)
sim2 <- geary.mc(COL.OLD$CRIME, nb2listw(colold.lags[[2]],
style="W"), nsim=99)
sim2
summary(sim2$res)
sim3 <- geary.mc(COL.OLD$CRIME, nb2listw(colold.lags[[3]],
style="W"), nsim=99)
sim3
summary(sim3$res)
```
<span id="page-59-0"></span>geary.test *Geary's C test for spatial autocorrelation*

### Description

Geary's test for spatial autocorrelation using a spatial weights matrix in weights list form. The assumptions underlying the test are sensitive to the form of the graph of neighbour relationships and other factors, and results may be checked against those of geary.mc permutations.

# Usage

```
geary.test(x, listw, randomisation=TRUE, zero.policy=NULL,
   alternative="greater", spChk=NULL, adjust.n=TRUE)
```
#### Arguments

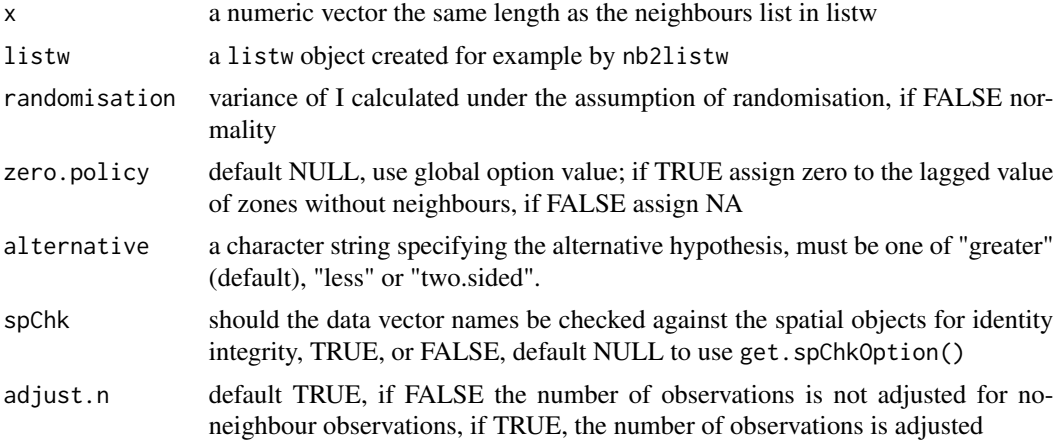

#### geary.test 61

### Value

A list with class htest containing the following components:

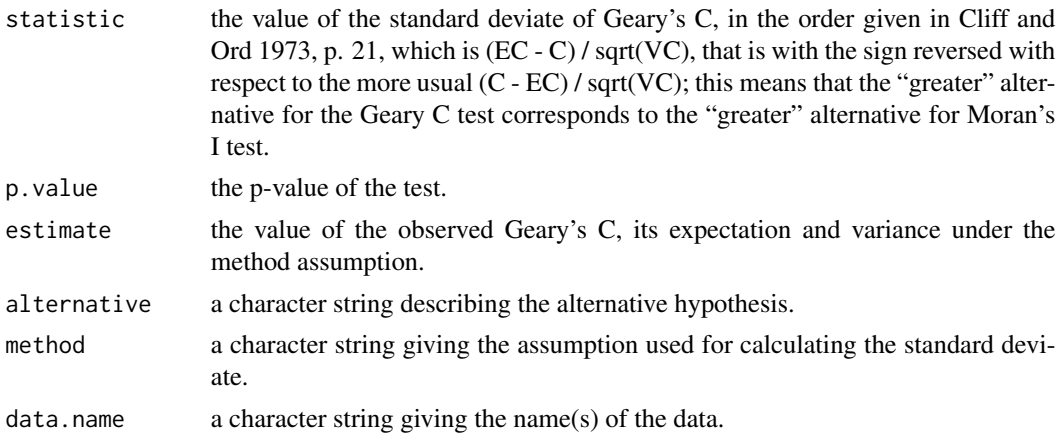

# Note

The derivation of the test (Cliff and Ord, 1981, p. 18) assumes that the weights matrix is symmetric. For inherently non-symmetric matrices, such as k-nearest neighbour matrices, listw2U() can be used to make the matrix symmetric. In non-symmetric weights matrix cases, the variance of the test statistic may be negative (thanks to Franz Munoz I for a well documented bug report). Geary's C is affected by non-symmetric weights under normality much more than Moran's I. From 0.4-35, the sign of the standard deviate of C is changed to match Cliff and Ord (1973, p. 21).

## Author(s)

Roger Bivand <Roger.Bivand@nhh.no>

### References

Cliff, A. D., Ord, J. K. 1981 Spatial processes, Pion, p. 21, Cliff, A. D., Ord, J. K. 1973 Spatial Autocorrelation, Pion, pp. 15-16, 21.

# See Also

[geary](#page-56-0), [geary.mc](#page-57-0), [listw2U](#page-110-0)

#### Examples

```
data(oldcol)
geary.test(COL.OLD$CRIME, nb2listw(COL.nb, style="W"))
geary.test(COL.OLD$CRIME, nb2listw(COL.nb, style="W"),
randomisation=FALSE)
colold.lags <- nblag(COL.nb, 3)
geary.test(COL.OLD$CRIME, nb2listw(colold.lags[[2]],
style="W"))
geary.test(COL.OLD$CRIME, nb2listw(colold.lags[[3]],
style="W"), alternative="greater")
```

```
print(is.symmetric.nb(COL.nb))
coords.OLD <- cbind(COL.OLD$X, COL.OLD$Y)
COL.k4.nb <- knn2nb(knearneigh(coords.OLD, 4))
print(is.symmetric.nb(COL.k4.nb))
geary.test(COL.OLD$CRIME, nb2listw(COL.k4.nb, style="W"))
geary.test(COL.OLD$CRIME, nb2listw(COL.k4.nb, style="W"),
randomisation=FALSE)
cat("Note non-symmetric weights matrix - use listw2U()\n")
geary.test(COL.OLD$CRIME, listw2U(nb2listw(COL.k4.nb,
style="W")))
geary.test(COL.OLD$CRIME, listw2U(nb2listw(COL.k4.nb,
style="W")), randomisation=FALSE)
```
getisord *Getis-Ord remote sensing example data*

### Description

The xyz data frame has 256 rows and 3 columns. Vectors x and y are of length 16 and give the centres of the grid rows and columns, 30m apart. The data start from the bottom left, Getis and Ord start from the top left - so their 136th grid cell is our 120th.

#### Usage

data(getisord)

#### Format

This data frame contains the following columns:

x grid eastings

y grid northings

val remote sensing values

#### Source

Getis, A. and Ord, J. K. 1996 Local spatial statistics: an overview. In P. Longley and M. Batty (eds) *Spatial analysis: modelling in a GIS environment* (Cambridge: Geoinformation International), 266.

## Examples

```
data(getisord)
image(x, y, t(matrix(xyz$val, nrow=16, ncol=16, byrow=TRUE)), asp=1)
text(xyz$x, xyz$y, xyz$val, cex=0.7)
polygon(c(195,225,225,195), c(195,195,225,225), lwd=2)
title(main="Getis-Ord 1996 remote sensing data")
```
# Description

The global G statistic for spatial autocorrelation, complementing the local Gi LISA measures: [localG](#page-116-0).

# Usage

```
globalG.test(x, listw, zero.policy=NULL, alternative="greater",
spChk=NULL, adjust.n=TRUE)
```
#### Arguments

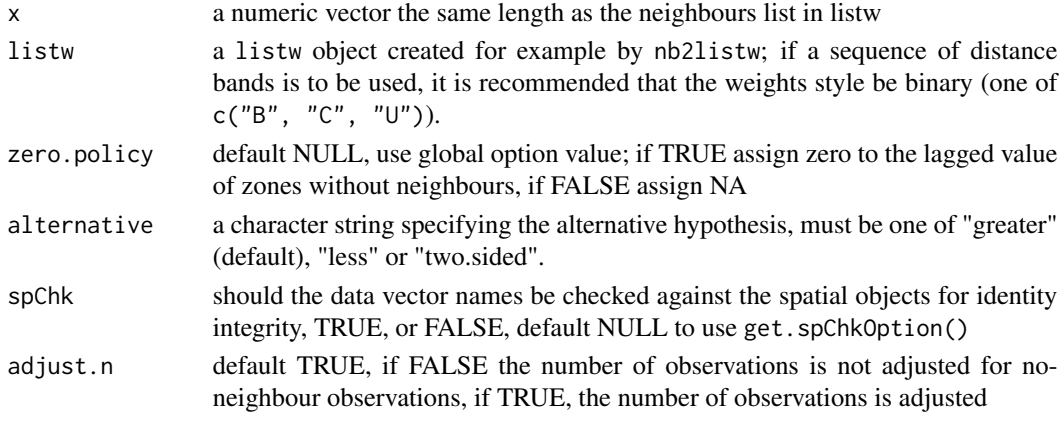

# Value

A list with class htest containing the following components:

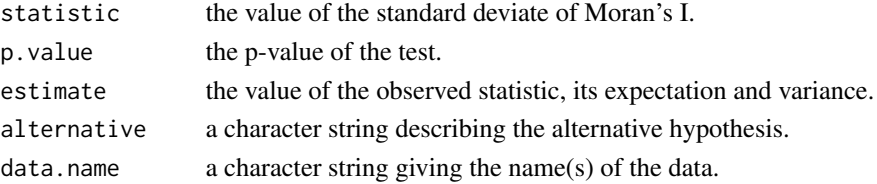

# Author(s)

Hisaji ONO <hi-ono@mn.xdsl.ne.jp> and Roger Bivand <Roger.Bivand@nhh.no>

## References

Getis. A, Ord, J. K. 1992 The analysis of spatial association by use of distance statistics, *Geographical Analysis*, 24, p. 195; see also Getis. A, Ord, J. K. 1993 Erratum, *Geographical Analysis*, 25, p. 276.

# See Also

[localG](#page-116-0)

### Examples

```
example(nc.sids)
sidsrate79 <- (1000*nc.sids$SID79)/nc.sids$BIR79
dists <- c(10, 20, 30, 33, 40, 50, 60, 70, 80, 90, 100)
ndists <- length(dists)
ZG <- numeric(length=ndists)
milesxy <- cbind(nc.sids$east, nc.sids$north)
for (i in 1:ndists) {
  thisnb <- dnearneigh(milesxy, 0, dists[i])
  thislw <- nb2listw(thisnb, style="B", zero.policy=TRUE)
  ZG[i] <- globalG.test(sidsrate79, thislw, zero.policy=TRUE)$statistic
}
cbind(dists, ZG)
```
<span id="page-63-0"></span>GMerrorsar *Spatial simultaneous autoregressive error model estimation by GMM*

### <span id="page-63-1"></span>Description

An implementation of Kelejian and Prucha's generalised moments estimator for the autoregressive parameter in a spatial model.

# Usage

```
GMerrorsar(formula, data = list(), listw, na.action = na.fail,
zero.policy = NULL, method="nlminb", arnoldWied=FALSE,
control = list(), pars, scaleU=FALSE, verbose=NULL, legacy=FALSE,
se.lambda=TRUE, returnHcov=FALSE, pWOrder=250, tol.Hcov=1.0e-10)
## S3 method for class 'gmsar'
summary(object, correlation = FALSE, Hausman=FALSE, ...)
GMargminImage(obj, lambdaseq, s2seq)
```
### Arguments

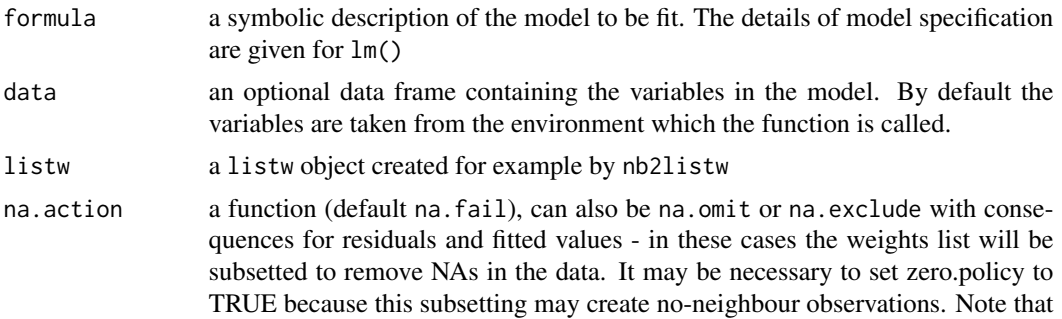

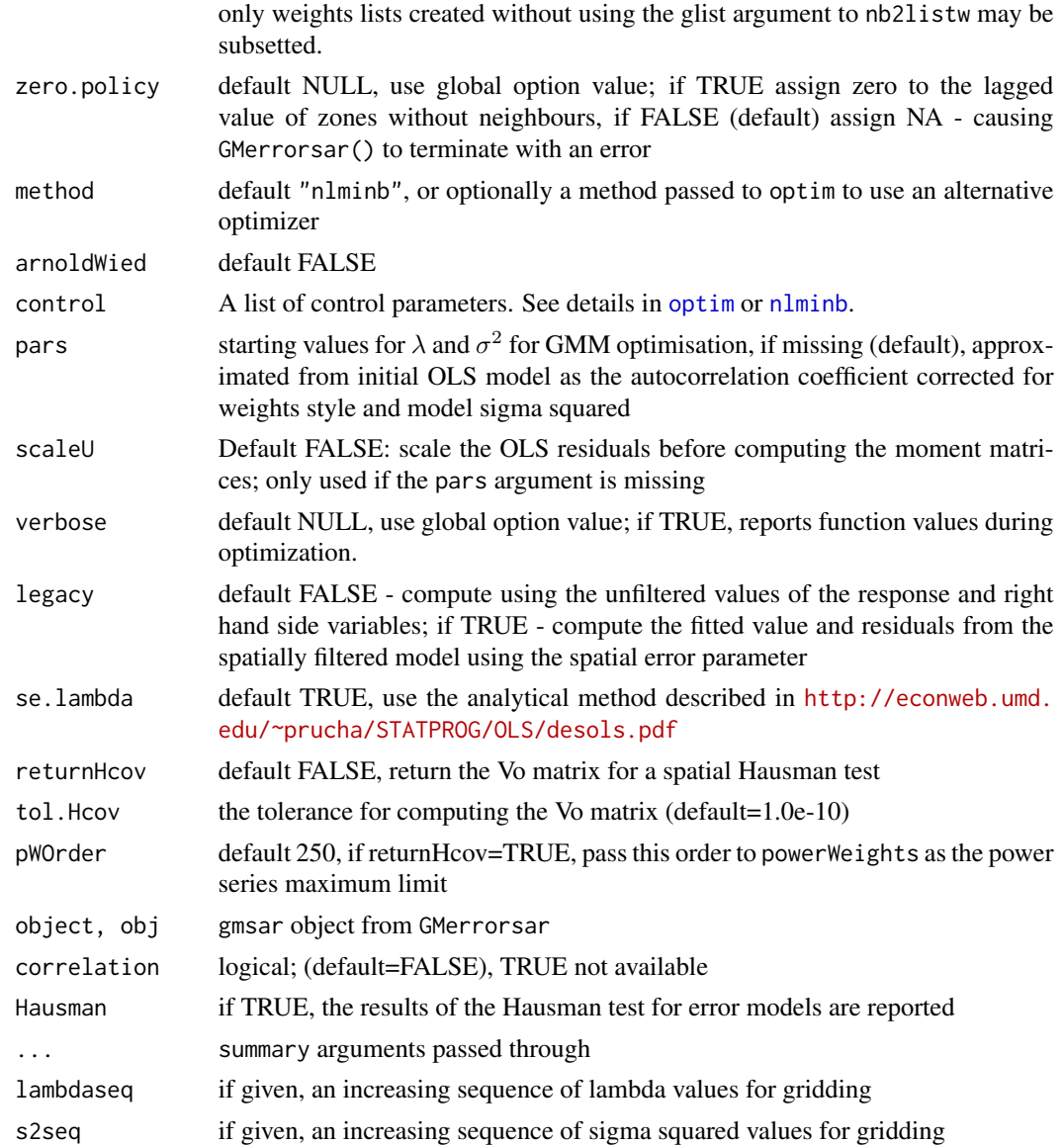

#### Details

When the control list is set with care, the function will converge to values close to the ML estimator without requiring computation of the Jacobian, the most resource-intensive part of ML estimation.

Note that the fitted() function for the output object assumes that the response variable may be reconstructed as the sum of the trend, the signal, and the noise (residuals). Since the values of the response variable are known, their spatial lags are used to calculate signal components (Cressie 1993, p. 564). This differs from other software, including GeoDa, which does not use knowledge of the response variable in making predictions for the fitting data.

The GMargminImage may be used to visualize the shape of the surface of the argmin function used to find lambda.

# Value

A list object of class gmsar

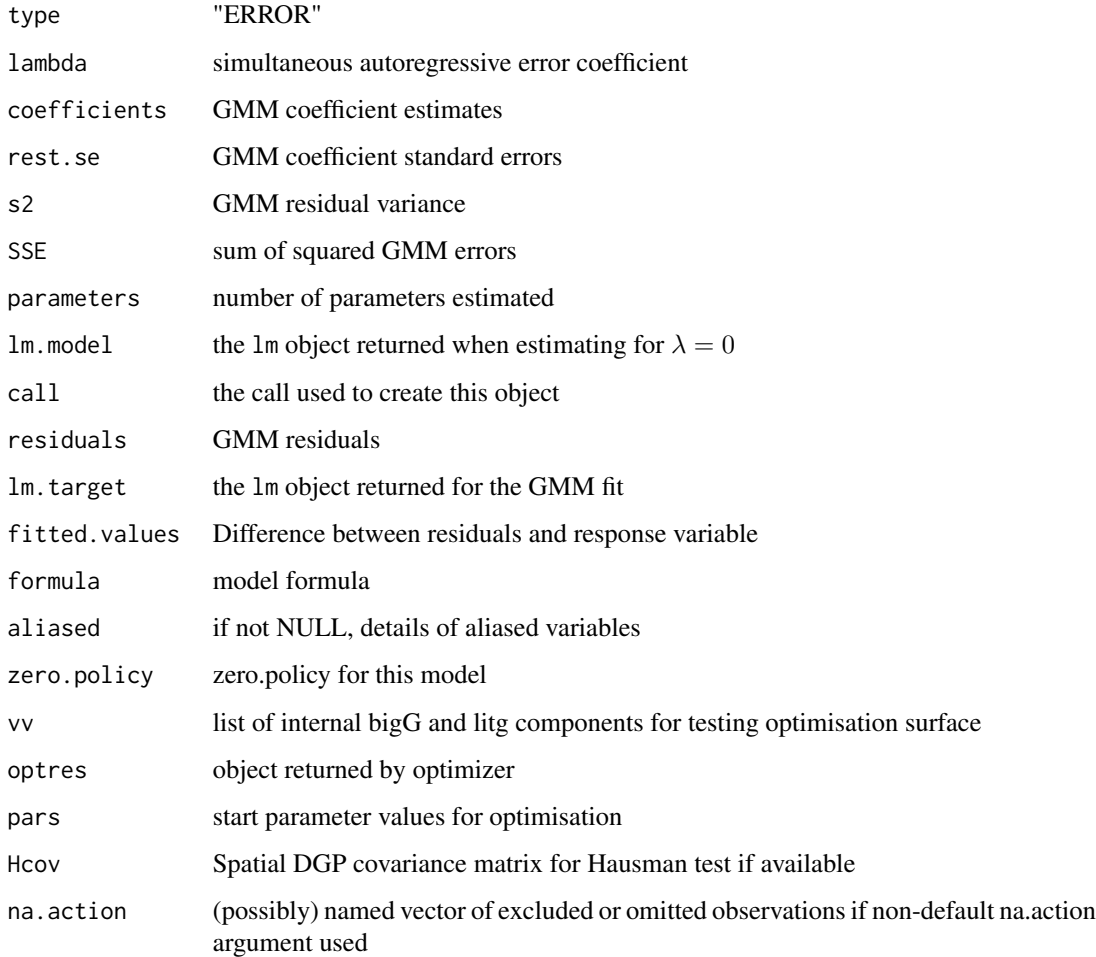

# Author(s)

Luc Anselin and Roger Bivand

# References

Kelejian, H. H., and Prucha, I. R., 1999. A Generalized Moments Estimator for the Autoregressive Parameter in a Spatial Model. International Economic Review, 40, pp. 509–533; Cressie, N. A. C. 1993 *Statistics for spatial data*, Wiley, New York.

# See Also

[optim](#page-0-0), [nlminb](#page-0-0), [errorsarlm](#page-50-0)

# Graph Components 67

### Examples

```
data(oldcol)
COL.errW.eig <- errorsarlm(CRIME ~ INC + HOVAL, data=COL.OLD,
nb2listw(COL.nb, style="W"), method="eigen")
summary(COL.errW.eig, Hausman=TRUE)
COL.errW.GM <- GMerrorsar(CRIME ~ INC + HOVAL, data=COL.OLD,
nb2listw(COL.nb, style="W"), returnHcov=TRUE)
summary(COL.errW.GM, Hausman=TRUE)
aa <- GMargminImage(COL.errW.GM)
levs <- quantile(aa$z, seq(0, 1, 1/12))
image(aa, breaks=levs, xlab="lambda", ylab="s2")
points(COL.errW.GM$lambda, COL.errW.GM$s2, pch=3, lwd=2)
contour(aa, levels=signif(levs, 4), add=TRUE)
COL.errW.GM1 <- GMerrorsar(CRIME ~ INC + HOVAL, data=COL.OLD,
nb2listw(COL.nb, style="W"))
summary(COL.errW.GM1)
example(NY_data)
esar1f <- spautolm(Z ~ PEXPOSURE + PCTAGE65P + PCTOWNHOME, data=nydata,
listw=listw_NY, family="SAR", method="eigen")
summary(esar1f)
esar1gm <- GMerrorsar(Z ~ PEXPOSURE + PCTAGE65P + PCTOWNHOME,
data=nydata, listw=listw_NY)
summary(esar1gm)
esar1gm1 <- GMerrorsar(Z ~ PEXPOSURE + PCTAGE65P + PCTOWNHOME,
 data=nydata, listw=listw_NY, method="Nelder-Mead")
summary(esar1gm1)
```
Graph Components *Depth First Search on Neighbor Lists*

### Description

n.comp.nb() finds the number of disjoint connected subgraphs in the graph depicted by nb.obj a spatial neighbours list object.

## Usage

```
n.comp.nb(nb.obj)
```
#### Arguments

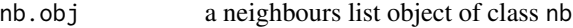

## Value

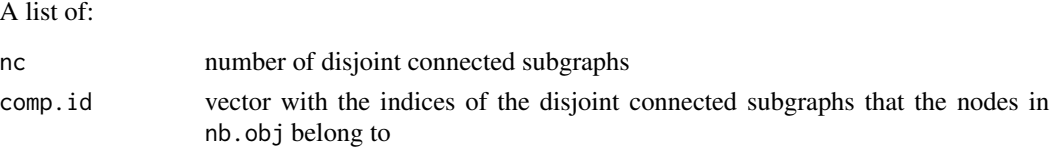

### Author(s)

Nicholas Lewin-Koh <nikko@hailmail.net>

# See Also

[plot.nb](#page-159-0)

# Examples

```
example(columbus)
coords <- coordinates(columbus)
plot(col.gal.nb, coords, col="grey")
col2 <- droplinks(col.gal.nb, 21)
plot(col2, coords, add=TRUE)
res <- n.comp.nb(col2)
table(res$comp.id)
points(coords, col=res$comp.id, pch=16)
```
graphneigh *Graph based spatial weights*

# Description

Functions return a graph object containing a list with the vertex coordinates and the to and from indices defining the edges. The helper function graph2nb converts a graph object into a neighbour list. The plot functions plot the graph objects.

# Usage

```
gabrielneigh(coords, nnmult=3)
relativeneigh(coords, nnmult=3)
soi.graph(tri.nb, coords)
graph2nb(gob, row.names=NULL,sym=FALSE)
```

```
## S3 method for class 'Gabriel'
plot(x, show.points=FALSE, add=FALSE, linecol=par(col), ...)
## S3 method for class 'relative'
plot(x, show.points=FALSE, add=FALSE, linecol=par(col),...)
```
## Arguments

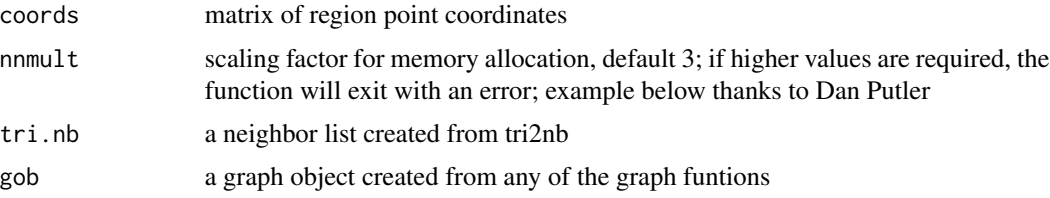

# graphneigh 69

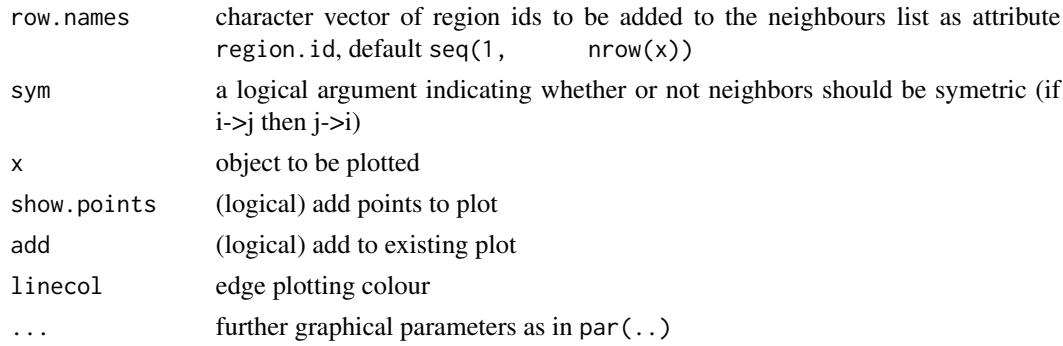

#### Details

The graph functions produce graphs on a 2d point set that

are all subgraphs of the Delaunay triangulation. The relative neighbor graph is defined by the relation, x and y are neighbors if

 $d(x, y) \leq min(max(d(x, z), d(y, z)) | z \in S)$ 

where d() is the distance, S is the set of points and z is an arbitrary point in S. The Gabriel graph is a subgraph of the delaunay triangulation and has the relative neighbor graph as a sub-graph. The relative neighbor graph is defined by the relation x and y are Gabriel neighbors if

$$
d(x, y) \le \min((d(x, z)^2 + d(y, z)^2)^{1/2} | z \in S)
$$

where x,y,z and S are as before. The sphere of influence graph is defined for a finite point set S, let  $r_x$  be the distance from point x to its nearest neighbor in S, and  $C_x$  is the circle centered on x. Then x and y are SOI neigbors iff  $C_x$  and  $C_y$  intersect in at least 2 places.

See [card](#page-22-0) for details of "nb" objects.

### Value

A list of class Graph withte following elements

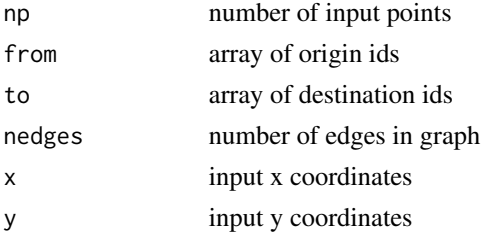

The helper functions return an nb object with a list of integer vectors containing neighbour region number ids.

## Author(s)

Nicholas Lewin-Koh <nikko@hailmail.net>

Matula, D. W. and Sokal R. R. 1980, Properties of Gabriel graphs relevant to geographic variation research and the clustering of points in the plane, Geographic Analysis, 12(3), pp. 205-222.

Toussaint, G. T. 1980, The relative neighborhood graph of a finite planar set, Pattern Recognition, 12(4), pp. 261-268.

Kirkpatrick, D. G. and Radke, J. D. 1985, A framework for computational morphology. In Computational Geometry, Ed. G. T. Toussaint, North Holland.

## See Also

[knearneigh](#page-89-0), [dnearneigh](#page-29-0), [knn2nb](#page-91-0), [card](#page-22-0)

#### Examples

```
example(columbus)
coords <- coordinates(columbus)
par(mfrow=c(2,2))
col.tri.nb<-tri2nb(coords)
col.gab.nb<-graph2nb(gabrielneigh(coords), sym=TRUE)
col.rel.nb<- graph2nb(relativeneigh(coords), sym=TRUE)
col.soi.nb<- graph2nb(soi.graph(col.tri.nb,coords), sym=TRUE)
plot(columbus, border="grey")
plot(col.tri.nb,coords,add=TRUE)
title(main="Delaunay Triangulation")
plot(columbus, border="grey")
plot(col.gab.nb, coords, add=TRUE)
title(main="Gabriel Graph")
plot(columbus, border="grey")
plot(col.rel.nb, coords, add=TRUE)
title(main="Relative Neighbor Graph")
plot(columbus, border="grey")
plot(col.soi.nb, coords, add=TRUE)
title(main="Sphere of Influence Graph")
par(mfrow=c(1,1))
dx <- rep(0.25*0:4,5)dy <- c(rep(0,5),rep(0.25,5),rep(0.5,5), rep(0.75,5),rep(1,5))
m \le - \text{cbind}(c(dx, dx, 3+dx, 3+dx), c(dy, 3+dy, dy, 3+dy))try(res <- gabrielneigh(m))
res <- gabrielneigh(m, nnmult=4)
summary(graph2nb(res))
```
gstsls *Spatial simultaneous autoregressive SAC model estimation by GMM*

### Description

An implementation of Kelejian and Prucha's generalised moments estimator for the autoregressive parameter in a spatial model with a spatially lagged dependent variable.

#### gstsls **2008**

# Usage

```
gstsls(formula, data = list(), listw, listw2 = NULL, na.action = na.fail,
    zero.policy = NULL, pars, scaleU=FALSE, control = list(),
    verbose=NULL, method="nlminb", robust=FALSE, legacy=FALSE, W2X=TRUE)
```
# Arguments

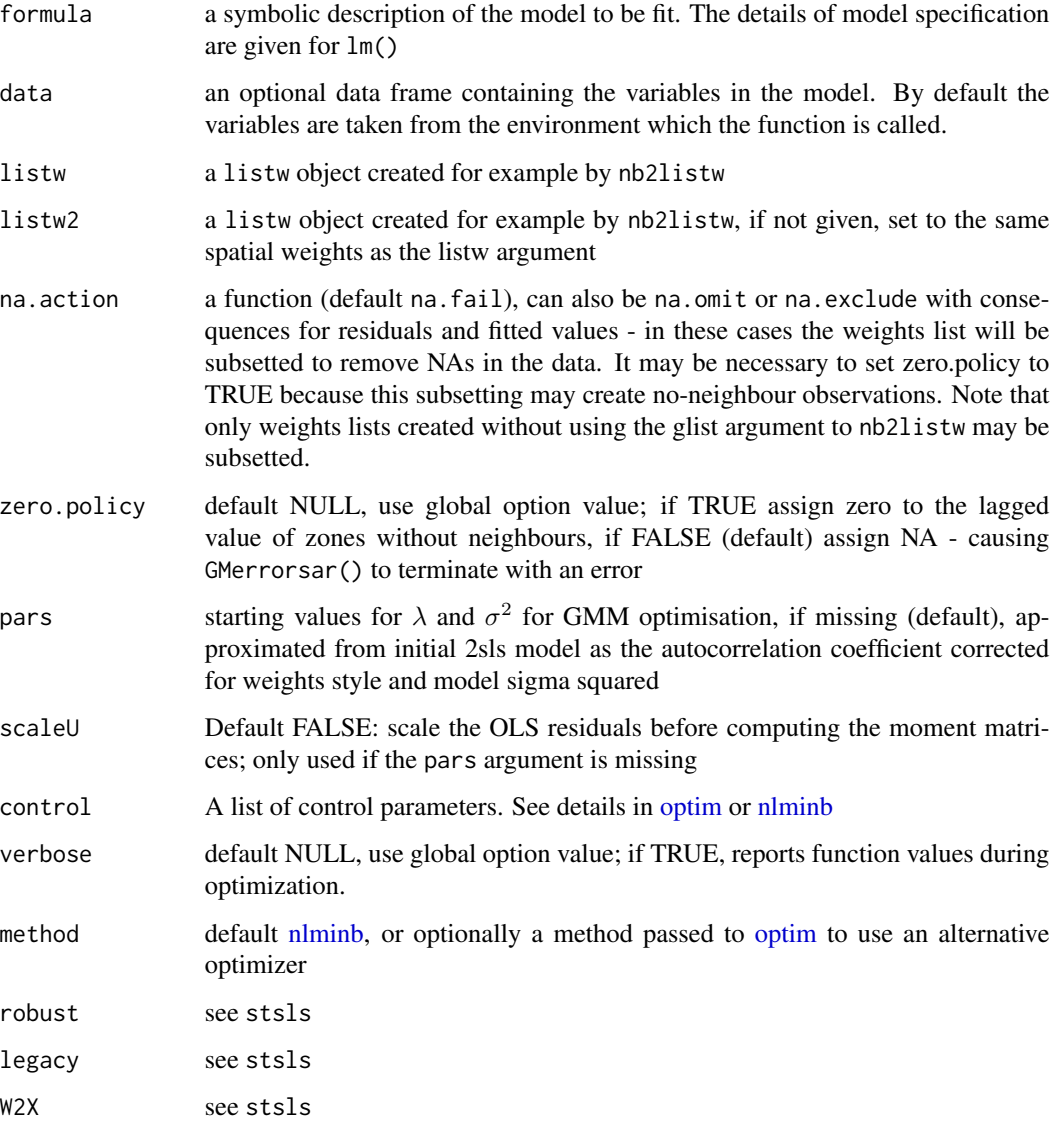

# Details

When the control list is set with care, the function will converge to values close to the ML estimator without requiring computation of the Jacobian, the most resource-intensive part of ML estimation.

# Value

A list object of class gmsar

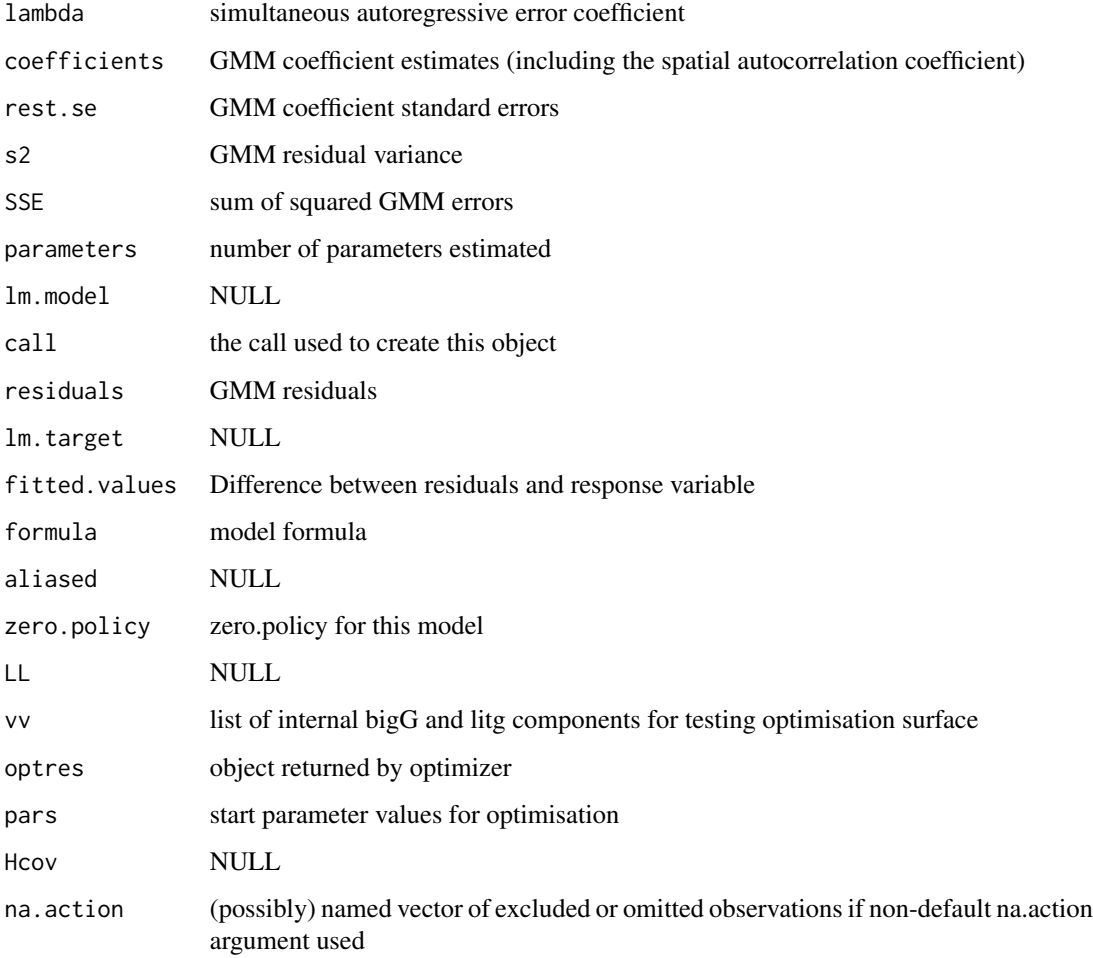

# Author(s)

Gianfranco Piras and Roger Bivand

# References

Kelejian, H. H., and Prucha, I. R., 1999. A Generalized Moments Estimator for the Autoregressive Parameter in a Spatial Model. International Economic Review, 40, pp. 509–533; Cressie, N. A. C. 1993 *Statistics for spatial data*, Wiley, New York.

# See Also

[optim](#page-0-0), [nlminb](#page-0-0), [GMerrorsar](#page-63-0), [GMargminImage](#page-63-1)
#### hopkins that the contract of the contract of the contract of the contract of the contract of the contract of the contract of the contract of the contract of the contract of the contract of the contract of the contract of t

## Examples

```
data(oldcol)
COL.errW.GM <- gstsls(CRIME ~ INC + HOVAL, data=COL.OLD, nb2listw(COL.nb, style="W"))
summary(COL.errW.GM)
aa <- GMargminImage(COL.errW.GM)
levs \leq quantile(aa$z, seq(0, 1, 1/12))
image(aa, breaks=levs, xlab="lambda", ylab="s2")
points(COL.errW.GM$lambda, COL.errW.GM$s2, pch=3, lwd=2)
contour(aa, levels=signif(levs, 4), add=TRUE)
COL.errW.GM <- gstsls(CRIME ~ INC + HOVAL, data=COL.OLD, nb2listw(COL.nb, style="W"), scaleU=TRUE)
summary(COL.errW.GM)
listw <- nb2listw(COL.nb)
W <- as(as_dgRMatrix_listw(listw), "CsparseMatrix")
trMat <- trW(W, type="mult")
impacts(COL.errW.GM, tr=trMat)
```
hopkins *Hopkins burnt savanna herb remains*

#### **Description**

A 20m square is divided into 40 by 40 0.5m quadrats. Observations are in tens of grams of herb remains, 0 being from 0g to less than 10g, and so on. Analysis was mostly conducted using the interior 32 by 32 grid.

#### Usage

data(hopkins)

#### Format

The format is: num [1:40, 1:40] 0 0 0 0 0 0 0 0 0 1 ...

#### Source

Upton, G., Fingleton, B. 1985 Spatial data analysis by example: point pattern and quatitative data, Wiley, pp. 38–39.

## References

Hopkins, B., 1965 Observations on savanna burning in the Olokemeji Forest Reserve, Nigeria. Journal of Applied Ecology, 2, 367–381.

```
data(hopkins)
image(1:32, 1:32, hopkins[5:36,36:5], breaks=c(-0.5, 3.5, 20),
col=c("white", "black"))
box()
```
Data on 25,357 single family homes sold in Lucas County, Ohio, 1993-1998 from the county auditor, together with an nb neighbour object constructed as a sphere of influence graph from projected coordinates.

#### Usage

data(house)

## Format

The format is: Formal class 'SpatialPointsDataFrame' [package "sp"] with 5 slots. The data slot is a data frame with 25357 observations on the following 24 variables.

price a numeric vector yrbuilt a numeric vector stories a factor with levels one bilevel multilvl one+half two two+half three TLA a numeric vector wall a factor with levels stucdrvt ccbtile metlvnyl brick stone wood partbrk beds a numeric vector baths a numeric vector halfbaths a numeric vector frontage a numeric vector depth a numeric vector garage a factor with levels no garage basement attached detached carport garagesqft a numeric vector rooms a numeric vector lotsize a numeric vector sdate a numeric vector avalue a numeric vector s1993 a numeric vector s1994 a numeric vector s1995 a numeric vector s1996 a numeric vector s1997 a numeric vector s1998 a numeric vector syear a factor with levels 1993 1994 1995 1996 1997 1998 age a numeric vector

Its projection is CRS(+init=epsg:2834), the Ohio North State Plane.

#### huddersfield 75

#### Source

Dataset included in the Spatial Econometrics toolbox for Matlab, [http://www.spatial-econometr](http://www.spatial-econometrics.com/html/jplv7.zip)ics. [com/html/jplv7.zip](http://www.spatial-econometrics.com/html/jplv7.zip).

#### Examples

```
## Not run:
house <- read.table("house.dat", header=FALSE)
names(house) <- c("price", "yrbuilt", "stories", "TLA", "wall", "beds",
  "baths", "halfbaths", "frontage", "depth", "garage", "garagesqft", "rooms",
  "lotsize", "sdate", "avalue", "long", "lat", "s1993", "s1994", "s1995",
  "s1996", "s1997", "s1998")
house$syear <- 1992 + house$s1993 + 2*house$s1994 + 3*house$s1995 +
4*house$s1996 + 5*house$s1997 + 6*house$s1998
house$syear <- factor(house$syear)
house$age <- (1999 - house$yrbuilt)/100
house$stories <- factor(house$stories, levels=1:7, labels=c("one",
 "bilevel", "multilvl", "one+half", "two", "two+half", "three"))
house$wall <- factor(house$wall, levels=1:7, labels=c("stucdrvt",
 "ccbtile", "metlvnyl", "brick", "stone", "wood", "partbrk"))
house$garage <- factor(house$garage, levels=0:4, labels=c("no garage",
 "basement", "attached", "detached", "carport"))
library(sp)
coordinates(house) <- c("long", "lat")
proj4string(house) <- CRS("+proj=longlat")
library(rgdal)
house <- spTransform(house, CRS("+init=epsg:2834"))
library(spdep)
LO_nb <- graph2nb(soi.graph(tri2nb(coordinates(house)), coordinates(house)))
W <- as(as_dgRMatrix_listw(nb2listw(LO_nb)), "CsparseMatrix")
trMat <- trW(W, type="mult")
## End(Not run)
data(house)
## maybe str(house) ; plot(house) ...
```
huddersfield *Prevalence of respiratory symptoms*

## Description

Prevalence of respiratory symptoms in 71 school catchment areas in Huddersfield, Northern England

#### Usage

data(huddersfield)

#### 76 impacts that the contract of the contract of the contract of the contract of the contract of the contract of the contract of the contract of the contract of the contract of the contract of the contract of the contract o

#### Format

A data frame with 71 observations on the following 2 variables.

cases Prevalence of at least mild conditions

total Number of questionnaires returned

#### Source

Martuzzi M, Elliott P (1996) Empirical Bayes estimation of small area prevalence of non-rare conditions, Statistics in Medicine 15, 1867–1873, pp. 1870–1871.

#### Examples

```
data(huddersfield)
str(huddersfield)
```
impacts *Impacts in spatial lag models*

#### <span id="page-75-0"></span>**Description**

The calculation of impacts for spatial lag and spatial Durbin models is needed in order to interpret the regression coefficients correctly, because of the spillovers between the terms in these data generation processes (unlike the spatial error model).

#### Usage

```
## S3 method for class 'sarlm'
impacts(obj, ..., tr, R = NULL, listw = NULL, use HESS = NULL,tol = 1e-06, empirical = FALSE, Q=NULL)
## S3 method for class 'stsls'
impacts(obj, ..., tr, R = NULL, listw = NULL,tol = 1e-06, empirical = FALSE, Q=NULL)
## S3 method for class 'gmsar'
impects(obj, ..., n = NULL, tr = NULL, R = NULL, listw = NULL,tol = 1e-06, empirical = FALSE, Q=NULL)
## S3 method for class 'lagImpact'
plot(x, ..., choice="direct", trace=FALSE, density=TRUE)
## S3 method for class 'lagImpact'
print(x, ..., reportQ=NULL)
## S3 method for class 'lagImpact'
summary(object, ..., zstats=FALSE, short=FALSE, reportQ=NULL)
## S3 method for class 'lagImpact'
HPDinterval(obj, prob = 0.95, ..., choice="direct")
intImpacts(rho, beta, P, n, mu, Sigma, irho, drop2beta, bnames, interval,
type, tr, R, listw, tol, empirical, Q, icept, iicept, p, mess=FALSE)
```
#### impacts **77**

# Arguments

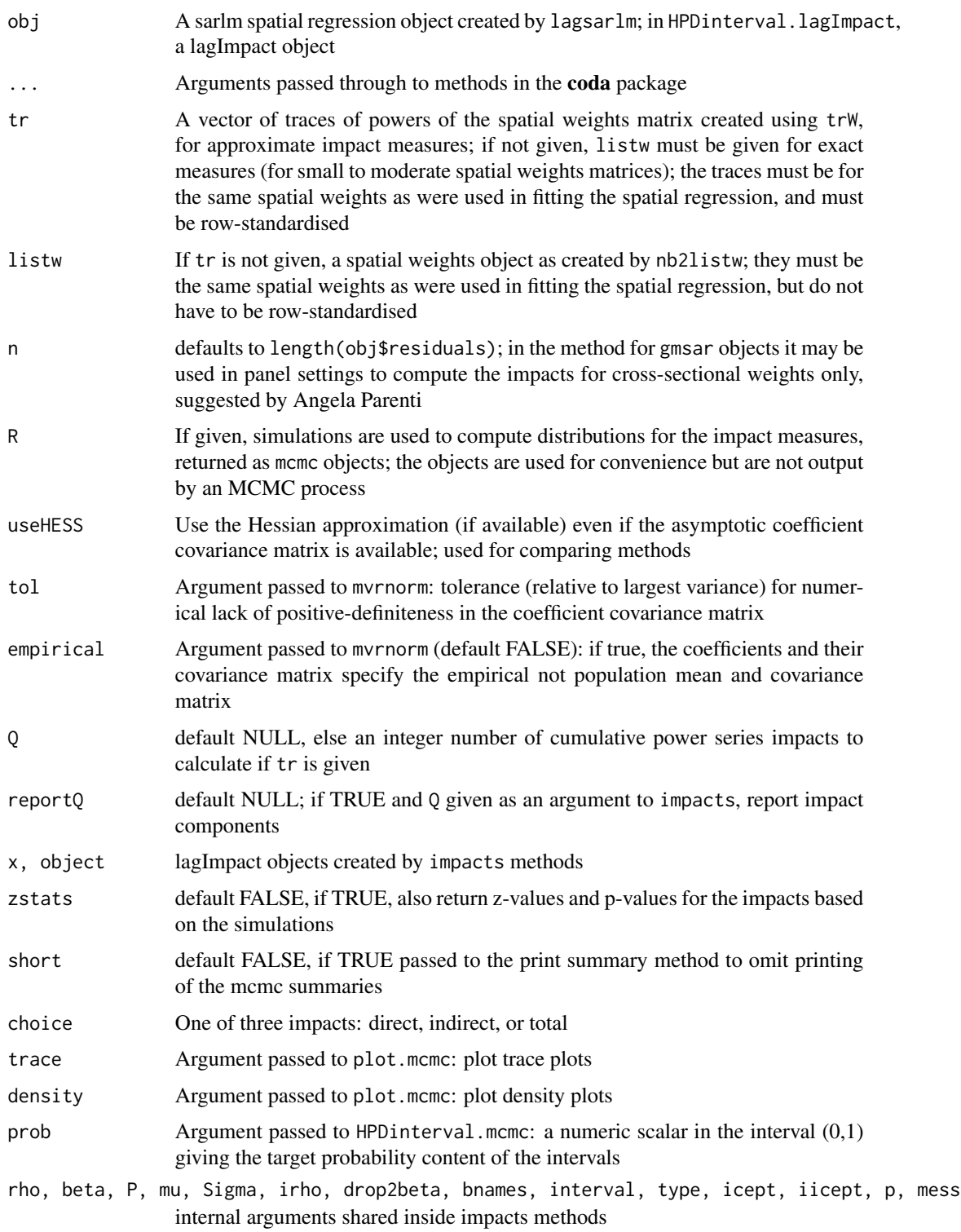

## Details

If called without R being set, the method returns the direct, indirect and total impacts for the variables in the model, for the variables themselves in tha spatial lag model case, for the variables and their spatial lags in the spatial Durbin (mixed) model case. The spatial lag impact measures are computed using eq. 2.46 (LeSage and Pace, 2009, p. 38), either using the exact dense matrix (when listw is given), or traces of powers of the weights matrix (when tr is given). When the traces are created by powering sparse matrices, the exact and the trace methods should give very similar results, unless the number of powers used is very small, or the spatial coefficient is close to its bounds.

If R is given, simulations will be used to create distributions for the impact measures, provided that the fitted model object contains a coefficient covariance matrix. The simulations are made using [mvrnorm](#page-0-0) with the coefficients and their covariance matrix from the fitted model.

The simulations are stored as mcmc objects as defined in the **coda** package; the objects are used for convenience but are not output by an MCMC process. The simulated values of the coefficients are checked to see that the spatial coefficient remains within its valid interval — draws outside the interval are discarded.

When 0 and tr are given, addition impact component results are provided for each step in the traces of powers of the weights matrix up to and including the Q'th power. This increases computing time because the output object is substantially increased in size in proportion to the size of Q.

The method for gmsar objects is only for those of type SARAR output by gstsls, and assume that the spatial error coefficient is fixed, and thus omitted from the coefficients and covariance matrix used for simulation.

## Value

An object of class lagImpact.

If no simulation is carried out, the object returned is a list with:

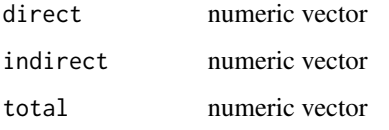

and a matching Qres list attribute if Q was given.

If simulation is carried out, the object returned is a list with:

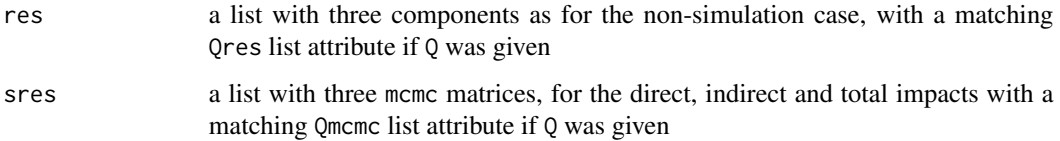

## Author(s)

Roger Bivand <Roger.Bivand@nhh.no>

#### impacts **79**

#### References

LeSage J and RK Pace (2009) Introduction to Spatial Econometrics. CRC Press, Boca Raton, pp. 33–42, 114–115; LeSage J and MM Fischer (2008) Spatial growth regressions: model specification, estimation and interpretation. Spatial Economic Analysis 3 (3), pp. 275–304.

## See Also

[trW](#page-211-0), [lagsarlm](#page-95-0), [nb2listw](#page-146-0), [mvrnorm](#page-0-0), [plot.mcmc](#page-0-0), [summary.mcmc](#page-0-0), [HPDinterval](#page-0-0)

```
example(columbus)
listw <- nb2listw(col.gal.nb)
lobj <- lagsarlm(CRIME ~ INC + HOVAL, columbus, listw)
summary(lobj)
mobj <- lagsarlm(CRIME ~ INC + HOVAL, columbus, listw, type="mixed")
summary(mobj)
W <- as(as_dgRMatrix_listw(listw), "CsparseMatrix")
trMatc <- trW(W, type="mult")
trMC \leftarrow trW(W, type="MC")impacts(lobj, listw=listw)
impacts(lobj, tr=trMatc)
impacts(lobj, tr=trMC)
lobj1 <- stsls(CRIME ~ INC + HOVAL, columbus, listw)
loobj1 <- impacts(lobj1, tr=trMatc, R=200)
summary(loobj1, zstats=TRUE, short=TRUE)
lobj1r <- stsls(CRIME ~ INC + HOVAL, columbus, listw, robust=TRUE)
loobj1r <- impacts(lobj1r, tr=trMatc, R=200)
summary(loobj1r, zstats=TRUE, short=TRUE)
lobjIQ5 <- impacts(lobj, tr=trMatc, R=200, Q=5)
summary(lobjIQ5, zstats=TRUE, short=TRUE)
summary(lobjIQ5, zstats=TRUE, short=TRUE, reportQ=TRUE)
impacts(mobj, listw=listw)
impacts(mobj, tr=trMatc)
impacts(mobj, tr=trMC)
summary(impacts(mobj, tr=trMatc, R=200), zstats=TRUE)
## Not run:
mobj1 <- lagsarlm(CRIME ~ INC + HOVAL, columbus, listw, type="mixed",
method="Matrix", fdHess=TRUE)
summary(mobj1)
summary(impacts(mobj1, tr=trMatc, R=1000), zstats=TRUE, short=TRUE)
summary(impacts(mobj, tr=trMatc, R=1000), zstats=TRUE, short=TRUE)
mobj2 <- lagsarlm(CRIME ~ INC + HOVAL, columbus, listw, type="mixed",
method="Matrix", fdHess=TRUE, optimHess=TRUE)
summary(impacts(mobj2, tr=trMatc, R=1000), zstats=TRUE, short=TRUE)
\dontrun{
mobj3 <- lagsarlm(CRIME ~ INC + HOVAL, columbus, listw, type="mixed",
method="spam", fdHess=TRUE)
summary(impacts(mobj3, tr=trMatc, R=1000), zstats=TRUE, short=TRUE)
}
data(boston)
Wb <- as(as_dgRMatrix_listw(nb2listw(boston.soi)), "CsparseMatrix")
```

```
trMatb <- trW(Wb, type="mult")
gp2mMi <- lagsarlm(log(CMEDV) ~ CRIM + ZN + INDUS + CHAS + I(NOX^2) +
I(RM^2) + AGE + log(DIS) + log(RAD) + TAX + PTRATIO + B + log(LSTAT),
data=boston.c, nb2listw(boston.soi), type="mixed", method="Matrix",
fdHess=TRUE, trs=trMatb)
summary(gp2mMi)
summary(impacts(gp2mMi, tr=trMatb, R=1000), zstats=TRUE, short=TRUE)
data(house)
lw <- nb2listw(LO_nb)
form <- formula(log(price) ~ age + I(age^2) + I(age^3) + log(lotsize) +
   rooms + log(TLA) + beds + syear)
lobj <- lagsarlm(form, house, lw, method="Matrix",
 fdHess=TRUE, trs=trMat)
summary(lobj)
loobj <- impacts(lobj, tr=trMat, R=1000)
summary(loobj, zstats=TRUE, short=TRUE)
lobj1 <- stsls(form, house, lw)
loobj1 <- impacts(lobj1, tr=trMat, R=1000)
summary(loobj1, zstats=TRUE, short=TRUE)
mobj <- lagsarlm(form, house, lw, type="mixed",
method="Matrix", fdHess=TRUE, trs=trMat)
summary(mobj)
moobj <- impacts(mobj, tr=trMat, R=1000)
summary(moobj, zstats=TRUE, short=TRUE)
```
## End(Not run)

include.self *Include self in neighbours list*

## Description

The function includes the region itself in its own list of neighbours, and sets attribute "self.included" to TRUE.

#### Usage

```
include.self(nb)
```
## Arguments

nb input neighbours list of class nb

#### Value

The function returns an object of class nb with a list of integer vectors containing neighbour region number ids; attribute "self.included" is set to TRUE.

#### $invIrM$  81

# Author(s)

Roger Bivand <Roger.Bivand@nhh.no>

#### See Also

[summary.nb](#page-205-0)

## Examples

```
example(columbus)
coords <- coordinates(columbus)
summary(col.gal.nb, coords)
summary(include.self(col.gal.nb), coords)
```
#### invIrM *Compute SAR generating operator*

## Description

Computes the matrix used for generating simultaneous autoregressive random variables, for a given value of rho, a neighbours list object, a chosen coding scheme style, and optionally a list of general weights corresponding to neighbours.

#### Usage

```
invIrM(neighbours, rho, glist=NULL, style="W", method="solve",
feasible=NULL)
invIrW(listw, rho, method="solve", feasible=NULL)
powerWeights(W, rho, order=250, X, tol=.Machine$double.eps^(3/5))
```
### Arguments

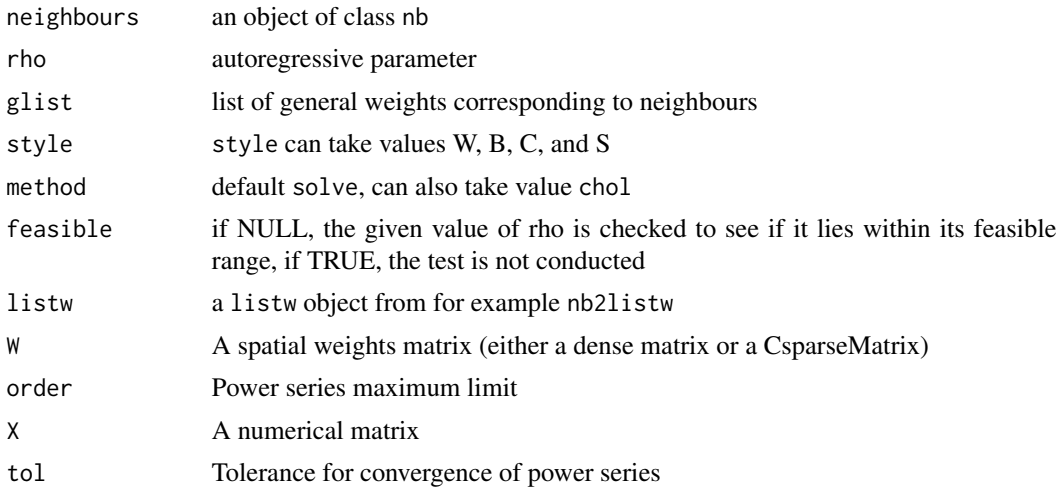

#### Details

The invIrW function generates the full weights matrix V, checks that rho lies in its feasible range between 1/min(eigen(V)) and 1/max(eigen(V)), and returns the nxn inverted matrix

$$
(I - \rho V)^{-1}
$$

. With method="chol", Cholesky decomposition is used, thanks to contributed code by Markus Reder and Werner Mueller.

The powerWeights function uses power series summation to cumulate the product

$$
(I - \rho V)^{-1} \% * \% X
$$

from

$$
(I + \rho V + (\rho V)^2 + \ldots)\% * \%X
$$

, which can be done by storing only sparse V and several matrices of the same dimensions as X. This makes it possible to handle larger spatial weights matrices, but is sensitive to the power weights order and the tolerance arguments when the spatial coefficient is close to its bounds, leading to incorrect estimates of the implied inverse matrix.

#### Value

An nxn matrix with a "call" attribute; the powerWeights function returns a matrix of the same dimensions as X which has been multipled by the power series equivalent of the dense matrix

$$
(I - \rho V)^{-1}
$$

#### Author(s)

.

Roger Bivand <Roger.Bivand@nhh.no>

#### References

Tiefelsdorf, M., Griffith, D. A., Boots, B. 1999 A variance-stabilizing coding scheme for spatial link matrices, Environment and Planning A, 31, pp. 165-180; Tiefelsdorf, M. 2000 Modelling spatial processes, Lecture notes in earth sciences, Springer, p. 76; Haining, R. 1990 Spatial data analysis in the social and environmental sciences, Cambridge University Press, p. 117; Cliff, A. D., Ord, J. K. 1981 Spatial processes, Pion, p. 152; Reder, M. and Mueller, W. (2007) An Improvement of the invIrM Routine of the Geostatistical R-package spdep by Cholesky Inversion, Statistical Projects, LV No: 238.205, SS 2006, Department of Applied Statistics, Johannes Kepler University, Linz

#### See Also

[nb2listw](#page-146-0)

## $invIrM$  83

```
nb7rt <- cell2nb(7, 7, torus=TRUE)
set.seed(1)
x <- matrix(rnorm(500*length(nb7rt)), nrow=length(nb7rt))
res0 <- apply(invIrM(nb7rt, rho=0.0, method="chol",
feasible=TRUE) %x, 2, function(x) var(x)/length(x))
res2 <- apply(invIrM(nb7rt, rho=0.2, method="chol",
feasible=TRUE) % x, 2, function(x) var(x)/length(x))
res4 <- apply(invIrM(nb7rt, rho=0.4, method="chol",
feasible=TRUE) %*% x, 2, function(x) var(x)/length(x))
res6 <- apply(invIrM(nb7rt, rho=0.6, method="chol",
feasible=TRUE) %*% x, 2, function(x) var(x)/length(x))
res8 <- apply(invIrM(nb7rt, rho=0.8, method="chol",
feasible=TRUE) % x, 2, function(x) var(x)/length(x))
res9 <- apply(invIrM(nb7rt, rho=0.9, method="chol",
feasible=TRUE) %*% x, 2, function(x) var(x)/length(x))
plot(density(res9), col="red", xlim=c(-0.01, max(density(res9)$x)),
 ylim=range(density(res0)$y),
 xlab="estimated variance of the mean",
 main=expression(paste("Effects of spatial autocorrelation for different ",
    rho, " values")))
lines(density(res0), col="black")
lines(density(res2), col="brown")
lines(density(res4), col="green")
lines(density(res6), col="orange")
lines(density(res8), col="pink")
legent(c(-0.02, 0.01), c(7, 25),legend=c("0.0", "0.2", "0.4", "0.6", "0.8", "0.9"),
col=c("black", "brown", "green", "orange", "pink", "red"), lty=1, bty="n")
## Not run:
x <- matrix(rnorm(length(nb7rt)), ncol=1)
system.time(e <- invIrM(nb7rt, rho=0.9, method="chol", feasible=TRUE) %*% x)
system.time(e <- invIrM(nb7rt, rho=0.9, method="chol", feasible=NULL) %*% x)
system.time(e <- invIrM(nb7rt, rho=0.9, method="solve", feasible=TRUE) %*% x)
system.time(e <- invIrM(nb7rt, rho=0.9, method="solve", feasible=NULL) %*% x)
W <- as(as_dgRMatrix_listw(nb2listw(nb7rt)), "CsparseMatrix")
system.time(ee <- powerWeights(W, rho=0.9, X=x))
all.equal(e, as(ee, "matrix"), check.attributes=FALSE)
system.time(e <- invIrM(nb7rt, rho=0.98, method="solve", feasible=NULL) %*% x)
system.time(ee <- powerWeights(W, rho=0.98, X=x))
str(attr(ee, "internal"))
all.equal(e, as(ee, "matrix"), check.attributes=FALSE)
system.time(ee <- powerWeights(W, rho=0.98, order=1000, X=x))
all.equal(e, as(ee, "matrix"), check.attributes=FALSE)
nb60rt <- cell2nb(60, 60, torus=TRUE)
W <- as(as_dgRMatrix_listw(nb2listw(nb60rt)), "CsparseMatrix")
set.seed(1)
x \le - matrix(rnorm(dim(W)[1]), ncol=1)
system.time(ee <- powerWeights(W, rho=0.3, X=x))
str(as(ee, "matrix"))
obj <- errorsarlm(as(ee, "matrix")[,1] ~ 1, listw=nb2listw(nb60rt), method="Matrix")
```

```
coefficients(obj)
```
## End(Not run)

is.symmetric.nb *Test a neighbours list for symmetry*

## Description

Checks a neighbours list for symmetry/transitivity (if i is a neighbour of j, then j is a neighbour of i). This holds for distance and contiguity based neighbours, but not for k-nearest neighbours. The helper function sym.attr.nb() calls is.symmetric.nb() to set the sym attribute if needed, and make.sym.nb makes a non-symmetric list symmetric by adding neighbors. is.symmetric.glist checks a list of general weights corresponding to neighbours for symmetry for symmetric neighbours.

#### Usage

```
is.symmetric.nb(nb, verbose = NULL, force = FALSE)
sym.attr.nb(nb)
make.sym.nb(nb)
old.make.sym.nb(nb)
is.symmetric.glist(nb, glist)
```
## Arguments

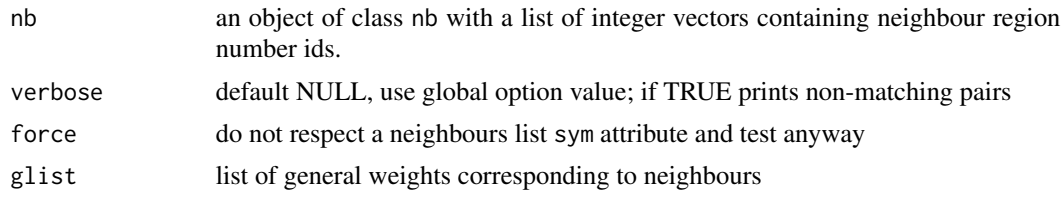

## Value

TRUE if symmetric, FALSE if not; is.symmetric.glist returns a value with an attribute, "d", indicating for failed symmetry the largest failing value.

#### **Note**

A new version of make.sym.nb by Bjarke Christensen is now included. The older version has been renamed old.make.sym.nb, and their comparison constitutes a nice demonstration of vectorising speedup using sapply and lapply rather than loops. When any no-neighbour observations are present, old.make.sym.nb is used.

## Author(s)

Roger Bivand <Roger.Bivand@nhh.no>

## joincount.mc 85

## See Also

[read.gal](#page-169-0)

## Examples

```
example(columbus)
coords <- coordinates(columbus)
ind <- sapply(slot(columbus, "polygons"), function(x) slot(x, "ID"))
print(is.symmetric.nb(col.gal.nb, verbose=TRUE, force=TRUE))
k4 <- knn2nb(knearneigh(coords, k=4), row.names=ind)
k4 <- sym.attr.nb(k4)
print(is.symmetric.nb(k4))
k4.sym < - make.sym.nb(k4)print(is.symmetric.nb(k4.sym))
```
<span id="page-84-0"></span>joincount.mc *Permutation test for same colour join count statistics*

## Description

A permutation test for same colour join count statistics calculated by using nsim random permutations of fx for the given spatial weighting scheme, to establish the ranks of the observed statistics (for each colour) in relation to the nsim simulated values.

## Usage

```
joincount.mc(fx, listw, nsim, zero.policy=FALSE, alternative="greater",
spChk=NULL)
```
## Arguments

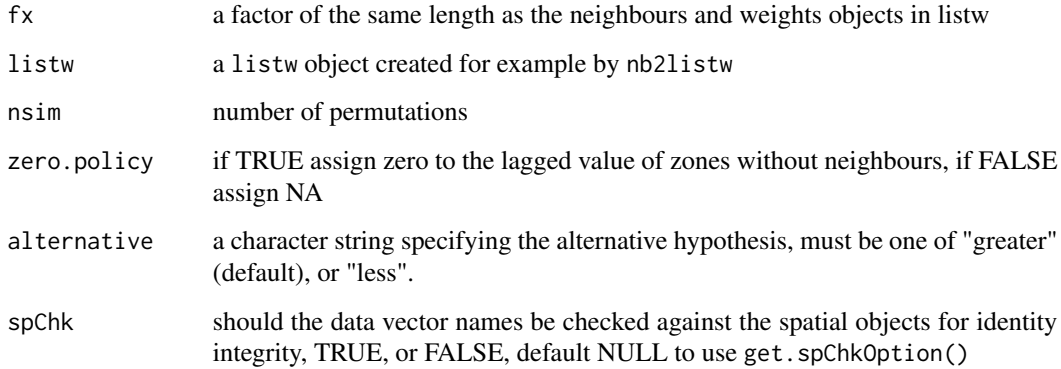

A list with class jclist of lists with class htest and mc.sim for each of the k colours containing the following components:

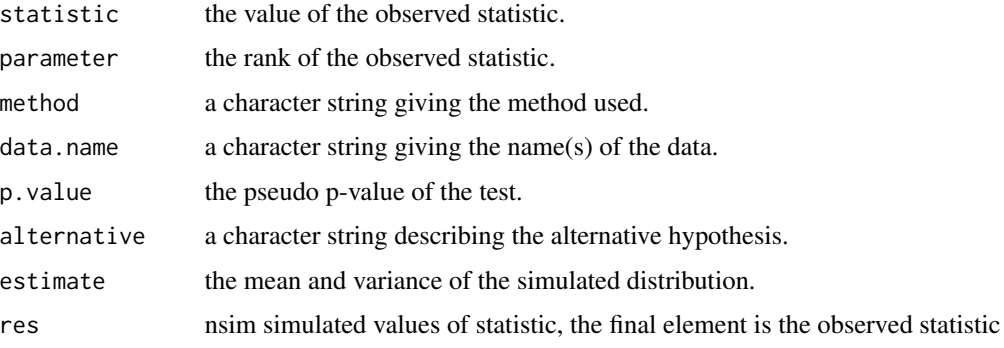

## Author(s)

Roger Bivand <Roger.Bivand@nhh.no>

## References

Cliff, A. D., Ord, J. K. 1981 Spatial processes, Pion, p. 63-5.

#### See Also

[joincount.test](#page-87-0)

## Examples

```
data(oldcol)
HICRIME <- cut(COL.OLD$CRIME, breaks=c(0,35,80), labels=c("low","high"))
names(HICRIME) <- rownames(COL.OLD)
joincount.mc(HICRIME, nb2listw(COL.nb, style="B"), nsim=99)
joincount.test(HICRIME, nb2listw(COL.nb, style="B"))
```
<span id="page-85-0"></span>joincount.multi *BB, BW and Jtot join count statistic for k-coloured factors*

#### Description

A function for tallying join counts between same-colour and different colour spatial objects, where neighbour relations are defined by a weights list. Given the global counts in each colour, expected counts and variances are calculated under non-free sampling, and a z-value reported. Since multiple tests are reported, no p-values are given, allowing the user to adjust the significance level applied. Jtot is the count of all different-colour joins.

## joincount.multi 87

# Usage

```
joincount.multi(fx, listw, zero.policy = FALSE,
 spChk = NULL, adjust.n=TRUE)
## S3 method for class 'jcmulti'
print(x, \ldots)
```
## Arguments

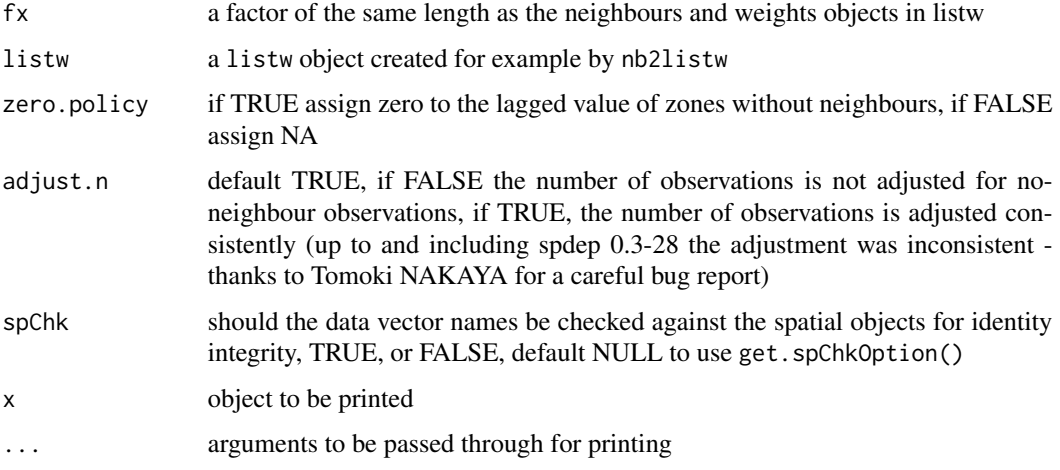

## Value

A matrix with class jcmulti with row and column names for observed and expected counts, variance, and z-value.

## Note

The derivation of the test (Cliff and Ord, 1981, p. 18) assumes that the weights matrix is symmetric. For inherently non-symmetric matrices, such as k-nearest neighbour matrices, listw2U() can be used to make the matrix symmetric. In non-symmetric weights matrix cases, the variance of the test statistic may be negative.

#### Author(s)

Roger Bivand <Roger.Bivand@nhh.no>

## References

Cliff, A. D., Ord, J. K. 1981 Spatial processes, Pion, p. 20; Upton, G., Fingleton, B. 1985 Spatial data analysis by example: point pattern and quatitative data, Wiley, pp. 158–170.

# See Also

[joincount.test](#page-87-0)

## Examples

```
data(oldcol)
HICRIME <- cut(COL.OLD$CRIME, breaks=c(0,35,80), labels=c("low","high"))
names(HICRIME) <- rownames(COL.OLD)
joincount.multi(HICRIME, nb2listw(COL.nb, style="B"))
## Not run:
data(hopkins)
image(1:32, 1:32, hopkins[5:36,36:5], breaks=c(-0.5, 3.5, 20),
col=c("white", "black"))
box()
hopkins.rook.nb <- cell2nb(32, 32, type="rook")
unlist(spweights.constants(nb2listw(hopkins.rook.nb, style="B")))
hopkins.queen.nb <- cell2nb(32, 32, type="queen")
hopkins.bishop.nb <- diffnb(hopkins.rook.nb, hopkins.queen.nb, verbose=FALSE)
hopkins4 <- hopkins[5:36,36:5]
hopkins4[which(hopkins4 > 3, arr.ind=TRUE)] <- 4
hopkins4.f <- factor(hopkins4)
table(hopkins4.f)
joincount.multi(hopkins4.f, nb2listw(hopkins.rook.nb, style="B"))
cat("replicates Upton & Fingleton table 3.4 (p. 166)\n")
joincount.multi(hopkins4.f, nb2listw(hopkins.bishop.nb, style="B"))
cat("replicates Upton & Fingleton table 3.6 (p. 168)\n")
joincount.multi(hopkins4.f, nb2listw(hopkins.queen.nb, style="B"))
cat("replicates Upton & Fingleton table 3.7 (p. 169)\n")
```
## End(Not run)

<span id="page-87-0"></span>joincount.test *BB join count statistic for k-coloured factors*

#### **Description**

The BB join count test for spatial autocorrelation using a spatial weights matrix in weights list form for testing whether same-colour joins occur more frequently than would be expected if the zones were labelled in a spatially random way. The assumptions underlying the test are sensitive to the form of the graph of neighbour relationships and other factors, and results may be checked against those of joincount.mc permutations.

#### Usage

```
joincount.test(fx, listw, zero.policy=NULL, alternative="greater", spChk=NULL,
adjust.n=TRUE)
## S3 method for class 'jclist'
print(x, \ldots)
```
## Arguments

fx a factor of the same length as the neighbours and weights objects in listw

## joincount.test 89

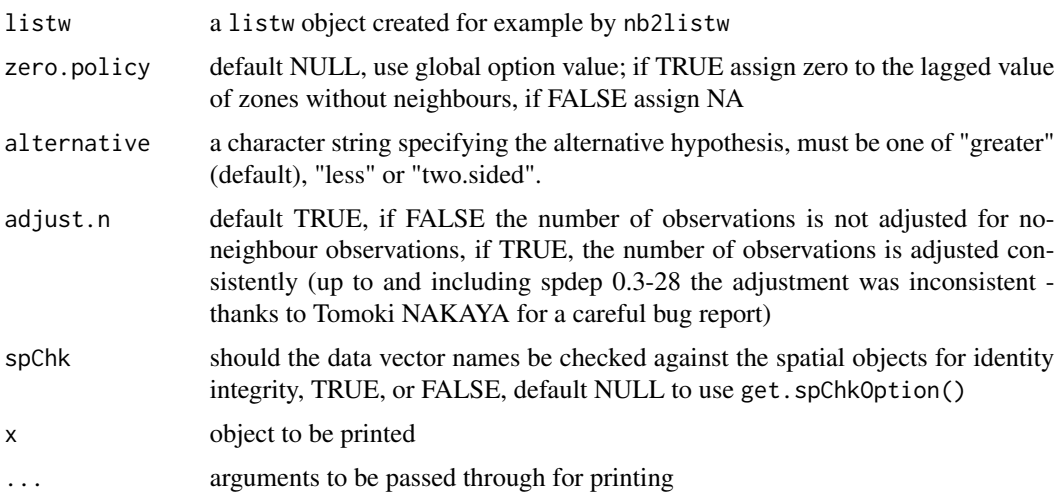

## Value

A list with class jclist of lists with class htest for each of the k colours containing the following components:

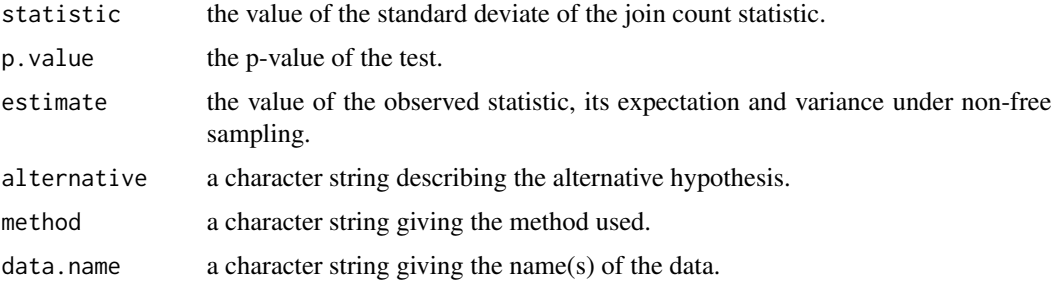

## Note

The derivation of the test (Cliff and Ord, 1981, p. 18) assumes that the weights matrix is symmetric. For inherently non-symmetric matrices, such as k-nearest neighbour matrices, listw2U() can be used to make the matrix symmetric. In non-symmetric weights matrix cases, the variance of the test statistic may be negative.

## Author(s)

Roger Bivand <Roger.Bivand@nhh.no>

## References

Cliff, A. D., Ord, J. K. 1981 Spatial processes, Pion, p. 20.

# See Also

[joincount.mc](#page-84-0), [joincount.multi](#page-85-0), [listw2U](#page-110-0)

## Examples

```
data(oldcol)
HICRIME <- cut(COL.OLD$CRIME, breaks=c(0,35,80), labels=c("low","high"))
names(HICRIME) <- rownames(COL.OLD)
joincount.test(HICRIME, nb2listw(COL.nb, style="B"))
joincount.test(HICRIME, nb2listw(COL.nb, style="C"))
joincount.test(HICRIME, nb2listw(COL.nb, style="S"))
joincount.test(HICRIME, nb2listw(COL.nb, style="W"))
by(card(COL.nb), HICRIME, summary)
print(is.symmetric.nb(COL.nb))
coords.OLD <- cbind(COL.OLD$X, COL.OLD$Y)
COL.k4.nb <- knn2nb(knearneigh(coords.OLD, 4))
print(is.symmetric.nb(COL.k4.nb))
joincount.test(HICRIME, nb2listw(COL.k4.nb, style="B"))
cat("Note non-symmetric weights matrix - use listw2U()\n")
joincount.test(HICRIME, listw2U(nb2listw(COL.k4.nb, style="B")))
```
<span id="page-89-0"></span>knearneigh *K nearest neighbours for spatial weights*

## Description

The function returns a matrix with the indices of points belonging to the set of the k nearest neighbours of each other. If longlat = TRUE, Great Circle distances are used. A warning will be given if identical points are found.

## Usage

 $knearneigh(x, k=1, longlat = NULL, RANN = TRUE)$ 

#### Arguments

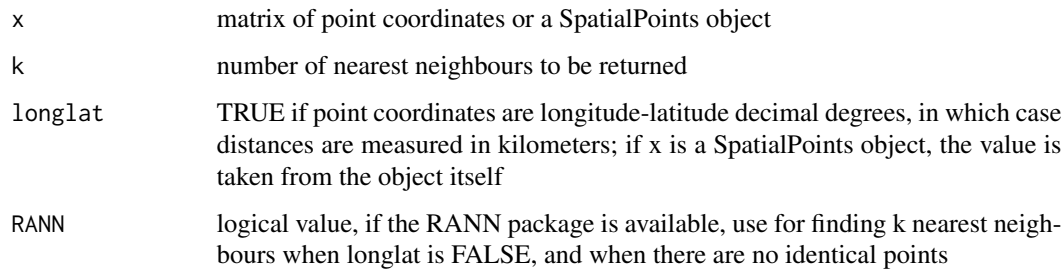

# Details

The underlying C code is based on the knn function in the class package.

#### knearneigh 91

## Value

A list of class knn

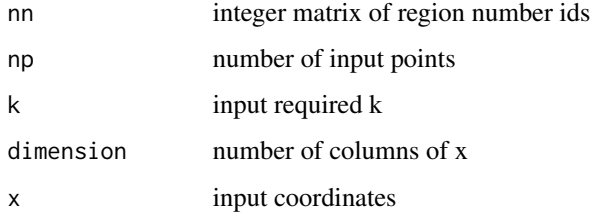

## Author(s)

Roger Bivand <Roger.Bivand@nhh.no>

## See Also

[knn](#page-0-0), [dnearneigh](#page-29-0), [knn2nb](#page-91-0), [nn2](#page-0-0)

```
example(columbus)
coords <- coordinates(columbus)
col.knn <- knearneigh(coords, k=4)
plot(columbus, border="grey")
plot(knn2nb(col.knn), coords, add=TRUE)
title(main="K nearest neighbours, k = 4")
data(state)
us48.fipsno <- read.geoda(system.file("etc/weights/us48.txt",
 package="spdep")[1])
if (as.numeric(paste(version$major, version$minor, sep="")) < 19) {
m50.48 <- match(us48.fipsno$"State.name", state.name)
} else {
m50.48 <- match(us48.fipsno$"State_name", state.name)
}
xy <- as.matrix(as.data.frame(state.center))[m50.48,]
llk4.nb <- knn2nb(knearneigh(xy, k=4, longlat=FALSE))
gck4.nb <- knn2nb(knearneigh(xy, k=4, longlat=TRUE))
plot(llk4.nb, xy)
plot(diffnb(llk4.nb, gck4.nb), xy, add=TRUE, col="red", lty=2)
title(main="Differences between Euclidean and Great Circle k=4 neighbours")
summary(llk4.nb, xy, longlat=TRUE)
summary(gck4.nb, xy, longlat=TRUE)
xy1 <- SpatialPoints((as.data.frame(state.center))[m50.48,],
  proj4string=CRS("+proj=longlat"))
gck4a.nb <- knn2nb(knearneigh(xy1, k=4))
summary(gck4a.nb, xy1)
```
<span id="page-91-0"></span>

The function converts a knn object returned by knearneigh into a neighbours list of class nb with a list of integer vectors containing neighbour region number ids.

## Usage

knn2nb(knn, row.names = NULL, sym = FALSE)

## Arguments

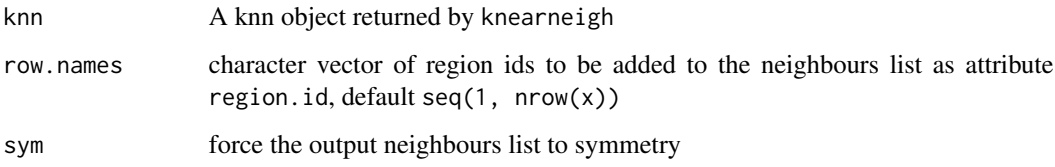

# Value

The function returns an object of class nb with a list of integer vectors containing neighbour region number ids. See [card](#page-22-0) for details of "nb" objects.

## Author(s)

Roger Bivand <Roger.Bivand@nhh.no>

## See Also

[knearneigh](#page-89-0), [card](#page-22-0)

```
example(columbus)
coords <- coordinates(columbus)
col.knn <- knearneigh(coords, k=4)
plot(columbus, border="grey")
plot(knn2nb(col.knn), coords, add=TRUE)
title(main="K nearest neighbours, k = 4")
```
Using a listw sparse representation of a spatial weights matrix, compute the lag vector  $V_x$ 

## Usage

```
## S3 method for class 'listw'
lag(x, var, zero.policy=NULL, NAOK=FALSE, ...)
```
# Arguments

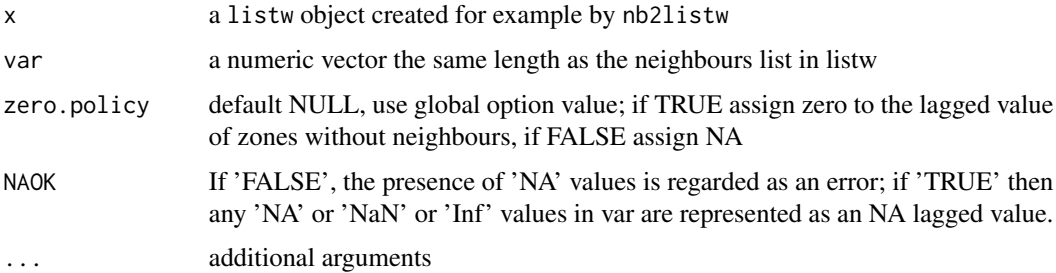

## Value

a numeric vector the same length as var

# Author(s)

Roger Bivand <Roger.Bivand@nhh.no>

## See Also

[nb2listw](#page-146-0)

```
data(oldcol)
Vx <- lag.listw(nb2listw(COL.nb, style="W"), COL.OLD$CRIME)
plot(Vx, COL.OLD$CRIME)
plot(ecdf(COL.OLD$CRIME))
plot(ecdf(Vx), add=TRUE, col.points="red", col.hor="red")
is.na(COL.OLD$CRIME[5]) <- TRUE
VxNA <- lag.listw(nb2listw(COL.nb, style="W"), COL.OLD$CRIME, NAOK=TRUE)
```
The function fits a matrix exponential spatial lag model, using optim to find the value of alpha, the spatial coefficient.

#### Usage

```
lagmess(formula, data = list(), listw, zero.policy = NULL, na.action = na.fail,
q = 10, start = -2.5, control=list(), method="BFGS", verbose=NULL)
## S3 method for class 'lagmess'
summary(object, ...)
## S3 method for class 'lagmess'
print(x, \ldots)## S3 method for class 'summary.lagmess'
print(x, digits = max(5, .0ptions$digits - 3),signif.stars = FALSE, ...)## S3 method for class 'lagmess'
residuals(object, ...)
## S3 method for class 'lagmess'
deviance(object, ...)
## S3 method for class 'lagmess'
coef(object, ...)
## S3 method for class 'lagmess'
fitted(object, ...)
## S3 method for class 'lagmess'
logLik(object, ...)
```
## Arguments

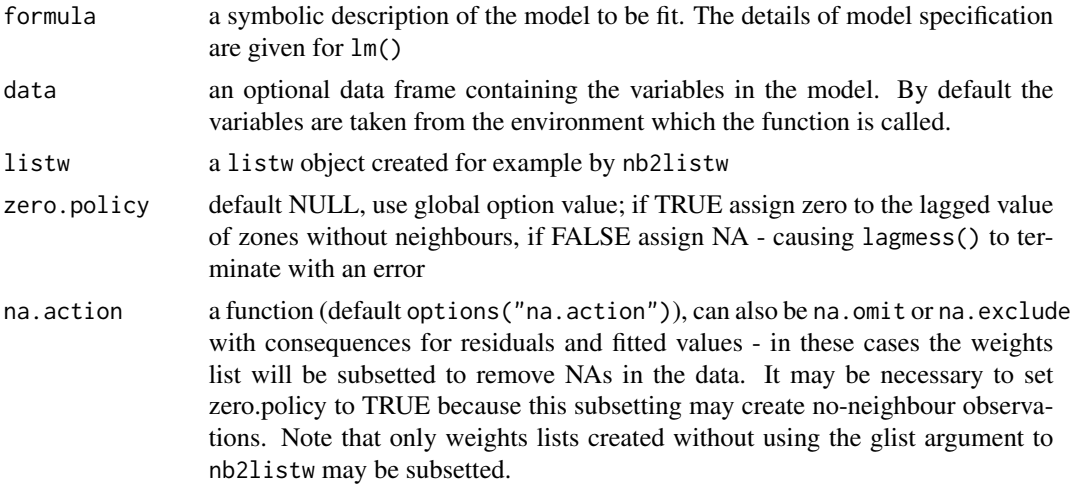

#### lagmess and the contract of the contract of the contract of the contract of the contract of the contract of the contract of the contract of the contract of the contract of the contract of the contract of the contract of th

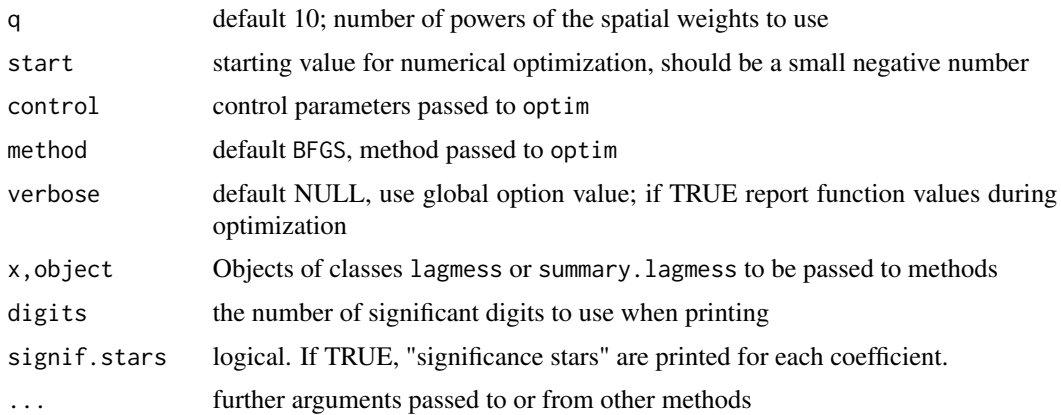

## Details

The underlying spatial lag model:

$$
y = \rho Wy + X\beta + \varepsilon
$$

where  $\rho$  is the spatial parameter may be fitted by maximum likelihood. In that case, the log likelihood function includes the logartithm of cumbersome Jacobian term  $|I - \rho W|$ . If we rewrite the model as:

$$
Sy = X\beta + \varepsilon
$$

we see that in the ML case  $Sy = (I - \rho W)y$ . If W is row-stochastic, S may be expressed as a linear combination of row-stochastic matrices. By pre-computing the matrix  $[yWy, W^2y, ..., W^{q-1}y]$ , the term  $Sy(\alpha)$  can readily be found by numerical optimization using the matrix exponential approach.  $\alpha$  and  $\rho$  are related as  $\rho = 1 - \exp \alpha$ , conditional on the number of matrix power terms taken q.

## Value

The function returns an object of class lagmess with components:

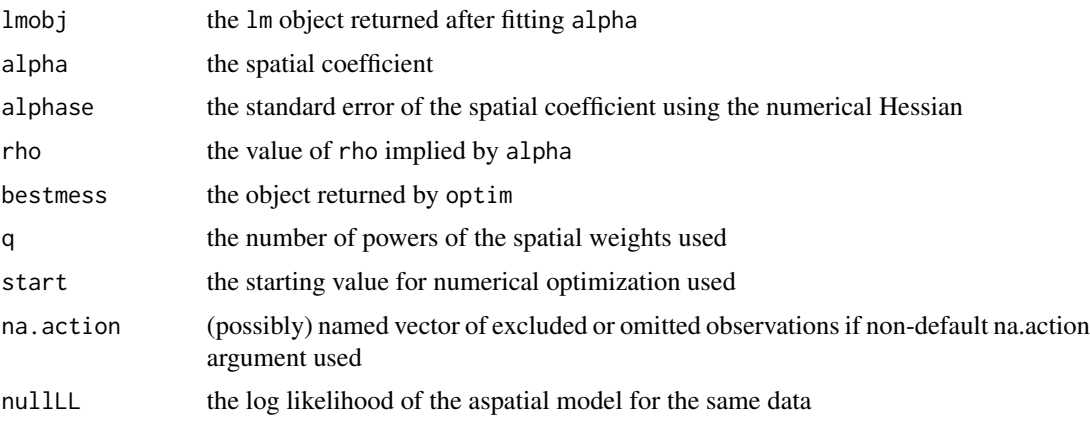

### Author(s)

Roger Bivand <Roger.Bivand@nhh.no> and Eric Blankmeyer

## References

J. P. LeSage and R. K. Pace (2007) A matrix exponential specification. Journal of Econometrics, 140, 190-214; J. P. LeSage and R. K. Pace (2009) Introduction to Spatial Econometrics. CRC Press, Chapter 9.

## See Also

[lagsarlm](#page-95-0), [optim](#page-0-0)

### Examples

```
data(baltimore)
baltimore$AGE <- ifelse(baltimore$AGE < 1, 1, baltimore$AGE)
lw <- nb2listw(knn2nb(knearneigh(cbind(baltimore$X, baltimore$Y), k=7)))
obj1 <- lm(log(PRICE) \sim PATIO + log(AGE) + log(SQFT) + log(lw, log(AGE)),data=baltimore)
lm.morantest(obj1, lw)
lm.LMtests(obj1, lw, test="all")
obj2 <- lagmess(log(PRICE) ~ PATIO + log(AGE) + log(SQFT) +
lag(lw, log(AGE)), data=baltimore, listw=lw)
summary(obj2)
obj3 <- lagsarlm(log(PRICE) ~ PATIO + log(AGE) + log(SQFT) +
lag(lw, log(AGE)), data=baltimore, listw=lw)
summary(obj3)
data(boston)
lw <- nb2listw(boston.soi)
gp2 <- lagsarlm(log(CMEDV) ~ CRIM + ZN + INDUS + CHAS + I(NOX^2) + I(RM^2)
+ AGE + log(DIS) + log(RAD) + TAX + PTRATIO + B + log(LSTAT),
data=boston.c, lw, method="Matrix")
summary(gp2)
gp2a <- lagmess(CMEDV ~ CRIM + ZN + INDUS + CHAS + I(NOX^2) + I(RM^2)
 + AGE + log(DIS) + log(RAD) + TAX + PTRATIO + B + log(LSTAT),
 data=boston.c, lw)
summary(gp2a)
```
<span id="page-95-0"></span>lagsarlm *Spatial simultaneous autoregressive lag model estimation*

#### Description

Maximum likelihood estimation of spatial simultaneous autoregressive lag and spatial Durbin (mixed) models of the form:

$$
y = \rho Wy + X\beta + \varepsilon
$$

#### lagsarlm 97

where  $\rho$  is found by optimize() first, and  $\beta$  and other parameters by generalized least squares subsequently (one-dimensional search using optim performs badly on some platforms). In the spatial Durbin (mixed) model, the spatially lagged independent variables are added to X. Note that interpretation of the fitted coefficients should use impact measures, because of the feedback loops induced by the data generation process for this model. With one of the sparse matrix methods, larger numbers of observations can be handled, but the interval= argument may need be set when the weights are not row-standardised.

## Usage

```
lagsarlm(formula, data = list(), listw,
na.action, type="lag", method="eigen", quiet=NULL,
zero.policy=NULL, interval=NULL, tol.solve=1.0e-10, trs=NULL,
control=list())
```
# Arguments

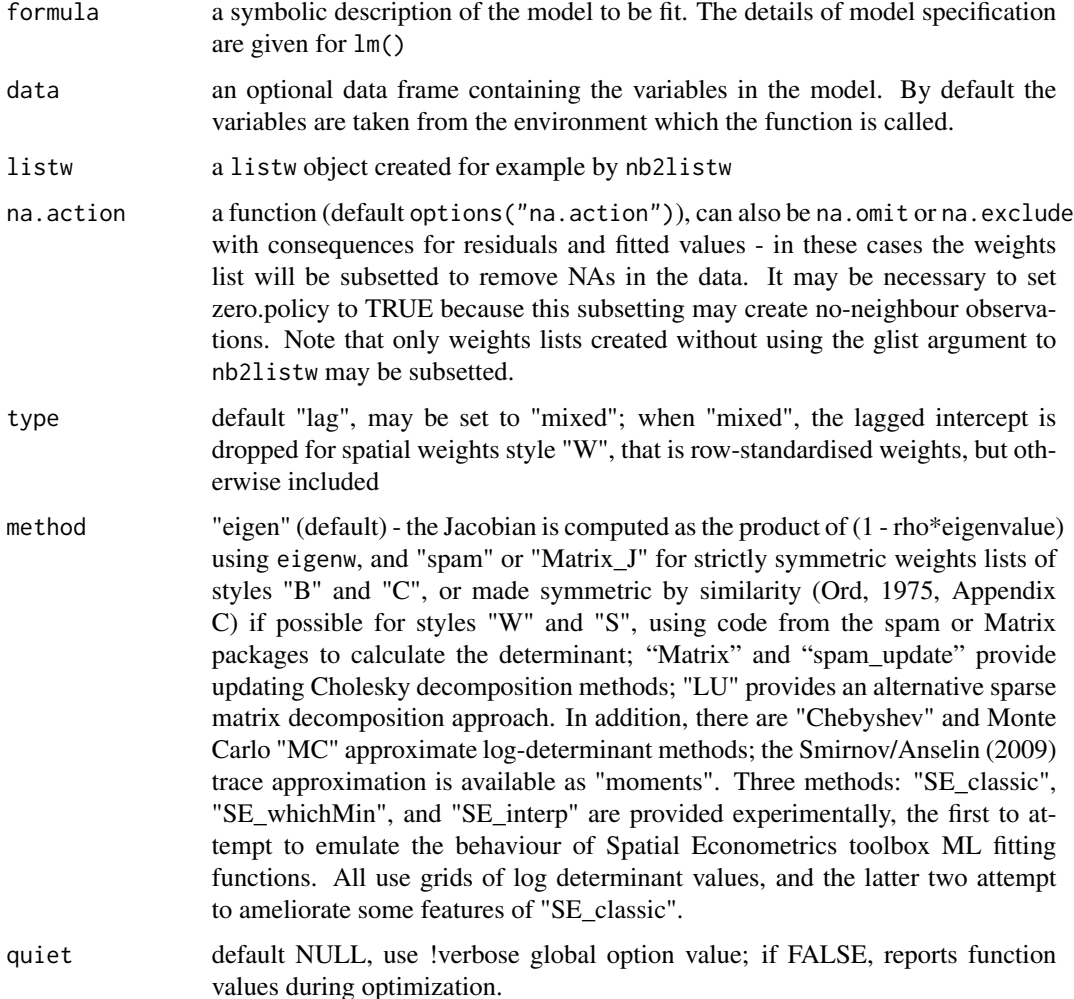

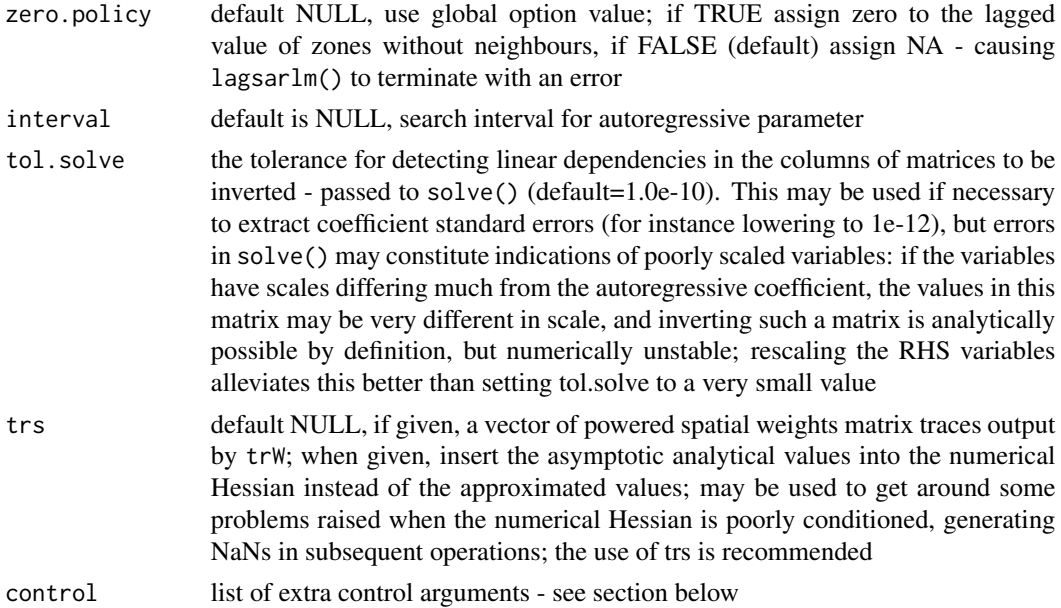

### Details

The asymptotic standard error of  $\rho$  is only computed when method=eigen, because the full matrix operations involved would be costly for large n typically associated with the choice of method="spam" or "Matrix". The same applies to the coefficient covariance matrix. Taken as the asymptotic matrix from the literature, it is typically badly scaled, and with the elements involving  $\rho$  being very small, while other parts of the matrix can be very large (often many orders of magnitude in difference). It often happens that the tol.solve argument needs to be set to a smaller value than the default, or the RHS variables can be centred or reduced in range.

Versions of the package from 0.4-38 include numerical Hessian values where asymptotic standard errors are not available. This change has been introduced to permit the simulation of distributions for impact measures. The warnings made above with regard to variable scaling also apply in this case.

Note that the fitted() function for the output object assumes that the response variable may be reconstructed as the sum of the trend, the signal, and the noise (residuals). Since the values of the response variable are known, their spatial lags are used to calculate signal components (Cressie 1993, p. 564). This differs from other software, including GeoDa, which does not use knowledge of the response variable in making predictions for the fitting data.

#### Value

A list object of class sarlm

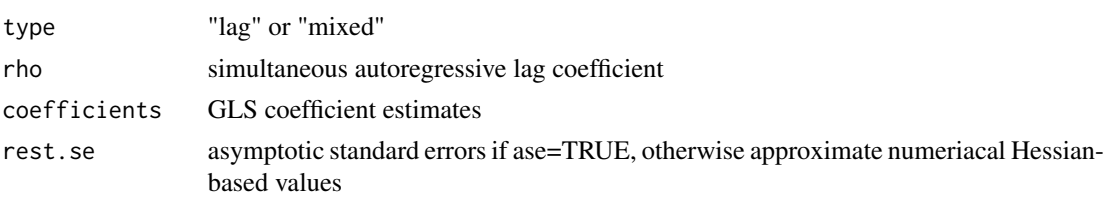

#### lagsarlm 99

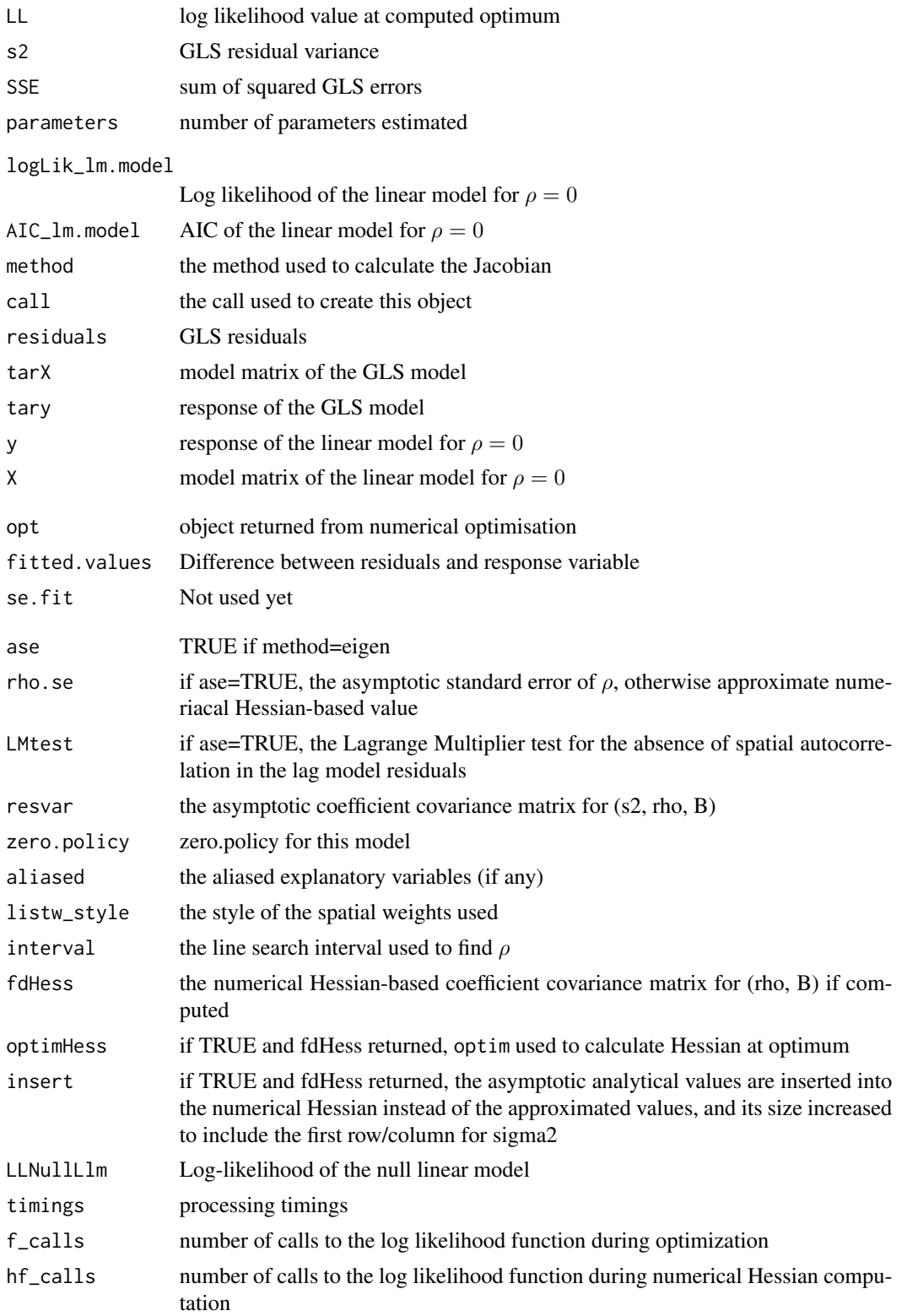

intern\_classic a data frame of detval matrix row choices used by the SE toolbox classic method na.action (possibly) named vector of excluded or omitted observations if non-default na.action argument used

The internal sar.lag.mixed.\* functions return the value of the log likelihood function at  $\rho$ .

## Control arguments

- tol.opt: the desired accuracy of the optimization passed to optimize() (default=square root of double precision machine tolerance, a larger root may be used needed, see help(boston) for an example)
- **fdHess:** default NULL, then set to (method != "eigen") internally; use fdHess to compute an approximate Hessian using finite differences when using sparse matrix methods; used to make a coefficient covariance matrix when the number of observations is large; may be turned off to save resources if need be
- optimHess: default FALSE, use fdHess from nlme, if TRUE, use optim to calculate Hessian at optimum
- optimHessMethod: default "optimHess", may be "nlm" or one of the optim methods
- compiled\_sse: default FALSE; logical value used in the log likelihood function to choose compiled code for computing SSE
- Imult: default 2; used for preparing the Cholesky decompositions for updating in the Jacobian function
- super: if NULL (default), set to FALSE to use a simplicial decomposition for the sparse Cholesky decomposition and method "Matrix\_J", set to as.logical(NA) for method "Matrix", if TRUE, use a supernodal decomposition
- cheb\_q: default 5; highest power of the approximating polynomial for the Chebyshev approximation
- **MC\_p:** default 16; number of random variates
- MC m: default 30; number of products of random variates matrix and spatial weights matrix

spamPivot: default "MMD", alternative "RCM"

- in\_coef default 0.1, coefficient value for initial Cholesky decomposition in "spam\_update"
- type default "MC", used with method "moments"; alternatives "mult" and "moments", for use if trs is missing, trw
- correct default TRUE, used with method "moments" to compute the Smirnov/Anselin correction term
- trunc default TRUE, used with method "moments" to truncate the Smirnov/Anselin correction term
- SE\_method default "LU", may be "MC"
- nrho default 200, as in SE toolbox; the size of the first stage lndet grid; it may be reduced to for example 40
- interpn default 2000, as in SE toolbox; the size of the second stage lndet grid
- small\_asy default TRUE; if the method is not "eigen", use asymmetric covariances rather than numerical Hessian ones if  $n \le$  small

#### lagsarlm 101

- small default 1500; threshold number of observations for asymmetric covariances when the method is not "eigen"
- SElndet default NULL, may be used to pass a pre-computed SE toolbox style matrix of coefficients and their lndet values to the "SE\_classic" and "SE\_whichMin" methods
- LU order default FALSE; used in "LU prepermutate", note warnings given for lu method

**pre\_eig** default NULL; may be used to pass a pre-computed vector of eigenvalues

#### Author(s)

Roger Bivand <Roger.Bivand@nhh.no>, with thanks to Andrew Bernat for contributions to the asymptotic standard error code.

## References

Cliff, A. D., Ord, J. K. 1981 *Spatial processes*, Pion; Ord, J. K. 1975 Estimation methods for models of spatial interaction, *Journal of the American Statistical Association*, 70, 120-126; Anselin, L. 1988 *Spatial econometrics: methods and models.* (Dordrecht: Kluwer); Anselin, L. 1995 SpaceStat, a software program for the analysis of spatial data, version 1.80. Regional Research Institute, West Virginia University, Morgantown, WV; Anselin L, Bera AK (1998) Spatial dependence in linear regression models with an introduction to spatial econometrics. In: Ullah A, Giles DEA (eds) Handbook of applied economic statistics. Marcel Dekker, New York, pp. 237-289; Cressie, N. A. C. 1993 *Statistics for spatial data*, Wiley, New York; LeSage J and RK Pace (2009) Introduction to Spatial Econometrics. CRC Press, Boca Raton.

#### See Also

[lm](#page-0-0), [errorsarlm](#page-50-0), [summary.sarlm](#page-207-0), [eigenw](#page-44-0), [predict.sarlm](#page-162-0), [impacts.sarlm](#page-75-0), [residuals.sarlm](#page-172-0), [do\\_ldet](#page-30-0)

```
data(oldcol)
COL.lag.eig <- lagsarlm(CRIME ~ INC + HOVAL, data=COL.OLD,
nb2listw(COL.nb, style="W"), method="eigen", quiet=FALSE)
summary(COL.lag.eig, correlation=TRUE)
COL.lag.eig$fdHess
COL.lag.eig$resvar
W <- as(as_dgRMatrix_listw(nb2listw(COL.nb)), "CsparseMatrix")
trMatc <- trW(W, type="mult")
COL.lag.eig1 <- lagsarlm(CRIME ~ INC + HOVAL, data=COL.OLD,
nb2listw(COL.nb, style="W"), control=list(fdHess=TRUE), trs=trMatc)
COL.lag.eig1$fdHess
system.time(COL.lag.M <- lagsarlm(CRIME ~ INC + HOVAL, data=COL.OLD,
nb2listw(COL.nb), method="Matrix", quiet=FALSE))
summary(COL.lag.M)
impacts(COL.lag.M, listw=nb2listw(COL.nb))
## Not run:
system.time(COL.lag.sp <- lagsarlm(CRIME ~ INC + HOVAL, data=COL.OLD,
nb2listw(COL.nb), method="spam", quiet=FALSE))
summary(COL.lag.sp)
```

```
## End(Not run)
COL.lag.B <- lagsarlm(CRIME ~ INC + HOVAL, data=COL.OLD,
nb2listw(COL.nb, style="B"))
summary(COL.lag.B, correlation=TRUE)
COL.mixed.B <- lagsarlm(CRIME ~ INC + HOVAL, data=COL.OLD,
nb2listw(COL.nb, style="B"), type="mixed", tol.solve=1e-9)
summary(COL.mixed.B, correlation=TRUE)
COL.mixed.W <- lagsarlm(CRIME ~ INC + HOVAL, data=COL.OLD,
nb2listw(COL.nb, style="W"), type="mixed")
summary(COL.mixed.W, correlation=TRUE)
NA.COL.OLD <- COL.OLD
NA.COL.OLD$CRIME[20:25] <- NA
COL.lag.NA <- lagsarlm(CRIME ~ INC + HOVAL, data=NA.COL.OLD,
nb2listw(COL.nb), na.action=na.exclude,
control=list(tol.opt=.Machine$double.eps^0.4))
COL.lag.NA$na.action
COL.lag.NA
resid(COL.lag.NA)
## Not run:
data(boston)
gp2mM <- lagsarlm(log(CMEDV) ~ CRIM + ZN + INDUS + CHAS + I(NOX^2) +
I(RM^2) + AGE + log(DIS) + log(RAD) + TAX + PTRATIO + B + log(LSTAT),
data=boston.c, nb2listw(boston.soi), type="mixed", method="Matrix")
summary(gp2mM)
W <- as(as_dgRMatrix_listw(nb2listw(boston.soi)), "CsparseMatrix")
trMatb <- trW(W, type="mult")
gp2mMi <- lagsarlm(log(CMEDV) ~ CRIM + ZN + INDUS + CHAS + I(NOX^2) +
I(RM^2) + AGE + log(DIS) + log(RAD) + TAX + PTRATIO + B + log(LSTAT),
data=boston.c, nb2listw(boston.soi), type="mixed", method="Matrix",
trs=trMatb)
summary(gp2mMi)
## End(Not run)
```
<span id="page-101-0"></span>lee *Compute Lee's statistic*

#### Description

A simple function to compute Lee's L statistic for bivariate spatial data;

$$
L(x,y) = \frac{n}{\sum_{i=1}^{n} (\sum_{j=1}^{n} w_{ij})^2} \frac{\sum_{i=1}^{n} (\sum_{j=1}^{n} w_{ij} (x_i - \bar{x})) ((\sum_{j=1}^{n} w_{ij} (y_j - \bar{y}))}{\sqrt{\sum_{i=1}^{n} (x_i - \bar{x})^2} \sqrt{\sum_{i=1}^{n} (y_i - \bar{y})^2}}
$$

Usage

lee(x, y, listw, n, S2, zero.policy=NULL, NAOK=FALSE)

## Arguments

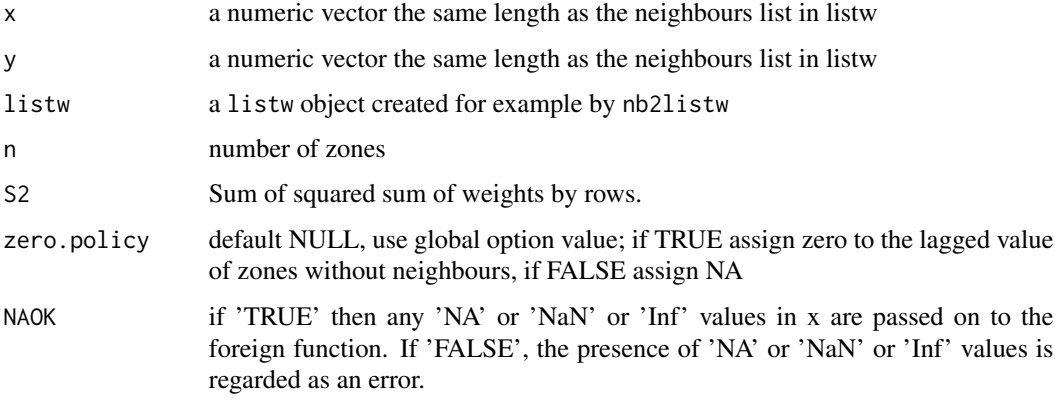

# Value

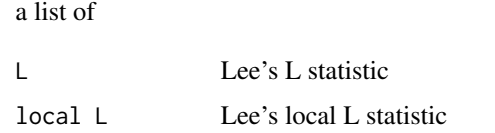

## Author(s)

Roger Bivand and Virgiio GÃ<sup>3</sup>mez-Rubio <Virgilio.Gomez@uclm.es>

## References

Lee (2001). Developing a bivariate spatial association measure: An integration of Pearson's r and Moran's I. J Geograph Syst 3: 369-385

# See Also

[lee.mc](#page-103-0)

# Examples

```
data(boston)
lw<-nb2listw(boston.soi)
```

```
x<-boston.c$CMEDV
y<-boston.c$CRIM
z<-boston.c$RAD
```
Lxy<-lee(x, y, lw, length(x), zero.policy=TRUE) Lxz<-lee(x, z, lw, length(x), zero.policy=TRUE)

<span id="page-103-0"></span>A permutation test for Lee's L statistic calculated by using nsim random permutations of x and y for the given spatial weighting scheme, to establish the rank of the observed statistic in relation to the nsim simulated values.

## Usage

```
lee.mc(x, y, listw, nsim, zero.policy=NULL, alternative="greater",
na.action=na.fail, spChk=NULL, return_boot=FALSE)
```
## Arguments

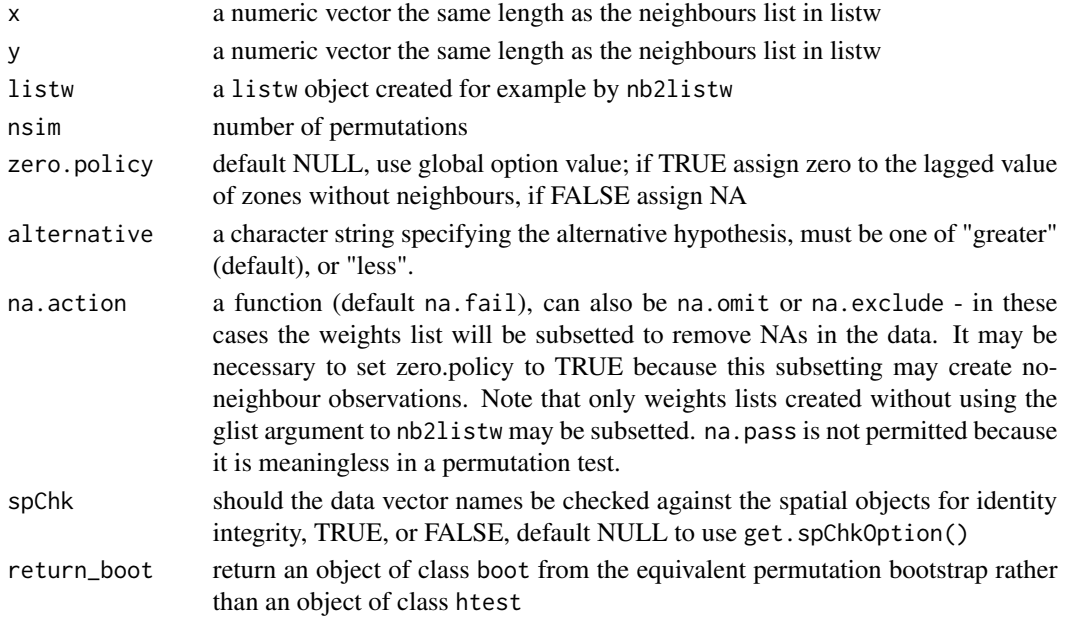

## Value

A list with class htest and mc.sim containing the following components:

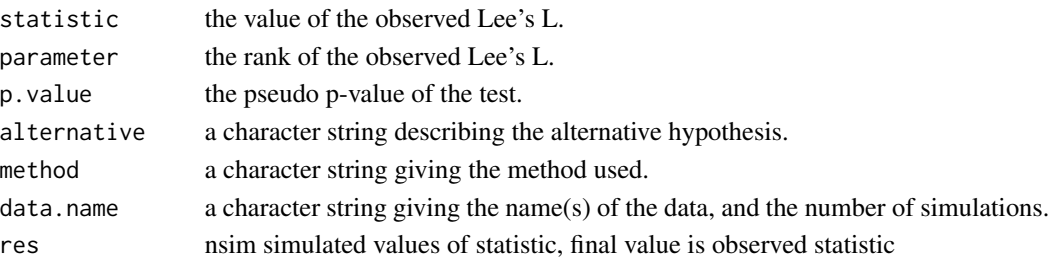

#### lee.test 105

## Author(s)

Roger Bivand, Virgilio GÃ3mez-Rubio <Virgilio.Gomez@uclm.es>

#### References

Lee (2001). Developing a bivariate spatial association measure: An integration of Pearson's r and Moran's I. J Geograph Syst 3: 369-385

#### See Also

[lee](#page-101-0)

## Examples

```
data(boston)
lw<-nb2listw(boston.soi)
x<-boston.c$CMEDV
y<-boston.c$CRIM
lee.mc(x, y, nsim=99, lw, zero.policy=TRUE, alternative="less")
#Test with missing values
x[1:5]<-NA
y[3:7]<-NA
lee.mc(x, y, nsim=99, lw, zero.policy=TRUE, alternative="less",
   na.action=na.omit)
```
## lee.test *Lee's L test for spatial autocorrelation*

## Description

Lee's L test for spatial autocorrelation using a spatial weights matrix in weights list form. The assumptions underlying the test are sensitive to the form of the graph of neighbour relationships and other factors, and results may be checked against those of lee.mc permutations.

## Usage

```
lee.test(x, y, listw, zero.policy=NULL,
alternative="greater", na.action=na.fail, spChk=NULL)
```
## Arguments

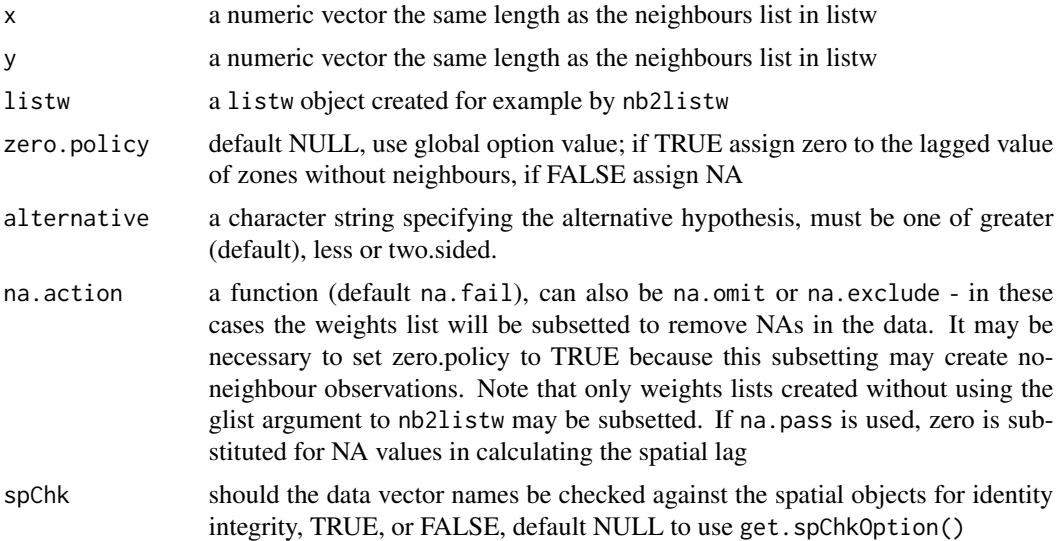

## Value

A list with class htest containing the following components:

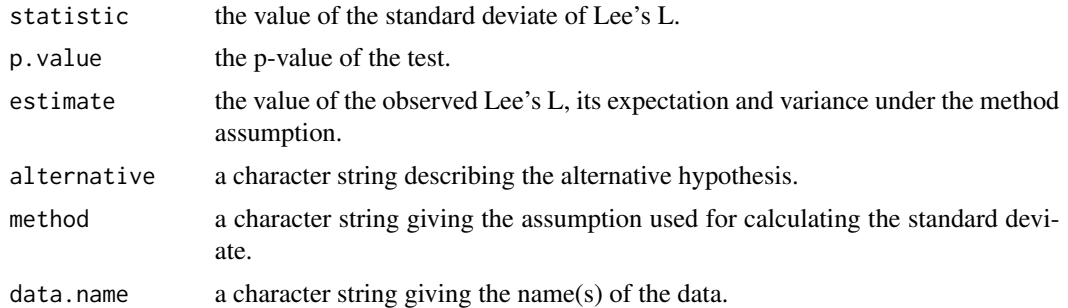

## Note

See Lee (2004) for details on how the asymptotic expectation and variance of Lee's L is computed. In particular, check Lee (2004), table 1, page 1690.

This test may fail for large datasets as the computation of the asymptotic expectation and variance requires the use of dense matrices.

## Author(s)

Roger Bivand and Virgilio GÃ3mez-Rubio <Virgilio.Gomez@uclm.es>

# References

Lee (2004). A generalized significance testing method for global measures of spatial association: an extension of the Mantel test. Environment and Planning A 2004, volume 36, pages 1687 - 1703

 $l =$ ee.test  $107$ 

# See Also

[lee](#page-101-0), [lee.mc](#page-103-0), [listw2U](#page-110-0)

## Examples

```
data(oldcol)
col.W <- nb2listw(COL.nb, style="W")
crime <- COL.OLD$CRIME
lee.test(crime, crime, col.W, zero.policy=TRUE)
#Test with missing values
x<-crime
y<-crime
x[1:5]<-NA
y[3:7]<-NA
lee.test(x, y, col.W, zero.policy=TRUE, na.action=na.omit)
# lee.test(x, y, col.W, zero.policy=TRUE)#Stops with an error
data(boston)
lw<-nb2listw(boston.soi)
x<-boston.c$CMEDV
y<-boston.c$CRIM
```
lee.test(x, y, lw, zero.policy=TRUE, alternative="less")

#Test with missing values x[1:5]<-NA y[3:7]<-NA

lee.test(x, y, lw, zero.policy=TRUE, alternative="less", na.action=na.omit)

The function makes a "spatial neighbour" object representation (similar to the S-PLUS spatial statististics module representation of a "listw" spatial weights object. sn2listw() is the inverse function to listw2sn(), creating a "listw" object from a "spatial neighbour" object. The as. spam. listw method converts a "listw" object to a sparse matrix as defined in the spam package, using listw2sn().

## Usage

```
listw2sn(listw)
sn2listw(sn)
as.spam.listw(listw)
```
#### Arguments

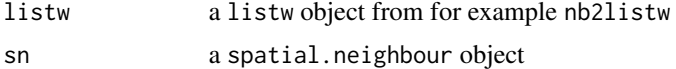

#### Value

listw2sn()returns a data frame with three columns, and with class spatial.neighbour:

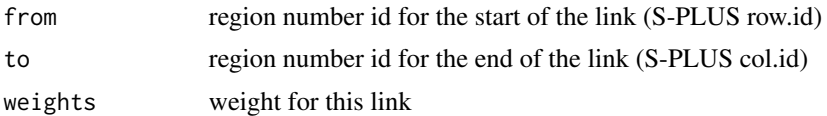

#### Author(s)

Roger Bivand <Roger.Bivand@nhh.no>

## See Also

[nb2listw](#page-146-0)

```
example(columbus)
col.listw <- nb2listw(col.gal.nb)
col.listw$neighbours[[1]]
col.listw$weights[[1]]
col.sn <- listw2sn(col.listw)
str(col.sn)
## Not run:
col.sp <- as.spam.listw(col.listw)
```
#### lm.LMtests 109

str(col.sp)

## End(Not run)

<span id="page-108-0"></span>lm.LMtests *Lagrange Multiplier diagnostics for spatial dependence in linear models*

### Description

The function reports the estimates of tests chosen among five statistics for testing for spatial dependence in linear models. The statistics are the simple LM test for error dependence (LMerr), the simple LM test for a missing spatially lagged dependent variable (LMlag), variants of these robust to the presence of the other (RLMerr, RLMlag - RLMerr tests for error dependence in the possible presence of a missing lagged dependent variable, RLMlag the other way round), and a portmanteau test (SARMA, in fact LMerr + RLMlag). Note: from spdep 0.3-32, the value of the weights matrix trace term is returned correctly for both underlying symmetric and asymmetric neighbour lists, before 0.3-32, the value was wrong for listw objects based on asymmetric neighbour lists, such as k-nearest neighbours (thanks to Luc Anselin for finding the bug).

#### Usage

```
lm.LMtests(model, listw, zero.policy=NULL, test="LMerr", spChk=NULL, naSubset=TRUE)
## S3 method for class 'LMtestlist'
print(x, \ldots)## S3 method for class 'LMtestlist'
summary(object, p.adjust.method="none", ...)
## S3 method for class 'LMtestlist.summary'
print(x, digits=max(3, getOption("digits") - 2), ...)
```
### Arguments

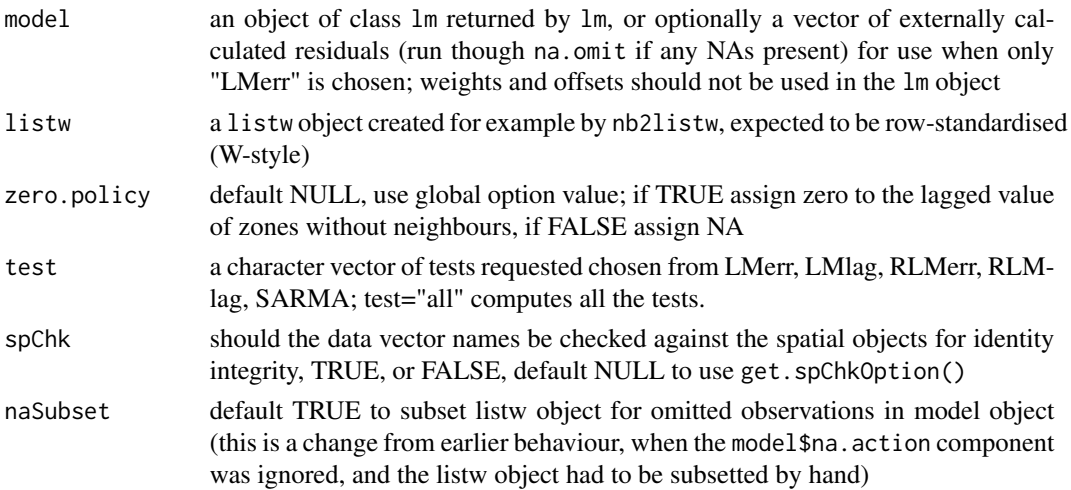

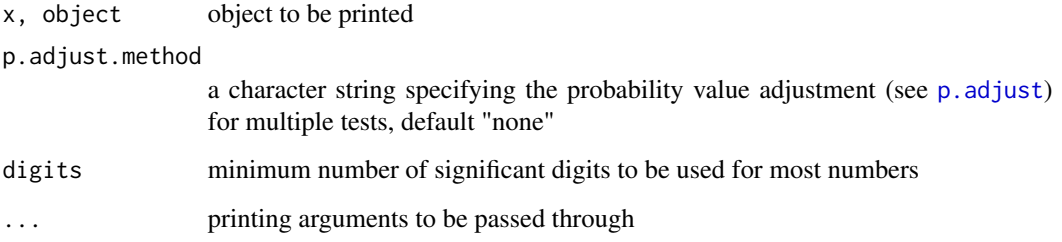

### Details

The two types of dependence are for spatial lag  $\rho$  and spatial error  $\lambda$ :

$$
\mathbf{y} = \mathbf{X}\beta + \rho \mathbf{W}_{(1)}\mathbf{y} + \mathbf{u},
$$

$$
\mathbf{u} = \lambda \mathbf{W}_{(2)}\mathbf{u} + \mathbf{e}
$$

where e is a well-behaved, uncorrelated error term. Tests for a missing spatially lagged dependent variable test that  $\rho = 0$ , tests for spatial autocorrelation of the error u test whether  $\lambda = 0$ . W is a spatial weights matrix; for the tests used here they are identical.

#### Value

A list of class LMtestlist of htest objects, each with:

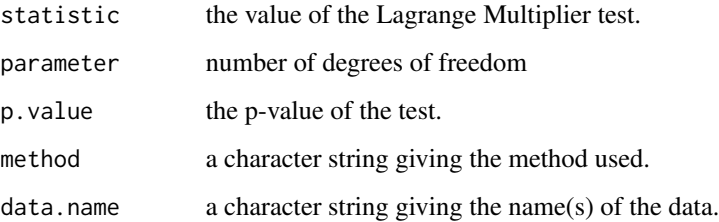

### Author(s)

Roger Bivand <Roger.Bivand@nhh.no> and Andrew Bernat

### References

Anselin, L. 1988 Spatial econometrics: methods and models. (Dordrecht: Kluwer); Anselin, L., Bera, A. K., Florax, R. and Yoon, M. J. 1996 Simple diagnostic tests for spatial dependence. Regional Science and Urban Economics, 26, 77–104.

## See Also

[lm](#page-0-0)

## lm.morantest 111

## Examples

```
data(oldcol)
oldcrime.lm <- lm(CRIME ~ HOVAL + INC, data = COL.OLD)
summary(oldcrime.lm)
res <- lm.LMtests(oldcrime.lm, nb2listw(COL.nb), test=c("LMerr", "LMlag",
  "RLMerr", "RLMlag", "SARMA"))
summary(res)
lm.LMtests(oldcrime.lm, nb2listw(COL.nb))
lm.LMtests(residuals(oldcrime.lm), nb2listw(COL.nb))
```
<span id="page-110-0"></span>lm.morantest *Moran's I test for residual spatial autocorrelation*

# <span id="page-110-1"></span>Description

Moran's I test for spatial autocorrelation in residuals from an estimated linear model  $(\text{lm}())$ . The helper function listw2U() constructs a weights list object corresponding to the sparse matrix  $\frac{1}{2}(\mathbf{W} + \mathbf{W}'$ 

#### Usage

```
lm.morantest(model, listw, zero.policy=NULL, alternative = "greater",
spChk=NULL, resfun=weighted.residuals, naSubset=TRUE)
listw2U(listw)
```
### Arguments

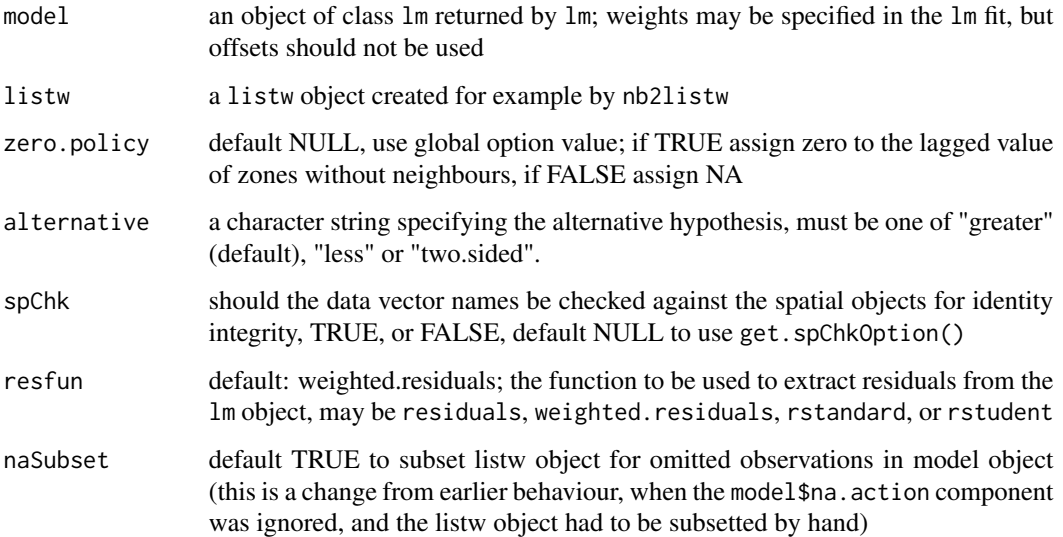

## Value

A list with class htest containing the following components:

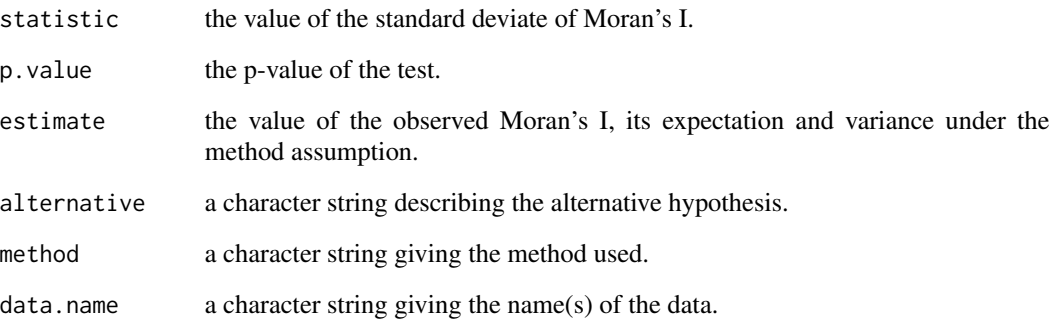

## Author(s)

Roger Bivand <Roger.Bivand@nhh.no>

## References

Cliff, A. D., Ord, J. K. 1981 Spatial processes, Pion, p. 203,

## See Also

[lm.LMtests](#page-108-0), [lm](#page-0-0)

```
data(oldcol)
oldcrime1.lm <- lm(CRIME \sim 1, data = COL.0LD)oldcrime.lm <- lm(CRIME ~ HOVAL + INC, data = COL.OLD)
lm.morantest(oldcrime.lm, nb2listw(COL.nb, style="W"))
lm.LMtests(oldcrime.lm, nb2listw(COL.nb, style="W"))
lm.morantest(oldcrime.lm, nb2listw(COL.nb, style="S"))
lm.morantest(oldcrime1.lm, nb2listw(COL.nb, style="W"))
moran.test(COL.OLD$CRIME, nb2listw(COL.nb, style="W"),
 randomisation=FALSE)
oldcrime.wlm <- lm(CRIME \sim HOVAL + INC, data = COL.OLD,weights = I(1/AREA))
lm.morantest(oldcrime.wlm, nb2listw(COL.nb, style="W"),
resfun=weighted.residuals)
lm.morantest(oldcrime.wlm, nb2listw(COL.nb, style="W"),
 resfun=rstudent)
```
## <span id="page-112-0"></span>Description

The function implements Tiefelsdorf's exact global Moran's I test.

## Usage

```
lm.morantest.exact(model, listw, zero.policy = NULL, alternative = "greater",
spChk = NULL, resfun = weighted.residuals, zero.tol = 1e-07, Omega=NULL,
save.M=NULL, save.U=NULL, useTP=FALSE, truncErr=1e-6, zeroTreat=0.1)
## S3 method for class 'moranex'
print(x, \ldots)
```
## Arguments

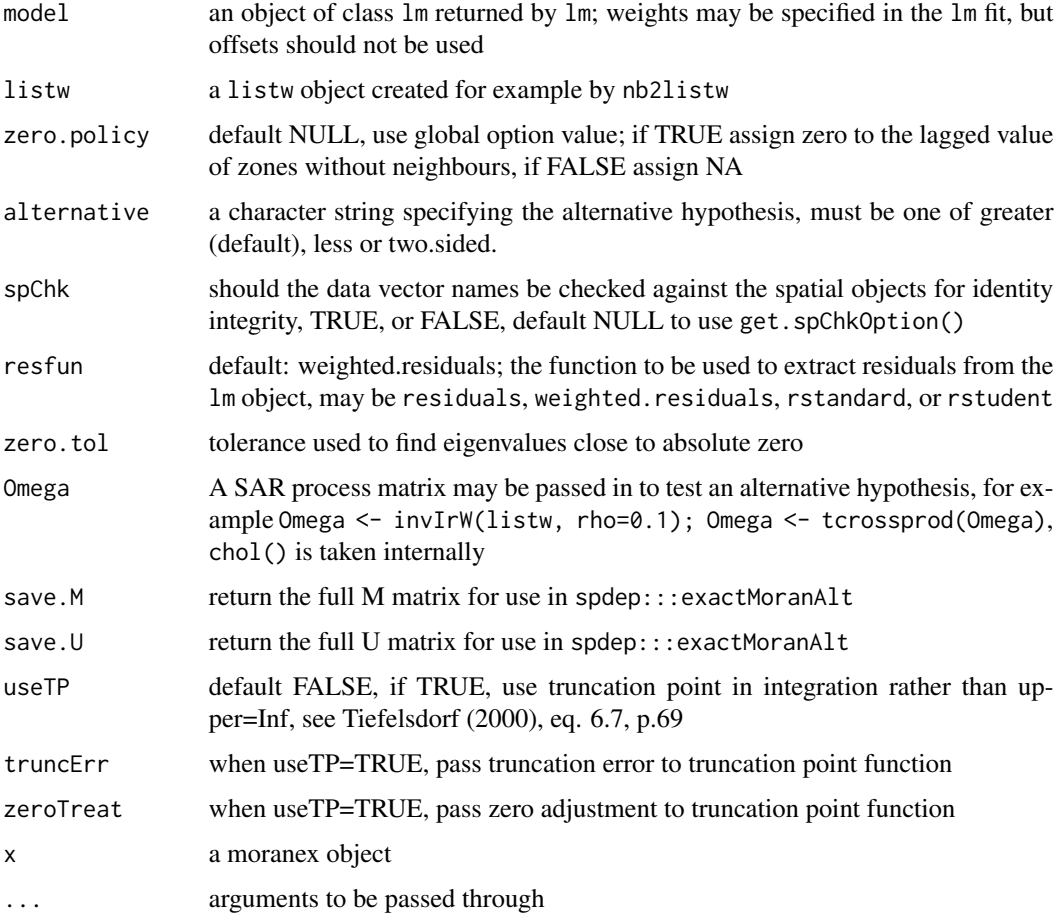

A list of class moranex with the following components:

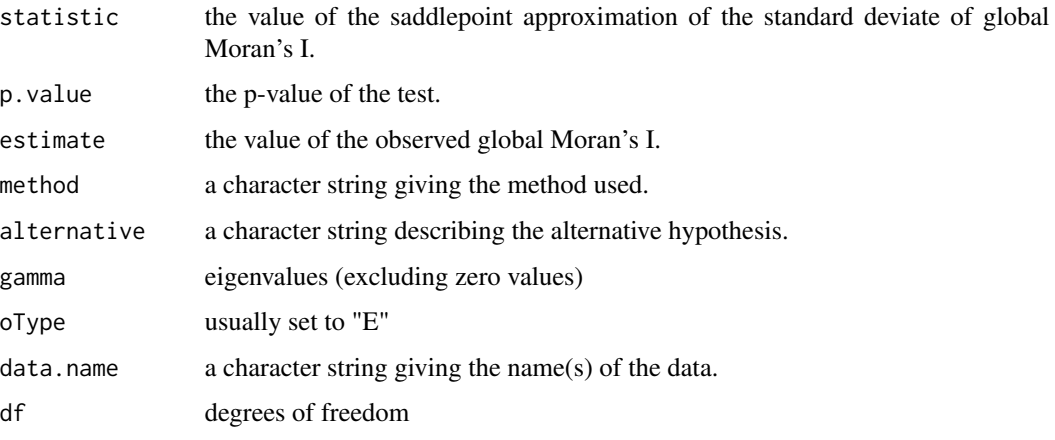

## Author(s)

Markus Reder and Roger Bivand

## See Also

[lm.morantest.sad](#page-113-0)

## Examples

```
require(maptools)
eire <- readShapePoly(system.file("etc/shapes/eire.shp", package="spdep")[1],
  ID="names", proj4string=CRS("+proj=utm +zone=30 +units=km"))
eire.nb <- poly2nb(eire)
#data(eire)
e.lm <- lm(OWNCONS ~ ROADACC, data=eire)
lm.morantest(e.lm, nb2listw(eire.nb))
lm.morantest.sad(e.lm, nb2listw(eire.nb))
lm.morantest.exact(e.lm, nb2listw(eire.nb))
lm.morantest.exact(e.lm, nb2listw(eire.nb), useTP=TRUE)
```
<span id="page-113-0"></span>lm.morantest.sad *Saddlepoint approximation of global Moran's I test*

### Description

The function implements Tiefelsdorf's application of the Saddlepoint approximation to global Moran's I's reference distribution.

## lm.morantest.sad 115

## Usage

```
lm.morantest.sad(model, listw, zero.policy=NULL, alternative="greater",
  spChk=NULL, resfun=weighted.residuals, tol=.Machine$double.eps^0.5,
 maxiter=1000, tol.bounds=0.0001, zero.tol = 1e-07, Omega=NULL,
  save.M=NULL, save.U=NULL)
## S3 method for class 'moransad'
print(x, \ldots)## S3 method for class 'moransad'
summary(object, ...)
## S3 method for class 'summary.moransad'
print(x, \ldots)
```
## Arguments

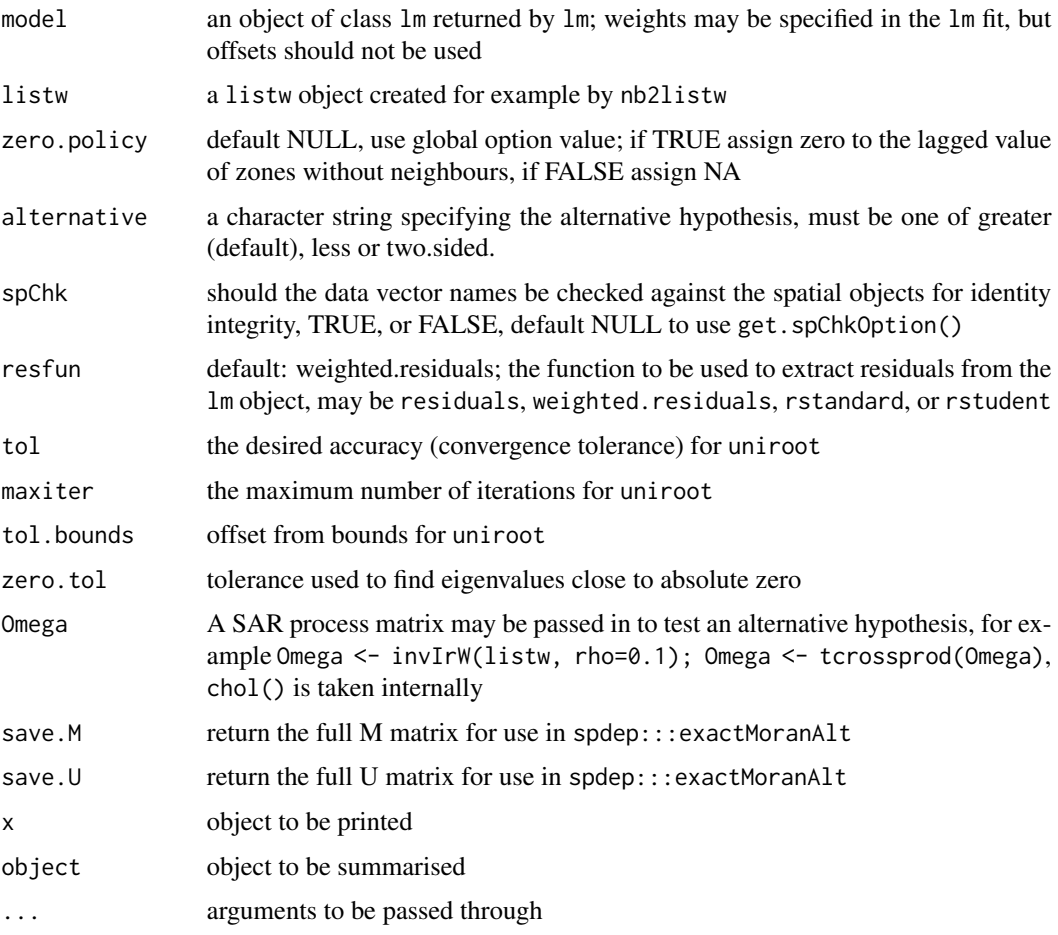

# Details

The function involves finding the eigenvalues of an n by n matrix, and numerically finding the root for the Saddlepoint approximation, and should therefore only be used with care when n is large.

A list of class moransad with the following components:

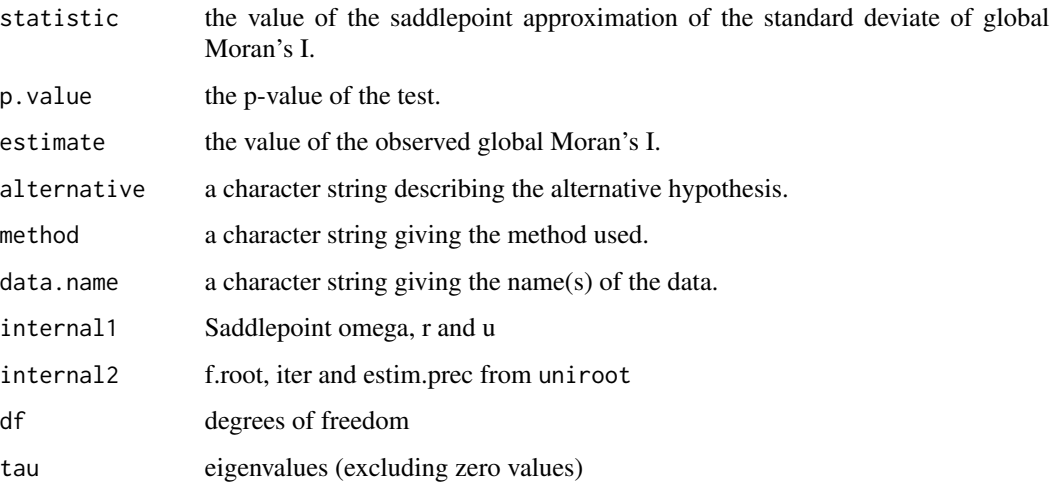

### Author(s)

Roger Bivand <Roger.Bivand@nhh.no>

### References

Tiefelsdorf, M. 2002 The Saddlepoint approximation of Moran's I and local Moran's Ii reference distributions and their numerical evaluation. Geographical Analysis, 34, pp. 187–206.

## See Also

[lm.morantest](#page-110-0)

```
require(maptools)
eire <- readShapePoly(system.file("etc/shapes/eire.shp", package="spdep")[1],
 ID="names", proj4string=CRS("+proj=utm +zone=30 +units=km"))
eire.nb <- poly2nb(eire)
#data(eire)
e.lm <- lm(OWNCONS ~ ROADACC, data=eire)
lm.morantest(e.lm, nb2listw(eire.nb))
lm.morantest.sad(e.lm, nb2listw(eire.nb))
summary(lm.morantest.sad(e.lm, nb2listw(eire.nb)))
e.wlm <- lm(OWNCONS ~ ROADACC, data=eire, weights=RETSALE)
lm.morantest(e.wlm, nb2listw(eire.nb), resfun=rstudent)
lm.morantest.sad(e.wlm, nb2listw(eire.nb), resfun=rstudent)
```
<span id="page-116-0"></span>

### Description

The local spatial statistic G is calculated for each zone based on the spatial weights object used. The value returned is a Z-value, and may be used as a diagnostic tool. High positive values indicate the posibility of a local cluster of high values of the variable being analysed, very low relative values a similar cluster of low values. For inference, a Bonferroni-type test is suggested in the references, where tables of critical values may be found (see also details below).

#### Usage

localG(x, listw, zero.policy=NULL, spChk=NULL)

### Arguments

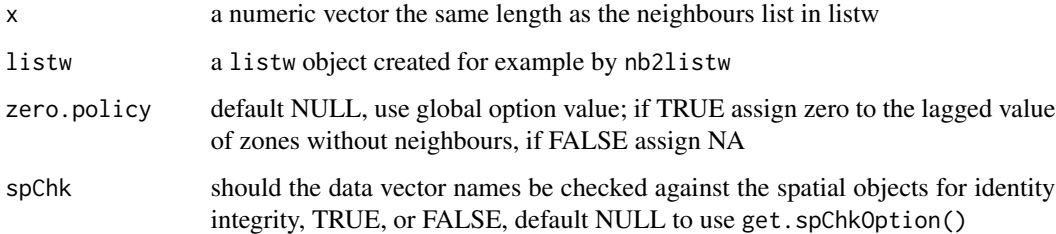

### Details

If the neighbours member of listw has a "self.included" attribute set to TRUE, the Gstar variant, including the self-weight  $w_{ii} > 0$ , is calculated and returned. The returned vector will have a "gstari" attribute set to TRUE. Self-weights can be included by using the include.self function in the spweights package before converting the neighbour list to a spatial weights list with nb2listw as shown below in the example.

The critical values of the statistic under assumptions given in the references for the 95th percentile are for n=1: 1.645, n=50: 3.083, n=100: 3.289, n=1000: 3.886.

### Value

A vector of G or Gstar values, with attributes "gstari" set to TRUE or FALSE, "call" set to the function call, and class "localG".

### Author(s)

Roger Bivand <Roger.Bivand@nhh.no>

### References

Ord, J. K. and Getis, A. 1995 Local spatial autocorrelation statistics: distributional issues and an application. *Geographical Analysis*, 27, 286–306; Getis, A. and Ord, J. K. 1996 Local spatial statistics: an overview. In P. Longley and M. Batty (eds) *Spatial analysis: modelling in a GIS environment* (Cambridge: Geoinformation International), 261–277.

### Examples

```
data(getisord)
xycoords <- cbind(xyz$x, xyz$y)
nb30 <- dnearneigh(xycoords, 0, 30)
G30 <- localG(xyz$val, nb2listw(nb30, style="B"))
G30[length(xyz$val)-136]
nb60 <- dnearneigh(xycoords, 0, 60)
G60 <- localG(xyz$val, nb2listw(nb60, style="B"))
G60[length(xyz$val)-136]
nb90 <- dnearneigh(xycoords, 0, 90)
G90 <- localG(xyz$val, nb2listw(nb90, style="B"))
G90[length(xyz$val)-136]
nb120 <- dnearneigh(xycoords, 0, 120)
G120 <- localG(xyz$val, nb2listw(nb120, style="B"))
G120[length(xyz$val)-136]
nb150 <- dnearneigh(xycoords, 0, 150)
G150 <- localG(xyz$val, nb2listw(nb150, style="B"))
G150[length(xyz$val)-136]
brks <- seq(-5,5,1)
cm.col <- cm.colors(length(brks)-1)
image(x, y, t(matrix(G30, nrow=16, ncol=16, byrow=TRUE)),
 breaks=brks, col=cm.col, asp=1)
text(xyz$x, xyz$y, round(G30, digits=1), cex=0.7)
polygon(c(195,225,225,195), c(195,195,225,225), lwd=2)
title(main=expression(paste("Values of the ", G[i], " statistic")))
G30s <- localG(xyz$val, nb2listw(include.self(nb30),
style="B"))
cat("value according to Getis and Ord's eq. 14.2, p. 263 (1996)\n")
G30s[length(xyz$val)-136]
cat(paste("value given by Getis and Ord (1996), p. 267",
  "(division by n-1 rather than n \n in variance)\n"))
G30s[length(xyz$val)-136] *
  (sqrt(sum(scale(xyz$val, scale=FALSE)^2)/length(xyz$val)) /
  sqrt(var(xyz$val)))
image(x, y, t(matrix(G30s, nrow=16, ncol=16, byrow=TRUE)),
 breaks=brks, col=cm.col, asp=1)
text(xyz$x, xyz$y, round(G30s, digits=1), cex=0.7)
polygon(c(195,225,225,195), c(195,195,225,225), lwd=2)
title(main=expression(paste("Values of the ", G[i]^"*", " statistic")))
```
<span id="page-117-0"></span>localmoran *Local Moran's I statistic*

#### localmoran 119

## Description

The local spatial statistic Moran's I is calculated for each zone based on the spatial weights object used. The values returned include a Z-value, and may be used as a diagnostic tool. The statistic is:

$$
I_i = \frac{(x_i - \bar{x})}{\sum_{k=1}^n (x_k - \bar{x})^2 / (n-1)} \sum_{j=1}^n w_{ij} (x_j - \bar{x})
$$

, and its expectation and variance are given in Anselin (1995).

# Usage

```
localmoran(x, listw, zero.policy=NULL, na.action=na.fail,
alternative = "greater", p.adjust.method="none", mlvar=TRUE,
       spChk=NULL)
```
## Arguments

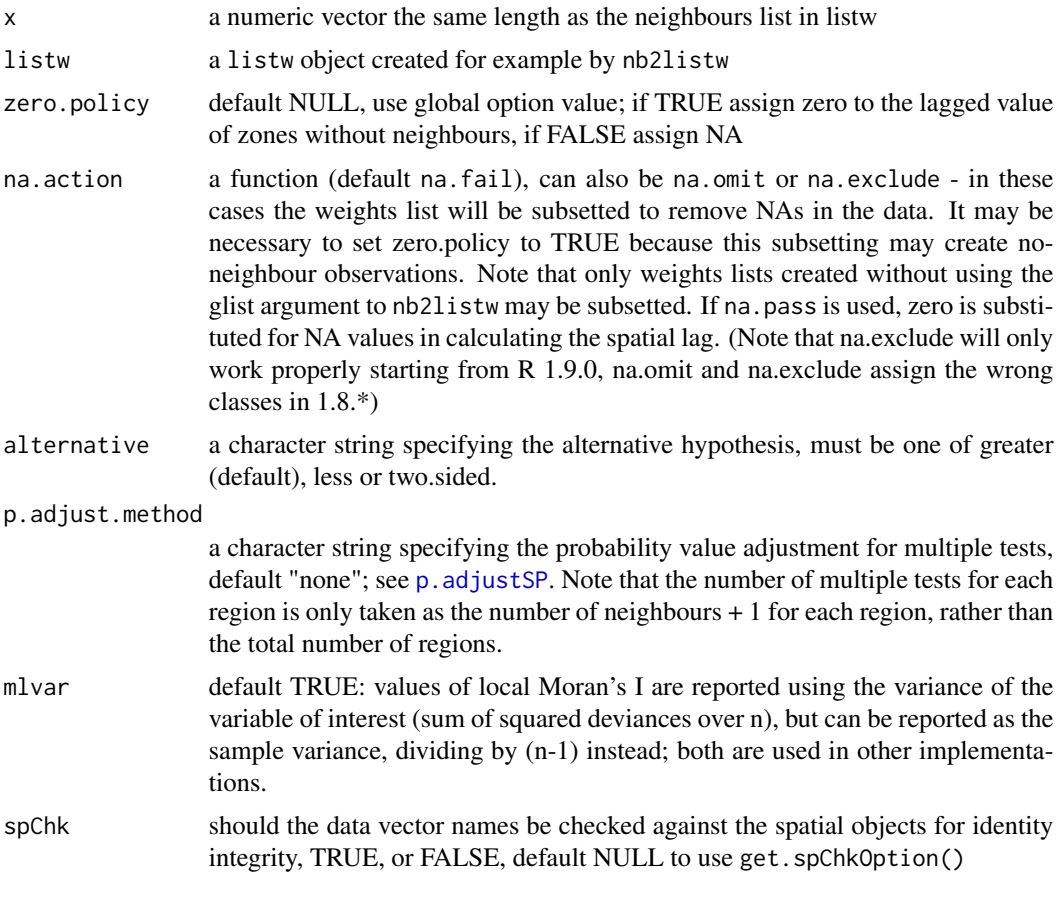

#### Value

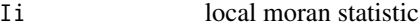

#### 120 localmoran and the control of the control of the control of the control of the control of the control of the control of the control of the control of the control of the control of the control of the control of the cont

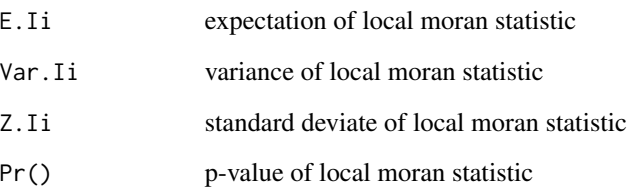

## Author(s)

Roger Bivand <Roger.Bivand@nhh.no>

### References

Anselin, L. 1995. Local indicators of spatial association, Geographical Analysis, 27, 93–115; Getis, A. and Ord, J. K. 1996 Local spatial statistics: an overview. In P. Longley and M. Batty (eds) *Spatial analysis: modelling in a GIS environment* (Cambridge: Geoinformation International), 261–277.

### See Also

[localG](#page-116-0)

```
data(afcon)
oid <- order(afcon$id)
resI <- localmoran(afcon$totcon, nb2listw(paper.nb))
printCoefmat(data.frame(resI[oid,], row.names=afcon$name[oid]),
check.names=FALSE)
hist(resI[,5])
resI <- localmoran(afcon$totcon, nb2listw(paper.nb),
p.adjust.method="bonferroni")
printCoefmat(data.frame(resI[oid,], row.names=afcon$name[oid]),
check.names=FALSE)
hist(resI[,5])
totcon <-afcon$totcon
is.na(totcon) <- sample(1:length(totcon), 5)
totcon
resI.na <- localmoran(totcon, nb2listw(paper.nb), na.action=na.exclude,
zero.policy=TRUE)
if (class(attr(resI.na, "na.action")) == "exclude") {
print(data.frame(resI.na[oid,], row.names=afcon$name[oid]), digits=2)
} else print(resI.na, digits=2)
resG <- localG(afcon$totcon, nb2listw(include.self(paper.nb)))
print(data.frame(resG[oid], row.names=afcon$name[oid]), digits=2)
```
localmoran.exact *Exact local Moran's Ii tests*

#### Description

localmoran.exact provides exact local Moran's Ii tests under the null hypothesis, while localmoran.exact.alt provides exact local Moran's Ii tests under the alternative hypothesis. In this case, the model may be a fitted model returned by errorsarlm from which the covariance matrix is retrieved, or the covariance matrix can be passed through the Omega= argument.

## Usage

```
localmoran.exact(model, select, nb, glist = NULL, style = "W",
zero.policy = NULL, alternative = "greater", spChk = NULL,
resfun = weighted.residuals, save.Vi = FALSE, useTP=FALSE, truncErr=1e-6,
zeroTreat=0.1)
localmoran.exact.alt(model, select, nb, glist = NULL, style = "W",
zero.policy = NULL, alternative = "greater", spChk = NULL,
resfun = weighted.residuals, Omega = NULL, save.Vi = FALSE,
save.M = FALSE, useTP=FALSE, truncErr=1e-6, zeroTreat=0.1)
## S3 method for class 'localmoranex'
print(x, \ldots)## S3 method for class 'localmoranex'
as.data.frame(x, row.names=NULL, optional=FALSE, ...)
```
### Arguments

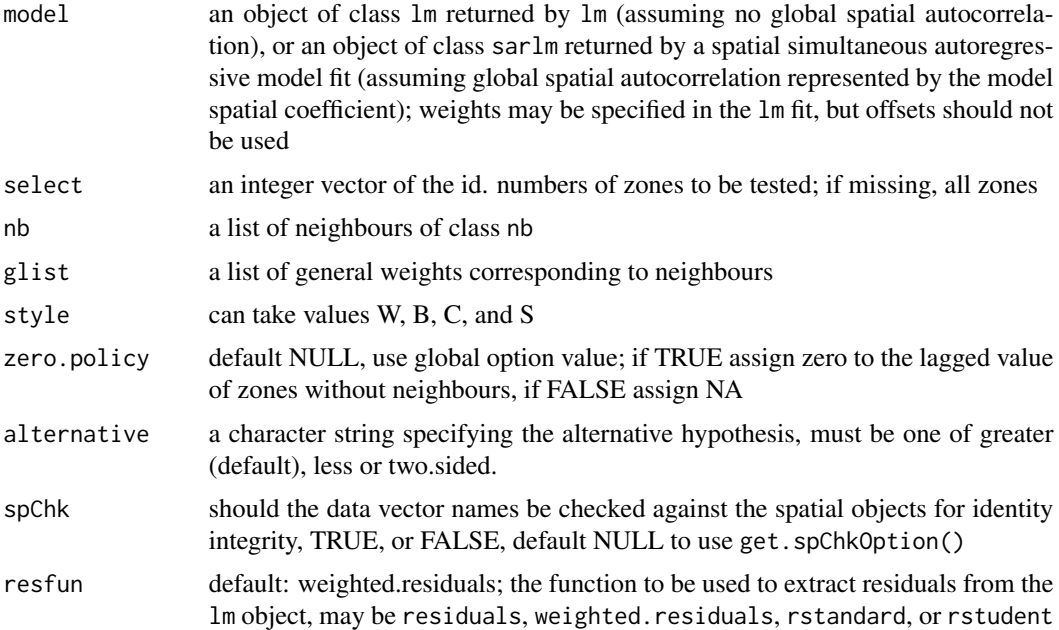

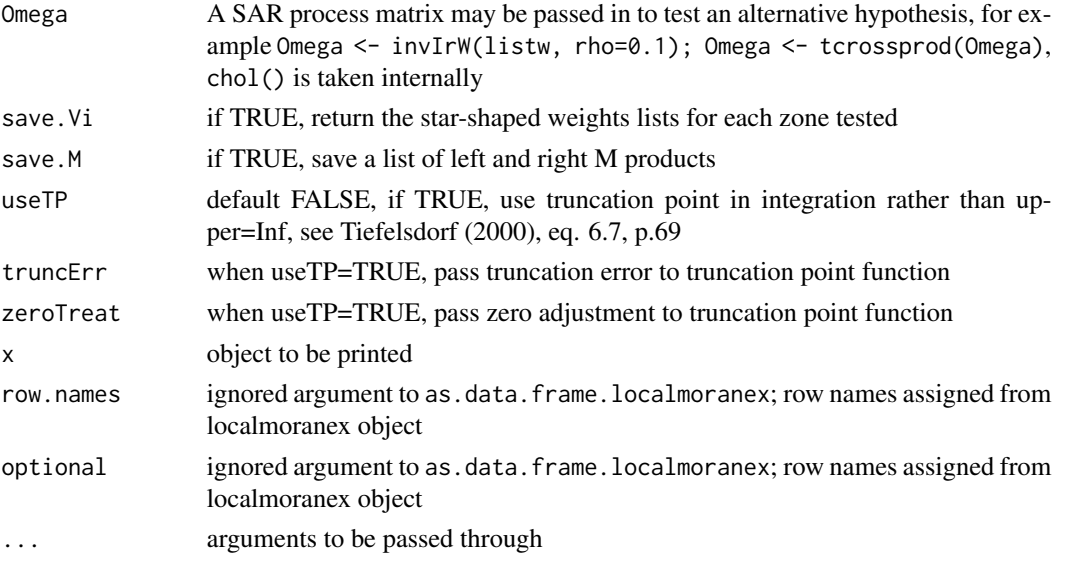

# Value

A list with class localmoranex containing "select" lists, each with class moranex with the following components:

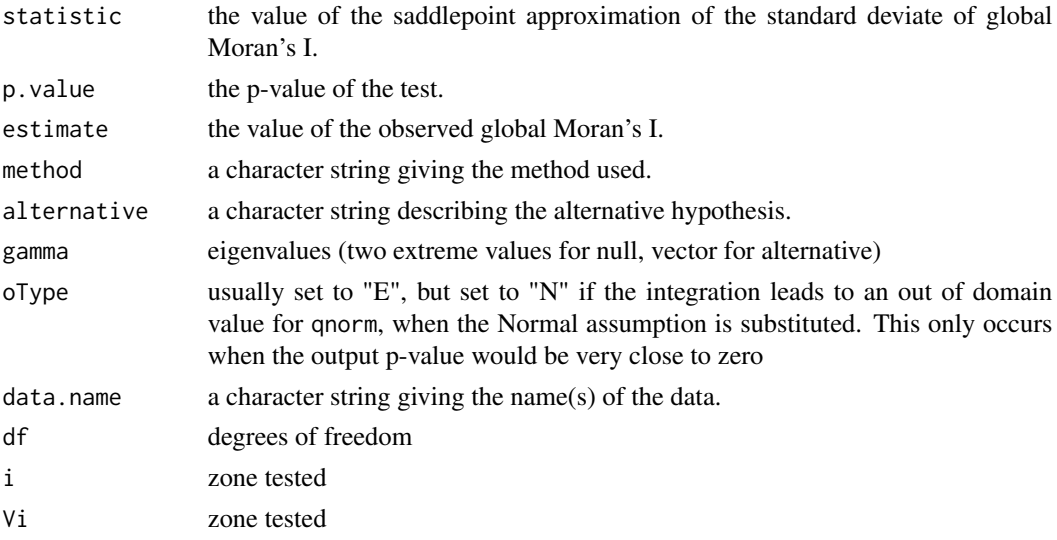

When the alternative is being tested, a list of left and right M products in attribute M.

# Author(s)

Markus Reder and Roger Bivand

# See Also

[lm.morantest.exact](#page-112-0), [localmoran.sad](#page-122-0)

### localmoran.sad 123

#### Examples

```
require(maptools)
eire <- readShapePoly(system.file("etc/shapes/eire.shp", package="spdep")[1],
  ID="names", proj4string=CRS("+proj=utm +zone=30 +units=km"))
eire.nb <- poly2nb(eire)
#data(eire)
e.lm <- lm(OWNCONS ~ ROADACC, data=eire)
localmoran.sad(e.lm, nb=eire.nb)
localmoran.exact(e.lm, nb=eire.nb)
localmoran.exact(e.lm, nb=eire.nb, useTP=TRUE)
e.errorsar <- errorsarlm(OWNCONS ~ ROADACC, data=eire,
listw=nb2listw(eire.nb))
lm.target <- lm(e.errorsar$tary ~ e.errorsar$tarX - 1)
localmoran.exact.alt(lm.target, nb=eire.nb)
Omega <- invIrW(nb2listw(eire.nb), rho=0.6)
Omega1 <- tcrossprod(Omega)
localmoran.exact.alt(lm.target, nb=eire.nb, Omega=Omega1)
localmoran.exact.alt(lm.target, nb=eire.nb, Omega=Omega1, useTP=TRUE)
```
<span id="page-122-0"></span>

localmoran.sad *Saddlepoint approximation of local Moran's Ii tests*

#### Description

The function implements Tiefelsdorf's application of the Saddlepoint approximation to local Moran's Ii's reference distribution. If the model object is of class "lm", global independence is assumed; if of class "sarlm", global dependence is assumed to be represented by the spatial parameter of that model. Tests are reported separately for each zone selected, and may be summarised using summary.localmoransad. Values of local Moran's Ii agree with those from localmoran(), but in that function, the standard deviate - here the Saddlepoint approximation - is based on the randomisation assumption.

### Usage

```
localmoran.sad(model, select, nb, glist=NULL, style="W",
zero.policy=NULL, alternative="greater", spChk=NULL,
resfun=weighted.residuals, save.Vi=FALSE,
tol = .Machine$double.eps^0.5, maxiter = 1000, tol.bounds=0.0001,
save.M=FALSE, Omega = NULL)
## S3 method for class 'localmoransad'
print(x, \ldots)## S3 method for class 'localmoransad'
summary(object, ...)
## S3 method for class 'summary.localmoransad'
print(x, \ldots)listw2star(listw, ireg, style, n, D, a, zero.policy=NULL)
```
# Arguments

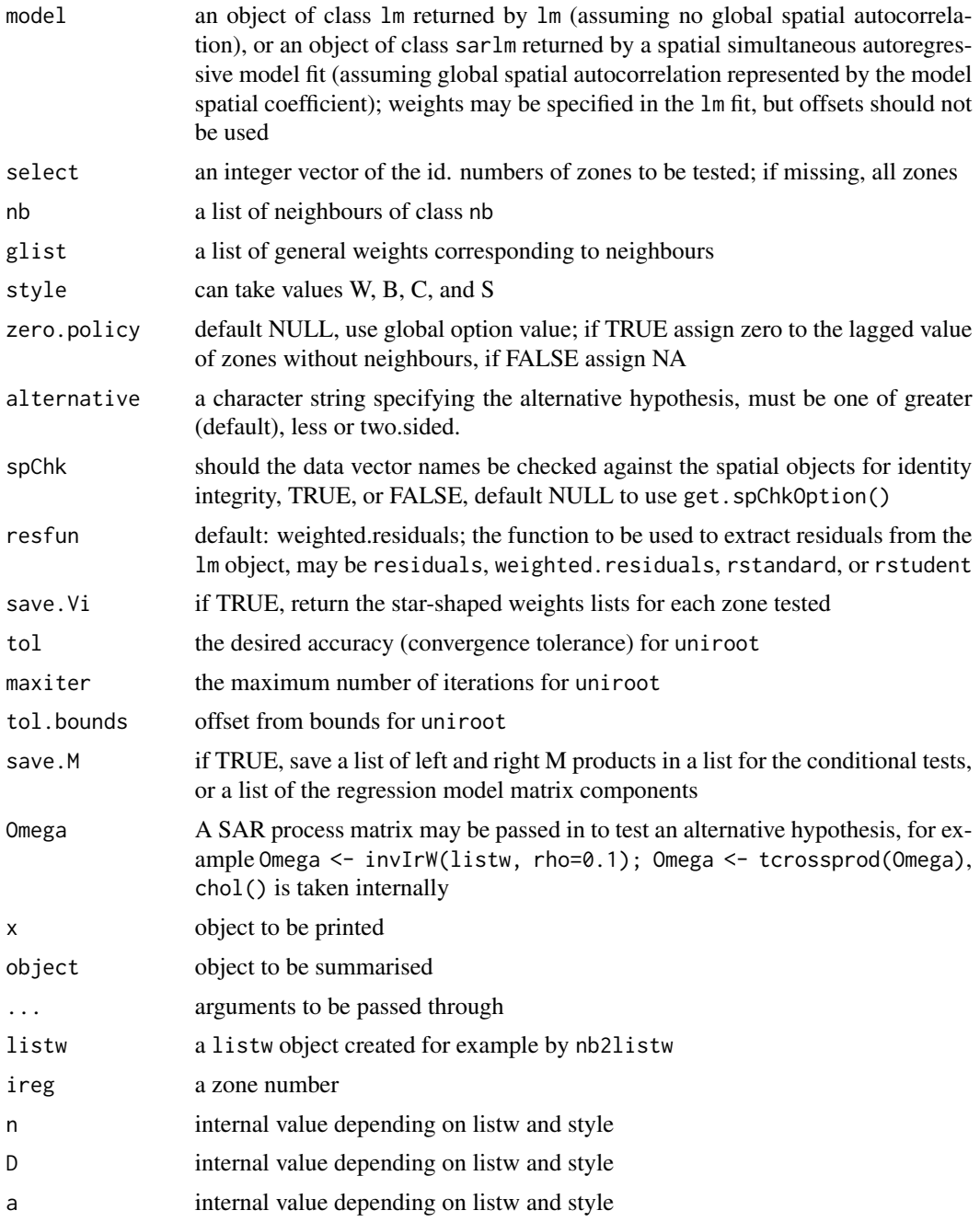

# Details

The function implements the analytical eigenvalue calculation together with trace shortcuts given or suggested in Tiefelsdorf (2002), partly following remarks by J. Keith Ord, and uses the Saddlepoint analytical solution from Tiefelsdorf's SPSS code.

### localmoran.sad 125

If a histogram of the probability values of the saddlepoint estimate for the assumption of global independence is not approximately flat, the assumption is probably unjustified, and re-estimation with global dependence is recommended.

No n by n matrices are needed at any point for the test assuming no global dependence, the starshaped weights matrices being handled as listw lists. When the test is made on residuals from a spatial regression, taking a global process into account. n by n matrices are necessary, and memory constraints may be reached for large lattices.

#### Value

A list with class localmoransad containing "select" lists, each with class moransad with the following components:

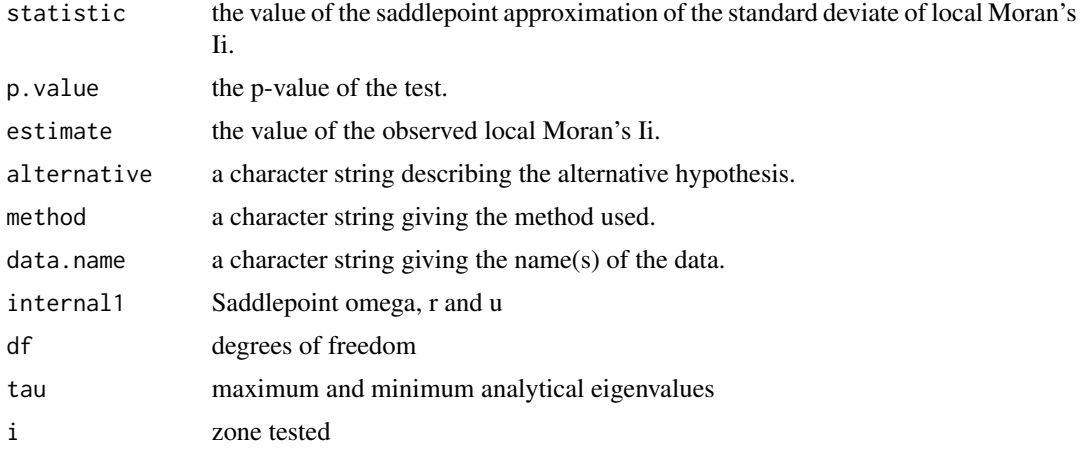

### Author(s)

Roger Bivand <Roger.Bivand@nhh.no>

## References

Tiefelsdorf, M. 2002 The Saddlepoint approximation of Moran's I and local Moran's Ii reference distributions and their numerical evaluation. Geographical Analysis, 34, pp. 187–206.

### See Also

[localmoran](#page-117-0), [lm.morantest](#page-110-0), [lm.morantest.sad](#page-113-0), [errorsarlm](#page-50-0)

```
require(maptools)
eire <- readShapePoly(system.file("etc/shapes/eire.shp", package="spdep")[1],
 ID="names", proj4string=CRS("+proj=utm +zone=30 +units=km"))
eire.nb <- poly2nb(eire)
#data(eire)
e.lm <- lm(OWNCONS ~ ROADACC, data=eire)
e.locmor <- summary(localmoran.sad(e.lm, nb=eire.nb))
```

```
e.locmor
mean(e.locmor[,1])
lm.morantest(e.lm, nb2listw(eire.nb))
hist(e.locmor[,"Pr. (Sad)"])
e.wlm <- lm(OWNCONS ~ ROADACC, data=eire, weights=RETSALE)
e.locmorw1 <- summary(localmoran.sad(e.wlm, nb=eire.nb, resfun=weighted.residuals))
e.locmorw1
e.locmorw2 <- summary(localmoran.sad(e.wlm, nb=eire.nb, resfun=rstudent))
e.locmorw2
e.errorsar <- errorsarlm(OWNCONS ~ ROADACC, data=eire,
  listw=nb2listw(eire.nb))
e.errorsar
lm.target <- lm(e.errorsar$tary ~ e.errorsar$tarX - 1)
e.clocmor <- summary(localmoran.sad(lm.target, nb=eire.nb))
e.clocmor
hist(e.clocmor[,"Pr. (Sad)"])
```
LR.sarlm *Likelihood ratio test*

#### Description

The LR.sarlm() function provides a likelihood ratio test for objects for which a logLik() function exists for their class, or for objects of class logLik. LR1.sarlm() and Wald1.sarlm() are used internally in summary.sarlm(), but may be accessed directly; they report the values respectively of LR and Wald tests for the absence of spatial dependence in spatial lag or error models. The spatial Hausman test is available for models fitted with errorsarlm and GMerrorsar.

## Usage

```
LR.sarlm(x, y)## S3 method for class 'sarlm'
logLik(object, ...)
LR1.sarlm(object)
Wald1.sarlm(object)
## S3 method for class 'sarlm'
Hausman.test(object, ..., tol=NULL)
## S3 method for class 'gmsar'
Hausman.test(object, ..., tol=NULL)
```
#### Arguments

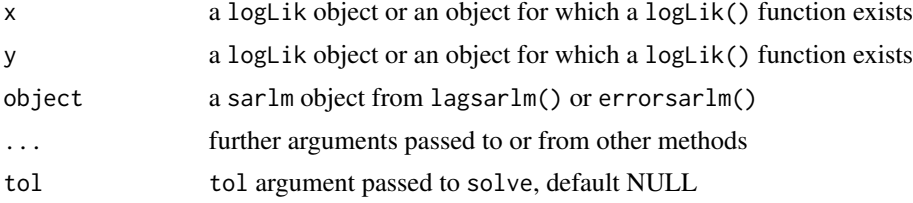

#### LR.sarlm 127

### Value

The tests return objects of class htest with:

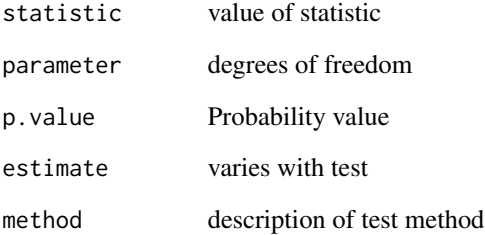

logLik.sarlm() returns an object of class logLik LR1.sarlm, Hausman.sarlm and Wald1.sarlm returm objects of class htest

### Note

The numbers of degrees of freedom returned by  $logLik$ . sarlm() include nuisance parameters, that is the number of regression coefficients, plus sigma, plus spatial parameter esitmate(s).

## Author(s)

Roger Bivand <Roger.Bivand@nhh.no>

#### References

LeSage J and RK Pace (2009) Introduction to Spatial Econometrics. CRC Press, Boca Raton, pp. 61–63; Pace RK and LeSage J (2008) A spatial Hausman test. *Economics Letters* 101, 282–284.

### See Also

[logLik.lm](#page-0-0), [anova.sarlm](#page-6-0)

```
example(columbus)
mixed <- lagsarlm(CRIME ~ HOVAL + INC, data=columbus, nb2listw(col.gal.nb),
  type="mixed")
error <- errorsarlm(CRIME ~ HOVAL + INC, data=columbus, nb2listw(col.gal.nb))
LR.sarlm(mixed, error)
Hausman.test(error)
```
#### Description

The function converts a square spatial weights matrix, optionally a sparse matrix to a weights list object, optionally adding region IDs from the row names of the matrix, as a sequence of numbers 1:nrow(x), or as given as an argument. The style can be imposed by rebuilting the weights list object internally.

#### Usage

 $mat2listw(x, row. names = NULL, style="M")$ 

#### Arguments

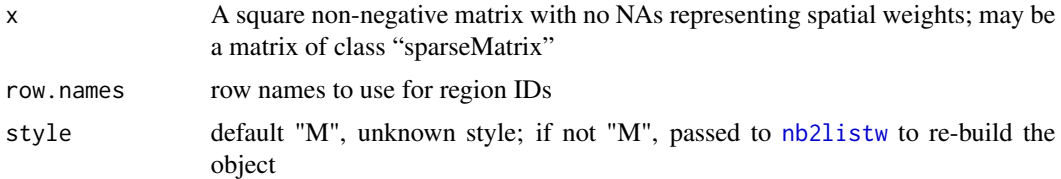

### Value

A listw object with the following members:

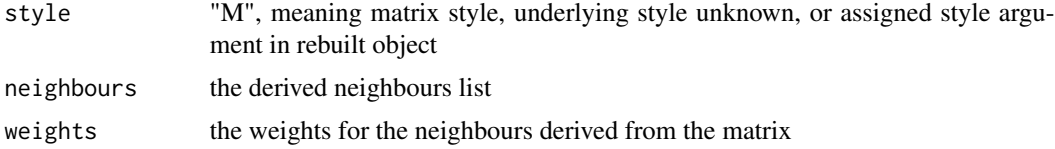

## Author(s)

Roger Bivand <Roger.Bivand@nhh.no>

## See Also

[nb2listw](#page-146-0), [nb2mat](#page-148-0)

```
example(columbus)
coords <- coordinates(columbus)
col005 <- dnearneigh(coords, 0, 0.5, attr(col.gal.nb, "region.id"))
summary(col005)
col005.w.mat <- nb2mat(col005, zero.policy=TRUE)
col005.w.b <- mat2listw(col005.w.mat)
```
## MCMCsamp 129

```
summary(col005.w.b$neighbours)
diffnb(col005, col005.w.b$neighbours)
col005.w.mat.3T <- kronecker(diag(3), col005.w.mat)
col005.w.b.3T <- mat2listw(col005.w.mat.3T, style="W")
summary(col005.w.b.3T$neighbours)
W <- as(as_dgRMatrix_listw(nb2listw(col005, style="W", zero.policy=TRUE)), "CsparseMatrix")
col005.spM <- mat2listw(W)
summary(col005.spM$neighbours)
diffnb(col005, col005.spM$neighbours)
IW <- kronecker(Diagonal(3), W)
col005.spM.3T <- mat2listw(IW, style="W")
summary(col005.spM.3T$neighbours)
```
MCMCsamp *MCMC sample from fitted spatial regression*

#### Description

The MCMCsamp method uses [rwmetrop](#page-0-0), a random walk Metropolis algorithm, from LearnBayes to make MCMC samples from fitted maximum likelihood spatial regression models.

#### Usage

```
MCMC samp(object, more = 1L, verbose = NULL, ...)## S3 method for class 'spautolm'
MCMC samp(object, more = 1L, verbose = NULL, ...burnin = 0L, scale=1, listw, control = list())
## S3 method for class 'sarlm'
MCMC samp(object, more = 1L, verbose = NULL, ...,burnin=0L, scale=1, listw, listw2=NULL, control=list())
```
### Arguments

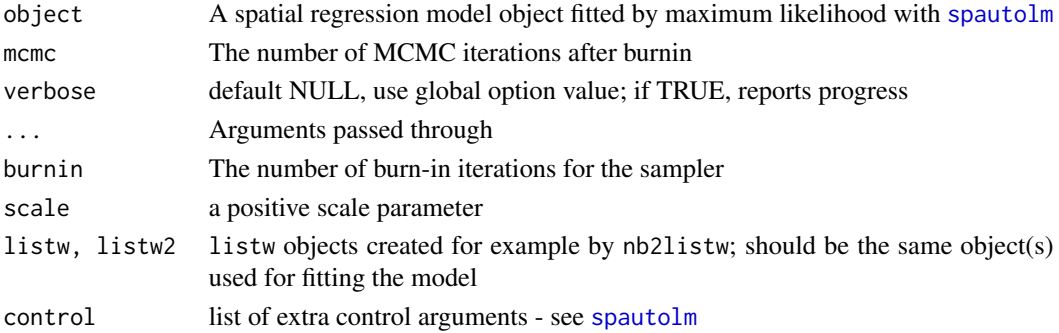

## Value

An object of class "mcmc" suited to **coda**, with attributes: "accept" acceptance rate; "type" input ML fitted model type "SAR", "CAR", "SMA", "lag", "mixed", "error", "sac", "sacmixed"; "timings" run times

## Note

If the acceptance rate is below 0.05, a warning will be issued; consider increasing mcmc.

#### Author(s)

Roger Bivand <Roger.Bivand@nhh.no>

### References

Jim Albert (2007) Bayesian Computation with R, Springer, New York, pp. 104-105.

## See Also

[rwmetrop](#page-0-0), [spautolm](#page-192-0), [lagsarlm](#page-95-0), [errorsarlm](#page-50-0), [sacsarlm](#page-174-0)

```
example(NY_data)
## Not run:
esar1f <- spautolm(Z ~ PEXPOSURE + PCTAGE65P + PCTOWNHOME, data=nydata,
listw=listw_NY, family="SAR", method="eigen")
summary(esar1f)
res <- MCMCsamp(esar1f, mcmc=5000, burnin=500, listw=listw_NY)
summary(res)
ecar1f <- spautolm(Z ~ PEXPOSURE + PCTAGE65P + PCTOWNHOME, data=nydata,
listw=listw_NY, family="CAR", method="eigen")
summary(ecar1f)
res <- MCMCsamp(ecar1f, mcmc=5000, burnin=500, listw=listw_NY)
summary(res)
esar1fw <- spautolm(Z ~ PEXPOSURE + PCTAGE65P + PCTOWNHOME, data=nydata,
listw=listw_NY, weights=POP8, family="SAR", method="eigen")
summary(esar1fw)
res <- MCMCsamp(esar1fw, mcmc=5000, burnin=500, listw=listw_NY)
summary(res)
ecar1fw <- spautolm(Z ~ PEXPOSURE + PCTAGE65P + PCTOWNHOME, data=nydata,
listw=listw_NY, weights=POP8, family="CAR", method="eigen")
summary(ecar1fw)
res <- MCMCsamp(ecar1fw, mcmc=5000, burnin=500, listw=listw_NY)
summary(res)
## End(Not run)
esar0 <- errorsarlm(Z ~ PEXPOSURE + PCTAGE65P + PCTOWNHOME, data=nydata,
listw=listw_NY)
summary(esar0)
res <- MCMCsamp(esar0, mcmc=5000, burnin=500, listw=listw_NY)
summary(res)
## Not run:
esar1 <- errorsarlm(Z ~ PEXPOSURE + PCTAGE65P + PCTOWNHOME, data=nydata,
listw=listw_NY, etype="emixed")
summary(esar1)
res <- MCMCsamp(esar1, mcmc=5000, burnin=500, listw=listw_NY)
summary(res)
```

```
lsar0 <- lagsarlm(Z ~ PEXPOSURE + PCTAGE65P + PCTOWNHOME, data=nydata,
listw=listw_NY)
summary(lsar0)
res <- MCMCsamp(lsar0, mcmc=5000, burnin=500, listw=listw_NY)
summary(res)
lsar1 <- lagsarlm(Z ~ PEXPOSURE + PCTAGE65P + PCTOWNHOME, data=nydata,
listw=listw_NY, type="mixed")
summary(lsar1)
res <- MCMCsamp(lsar1, mcmc=5000, burnin=500, listw=listw_NY)
summary(res)
ssar0 <- sacsarlm(Z ~ PEXPOSURE + PCTAGE65P + PCTOWNHOME, data=nydata,
listw=listw_NY)
summary(ssar0)
res <- MCMCsamp(ssar0, mcmc=5000, burnin=500, listw=listw_NY)
summary(res)
ssar1 <- sacsarlm(Z ~ PEXPOSURE + PCTAGE65P + PCTOWNHOME, data=nydata,
listw=listw_NY, type="sacmixed")
summary(ssar1)
res <- MCMCsamp(ssar1, mcmc=5000, burnin=500, listw=listw_NY)
summary(res)
## End(Not run)
```
### ME *Moran eigenvector GLM filtering*

### **Description**

The Moran eigenvector filtering function is intended to remove spatial autocorrelation from the residuals of generalised linear models. It uses brute force eigenvector selection to reach a subset of such vectors to be added to the RHS of the GLM model to reduce residual autocorrelation to below the specified alpha value. Since eigenvector selection only works on symmetric weights, the weights are made symmetric before the eigenvectors are found (from spdep 0.5-50).

#### Usage

```
ME(formula, data, family = gaussian, weights, offset, listw,
alpha=0.05, nsim=99, verbose=NULL, stdev=FALSE)
```
### Arguments

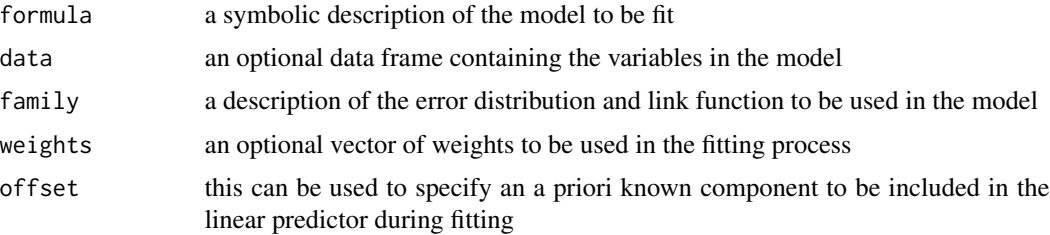

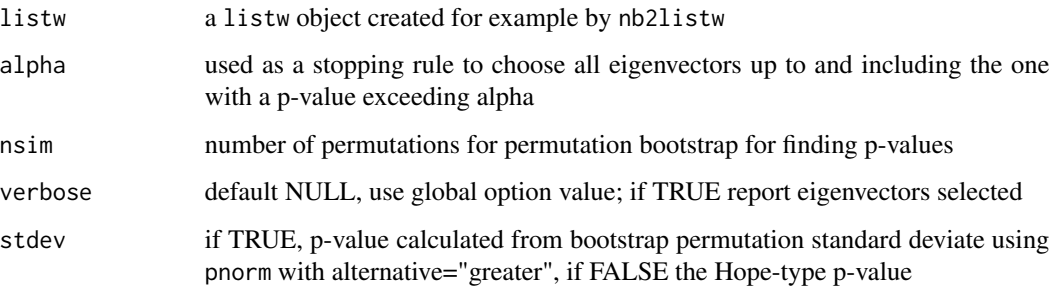

## Details

The eigenvectors for inclusion are chosen by calculating the empirical Moran's I values for the initial model plus each of the doubly centred symmetric spatial weights matrix eigenvectors in turn. Then the first eigenvector is chosen as that with the lowest Moran's I value. The procedure is repeated until the lowest remaining Moran's I value has a permutation-based probability value above alpha. The probability value is either Hope-type or based on using the mean and standard deviation of the permutations to calculate ZI based on the stdev argument.

## Value

An object of class ME\_res:

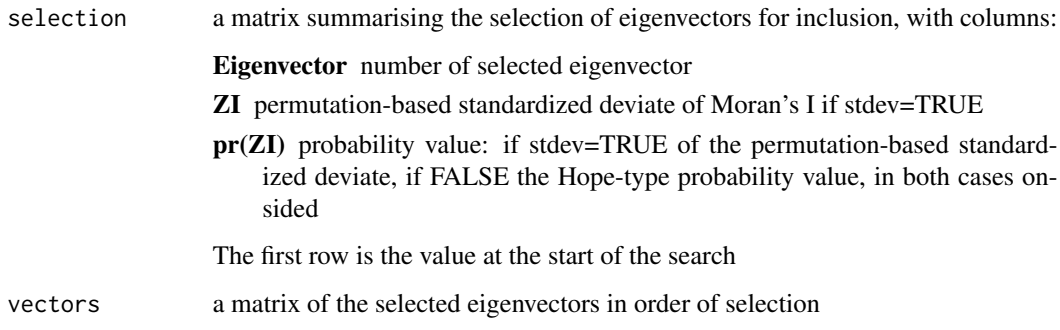

## Author(s)

Roger Bivand and Pedro Peres-Neto

## References

Dray S, Legendre P and Peres-Neto PR (2005) Spatial modeling: a comprehensive framework for principle coordinate analysis of neigbbor matrices (PCNM), Ecological Modelling; Griffith DA and Peres-Neto PR (2006) Spatial modeling in ecology: the flexibility of eigenfunction spatial analyses.

## See Also

[SpatialFiltering](#page-190-0), [glm](#page-0-0)

#### moran and the state of the state of the state of the state of the state of the state of the state of the state of the state of the state of the state of the state of the state of the state of the state of the state of the

### Examples

```
## Not run:
example(columbus)
lmbase < - lm(CRIME ~ INC + HOVAL, data = column)lagcol \le SpatialFiltering(CRIME \sim 1, \sim INC + HOVAL, data=columbus,
nb=col.gal.nb, style="W", alpha=0.1, verbose=TRUE)
lagcol
lmlag <- lm(CRIME ~ INC + HOVAL + fitted(lagcol), data=columbus)
anova(lmlag)
anova(lmbase, lmlag)
set.seed(123)
lagcol1 <- ME(CRIME ~ INC + HOVAL, data=columbus, family="gaussian",
listw=nb2listw(col.gal.nb), alpha=0.1, verbose=TRUE)
lagcol1
lmlag1 <- lm(CRIME ~ INC + HOVAL + fitted(lagcol1), data=columbus)
anova(lmlag1)
anova(lmbase, lmlag1)
set.seed(123)
lagcol2 <- ME(CRIME ~ INC + HOVAL, data=columbus, family="gaussian",
listw=nb2listw(col.gal.nb), alpha=0.1, stdev=TRUE, verbose=TRUE)
lagcol2
lmlag2 <- lm(CRIME ~ INC + HOVAL + fitted(lagcol2), data=columbus)
anova(lmlag2)
anova(lmbase, lmlag2)
example(nc.sids)
glmbase <- glm(SID74 ~ 1, data=nc.sids, offset=log(BIR74),
family="poisson")
set.seed(123)
MEpois1 <- ME(SID74 ~ 1, data=nc.sids, offset=log(BIR74),
 family="poisson", listw=nb2listw(ncCR85_nb, style="B"), alpha=0.2, verbose=TRUE)
MEpois1
glmME <- glm(SID74 ~ 1 + fitted(MEpois1), data=nc.sids, offset=log(BIR74),
family="poisson")
anova(glmME, test="Chisq")
anova(glmbase, glmME, test="Chisq")
data(hopkins)
hopkins_part <- hopkins[21:36,36:21]
hopkins_part[which(hopkins_part > 0, arr.ind=TRUE)] <- 1
hopkins.rook.nb <- cell2nb(16, 16, type="rook")
glmbase <- glm(c(hopkins_part) ~ 1, family="binomial")
set.seed(123)
MEbinom1 <- ME(c(hopkins_part) ~ 1, family="binomial",
listw=nb2listw(hopkins.rook.nb, style="B"), alpha=0.2, verbose=TRUE)
glmME <- glm(c(hopkins_part) ~ 1 + fitted(MEbinom1), family="binomial")
anova(glmME, test="Chisq")
anova(glmbase, glmME, test="Chisq")
## End(Not run)
```
<span id="page-132-0"></span>

moran *Compute Moran's I*

### Description

A simple function to compute Moran's I, called by moran.test and moran.mc;

$$
I = \frac{n}{\sum_{i=1}^{n} \sum_{j=1}^{n} w_{ij}} \frac{\sum_{i=1}^{n} \sum_{j=1}^{n} w_{ij} (x_i - \bar{x})(x_j - \bar{x})}{\sum_{i=1}^{n} (x_i - \bar{x})^2}
$$

## Usage

moran(x, listw, n, S0, zero.policy=NULL, NAOK=FALSE)

## Arguments

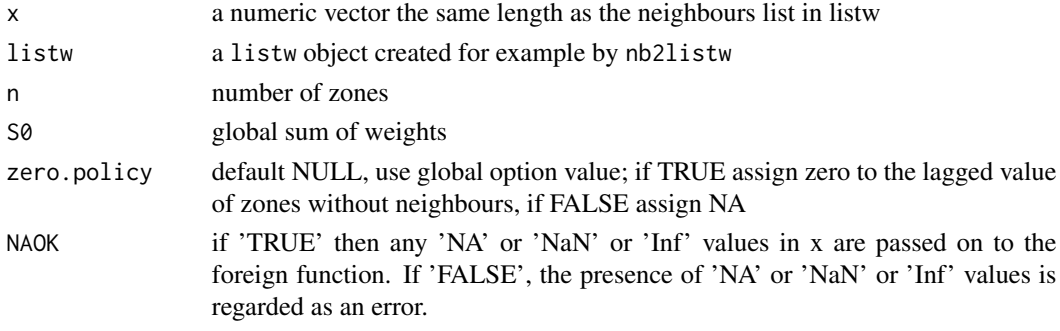

#### Value

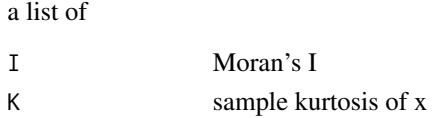

## Author(s)

Roger Bivand <Roger.Bivand@nhh.no>

## References

Cliff, A. D., Ord, J. K. 1981 Spatial processes, Pion, p. 17.

## See Also

[moran.test](#page-137-0), [moran.mc](#page-134-0)

```
data(oldcol)
col.W <- nb2listw(COL.nb, style="W")
crime <- COL.OLD$CRIME
str(moran(crime, col.W, length(COL.nb), Szero(col.W)))
is.na(crime) <- sample(1:length(crime), 10)
str(moran(crime, col.W, length(COL.nb), Szero(col.W), NAOK=TRUE))
```
<span id="page-134-0"></span>

### Description

A permutation test for Moran's I statistic calculated by using nsim random permutations of x for the given spatial weighting scheme, to establish the rank of the observed statistic in relation to the nsim simulated values.

## Usage

```
moran.mc(x, listw, nsim, zero.policy=NULL, alternative="greater",
na.action=na.fail, spChk=NULL, return_boot=FALSE)
```
# Arguments

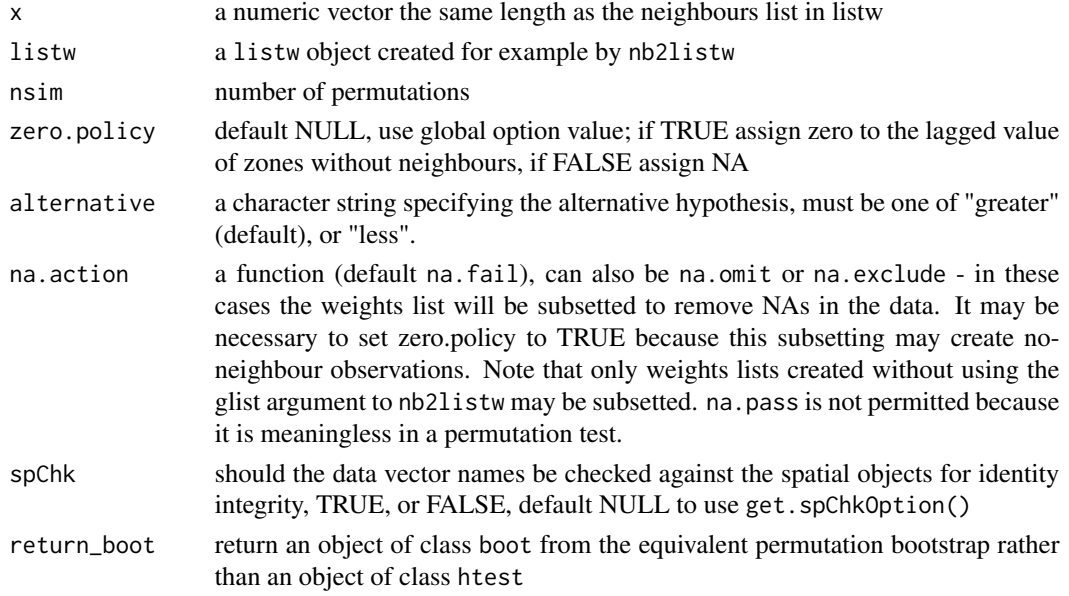

### Value

A list with class htest and mc.sim containing the following components:

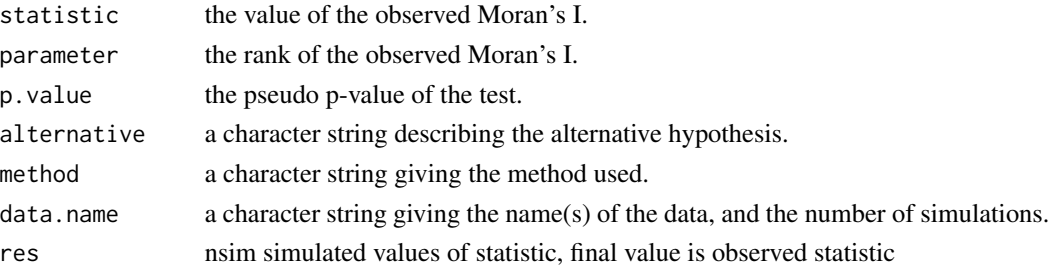

### Author(s)

Roger Bivand <Roger.Bivand@nhh.no>

## References

Cliff, A. D., Ord, J. K. 1981 Spatial processes, Pion, p. 63-5.

## See Also

[moran](#page-132-0), [moran.test](#page-137-0)

#### Examples

```
data(oldcol)
colw <- nb2listw(COL.nb, style="W")
nsim <- 99
set.seed(1234)
sim1 <- moran.mc(COL.OLD$CRIME, listw=colw, nsim=nsim)
sim1
mean(sim1$res[1:nsim])
var(sim1$res[1:nsim])
summary(sim1$res[1:nsim])
colold.lags <- nblag(COL.nb, 3)
set.seed(1234)
sim2 <- moran.mc(COL.OLD$CRIME, nb2listw(colold.lags[[2]],
 style="W"), nsim=nsim)
summary(sim2$res[1:nsim])
sim3 <- moran.mc(COL.OLD$CRIME, nb2listw(colold.lags[[3]],
 style="W"), nsim=nsim)
summary(sim3$res[1:nsim])
```
moran.plot *Moran scatterplot*

#### Description

A plot of spatial data against its spatially lagged values, augmented by reporting the summary of influence measures for the linear relationship between the data and the lag. If zero policy is TRUE, such observations are also marked if they occur.

## Usage

```
moran.plot(x, listw, zero.policy=NULL, spChk=NULL, labels=NULL,
xlab=NULL, ylab=NULL, quiet=NULL, ...)
```
## moran.plot 137

### Arguments

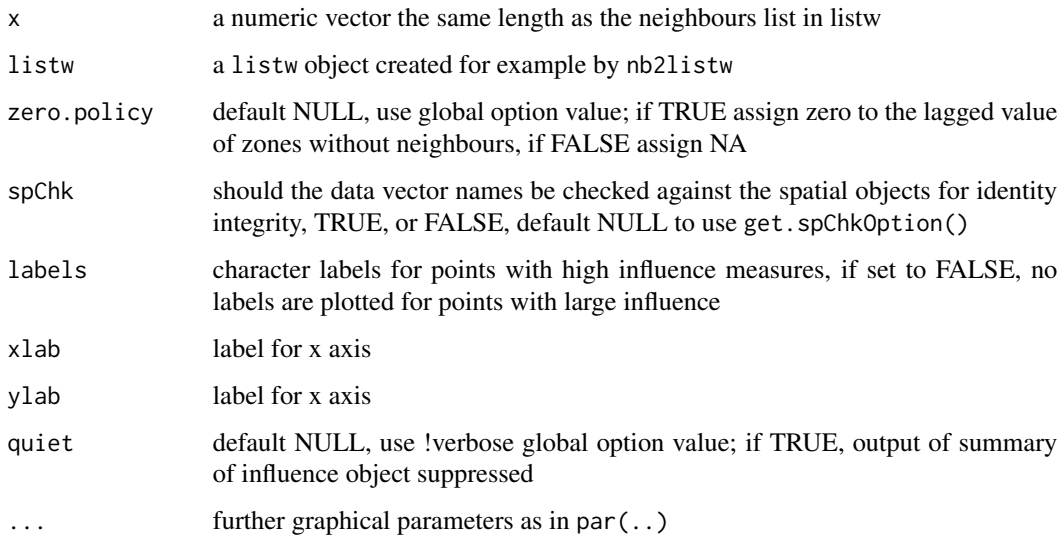

## Value

The function returns an influence object from influence.measures.

## Author(s)

Roger Bivand <Roger.Bivand@nhh.no>

## References

Anselin, L. 1996. The Moran scatterplot as an ESDA tool to assess local instability in spatial association. pp. 111–125 in M. M. Fischer, H. J. Scholten and D. Unwin (eds) Spatial analytical perspectives on GIS, London, Taylor and Francis; Anselin, L. 1995. Local indicators of spatial association, Geographical Analysis, 27, 93–115

## See Also

[localmoran](#page-117-0), [influence.measures](#page-0-0)

```
data(afcon)
moran.plot(afcon$totcon, nb2listw(paper.nb),
labels=as.character(afcon$name), pch=19)
moran.plot(as.vector(scale(afcon$totcon)), nb2listw(paper.nb),
labels=as.character(afcon$name), xlim=c(-2, 4), ylim=c(-2,4), pch=19)
```
## Description

Moran's test for spatial autocorrelation using a spatial weights matrix in weights list form. The assumptions underlying the test are sensitive to the form of the graph of neighbour relationships and other factors, and results may be checked against those of moran.mc permutations.

### Usage

```
moran.test(x, listw, randomisation=TRUE, zero.policy=NULL,
alternative="greater", rank = FALSE, na.action=na.fail, spChk=NULL, adjust.n=TRUE)
```
## Arguments

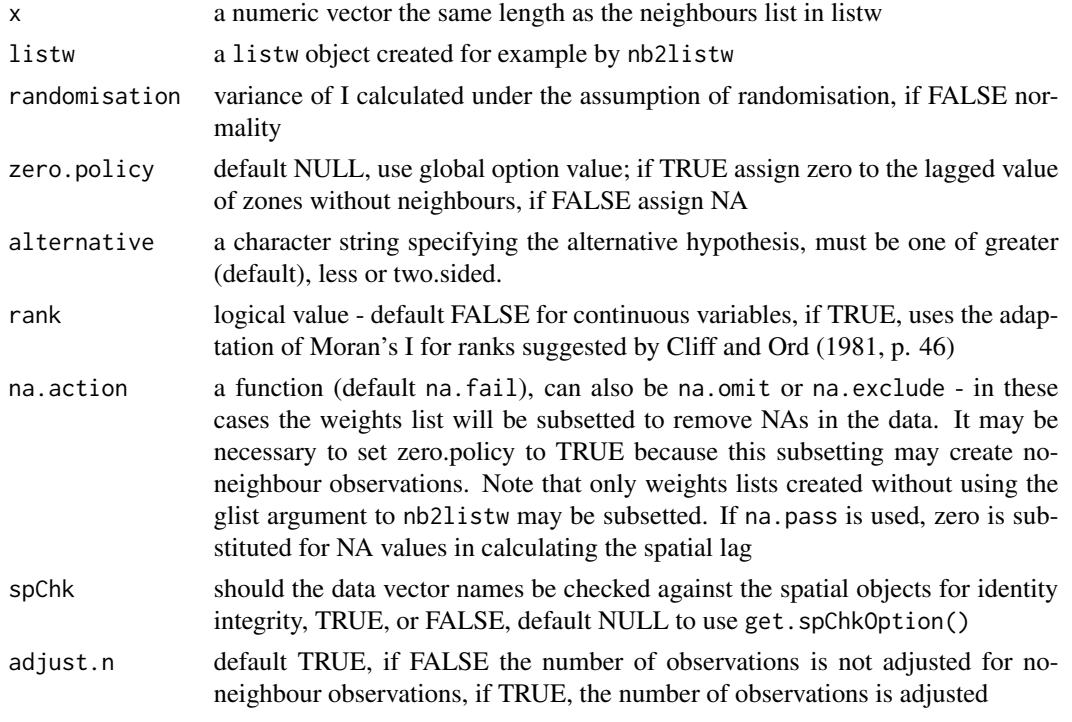

## Value

A list with class htest containing the following components:

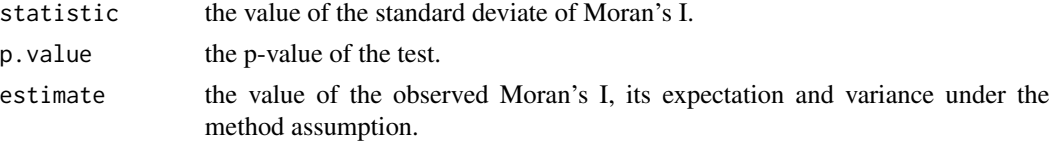

#### moran.test 139

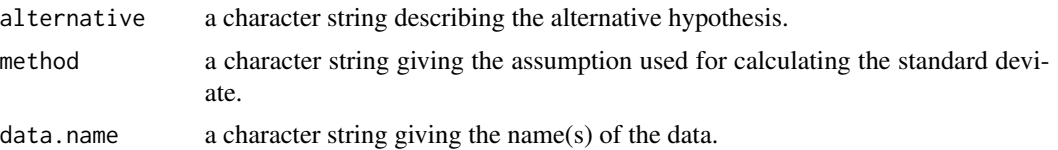

#### Note

Var(I) is taken from Cliff and Ord (1969, p. 28), and Goodchild's CATMOG 47 (1986), see also Upton & Fingleton (1985) p. 171; it agrees with SpaceStat, see Tutorial workbook Chapter 22; VI is the second crude moment minus the square of the first crude moment. The derivation of the test (Cliff and Ord, 1981, p. 18) assumes that the weights matrix is symmetric. For inherently non-symmetric matrices, such as k-nearest neighbour matrices, listw2U() can be used to make the matrix symmetric.

### Author(s)

Roger Bivand <Roger.Bivand@nhh.no>

#### References

Cliff, A. D., Ord, J. K. 1981 Spatial processes, Pion, p. 21.

#### See Also

[moran](#page-132-0), [moran.mc](#page-134-0), [listw2U](#page-110-1)

```
data(oldcol)
coords.OLD <- cbind(COL.OLD$X, COL.OLD$Y)
moran.test(COL.OLD$CRIME, nb2listw(COL.nb, style="W"))
moran.test(COL.OLD$CRIME, nb2listw(COL.nb, style="B"))
moran.test(COL.OLD$CRIME, nb2listw(COL.nb, style="C"))
moran.test(COL.OLD$CRIME, nb2listw(COL.nb, style="S"))
moran.test(COL.OLD$CRIME, nb2listw(COL.nb, style="W"),
randomisation=FALSE)
colold.lags <- nblag(COL.nb, 3)
moran.test(COL.OLD$CRIME, nb2listw(colold.lags[[2]],
style="W"))
moran.test(COL.OLD$CRIME, nb2listw(colold.lags[[3]],
style="W"))
print(is.symmetric.nb(COL.nb))
COL.k4.nb <- knn2nb(knearneigh(coords.OLD, 4))
print(is.symmetric.nb(COL.k4.nb))
moran.test(COL.OLD$CRIME, nb2listw(COL.k4.nb, style="W"))
moran.test(COL.OLD$CRIME, nb2listw(COL.k4.nb, style="W"),
 randomisation=FALSE)
cat("Note: non-symmetric weights matrix, use listw2U()")
moran.test(COL.OLD$CRIME, listw2U(nb2listw(COL.k4.nb,
 style="W")))
moran.test(COL.OLD$CRIME, listw2U(nb2listw(COL.k4.nb,
```
140 mstree

```
style="W")), randomisation=FALSE)
ranks <- rank(COL.OLD$CRIME)
names(ranks) <- rownames(COL.OLD)
moran.test(ranks, nb2listw(COL.nb, style="W"), rank=TRUE)
crime <- COL.OLD$CRIME
is.na(crime) <- sample(1:length(crime), 10)
res <- try(moran.test(crime, nb2listw(COL.nb, style="W"),
na.action=na.fail))
res
moran.test(crime, nb2listw(COL.nb, style="W"), zero.policy=TRUE,
na.action=na.omit)
moran.test(crime, nb2listw(COL.nb, style="W"), zero.policy=TRUE,
 na.action=na.exclude)
moran.test(crime, nb2listw(COL.nb, style="W"), na.action=na.pass)
```
mstree *Find the minimal spanning tree*

#### Description

The minimal spanning tree is a connected graph with n nodes and n-1 edges. This is a smaller class of possible partitions of a graph by pruning edges with high dissimilarity. If one edge is removed, the graph is partioned in two unconnected subgraphs. This function implements the algorithm due to Prim (1987).

#### Usage

mstree(nbw, ini = NULL)

### Arguments

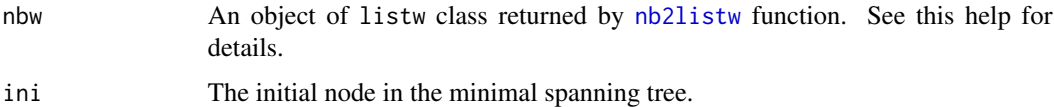

### Details

The minimum spanning tree algorithm.

Input a connected graph.

Begin a empty set of nodes.

Add an arbitrary note in this set.

While are nodes not in the set, find a minimum cost edge connecting a node in the set and a node out of the set and add this node in the set.

The set of edges is a minimum spanning tree.

#### mstree and the state of the state of the state of the state of the state of the state of the state of the state of the state of the state of the state of the state of the state of the state of the state of the state of the

### Value

A matrix with n-1 rows and tree columns. Each row is two nodes and the cost, i. e. the edge and it cost.

#### Author(s)

Renato M. Assuncao and Elias T. Krainski

### References

R. C. Prim (1957) Shortest connection networks and some generalisations. In: Bell System Technical Journal, 36, pp. 1389-1401

## Examples

```
### loading data
require(maptools)
bh <- readShapePoly(system.file("etc/shapes/bhicv.shp",
     package="spdep")[1])
### data padronized
dpad <- data.frame(scale(bh@data[,5:8]))
### neighboorhod list
bh.nb <- poly2nb(bh)
### calculing costs
lcosts <- nbcosts(bh.nb, dpad)
### making listw
nb.w <- nb2listw(bh.nb, lcosts, style="B")
### find a minimum spanning tree
system.time(mst.bh <- mstree(nb.w,5))
dim(mst.bh)
head(mst.bh)
tail(mst.bh)
### the mstree plot
par(mar=c(0,0,0,0))
plot(mst.bh, coordinates(bh), col=2,
     cex.lab=.7, cex.circles=0.035, fg="blue")
```
plot(bh, border=gray(.5), add=TRUE)

nb.set.operations *Set operations on neighborhood objects*

#### <span id="page-141-0"></span>Description

Set operations on neighbors list objects

### Usage

```
intersect.nb(nb.obj1,nb.obj2)
union.nb(nb.obj1,nb.obj2)
setdiff.nb(nb.obj1,nb.obj2)
complement.nb(nb.obj)
```
#### Arguments

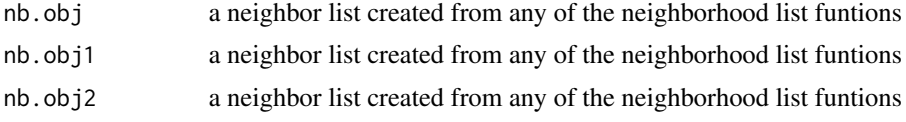

#### Details

These functions perform set operations on each element of a neighborlist. The arguments must be neighbor lists created from the same coordinates, and the region.id attributes must be identical.

#### Value

nb.obj A new neighborlist created from the set operations on the input neighbor list(s)

### Author(s)

Nicholas Lewin-Koh <nikko@hailmail.net>

## See Also

[intersect.nb](#page-141-0), [union.nb](#page-141-0), [setdiff.nb](#page-141-0)

```
example(columbus)
coords <- coordinates(columbus)
col.tri.nb <- tri2nb(coords)
oldpar <- par(mfrow=c(1,2))
col.soi.nb <- graph2nb(soi.graph(col.tri.nb, coords))
plot(columbus, border="grey")
plot(col.soi.nb, coords, add=TRUE)
title(main="Sphere of Influence Graph")
plot(columbus, border="grey")
```
#### nb2blocknb 143

```
plot(complement.nb(col.soi.nb), coords, add=TRUE)
title(main="Complement of Sphere of Influence Graph")
par(mfrow=c(2,2))
col2 <- droplinks(col.gal.nb, 21)
plot(intersect.nb(col.gal.nb, col2), coords)
title(main="Intersect")
plot(union.nb(col.gal.nb, col2), coords)
title(main="Union")
plot(setdiff.nb(col.gal.nb, col2), coords)
title(main="Set diff")
par(oldpar)
```
nb2blocknb *Block up neighbour list for location-less observations*

### **Description**

The function blocks up a neighbour list for know spatial locations to create a new neighbour list for multiple location-less observations know to belong to the spatial locations, using the identification tags of the locations as the key.

#### Usage

nb2blocknb(nb=NULL, ID, row.names = NULL)

#### Arguments

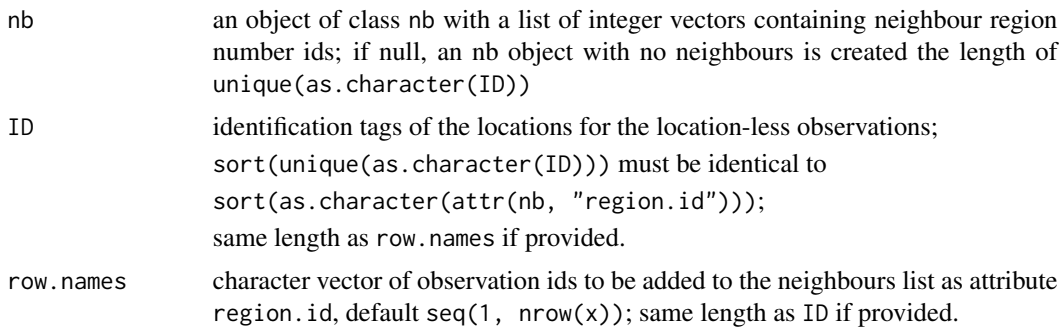

#### Details

Assume that there is a list of unique locations, then a neighbour list can build for that, to create an input neighbour list. This needs to be "unfolded", so that observations belonging to each unique location are observation neighbours, and observations belonging to the location neighbours of the unique location in question are also observation neighbours, finally removing the observation itself (because it should not be its own neighbour). This scenario also arises when say only post codes are available, and some post codes contain multiple observations, where all that is known is that they belong to a specific post code, not where they are located within it (given that the post code locations are known).

### Value

The function returns an object of class nb with a list of integer vectors containing neighbour observation number ids.

#### Author(s)

Roger Bivand <Roger.Bivand@nhh.no>

## See Also

[knn2nb](#page-91-0), [dnearneigh](#page-29-0), [cell2nb](#page-24-0), [tri2nb](#page-210-0), [poly2nb](#page-161-0)

#### Examples

```
## Not run:
data(boston)
summary(as.vector(table(boston.c$TOWN)))
townaggr <- aggregate(boston.utm, list(town=boston.c$TOWN), mean)
block.rel <- graph2nb(relativeneigh(as.matrix(townaggr[,2:3])),
as.character(townaggr[,1]), sym=TRUE)
block.rel
print(is.symmetric.nb(block.rel))
plot(block.rel, as.matrix(townaggr[,2:3]))
points(boston.utm, pch=18, col="lightgreen")
block.nb <- nb2blocknb(block.rel, as.character(boston.c$TOWN))
block.nb
print(is.symmetric.nb(block.nb))
plot(block.nb, boston.utm)
points(boston.utm, pch=18, col="lightgreen")
n.comp.nb(block.nb)$nc
moran.test(boston.c$CMEDV, nb2listw(boston.soi))
moran.test(boston.c$CMEDV, nb2listw(block.nb))
block.nb <- nb2blocknb(NULL, as.character(boston.c$TOWN))
block.nb
print(is.symmetric.nb(block.nb))
plot(block.nb, boston.utm)
n.comp.nb(block.nb)$nc
moran.test(boston.c$CMEDV, nb2listw(block.nb, zero.policy=TRUE), zero.policy=TRUE)
## End(Not run)
```
nb2INLA *Output spatial neighbours for INLA*

## Description

Output spatial neighbours for INLA
### nb2lines 145

# Usage

nb2INLA(file, nb)

# Arguments

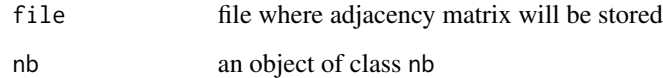

# Value

Nothing is returned but a file will be created with the representation of the adjacency matrix as required by INLA for its spatial models.

# Author(s)

Virgilio Gomez-Rubio

#### References

http://www.r-inla.org

## Examples

```
example(columbus)
td \leftarrow tempdir()x <- nb2INLA(paste(td, "columbus-INLA.adj", sep="/"), col.gal.nb)
```
nb2lines *Use arc-type shapefiles for import and export of weights*

## Description

Use arc-type shapefiles for import and export of weights, storing spatial entity coordinates in the arcs, and the entity indices in the data frame.

## Usage

```
nb2lines(nb, wts, coords, proj4string=CRS(as.character(NA)))
listw2lines(listw, coords, proj4string=CRS(as.character(NA)))
df2sn(df, i="i", i_ID="i_ID", j="j", wt="wt")
```
146 nb2lines nb2lines nb2lines nb2lines nb2lines nb2lines nb2lines nb2lines nb2lines nb2lines nb2lines nb2lines

### Arguments

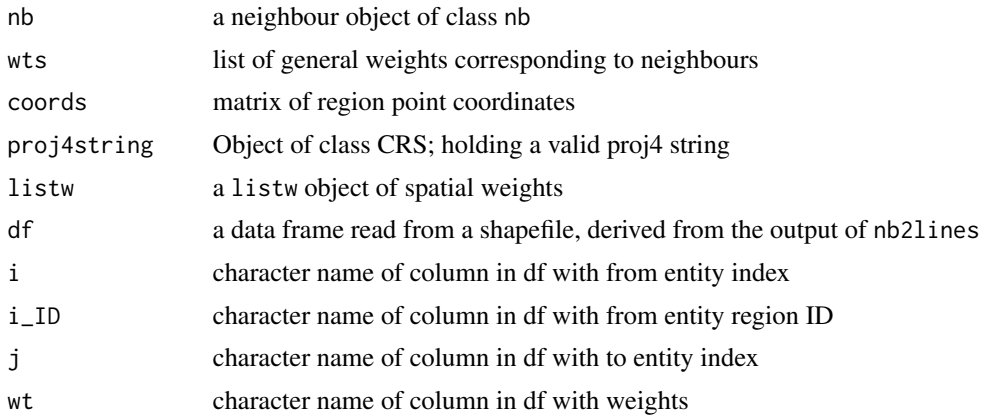

# Details

The maptools package function writeSpatialShape is used to transport out the list of lines made by nb2lines or listw2lines, which is a simple wrapper function. The neighbour and weights objects may be retrieved by converting the specified columns of the data slot of the SpatialLines-DataFrame object into a spatial.neighbour object, which is then converted into a weights list object.

## Value

nb2lines and listw2lines return a SpatialLinesDataFrame object; its data slot contains a data frame with the from and to indices of the neighbour links and their weights. df2sn converts the data retrieved from reading the data from df back into a spatial.neighbour object.

# Note

Original idea due to Gidske Leknes Andersen, Department of Biology, University of Bergen, Norway

## Author(s)

Roger Bivand <Roger.Bivand@nhh.no>

# See Also

[sn2listw](#page-107-0), [readShapeLines](#page-0-0)

```
require(maptools)
example(columbus)
coords <- coordinates(columbus)
res <- listw2lines(nb2listw(col.gal.nb), coords)
summary(res)
fn <- paste(tempdir(), "nbshape", sep="/")
writeLinesShape(res, fn=fn)
```
#### nb2listw 147

```
inMap <- readShapeLines(fn)
summary(inMap)
diffnb(sn2listw(df2sn(as(inMap, "data.frame")))$neighbours, col.gal.nb)
```
<span id="page-146-0"></span>nb2listw *Spatial weights for neighbours lists*

# **Description**

The nb2listw function supplements a neighbours list with spatial weights for the chosen coding scheme. The can.be. simmed helper function checks whether a spatial weights object is similar to symmetric and can be so transformed to yield real eigenvalues or for Cholesky decomposition.

### Usage

```
nb2listw(neighbours, glist=NULL, style="W", zero.policy=NULL)
can.be.simmed(listw)
```
## Arguments

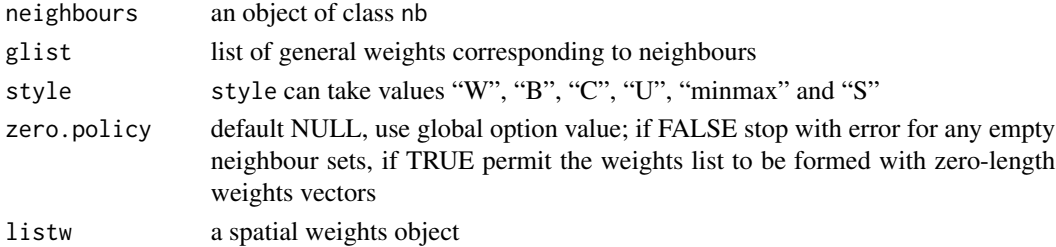

#### Details

Starting from a binary neighbours list, in which regions are either listed as neighbours or are absent (thus not in the set of neighbours for some definition), the function adds a weights list with values given by the coding scheme style chosen. B is the basic binary coding, W is row standardised (sums over all links to n), C is globally standardised (sums over all links to n), U is equal to C divided by the number of neighbours (sums over all links to unity), while S is the variance-stabilizing coding scheme proposed by Tiefelsdorf et al. 1999, p. 167-168 (sums over all links to n).

If zero policy is set to TRUE, weights vectors of zero length are inserted for regions without neighbour in the neighbours list. These will in turn generate lag values of zero, equivalent to the sum of products of the zero row  $t(rep(\theta, length=length(neighbours)))$  %\*% x, for arbitraty numerical vector x of length length(neighbours). The spatially lagged value of x for the zero-neighbour region will then be zero, which may (or may not) be a sensible choice.

If the sum of the glist vector for one or more observations is zero, a warning message is issued. The consequence for later operations will be the same as if no-neighbour observations were present and the zero.policy argument set to true.

The "minmax" style is based on Kelejian and Prucha (2010), and divides the weights by the minimum of the maximum row sums and maximum column sums of the input weights. It is similar to the C and U styles; it is also available in Stata.

148 nb2listw

#### Value

A listw object with the following members:

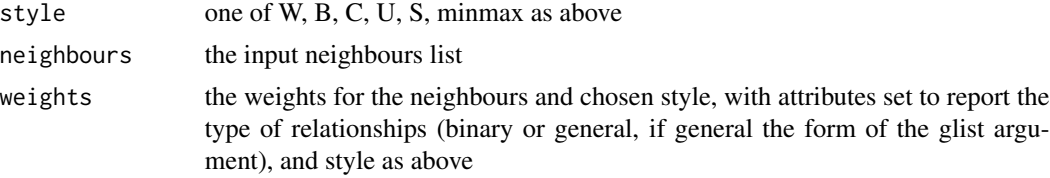

# Author(s)

Roger Bivand <Roger.Bivand@nhh.no>

## References

Tiefelsdorf, M., Griffith, D. A., Boots, B. 1999 A variance-stabilizing coding scheme for spatial link matrices, Environment and Planning A, 31, pp. 165–180; Kelejian, H. H., and I. R. Prucha. 2010. Specification and estimation of spatial autoregressive models with autoregressive and heteroskedastic disturbances. Journal of Econometrics, 157: pp. 53–67.

## See Also

[summary.nb](#page-205-0), [read.gal](#page-169-0)

```
example(columbus)
coords <- coordinates(columbus)
cards <- card(col.gal.nb)
col.w <- nb2listw(col.gal.nb)
plot(cards, unlist(lapply(col.w$weights, sum)),xlim=c(0,10),
ylim=c(0,10), xlab="number of links", ylab="row sums of weights")
col.b <- nb2listw(col.gal.nb, style="B")
points(cards, unlist(lapply(col.b$weights, sum)), col="red")
col.c <- nb2listw(col.gal.nb, style="C")
points(cards, unlist(lapply(col.c$weights, sum)), col="green")
col.u <- nb2listw(col.gal.nb, style="U")
points(cards, unlist(lapply(col.u$weights, sum)), col="orange")
col.s <- nb2listw(col.gal.nb, style="S")
points(cards, unlist(lapply(col.s$weights, sum)), col="blue")
legend(x=c(0, 1), y=c(7, 9), legend=c("W", "B", "C", "U", "S"),
col=c("black", "red", "green", "orange", "blue"), pch=rep(1,5))
summary(nb2listw(col.gal.nb, style="minmax"))
dlist <- nbdists(col.gal.nb, coords)
dlist <- lapply(dlist, function(x) 1/x)
col.w.d <- nb2listw(col.gal.nb, glist=dlist)
summary(unlist(col.w$weights))
summary(unlist(col.w.d$weights))
# introducing other conditions into weights - only earlier sales count
# see http://sal.uiuc.edu/pipermail/openspace/2005-October/000610.html
data(baltimore)
```
#### nb2mat 149

```
set.seed(211)
dates <- sample(1:500, nrow(baltimore), replace=TRUE)
nb_15nn <- knn2nb(knearneigh(cbind(baltimore$X, baltimore$Y), k=15))
glist <- vector(mode="list", length=length(nb_15nn))
for (i in seq(along=nb_15nn))
 glist[[i]] <- ifelse(dates[i] > dates[nb_15nn[[i]]], 1, 0)
listw_15nn_dates <- nb2listw(nb_15nn, glist=glist, style="B")
which(lag(listw_15nn_dates, baltimore$PRICE) == 0.0)
which(sapply(glist, sum) == 0)
ex < - which(sapply(glist, sum) == 0)[1]
dates[ex]
dates[nb_15nn[[ex]]]
```
nb2mat *Spatial weights matrices for neighbours lists*

## Description

The function generates a weights matrix for a neighbours list with spatial weights for the chosen coding scheme.

#### Usage

```
nb2mat(neighbours, glist=NULL, style="W", zero.policy=NULL)
listw2mat(listw)
```
## Arguments

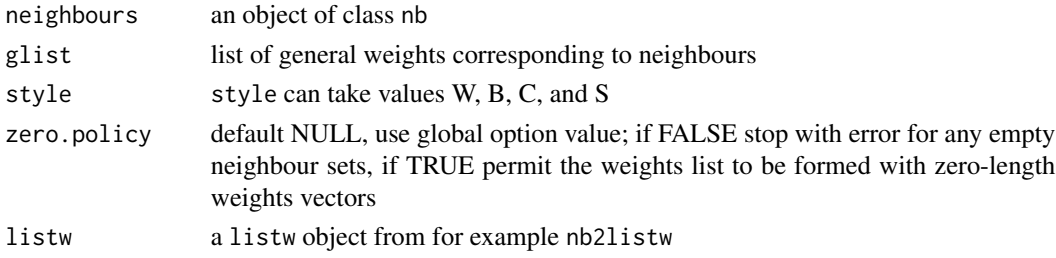

#### Details

Starting from a binary neighbours list, in which regions are either listed as neighbours or are absent (thus not in the set of neighbours for some definition), the function creates an n by n weights matrix with values given by the coding scheme style chosen. B is the basic binary coding, W is row standardised, C is globally standardised, while S is the variance-stabilizing coding scheme proposed by Tiefelsdorf et al. 1999, p. 167-168.

The function leaves matrix rows as zero for any regions with zero neighbours fore zero.policy TRUE. These will in turn generate lag values of zero, equivalent to the sum of products of the zero row  $t$ (rep(0, length=length(neighbours)))  $\frac{1}{2}$  x, for arbitraty numerical vector x of length length(neighbours). The spatially lagged value of x for the zero-neighbour region will then be zero, which may (or may not) be a sensible choice.

### Value

An n by n matrix, where n=length(neighbours)

## Author(s)

Roger Bivand <Roger.Bivand@nhh.no>

## References

Tiefelsdorf, M., Griffith, D. A., Boots, B. 1999 A variance-stabilizing coding scheme for spatial link matrices, Environment and Planning A, 31, pp. 165-180.

# See Also

[nb2listw](#page-146-0)

# Examples

```
example(columbus)
coords <- coordinates(columbus)
col005 <- dnearneigh(coords, 0, 0.5, attr(col.gal.nb, "region.id"))
summary(col005)
col005.w.mat <- nb2mat(col005, zero.policy=TRUE)
table(round(apply(col005.w.mat, 1, sum)))
```
nb2WB *Output spatial weights for WinBUGS*

# Description

Output spatial weights for WinBUGS

## Usage

```
nb2WB(nb)
listw2WB(listw)
```
#### Arguments

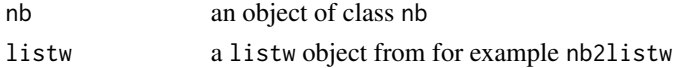

# Value

A list suitable for convering using dput for WinBUGS

## Author(s)

Virgilio Gomez-Rubio

#### nbcosts 151

## References

http://www.mrc-bsu.cam.ac.uk/bugs/winbugs/geobugs12manual.pdf

#### See Also

[dput](#page-0-0)

# Examples

```
example(columbus)
x <- nb2WB(col.gal.nb)
dput(x, control=NULL)
x <- listw2WB(nb2listw(col.gal.nb))
dput(x, control=NULL)
```
#### nbcosts *Compute cost of edges*

## Description

The cost of each edge is the distance between it nodes. This function compute this distance using a data.frame with observations vector in each node.

# Usage

```
nbcost(data, id, id.neigh, method = c("euclidean", "maximum",
   "manhattan", "canberra", "binary", "minkowski", "mahalanobis"),
   p = 2, cov, inverted = FALSE)
nbcosts(nb, data, method = c("euclidean", "maximum",
    "manhattan", "canberra", "binary", "minkowski", "mahalanobis"),
   p = 2, cov, inverted = FALSE)
```
## Arguments

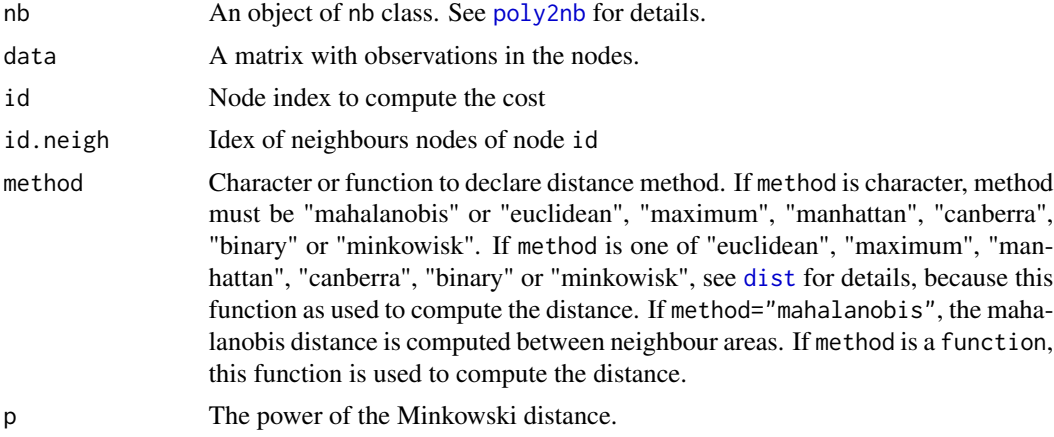

152 nbdists

# Value

A object of nbdist class. See [nbdists](#page-151-0) for details.

# Note

The neighbours must be a connected graph.

# Author(s)

Elias T. Krainski and Renato M. Assuncao

# See Also

See Also as [nbdists](#page-151-0), [nb2listw](#page-146-0)

<span id="page-151-0"></span>nbdists *Spatial link distance measures*

# Description

Given a list of spatial neighbour links (a neighbours list of object type nb), the function returns the Euclidean distances along the links in a list of the same form as the neighbours list. If longlat = TRUE, Great Circle distances are used.

# Usage

```
nbdists(nb, coords, longlat = NULL)
```
# Arguments

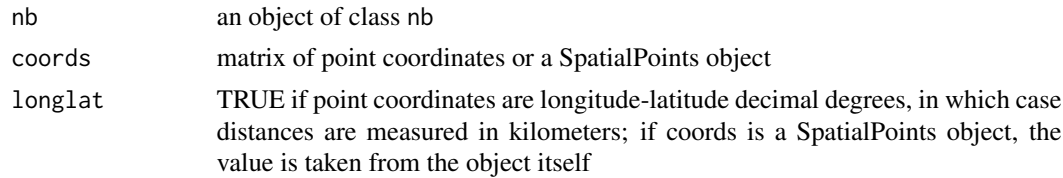

# Value

A list with class nbdist

# Author(s)

Roger Bivand <Roger.Bivand@nhh.no>

#### nblag and the state of the state of the state of the state of the state of the state of the state of the state of the state of the state of the state of the state of the state of the state of the state of the state of the

# See Also

[summary.nb](#page-205-0), [nb2listw](#page-146-0)

# Examples

```
example(columbus)
coords <- coordinates(columbus)
dlist <- nbdists(col.gal.nb, coords)
dlist <- lapply(dlist, function(x) 1/x)
stem(unlist(dlist))
```
nblag *Higher order neighbours lists*

# Description

The function creates higher order neighbour lists, where higher order neighbours are only lags links from each other on the graph described by the input neighbours list. It will refuse to lag neighbours lists with the attribute self.included set to TRUE. nblag\_cumul cumulates neighbour lists to a single neighbour list ("nb" object).

## Usage

nblag(neighbours, maxlag) nblag\_cumul(nblags)

# Arguments

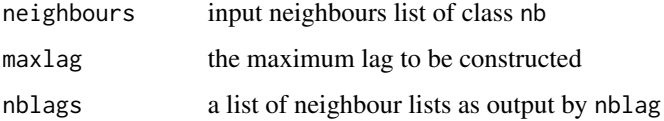

# Value

returns a list of lagged neighbours lists each with class nb

# Author(s)

Roger Bivand <Roger.Bivand@nhh.no> and Giovanni Millo

# See Also

[summary.nb](#page-205-0)

154 nc.sids and the contract of the contract of the contract of the contract of the contract of the contract of the contract of the contract of the contract of the contract of the contract of the contract of the contract o

# Examples

```
example(columbus)
coords <- coordinates(columbus)
summary(col.gal.nb, coords)
plot(columbus, border="grey")
plot(col.gal.nb, coords, add=TRUE)
title(main="GAL order 1 (black) and 2 (red) links")
col.lags <- nblag(col.gal.nb, 2)
lapply(col.lags, print)
summary(col.lags[[2]], coords)
plot(col.lags[[2]], coords, add=TRUE, col="red", lty=2)
cuml <- nblag_cumul(col.lags)
cuml
```
nc.sids *North Carolina SIDS data*

#### **Description**

(Use example(nc.sids) to read the data set from shapefile, together with import of two different list of neighbours).

The nc.sids data frame has 100 rows and 21 columns. It contains data given in Cressie (1991, pp. 386-9), Cressie and Read (1985) and Cressie and Chan (1989) on sudden infant deaths in North Carolina for 1974-78 and 1979-84. The data set also contains the neighbour list given by Cressie and Chan (1989) omitting self-neighbours (ncCC89.nb), and the neighbour list given by Cressie and Read (1985) for contiguities (ncCR85.nb). The data are ordered by county ID number, not alphabetically as in the source tables sidspolys is a "polylist" object of polygon boundaries, and sidscents is a matrix of their centroids.

## Usage

data(nc.sids)

## Format

This data frame contains the following columns:

SP\\_ID SpatialPolygons ID

CNTY\\_ID county ID

east eastings, county seat, miles, local projection

north northings, county seat, miles, local projection

L\\_id Cressie and Read (1985) L index

M\\_id Cressie and Read (1985) M index

names County names

AREA County polygon areas in degree units

 $NY_\text{data}$  155

**PERIMETER** County polygon perimeters in degree units CNTY\\_ Internal county ID NAME County names FIPS County ID FIPSNO County ID CRESS\\_ID Cressie papers ID BIR74 births, 1974-78 SID74 SID deaths, 1974-78 NWBIR74 non-white births, 1974-78 BIR79 births, 1979-84 SID79 SID deaths, 1979-84 NWBIR79 non-white births, 1979-84

#### Source

Cressie, N (1991), *Statistics for spatial data*. New York: Wiley, pp. 386–389; Cressie, N, Chan NH (1989) Spatial modelling of regional variables. *Journal of the American Statistical Association*, 84, 393–401; Cressie, N, Read, TRC (1985) Do sudden infant deaths come in clusters? *Statistics and Decisions* Supplement Issue 2, 333–349; <http://sal.agecon.uiuc.edu/datasets/sids.zip>.

#### Examples

```
require(maptools)
nc.sids <- readShapePoly(system.file("etc/shapes/sids.shp", package="spdep")[1],
  ID="FIPSNO", proj4string=CRS("+proj=longlat +ellps=clrk66"))
rn <- sapply(slot(nc.sids, "polygons"), function(x) slot(x, "ID"))
ncCC89_nb <- read.gal(system.file("etc/weights/ncCC89.gal", package="spdep")[1],
  region.id=rn)
ncCR85_nb <- read.gal(system.file("etc/weights/ncCR85.gal", package="spdep")[1],
  region.id=rn)
## Not run:
plot(nc.sids, border="grey")
plot(ncCR85_nb, coordinates(nc.sids), add=TRUE, col="blue")
plot(nc.sids, border="grey")
plot(ncCC89_nb, coordinates(nc.sids), add=TRUE, col="blue")
## End(Not run)
```
NY\_data *New York leukemia data*

#### Description

New York leukemia data taken from the data sets supporting Waller and Gotway 2004 (the data should be loaded by running example(NY\_data) to demonstrate spatial data import techniques).

#### Usage

data(NY\_data)

#### Format

A data frame with 281 observations on the following 12 variables, and the binary coded spatial weights used in the source.

AREANAME name of census tract

AREAKEY unique FIPS code for each tract

X x-coordinate of tract centroid (in km)

Y y-coordinate of tract centroid (in km)

POP8 population size (1980 U.S. Census)

TRACTCAS number of cases 1978-1982

PROPCAS proportion of cases per tract

PCTOWNHOME percentage of people in each tract owning their own home

PCTAGE65P percentage of people in each tract aged 65 or more

Z ransformed propoprtions

AVGIDIST average distance between centroid and TCE sites

PEXPOSURE "exposure potential": inverse distance between each census tract centroid and the nearest TCE site, IDIST, transformed via log(100\*IDIST)

# Details

The examples section shows how the DBF files from the book website for Chapter 9 were converted into the nydata data frame and the listw\_NY spatial weights list.

### Source

<http://www.sph.emory.edu/~lwaller/ch9index.htm>

#### References

Waller, L. and C. Gotway (2004) *Applied Spatial Statistics for Public Health Data*. New York: John Wiley and Sons.

```
## NY leukemia
library(foreign)
nydata <- read.dbf(system.file("etc/misc/nydata.dbf", package="spdep")[1])
coordinates(nydata) <- c("X", "Y")
nyadjmat <- as.matrix(read.dbf(system.file("etc/misc/nyadjwts.dbf",
package="spdep")[1])[-1])
ID <- as.character(names(read.dbf(system.file("etc/misc/nyadjwts.dbf",
package="spdep")[1]))[-1])
identical(substring(ID, 2, 10), substring(as.character(nydata$AREAKEY), 2, 10))
```
#### oldcol and the state of the state of the state of the state of the state of the state of the state of the state of the state of the state of the state of the state of the state of the state of the state of the state of the

nyadjlw <- mat2listw(nyadjmat, as.character(nydata\$AREAKEY)) listw\_NY <- nb2listw(nyadjlw\$neighbours, style="B")

oldcol *Columbus OH spatial analysis data set - old numbering*

# Description

The COL. OLD data frame has 49 rows and 22 columns. The observations are ordered and numbered as in the original analyses of the data set in the SpaceStat documentation and in Anselin, L. 1988 Spatial econometrics: methods and models, Dordrecht: Kluwer. Unit of analysis: 49 neighbourhoods in Columbus, OH, 1980 data. In addition the data set includes COL.nb, the neighbours list as used in Anselin (1988).

# Usage

data(oldcol)

#### Format

This data frame contains the following columns:

**AREA** computed by ArcView PERIMETER computed by ArcView COLUMBUS. internal polygon ID (ignore) COLUMBUS.I another internal polygon ID (ignore) POLYID yet another polygon ID NEIG neighborhood id value (1-49); conforms to id value used in Spatial Econometrics book. HOVAL housing value (in \\$1,000) INC household income (in \\$1,000) CRIME residential burglaries and vehicle thefts per thousand households in the neighborhood OPEN open space in neighborhood PLUMB percentage housing units without plumbin DISCBD distance to CBD X x coordinate (in arbitrary digitizing units, not polygon coordinates) Y y coordinate (in arbitrary digitizing units, not polygon coordinates) AREA neighborhood area (computed by SpaceStat) NSA north-south dummy (North=1) NSB north-south dummy (North=1) EW east-west dummy (East=1) CP core-periphery dummy (Core=1) THOUS constant=1,000 NEIGNO NEIG+1,000, alternative neighborhood id value **PERIM** polygon perimeter (computed by SpaceStat)

# Details

The row names of COL. OLD and the region. id attribute of COL. nb are set to columbus\$NEIGNO.

#### Note

All source data files prepared by Luc Anselin, Spatial Analysis Laboratory, Department of Agricultural and Consumer Economics, University of Illinois, Urbana-Champaign, [http://sal.agecon.](http://sal.agecon.uiuc.edu/datasets/columbus.zip) [uiuc.edu/datasets/columbus.zip](http://sal.agecon.uiuc.edu/datasets/columbus.zip).

## Source

Anselin, Luc. 1988. Spatial econometrics: methods and models. Dordrecht: Kluwer Academic, Table 12.1 p. 189.

p.adjustSP *Adjust local association measures' p-values*

# Description

Make an adjustment to local association measures' p-values based on the number of neighbours (+1) of each region, rather than the total number of regions.

#### Usage

p.adjustSP(p, nb, method = "none")

### Arguments

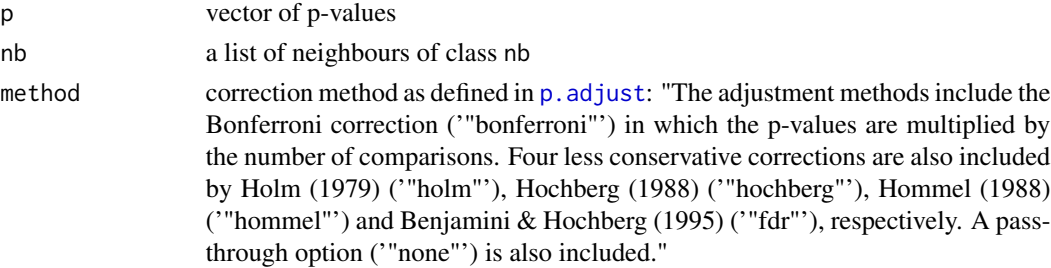

# Value

A vector of corrected p-values using only the number of neighbours + 1.

# Author(s)

Danlin Yu and Roger Bivand <Roger.Bivand@nhh.no>

## See Also

[p.adjust](#page-0-0), [localG](#page-116-0), [localmoran](#page-117-0)

#### plot.mst 159

## Examples

```
data(afcon)
oid <- order(afcon$id)
resG <- as.vector(localG(afcon$totcon, nb2listw(include.self(paper.nb))))
non <- format.pval(pnorm(2*(abs(resG)), lower.tail=FALSE), 2)
bon <- format.pval(p.adjustSP(pnorm(2*(abs(resG)), lower.tail=FALSE),
paper.nb, "bonferroni"), 2)
tot <- format.pval(p.adjust(pnorm(2*(abs(resG)), lower.tail=FALSE),
 "bonferroni", n=length(resG)), 2)
data.frame(resG, non, bon, tot, row.names=afcon$name)[oid,]
```
plot.mst *Plot the Minimum Spanning Tree*

# Description

This function plots a MST, the nodes are circles and the edges are segments.

## Usage

```
## S3 method for class 'mst'
plot(x, coords, label.areas = NULL,
   cex.circles = 1, cex.labels = 1, ...
```
# Arguments

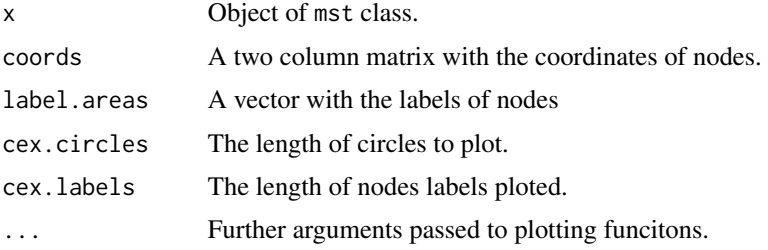

## Author(s)

Elias T. Krainski and Renato M. Assuncao

# See Also

See Also as [skater](#page-182-0) and [mstree](#page-139-0)

## Examples

### see example in mstree function documentation

A function to plot a neighbours list given point coordinates to represent the region in two dimensions; plot.listw is a wrapper that passes its neighbours component to plot.nb.

## Usage

```
## S3 method for class 'nb'
plot(x, coords, col="black", points=TRUE, add=FALSE, arrows=FALSE,
length=0.1, xlim=NULL, ylim=NULL, ...)
## S3 method for class 'listw'
plot(x, coords, col="black", points=TRUE, add=FALSE, arrows=FALSE,
length=0.1, xlim=NULL, ylim=NULL, ...)
```
## Arguments

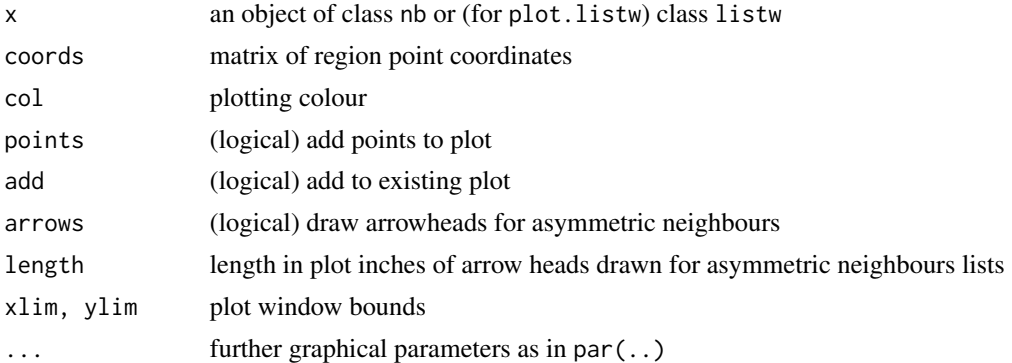

## Author(s)

Roger Bivand <Roger.Bivand@nhh.no>

## See Also

[summary.nb](#page-205-0)

```
example(columbus)
coords <- coordinates(columbus)
plot(col.gal.nb, coords)
title(main="GAL order 1 links with first nearest neighbours in red")
col.knn <- knearneigh(coords, k=1)
plot(knn2nb(col.knn), coords, add=TRUE, col="red", length=0.08)
```
This function displays the results of the skater function. The subgraphs are plotted with different colours.

# Usage

```
## S3 method for class 'skater'
plot(x, coords, label.areas = NULL,
   groups.colors, cex.circles = 1, cexulabels = 1, ...)
```
# Arguments

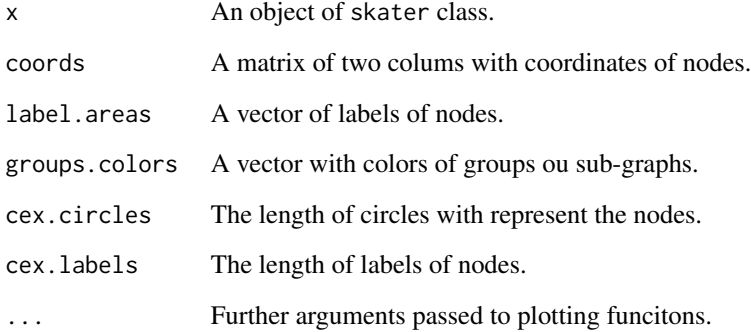

# Author(s)

Elias T. Krainski and Renato M. Assuncao

# See Also

See Also as [skater](#page-182-0) and [mstree](#page-139-0)

# Examples

### see example in the skater function documentation

<span id="page-161-0"></span>The function builds a neighbours list based on regions with contiguous boundaries, that is sharing one or more boundary point. The current function is in part interpreted and may run slowly for many regions or detailed boundaries, but from 0.2-16 should not fail because of lack of memory when single polygons are built of very many border coordinates.

#### Usage

```
poly2nb(pl, row.names = NULL, snap=sqrt(.Machine$double.eps),
queen=TRUE, useC=TRUE, foundInBox=NULL)
```
# Arguments

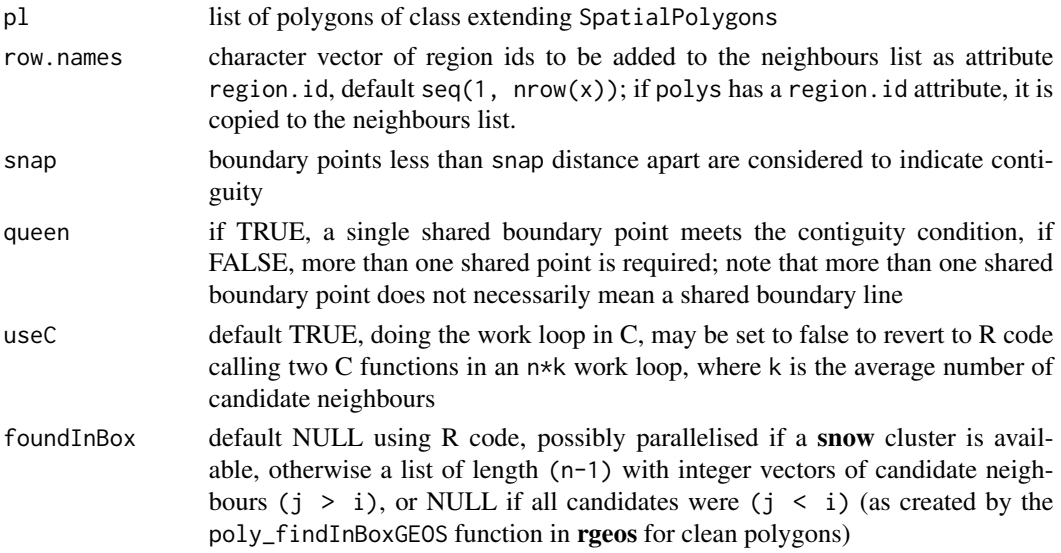

#### Value

A neighbours list with class nb. See [card](#page-22-0) for details of "nb" objects.

## Note

From 0.5-8, the function includes faster bounding box indexing and other improvements contributed by Micah Altman. If a cluster is provided using set.ClusterOption, it will be used for finding candidate bounding box overlaps for exact testing for contiguity.

### Author(s)

Roger Bivand <Roger.Bivand@nhh.no> with contributions from Micah Altman

# predict.sarlm 163

#### See Also

[summary.nb](#page-205-0), [card](#page-22-0)

## Examples

```
example(columbus)
coords <- coordinates(columbus)
xx <- poly2nb(columbus)
dxx <- diffnb(xx, col.gal.nb)
plot(columbus, border="grey")
plot(col.gal.nb, coords, add=TRUE)
plot(dxx, coords, add=TRUE, col="red")
title(main=paste("Differences (red) in Columbus GAL weights (black)",
"and polygon generated queen weights", sep="\n"))
xxx <- poly2nb(columbus, queen=FALSE)
dxxx <- diffnb(xxx, col.gal.nb)
plot(columbus, border = "grey")
plot(col.gal.nb, coords, add = TRUE)
plot(dxxx, coords, add = TRUE, col = "red")
title(main=paste("Differences (red) in Columbus GAL weights (black)",
 "and polygon generated rook weights", sep="\n"))
cards \leq card(xx)
maxconts <- which(cards == max(cards))
if(length(maxconts) > 1) maxconts \leq maxconts[1]
fg <- rep("grey", length(cards))
fg[maxconts] <- "red"
fg[xx[[maxconts]]] <- "green"
plot(columbus, col=fg)
title(main="Region with largest number of contiguities")
example(nc.sids)
system.time(xxnb <- poly2nb(nc.sids))
plot(nc.sids)
plot(xxnb, coordinates(nc.sids), add=TRUE, col="blue")
```
<span id="page-162-0"></span>predict.sarlm *Prediction for spatial simultaneous autoregressive linear model objects*

#### Description

predict.sarlm() calculates predictions as far as is at present possible for for spatial simultaneous autoregressive linear model objects, using Haining's terminology for decomposition into trend, signal, and noise — see reference.

#### Usage

```
## S3 method for class 'sarlm'
predict(object, newdata = NULL, listw = NULL,
zero.policy = NULL, legacy=TRUE, power=NULL, order=250,
```

```
tol=.Machine$double.eps^(3/5), #pred.se=FALSE, lagImpact=NULL,
 ...)
## S3 method for class 'sarlm.pred'
print(x, \ldots)## S3 method for class 'sarlm.pred'
as.data.frame(x, ...)
```
# **Arguments**

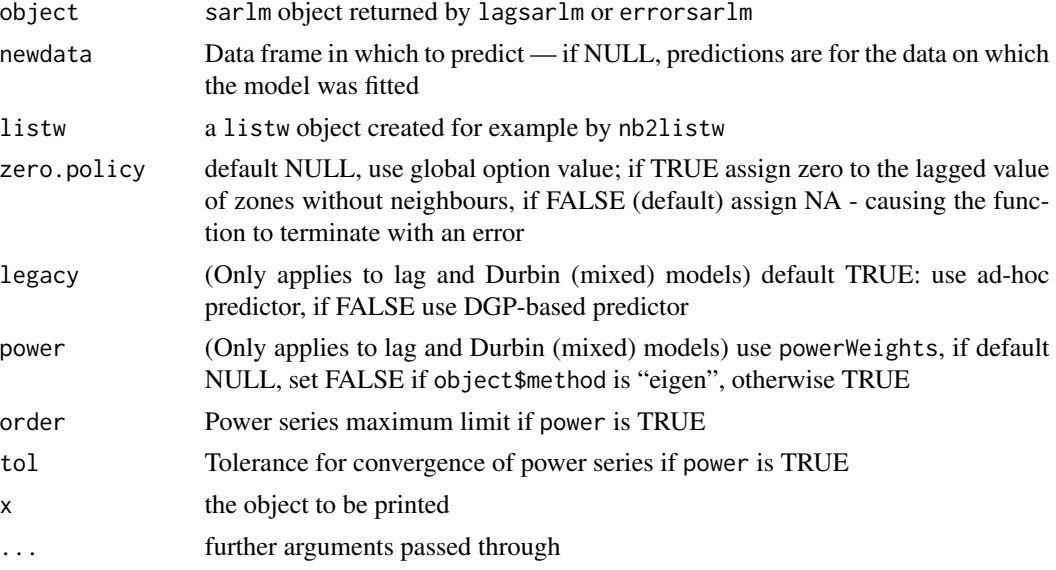

## Details

In the following, the trend is the non-spatial smooth, the signal is the spatial smooth, and the noise is the residual. The fit returned is the sum of the trend and the signal.

The function approaches prediction first by dividing invocations between those with or without newdata. When no newdata is present, the response variable may be reconstructed as the sum of the trend, the signal, and the noise (residuals). Since the values of the response variable are known, their spatial lags are used to calculate signal components (Cressie 1993, p. 564). For the error model, trend =  $X\beta$ , and signal =  $\lambda Wy - \lambda W X \beta$ . For the lag and mixed models, trend =  $X\beta$ , and signal =  $\rho Wy$ .

This approach differs from the design choices made in other software, for example GeoDa, which does not use observations of the response variable, and corresponds to the newdata situation described below.

When however newdata is used for prediction, no observations of the response variable being predicted are available. Consequently, while the trend components are the same, the signal cannot take full account of the spatial smooth. In the error model and Durbin error model, the signal is set to zero, since the spatial smooth is expressed in terms of the error:  $(I - \lambda W)^{-1} \varepsilon$ .

In the lag model, the signal can be expressed in the following way (for legacy=TRUE):

$$
(I - \rho W)y = X\beta + \varepsilon
$$

,

$$
y = (I - \rho W)^{-1} X \beta + (I - \rho W)^{-1} \varepsilon
$$

giving a feasible signal component of:

$$
\rho Wy = \rho W (I - \rho W)^{-1} X \beta
$$

For legacy=FALSE, the trend is computed first as:

 $X\beta$ 

next the prediction using the DGP:

$$
(I - \rho W)^{-1} X \beta
$$

and the signal is found as the difference between prediction and trend. The numerical results for the legacy and DGP methods are identical.

setting the error term to zero. This also means that predictions of the signal component for lag and mixed models require the inversion of an n-by-n matrix.

Because the outcomes of the spatial smooth on the error term are unobservable, this means that the signal values for newdata are incomplete. In the mixed model, the spatially lagged RHS variables influence both the trend and the signal, so that the root mean square prediction error in the examples below for this case with newdata is smallest, although the model was not the best fit

#### Value

predict.sarlm() returns a vector of predictions with two attribute vectors of trend and signal values with class sarlm.pred. print.sarlm.pred is a print function for this class, printing and returning a data frame with columns: "fit", "trend" and "signal".

# Author(s)

Roger Bivand <Roger.Bivand@nhh.no>

# **References**

Haining, R. 1990 *Spatial data analysis in the social and environmental sciences*, Cambridge: Cambridge University Press, p. 258; Cressie, N. A. C. 1993 *Statistics for spatial data*, Wiley, New York.

# See Also

[errorsarlm](#page-50-0), [lagsarlm](#page-95-0)

# Examples

```
data(oldcol)
lw <- nb2listw(COL.nb)
COL.lag.eig <- lagsarlm(CRIME ~ INC + HOVAL, data=COL.OLD, lw)
COL.mix.eig <- lagsarlm(CRIME ~ INC + HOVAL, data=COL.OLD, lw,
  type="mixed")
COL.err.eig <- errorsarlm(CRIME ~ INC + HOVAL, data=COL.OLD, lw)
COL.SDerr.eig <- errorsarlm(CRIME ~ INC + HOVAL, data=COL.OLD, lw,
 etype="emixed")
print(p1 <- predict(COL.mix.eig))
print(p2 <- predict(COL.mix.eig, newdata=COL.OLD, listw=lw))
AIC(COL.mix.eig)
sqrt(deviance(COL.mix.eig)/length(COL.nb))
sqrt(sum((COL.OLD$CRIME - as.vector(p1))^2)/length(COL.nb))
sqrt(sum((COL.OLD$CRIME - as.vector(p2))^2)/length(COL.nb))
AIC(COL.err.eig)
sqrt(deviance(COL.err.eig)/length(COL.nb))
sqrt(sum((COL.OLD$CRIME - as.vector(predict(COL.err.eig)))^2)/length(COL.nb))
sqrt(sum((COL.OLD$CRIME - as.vector(predict(COL.err.eig, newdata=COL.OLD,
  listw=lw)))^2)/length(COL.nb))
AIC(COL.SDerr.eig)
sqrt(deviance(COL.SDerr.eig)/length(COL.nb))
sqrt(sum((COL.OLD$CRIME - as.vector(predict(COL.SDerr.eig)))^2)/length(COL.nb))
sqrt(sum((COL.OLD$CRIME - as.vector(predict(COL.SDerr.eig, newdata=COL.OLD,
  listw=lw)))^2)/length(COL.nb))
AIC(COL.lag.eig)
sqrt(deviance(COL.lag.eig)/length(COL.nb))
sqrt(sum((COL.OLD$CRIME - as.vector(predict(COL.lag.eig)))^2)/length(COL.nb))
sqrt(sum((COL.OLD$CRIME - as.vector(predict(COL.lag.eig, newdata=COL.OLD,
  listw=lw)))^2)/length(COL.nb))
p3 <- predict(COL.mix.eig, newdata=COL.OLD, listw=lw, legacy=FALSE)
all.equal(p2, p3)
p4 <- predict(COL.mix.eig, newdata=COL.OLD, listw=lw, legacy=FALSE, power=TRUE)
all.equal(p2, p4)
p5 <- predict(COL.mix.eig, newdata=COL.OLD, listw=lw, legacy=TRUE, power=TRUE)
all.equal(p2, p5)
```
probmap *Probability mapping for rates*

## Description

The function returns a data frame of rates for counts in populations at risk with crude rates, expected counts of cases, relative risks, and Poisson probabilities.

### Usage

```
probmap(n, x, row.names=NULL, alternative="less")
```
#### probmap and the set of the set of the set of the set of the set of the set of the set of the set of the set of the set of the set of the set of the set of the set of the set of the set of the set of the set of the set of t

#### Arguments

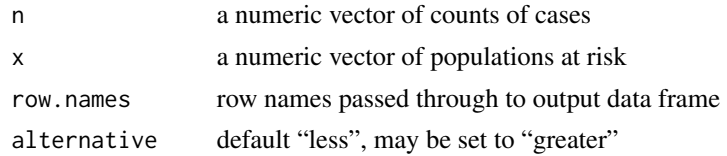

# Details

The function returns a data frame, from which rates may be mapped after class intervals have been chosen. The class intervals used in the examples are mostly taken from the referenced source.

# Value

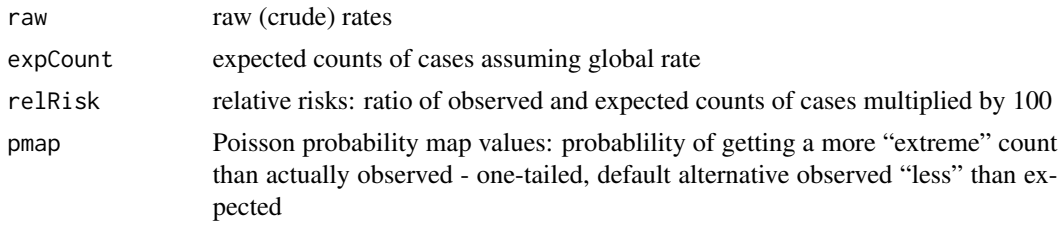

# Author(s)

Roger Bivand <Roger.Bivand@nhh.no>

#### References

Bailey T, Gatrell A (1995) Interactive Spatial Data Analysis, Harlow: Longman, pp. 300–303.

# See Also

#### [EBest](#page-39-0), [EBlocal](#page-42-0), [ppois](#page-0-0)

```
example(auckland)
res <- probmap(auckland$M77_85, 9*auckland$Und5_81)
rt <- sum(auckland$M77_85)/sum(9*auckland$Und5_81)
ppois_pmap <- numeric(length(auckland$Und5_81))
for (i in seq(along=ppois_pmap)) {
ppois_pmap[i] <- poisson.test(auckland$M77_85[i], r=rt,
  T=(9*auckland$Und5_81[i]), alternative="less")$p.value
}
all.equal(ppois_pmap, res$pmap)
brks <- c(-Inf,2,2.5,3,3.5,Inf)
\text{cols} \leftarrow \text{grey}(6:2/7)plot(auckland, col=cols[findInterval(res$raw*1000, brks, all.inside=TRUE)])
legend("bottomleft", fill=cols, legend=leglabs(brks), bty="n")
title(main="Crude (raw) estimates of infant mortality per 1000 per year")
brks <- c(-Inf,47,83,118,154,190,Inf)
```

```
cols <- cm.colors(6)
plot(auckland, col=cols[findInterval(res$relRisk, brks, all.inside=TRUE)])
legend("bottomleft", fill=cols, legend=leglabs(brks), bty="n")
title(main="Standardised mortality ratios for Auckland child deaths")
brks <- c(0,0.05,0.1,0.2,0.8,0.9,0.95,1)
cols <- cm.colors(7)
plot(auckland, col=cols[findInterval(res$pmap, brks, all.inside=TRUE)])
legend("bottomleft", fill=cols, legend=leglabs(brks), bty="n")
title(main="Poisson probabilities for Auckland child mortality")
```
prunecost *Compute cost of prune each edge*

## Description

If any edge are dropped, the MST are pruned. This generate a two subgraphs. So, it makes a tree graphs and tree dissimilarity values are computed, one for each graph. The dissimilarity is the sum over sqared differences between the observactions in the nodes and mean vector of observations in the graph. The dissimilarity of original graph and the sum of dissimilarity of subgraphs are returned.

### Usage

```
prunecost(edges, data, method = c("euclidean", "maximum", "manhattan",
    "canberra", "binary", "minkowski", "mahalanobis"),
   p = 2, cov, inverted = FALSE)
```
## Arguments

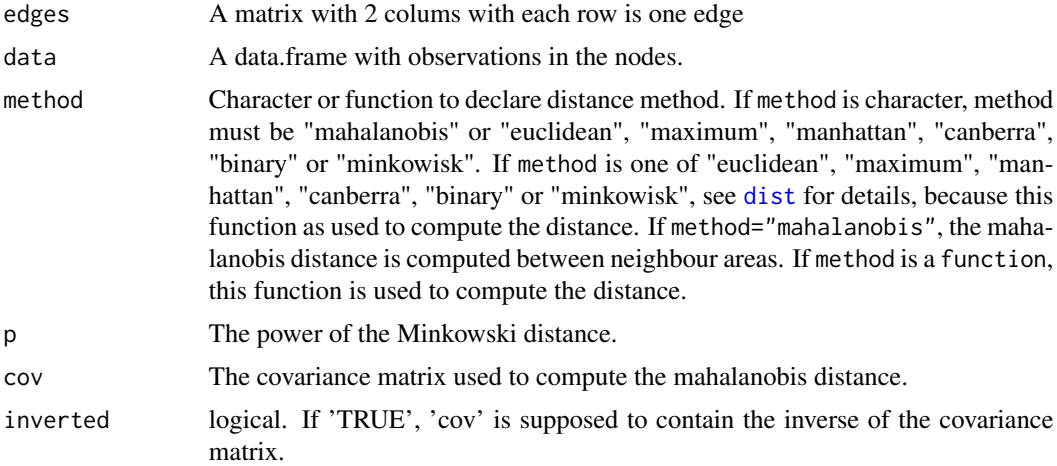

#### Value

A vector with the differences between the dissimilarity of all nodes and the dissimilarity sum of all subgraphs obtained by pruning one edge each time.

#### prunemst the contract of the contract of the contract of the contract of the contract of the contract of the contract of the contract of the contract of the contract of the contract of the contract of the contract of the c

## Author(s)

Elias T. Krainski and Renato M. Assuncao

## See Also

See Also as [prunemst](#page-168-0)

#### Examples

```
d \leftarrow data-frame(a=-2:2, b=runif(5))e <- matrix(c(1,2, 2,3, 3,4, 4,5), ncol=2, byrow=TRUE)
sum(sweep(d, 2, colMeans(d))^2)
prunecost(e, d)
```
<span id="page-168-0"></span>prunemst *Prune a Minimun Spanning Tree*

# Description

This function deletes a first edge and makes two subsets of edges. Each subset is a Minimun Spanning Treee.

# Usage

```
prunemst(edges, only.nodes = TRUE)
```
# Arguments

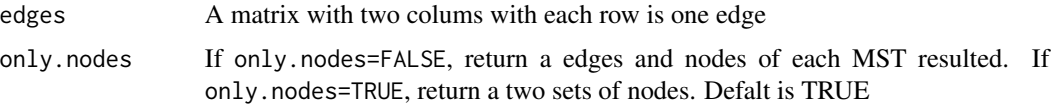

# Value

A list of length two. If only.nodes=TRUE each element is a vector of nodes. If only.nodes=FALSE each element is a list with nodes and edges.

# Author(s)

Elias T. Krainski and Renato M. Assuncao

## See Also

See Also as [mstree](#page-139-0)

170 read.gal

#### Examples

```
e \le - matrix(c(2,3, 1,2, 3,4, 4,5), ncol=2, byrow=TRUE)
e
prunemst(e)
prunemst(e, only.nodes=FALSE)
```
<span id="page-169-0"></span>

read.gal *Read a GAL lattice file into a neighbours list*

#### Description

The function read.gal() reads a GAL lattice file into a neighbours list for spatial analysis. It will read old and new style (GeoDa) GAL files. The function read.geoda is a helper file for reading comma separated value data files, calling read.csv().

#### Usage

```
read.gal(file, region.id=NULL, override.id=FALSE)
read.geoda(file, row.names=NULL, skip=0)
```
# Arguments

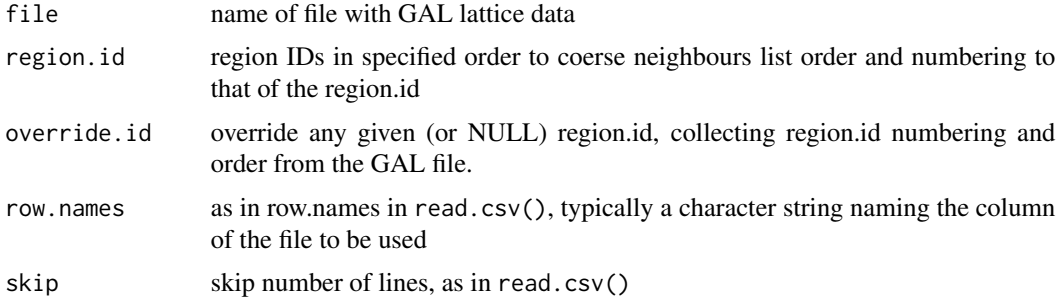

#### Details

Luc Anselin (2003): Spatial Analysis Laboratory, Department of Agricultural and Consumer Economics, University of Illinois, Urbana-Champaign, [http://sal.agecon.uiuc.edu/weights/howt](http://sal.agecon.uiuc.edu/weights/howto.html)o. [html](http://sal.agecon.uiuc.edu/weights/howto.html); Luc Anselin (2003) *GeoDa 0.9 User's Guide*, pp. 80–81, Spatial Analysis Laboratory, Department of Agricultural and Consumer Economics, University of Illinois, Urbana-Champaign, <http://agec221.agecon.uiuc.edu/csiss/pdf/geoda093.pdf>; GAL - Geographical Algorithms Library, University of Newcastle

# Value

The function read.gal() returns an object of class nb with a list of integer vectors containing neighbour region number ids. The function read.geoda returns a data frame, and issues a warning if the returned object has only one column.

## read.gwt2nb 171

## **Note**

Example data downloaded from: <http://sal.agecon.uiuc.edu/weights/zips/us48.zip>

## Author(s)

Roger Bivand <Roger.Bivand@nhh.no>

## See Also

[summary.nb](#page-205-0)

## Examples

```
us48.fipsno <- read.geoda(system.file("etc/weights/us48.txt",
package="spdep")[1])
us48.q <- read.gal(system.file("etc/weights/us48_q.GAL", package="spdep")[1],
us48.fipsno$Fipsno)
us48.r <- read.gal(system.file("etc/weights/us48_rk.GAL", package="spdep")[1],
us48.fipsno$Fipsno)
data(state)
if (as.numeric(paste(version$major, version$minor, sep="")) < 19) {
m50.48 <- match(us48.fipsno$"State.name", state.name)
} else {
m50.48 <- match(us48.fipsno$"State_name", state.name)
}
plot(us48.q, as.matrix(as.data.frame(state.center))[m50.48,])
plot(diffnb(us48.r, us48.q),
as.matrix(as.data.frame(state.center))[m50.48,], add=TRUE, col="red")
title(main="Differences between rook and queen criteria imported neighbours lists")
```
read.gwt2nb *Read and write spatial neighbour files*

#### **Description**

The "gwt" functions read and write GeoDa GWT files (the example file baltk4.GWT was downloaded from the site given in the reference), and the "dat" functions read and write Matlab sparse matrix files as used by James LeSage's Spatial Econometrics Toolbox (the example file wmat.dat was downloaded from the site given in the reference). The body of the files after any headers should have three columns separated by white space, and the third column must be numeric in the locale of the reading platform (correct decimal separator).

#### Usage

```
read.gwt2nb(file, region.id=NULL)
write.sn2gwt(sn, file, shpfile=NULL, ind=NULL, useInd=FALSE, legacy=FALSE)
read.dat2listw(file)
write.sn2dat(sn, file)
```
### **Arguments**

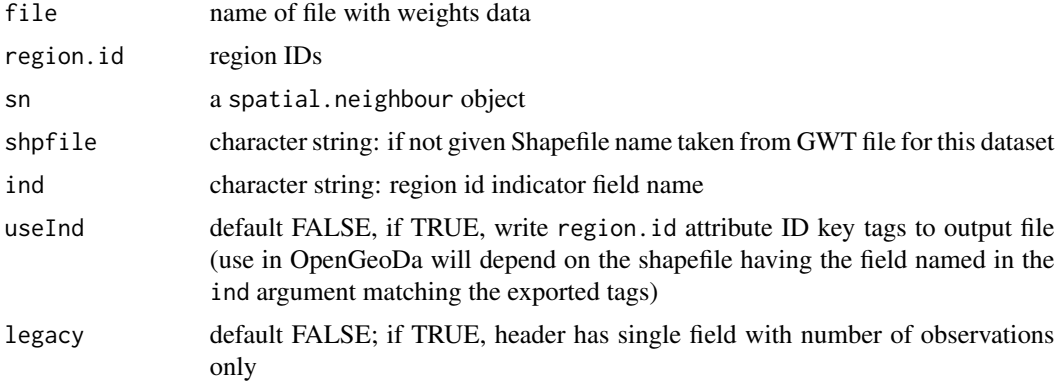

# **Details**

Now attempts to honour the region.id argument given when reading GWT files.

## Value

read.gwt2nb returns a neighbour "nb" object with the generalised weights stored as a list element called "dlist" of the "GeoDa" attribute.

#### Author(s)

Roger Bivand <Roger.Bivand@nhh.no>

### References

Luc Anselin (2003) *GeoDa 0.9 User's Guide*, pp. 80–81, Spatial Analysis Laboratory, Department of Agricultural and Consumer Economics, University of Illinois, Urbana-Champaign, [http://](http://agec221.agecon.uiuc.edu/csiss/pdf/geoda093.pdf) [agec221.agecon.uiuc.edu/csiss/pdf/geoda093.pdf](http://agec221.agecon.uiuc.edu/csiss/pdf/geoda093.pdf); also [http://spatial-econometrics.](http://spatial-econometrics.com/data/contents.html) [com/data/contents.html](http://spatial-econometrics.com/data/contents.html)

#### See Also

[read.gal](#page-169-0)

```
data(baltimore)
STATION <- baltimore$STATION
gwt1 <- read.gwt2nb(system.file("etc/weights/baltk4.GWT", package="spdep")[1],
STATION)
cat(paste("Neighbours list symmetry;", is.symmetric.nb(gwt1, FALSE, TRUE),
 "\n"))
listw1 <- nb2listw(gwt1, style="B", glist=attr(gwt1, "GeoDa")$dist)
tmpGWT <- tempfile()
write.sn2gwt(listw2sn(listw1), tmpGWT)
gwt2 <- read.gwt2nb(tmpGWT, STATION)
```

```
cat(paste("Neighbours list symmetry;", is.symmetric.nb(gwt2, FALSE, TRUE),
 "\n"))
diffnb(gwt1, gwt2)
data(oldcol)
tmpMAT <- tempfile()
COL.W <- nb2listw(COL.nb)
write.sn2dat(listw2sn(COL.W), tmpMAT)
listwmat1 <- read.dat2listw(tmpMAT)
diffnb(listwmat1$neighbours, COL.nb, verbose=TRUE)
listwmat2 <- read.dat2listw(system.file("etc/weights/wmat.dat",
 package="spdep")[1])
diffnb(listwmat1$neighbours, listwmat2$neighbours, verbose=TRUE)
```
residuals.sarlm *Access functions for spatial simultaneous autoregressive linear model objects*

### Description

Access functions for residuals, deviance, coefficients and fitted values from spatial simultaneous autoregressive linear model objects

## Usage

```
## S3 method for class 'sarlm'
residuals(object, ...)
## S3 method for class 'sarlm'
deviance(object, ...)
## S3 method for class 'sarlm'
coef(object, ...)
## S3 method for class 'sarlm'
vcov(object, ...)
## S3 method for class 'sarlm'
fitted(object, ...)
```
#### Arguments

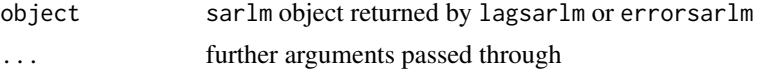

# Value

Revelant vectors of numerical values.

# Note

fitted.sarlm() returns the difference between residuals() for the same object and the response variable; predict.sarlm() returns a decomposition into trend and signal for the fit.

# Author(s)

Roger Bivand, <Roger.Bivand@nhh.no>

# See Also

[errorsarlm](#page-50-0), [lagsarlm](#page-95-0), [predict.sarlm](#page-162-0)

Rotation *Rotate a set of point by a certain angle*

# Description

Rotate a set of XY coordinates by an angle (in radians)

# Usage

Rotation(xy, angle)

# Arguments

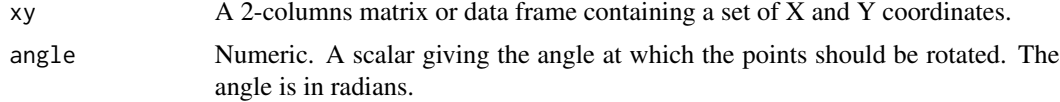

# Value

A 2-columns matrix of the same size as xy giving the rotated coordinates.

# Author(s)

F. Guillaume Blanchet

```
set.seed(1)
### Create a set of coordinates
coords<-cbind(runif(20),runif(20))
```

```
### Create a series of angles
rad<-seq(0,pi,l=20)
```

```
opar <- par(mfrow=c(5,4))
for(i in rad){
coords.rot<-Rotation(coords,i)
plot(coords.rot)
}
par(opar)
```
#### sacsarlm and the same of the same of the same of the same of the same of the same of the same of the same of the same of the same of the same of the same of the same of the same of the same of the same of the same of the s

```
### Rotate the coordinates by an angle of 90 degrees
coords.90<-Rotation(coords,90*pi/180)
coords.90
```

```
plot(coords,xlim=range(rbind(coords.90,coords)[,1]),ylim=range(rbind(coords.90,coords)[,2]),asp=1)
points(coords.90,pch=19)
```
sacsarlm *Spatial simultaneous autoregressive SAC model estimation*

# Description

Maximum likelihood estimation of spatial simultaneous autoregressive "SAC/SARAR" models of the form:

$$
y = \rho W 1y + X\beta + u, u = \lambda W 2u + \varepsilon
$$

where  $\rho$  and  $\lambda$  are found by nlminb or optim() first, and  $\beta$  and other parameters by generalized least squares subsequently

#### Usage

```
sacsarlm(formula, data = list(), listw, listw2 = NULL, na.action, type="sac",
method = "eigen", quiet = NULL, zero.policy = NULL, tol.solve = 1e-10,
llprof=NULL, interval1=NULL, interval2=NULL, trs1=NULL, trs2=NULL,
control = list()
```
## Arguments

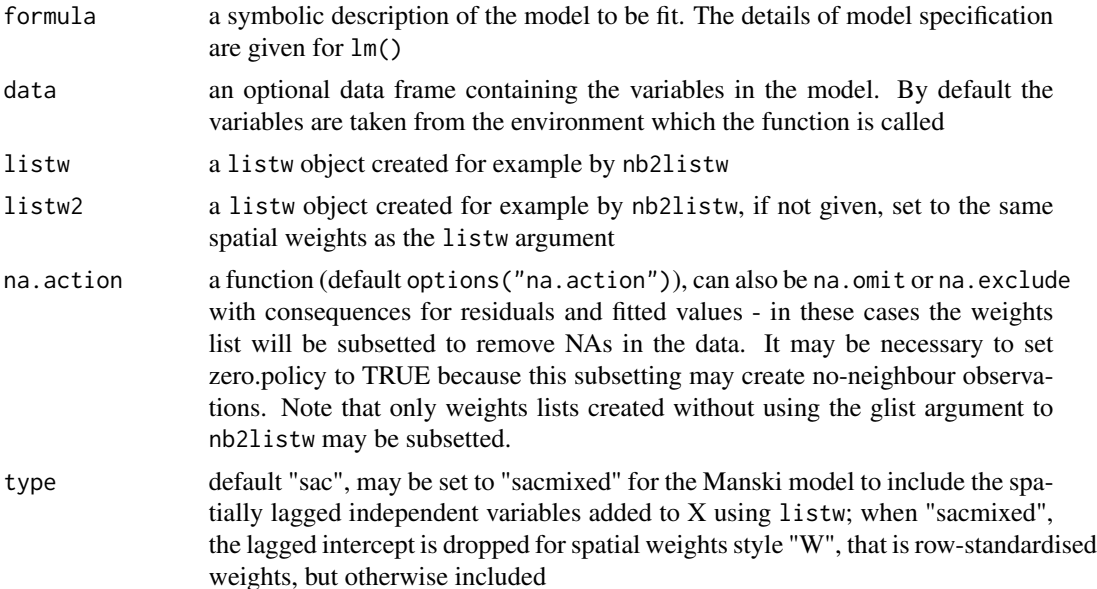

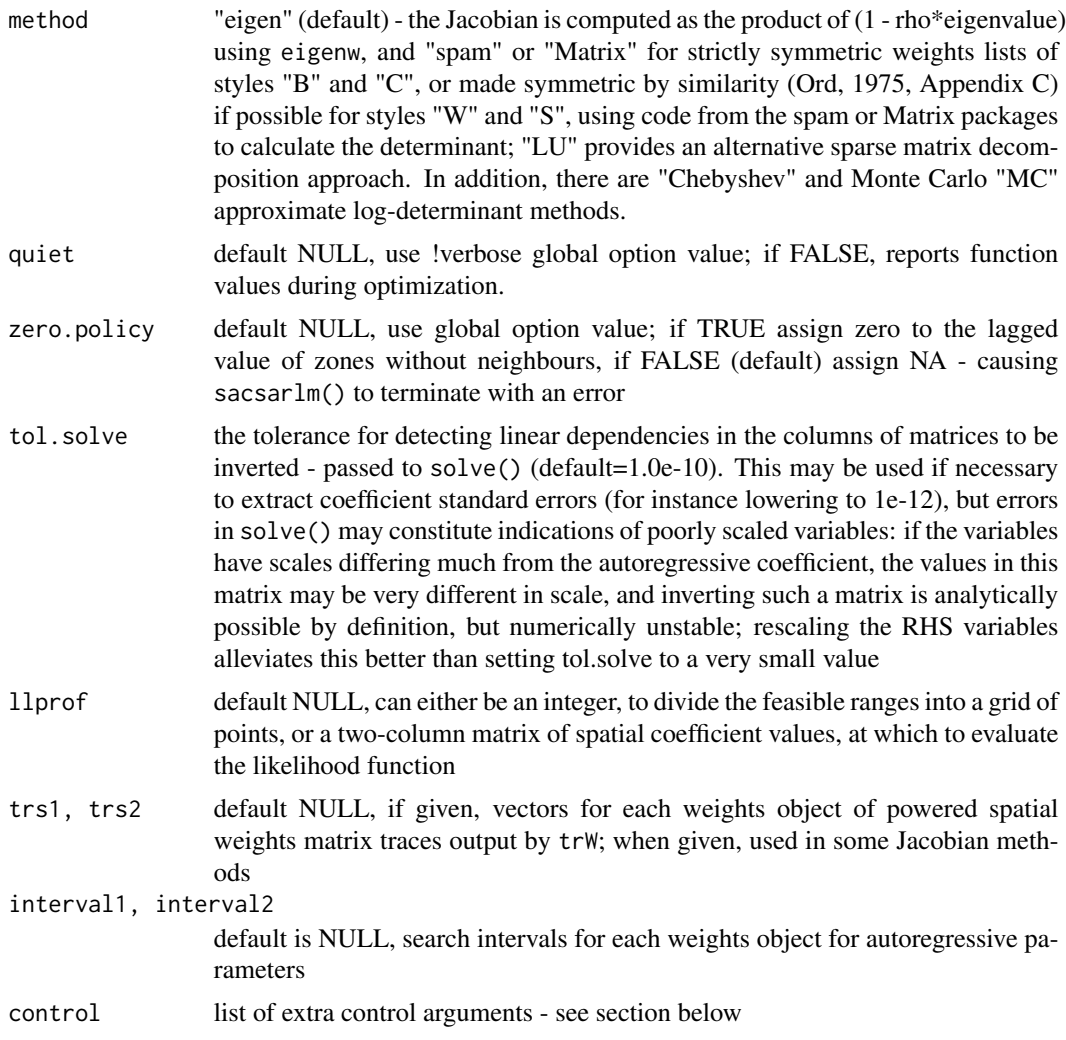

## Details

Because numerical optimisation is used to find the values of lambda and rho, care needs to be shown. It has been found that the surface of the 2D likelihood function often forms a "banana trench" from (low rho, high lambda) through (high rho, high lambda) to (high rho, low lambda) values. In addition, sometimes the banana has optima towards both ends, one local, the other global, and conseqently the choice of the starting point for the final optimization becomes crucial. The default approach is not to use just  $(0, 0)$  as a starting point, nor the (rho, lambda) values from gstsls, which lie in a central part of the "trench", but either four values at (low rho, high lambda), (0, 0), (high rho, high lambda), and (high rho, low lambda), and to use the best of these start points for the final optimization. Optionally, nine points can be used spanning the whole (lower, upper) space.

#### Value

A list object of class sarlm

#### sacsarlm and the contract of the contract of the contract of the contract of the contract of the contract of the contract of the contract of the contract of the contract of the contract of the contract of the contract of t

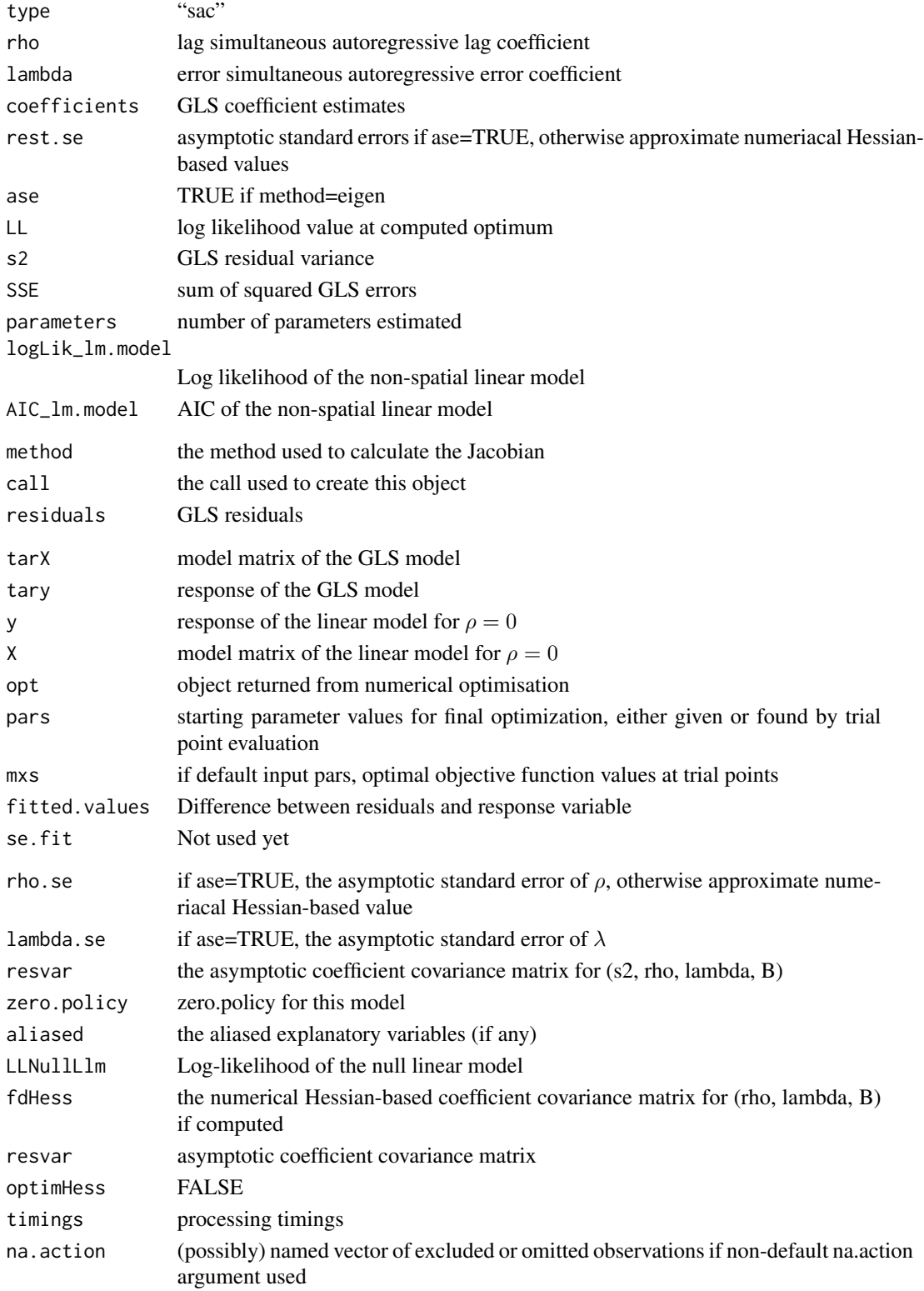

#### Control arguments

- **fdHess:** default NULL, then set to (method != "eigen") internally; use fdHess to compute an approximate Hessian using finite differences when using sparse matrix methods with fdHess from **nlme**; used to make a coefficient covariance matrix when the number of observations is large; may be turned off to save resources if need be
- LAPACK: default FALSE; logical value passed to qr in the SSE log likelihood function
- Imult: default 2; used for preparing the Cholesky decompositions for updating in the Jacobian function
- cheb\_q: default 5; highest power of the approximating polynomial for the Chebyshev approximation
- MC\_p: default 16; number of random variates
- **MC** m: default 30; number of products of random variates matrix and spatial weights matrix
- super: default FALSE using a simplicial decomposition for the sparse Cholesky decomposition, if TRUE, use a supernodal decomposition
- opt\_method: default "nlminb", may be set to "L-BFGS-B" to use box-constrained optimisation in optim
- opt\_control: default list(), a control list to pass to nlminb or optim
- **pars:** default NULL, for which five trial starting values spanning the lower/upper range are tried and the best selected, starting values of  $\rho$  and  $\lambda$

npars default integer 4L, four trial points; if not default value, nine trial points

pre\_eig1, pre\_eig2 default NULL; may be used to pass pre-computed vectors of eigenvalues

#### Author(s)

Roger Bivand <Roger.Bivand@nhh.no>

# References

Anselin, L. 1988 *Spatial econometrics: methods and models.* (Dordrecht: Kluwer); LeSage J and RK Pace (2009) *Introduction to Spatial Econometrics*. CRC Press, Boca Raton

# See Also

[lm](#page-0-0), [lagsarlm](#page-95-0), [errorsarlm](#page-50-0), [summary.sarlm](#page-207-0), [eigenw](#page-44-0), [impacts.sarlm](#page-75-0)

```
data(oldcol)
COL.sacW.eig <- sacsarlm(CRIME ~ INC + HOVAL, data=COL.OLD,
nb2listw(COL.nb, style="W"))
summary(COL.sacW.eig, correlation=TRUE)
W <- as(as_dgRMatrix_listw(nb2listw(COL.nb, style="W")), "CsparseMatrix")
trMatc <- trW(W, type="mult")
summary(impacts(COL.sacW.eig, tr=trMatc, R=2000), zstats=TRUE, short=TRUE)
COL.msacW.eig <- sacsarlm(CRIME ~ INC + HOVAL, data=COL.OLD,
nb2listw(COL.nb, style="W"), type="sacmixed")
summary(COL.msacW.eig, correlation=TRUE)
summary(impacts(COL.msacW.eig, tr=trMatc, R=2000), zstats=TRUE, short=TRUE)
```
Provides support for the use of parallel computation in the parallel package.

### Usage

```
set.mcOption(value)
get.mcOption()
set.coresOption(value)
get.coresOption()
set.ClusterOption(cl)
get.ClusterOption()
```
## Arguments

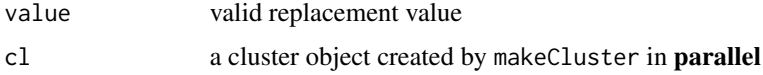

#### Details

Options in the spdep package are held in an environment local to the package namespace and not exported. Option values are set and retrieved with pairs of access functions, get and set. The mc option is set by default to FALSE on Windows systems, as they cannot fork the R session; by default it is TRUE on other systems, but may be set FALSE. If mc is FALSE, the Cluster option is used: if mc is FALSE and the Cluster option is NULL no parallel computing is done, or the Cluster option is passed a "cluster" object created by the parallel or snow package for access without being passed as an argument. The cores option is set to NULL by default, and can be used to store the number of cores to use as an integer. If cores is NULL, facilities from the parallel package will not be used.

# Value

The option access functions return their current settings, the assignment functions usually return the previous value of the option.

## Note

An extended example is shown in the documentation of [aple.mc](#page-9-0), including treatment of seeding of RNG for multicore/cluster.

### Author(s)

Roger Bivand <Roger.Bivand@nhh.no>

# Examples

```
ls(envir=spdep:::.spdepOptions)
library(parallel)
nc <- detectCores(logical=FALSE)
nc
nc \le ifelse(nc > 2L, 2L, nc)
coresOpt <- get.coresOption()
coresOpt
if (!is.na(nc)) {
 invisible(set.coresOption(nc))
 print(exists("aple.mc"))
 if(.Platform$OS.type == "windows") {
# forking not permitted on Windows - start cluster
  print(get.mcOption())
  cl <- makeCluster(get.coresOption())
  print(clusterEvalQ(cl, exists("aple.mc")))
  set.ClusterOption(cl)
  clusterEvalQ(get.ClusterOption(), library(spdep))
  print(clusterEvalQ(cl, exists("aple.mc")))
  clusterEvalQ(get.ClusterOption(), detach(package:spdep))
  set.ClusterOption(NULL)
  print(clusterEvalQ(cl, exists("aple.mc")))
  stopCluster(cl)
 } else {
  mcOpt <- get.mcOption()
  print(mcOpt)
  print(mclapply(1:get.coresOption(), function(i) exists("aple.mc"),
  mc.cores=get.coresOption()))
  invisible(set.mcOption(FALSE))
  cl <- makeCluster(nc)
  print(clusterEvalQ(cl, exists("aple.mc")))
  set.ClusterOption(cl)
  clusterEvalQ(get.ClusterOption(), library(spdep))
  print(clusterEvalQ(cl, exists("aple.mc")))
  clusterEvalQ(get.ClusterOption(), detach(package:spdep))
  set.ClusterOption(NULL)
  print(clusterEvalQ(cl, exists("aple.mc")))
  stopCluster(cl)
  invisible(set.mcOption(mcOpt))
 }
 invisible(set.coresOption(coresOpt))
}
```
set.spChkOption *Control checking of spatial object IDs*

## Description

Provides support for checking the mutual integrity of spatial neighbour weights and spatial data; similar mechanisms are used for passing global verbose and zero.policy options, and for providing access to a running cluster for embarrassingly parallel tasks.
# set.spChkOption 181

## Usage

```
set.spChkOption(check)
get.spChkOption()
chkIDs(x, listw)
spNamedVec(var, data)
set.VerboseOption(check)
get.VerboseOption()
set.ZeroPolicyOption(check)
get.ZeroPolicyOption()
```
## Arguments

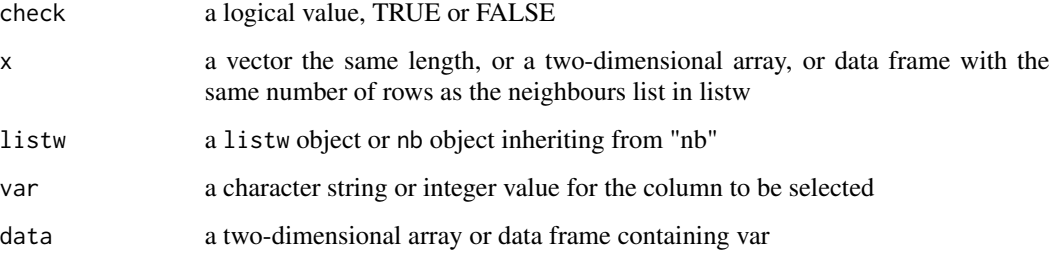

## Details

Analysis functions will have an spChk argument by default set to NULL, and will call get. spChkOption() to get the global spatial option for whether to check or not — this is initialised to FALSE, and consequently should not break anything. It can be changed to TRUE using set.spChkOption(TRUE), or the spChk argument can be assigned in analysis functions. spNamedVec() is provided to ensure that rownames are passed on to single columns taken from two-dimensional arrays and data frames.

#### Value

set.spChkOption() returns the old logical value, get.spChkOption() returns the current logical value, and chkIDs() returns a logical value for the test lack of difference. spNamedVec() returns the selected column with the names set to the row names of the object from which it has been extracted.

# Note

The motivation for this mechanism is provided by the observation that spatial objects on a map and their attribute data values need to be linked uniquely, to avoid spurious results. The reordering between the legacy Columbus data set used the earlier publications and that available for download from the Spacestat website is just one example of a common problem.

## Author(s)

Roger Bivand <Roger.Bivand@nhh.no>

## Examples

```
data(oldcol)
rownames(COL.OLD)
data(columbus)
rownames(columbus)
get.spChkOption()
oldChk <- set.spChkOption(TRUE)
get.spChkOption()
chkIDs(COL.OLD, nb2listw(COL.nb))
chkIDs(columbus, nb2listw(col.gal.nb))
chkIDs(columbus, nb2listw(COL.nb))
tmp <- try(moran.test(spNamedVec("CRIME", COL.OLD), nb2listw(COL.nb)))
print(tmp)
tmp <- try(moran.test(spNamedVec("CRIME", columbus), nb2listw(col.gal.nb)))
print(tmp)
tmp <- try(moran.test(spNamedVec("CRIME", columbus), nb2listw(COL.nb)))
print(tmp)
set.spChkOption(FALSE)
get.spChkOption()
moran.test(spNamedVec("CRIME", columbus), nb2listw(COL.nb))
tmp <- try(moran.test(spNamedVec("CRIME", columbus), nb2listw(COL.nb),
spChk=TRUE))
print(tmp)
set.spChkOption(oldChk)
get.spChkOption()
```
<span id="page-181-0"></span>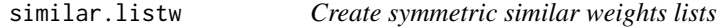

## Description

From Ord's 1975 paper, it is known that the Jacobian for SAR models may be found by "symmetrizing" by similarity (the eigenvalues of similar matrices are identical, so the Jacobian is too). This applies only to styles "W" and "S" with underlying symmetric binary neighbour relations or symmetric general neighbour relations (so no k-nearest neighbour relations). The function is invoked automatically within the SAR fitting functions, to call eigen on a symmetric matrix for the default eigen method, or to make it possible to use the Matrix method on weights that can be "symmetrized" in this way.

## Usage

```
similar.listw(listw)
```
## Arguments

listw a listw object created for example by nb2listw

skater 183

#### Value

a listw object

# Author(s)

Roger Bivand <Roger.Bivand@nhh.no>

# References

Ord, J. K. 1975 Estimation methods for models of spatial interaction, *Journal of the American Statistical Association*, 70, 120-126

# See Also

[lagsarlm](#page-95-0), [errorsarlm](#page-50-0)

## Examples

```
data(oldcol)
COL.W <- nb2listw(COL.nb, style="W")
COL.S <- nb2listw(COL.nb, style="S")
sum(log(1 - 0.5 * eigenv(COL.W)))
sum(log(1 - 0.5 * eigenw(similar.listw(COL.W))))
W_J <- as(as_dsTMatrix_listw(similar.listw(COL.W)), "CsparseMatrix")
I <- as_dsCMatrix_I(dim(W_J)[1])
c(determinant(I - 0.5 * W_J, logarithm=TRUE)$modulus)
sum(log(1 - 0.5 * eigenv(COL.S)))sum(log(1 - 0.5 * eigenw(similar.listw(COL.S))))
W_J <- as(as_dsTMatrix_listw(similar.listw(COL.S)), "CsparseMatrix")
c(determinant(I - 0.5 * W_J, logarithm=TRUE)$modulus)
```
skater *Spatial 'K'luster Analysis by Tree Edge Removal*

## Description

This function implements a SKATER procedure for spatial clustering analysis. This procedure essentialy begins with an edges set, a data set and a number of cuts. The output is an object of 'skater' class and is valid for input again.

## Usage

```
skater(edges, data, ncuts, crit, vec.crit, method = c("euclidean",
    "maximum", "manhattan", "canberra", "binary", "minkowski",
    "mathalanobis", p = 2, cov, inverted = FALSE)
```
184 skater and the skater set of the skater skater and the skater skater skater skater

# Arguments

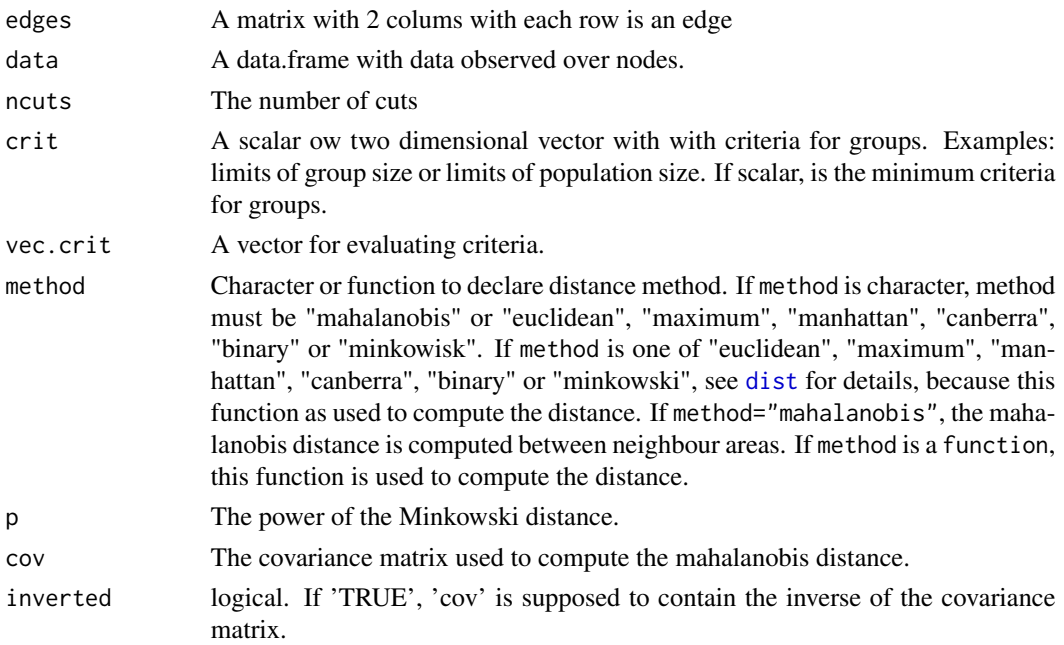

# Value

A object of skater class with:

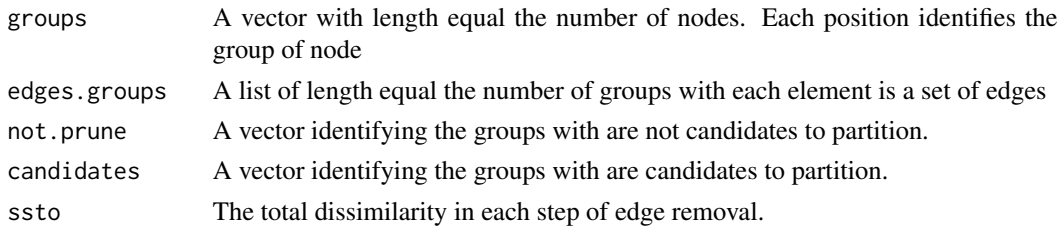

# Author(s)

Renato M. Assuncao and Elias T. Krainski

## References

Assuncao, R.M., Lage J.P., and Reis, E.A. (2002). Analise de conglomerados espaciais via arvore geradora minima. Revista Brasileira de Estatistica, 62, 1-23.

Assuncao, R. M, Neves, M. C., Camara, G. and Freitas, C. da C. (2006). Efficient regionalization techniques for socio-economic geographical units using minimum spanning trees. International Journal of Geographical Information Science Vol. 20, No. 7, August 2006, 797-811

# See Also

See Also as [mstree](#page-139-0)

#### skater 185

```
### loading data
require(maptools)
bh <- readShapePoly(system.file("etc/shapes/bhicv.shp",
      package="spdep")[1])
### data standardized
dpad <- data.frame(scale(bh@data[,5:8]))
### neighboorhod list
bh.nb <- poly2nb(bh)
### calculating costs
lcosts <- nbcosts(bh.nb, dpad)
### making listw
nb.w <- nb2listw(bh.nb, lcosts, style="B")
### find a minimum spanning tree
mst.bh <- mstree(nb.w,5)
### the mstree plot
par(mar=c(0,0,0,0))
plot(mst.bh, coordinates(bh), col=2,
     cex.lab=.7, cex.circles=0.035, fg="blue")
plot(bh, border=gray(.5), add=TRUE)
### three groups with no restriction
res1 <- skater(mst.bh[,1:2], dpad, 2)
### groups size
table(res1$groups)
### the skater plot
par(mar=c(0,0,0,0))
plot(res1, coordinates(bh), cex.circles=0.035, cex.lab=.7)
### the skater plot, using other colors
plot(res1, coordinates(bh), cex.circles=0.035, cex.lab=.7,
     groups.colors=rainbow(length(res1$ed)))
### the Spatial Polygons plot
plot(bh, col=heat.colors(length(res1$edg))[res1$groups])
### EXPERT OPTIONS
### more one partition
res1b <- skater(res1, dpad, 1)
### length groups frequency
table(res1$groups)
table(res1b$groups)
```

```
### thee groups with minimum population
res2 <- skater(mst.bh[,1:2], dpad, 2, 200000, bh@data$Pop)
### thee groups with minimun number of areas
res3 <- skater(mst.bh[,1:2], dpad, 2, 3, rep(1,nrow(bh@data)))
### thee groups with minimun and maximun number of areas
res4 <- skater(mst.bh[,1:2], dpad, 2, c(20,50), rep(1,nrow(bh@data)))
table(res2$groups)
table(res3$groups)
table(res4$groups)
### if I want to get groups with 20 to 40 elements
res5 <- skater(mst.bh[,1:2], dpad, 2,
   c(20,40), rep(1,nrow(bh@data))) ## DON'T MAKE DIVISIONS
table(res5$groups)
### In this MST don't have groups with this restrictions
### In this case, first I do one division
### with the minimun criteria
res5a <- skater(mst.bh[,1:2], dpad, 1, 20, rep(1,nrow(bh@data)))
table(res5a$groups)
### and do more one division with the full criteria
res5b <- skater(res5a, dpad, 1, c(20, 40), rep(1,nrow(bh@data)))
table(res5b$groups)
### and do more one division with the full criteria
res5c <- skater(res5b, dpad, 1, c(20, 40), rep(1,nrow(bh@data)))
table(res5c$groups)
### It don't have another divison with this criteria
res5d <- skater(res5c, dpad, 1, c(20, 40), rep(1,nrow(bh@data)))
table(res5d$groups)
data(boston)
bh.nb <- boston.soi
dpad <- data.frame(scale(boston.c[,c(7:10)]))
### calculating costs
system.time(lcosts <- nbcosts(bh.nb, dpad))
### making listw
nb.w <- nb2listw(bh.nb, lcosts, style="B")
### find a minimum spanning tree
mst.bh <- mstree(nb.w,5)
### three groups with no restriction
system.time(res1 <- skater(mst.bh[,1:2], dpad, 2))
library(parallel)
nc <- detectCores(logical=FALSE)
coresOpt <- get.coresOption()
invisible(set.coresOption(nc))
if(!get.mcOption()) {
```
# sp.correlogram 187

```
# no-op, "snow" parallel calculation not available
  cl <- makeCluster(get.coresOption())
  set.ClusterOption(cl)
}
### calculating costs
system.time(plcosts <- nbcosts(bh.nb, dpad))
all.equal(lcosts, plcosts, check.attributes=FALSE)
### making listw
pnb.w <- nb2listw(bh.nb, plcosts, style="B")
### find a minimum spanning tree
pmst.bh <- mstree(pnb.w,5)
### three groups with no restriction
system.time(pres1 <- skater(pmst.bh[,1:2], dpad, 2))
if(!get.mcOption()) {
  set.ClusterOption(NULL)
  stopCluster(cl)
}
all.equal(res1, pres1, check.attributes=FALSE)
invisible(set.coresOption(coresOpt))
```
sp.correlogram *Spatial correlogram*

## Description

Spatial correlograms for Moran's I and the autocorrelation coefficient, with print and plot helper functions.

# Usage

```
sp.correlogram(neighbours, var, order = 1, method = "corr",
style = "W", randomisation = TRUE, zero.policy = NULL, spChk=NULL)
## S3 method for class 'spcor'
plot(x, main, ylab, ylim, ...)
## S3 method for class 'spcor'
print(x, p.adj.method="none", ...)
```
# Arguments

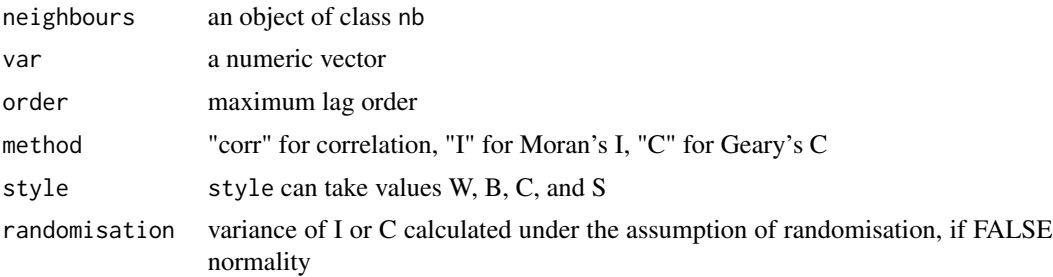

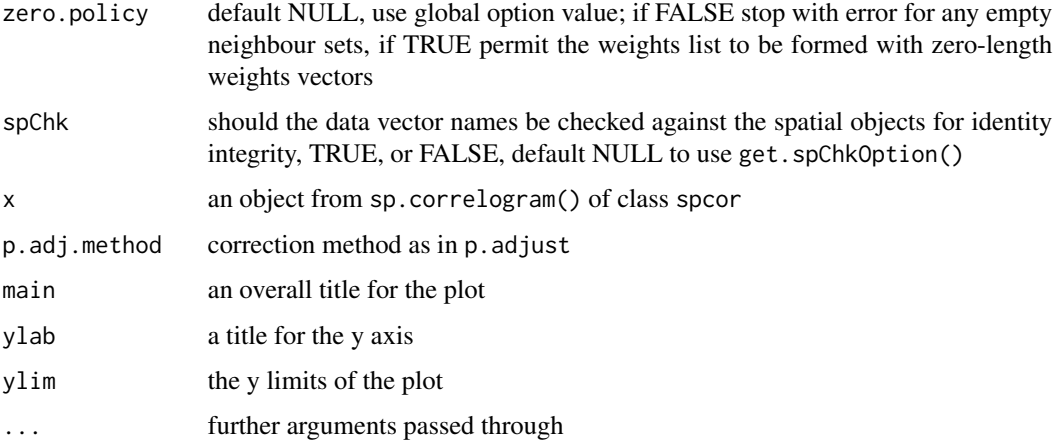

# Details

The print function also calculates the standard deviates of Moran's I or Geary's C and a two-sided probability value, optionally using p.adjust to correct by the nymber of lags. The plot function plots a bar from the estimated Moran's I, or Geary's C value to +/- twice the square root of its variance (in previous releases only once, not twice). The table includes the count of included observations in brackets after the lag order. Care needs to be shown when interpreting results for few remaining included observations as lag order increases.

#### Value

returns a list of class spcor:

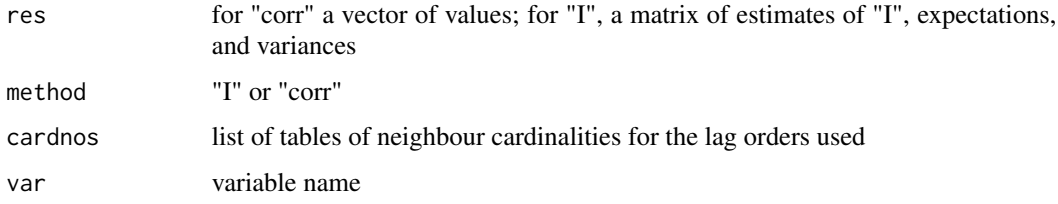

## Author(s)

Roger Bivand, <Roger.Bivand@nhh.no>

# References

Cliff, A. D., Ord, J. K. 1981 *Spatial processes*, Pion, pp. 118–122, Martin, R. L., Oeppen, J. E. 1975 The identification of regional forecasting models using space-time correlation functions, *Transactions of the Institute of British Geographers*, 66, 95–118.

# See Also

[nblag](#page-152-0), [moran](#page-132-0), [p.adjust](#page-0-0)

## sp.mantel.mc 189

## Examples

```
example(nc.sids)
ft.SID74 <- sqrt(1000)*(sqrt(nc.sids$SID74/nc.sids$BIR74) +
  sqrt((nc.sids$SID74+1)/nc.sids$BIR74))
tr.SIDS74 <- ft.SID74*sqrt(nc.sids$BIR74)
cspc <- sp.correlogram(ncCC89_nb, tr.SIDS74, order=8, method="corr",
zero.policy=TRUE)
print(cspc)
plot(cspc)
Ispc <- sp.correlogram(ncCC89_nb, tr.SIDS74, order=8, method="I",
zero.policy=TRUE)
print(Ispc)
print(Ispc, "bonferroni")
plot(Ispc)
Cspc <- sp.correlogram(ncCC89_nb, tr.SIDS74, order=8, method="C",
zero.policy=TRUE)
print(Cspc)
print(Cspc, "bonferroni")
plot(Cspc)
drop.no.neighs <- !(1:length(ncCC89_nb) %in% which(card(ncCC89_nb) == 0))
sub.ncCC89.nb <- subset(ncCC89_nb, drop.no.neighs)
plot(sp.correlogram(sub.ncCC89.nb, subset(tr.SIDS74, drop.no.neighs),
 order=8, method="corr"))
```
sp.mantel.mc *Mantel-Hubert spatial general cross product statistic*

## **Description**

A permutation test for the spatial general cross product statistic with Moran ( $C_{ij} = z_i z_j$ ), Geary  $(C_{ij} = (z_i - z_j)^2)$ , and Sokal  $(C_{ij} = |z_i - z_j|)$  criteria, for  $z_i = (x_i - \bar{x})/\sigma_x$ . plot.mc.sim is a helper function to plot the outcomes of the permutation test.

### Usage

```
sp.mantel.mc(var, listw, nsim, type = "moran", zero.policy = NULL,
alternative = "greater", spChk=NULL, return_boot=FALSE)
## S3 method for class 'mc.sim'
plot(x, xlim, xlab, main, sub, ..., ptype="density")
```
#### Arguments

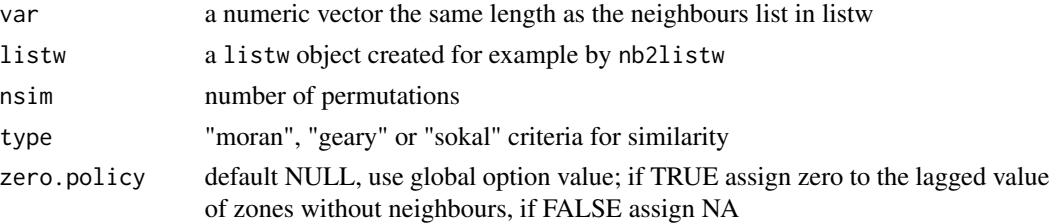

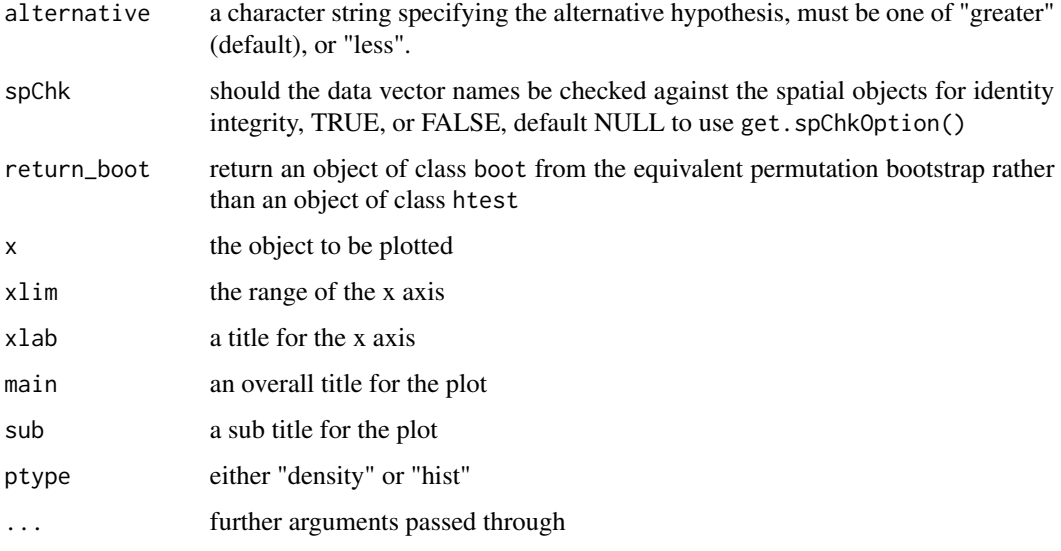

# Value

A list with class htest and mc.sim containing the following components:

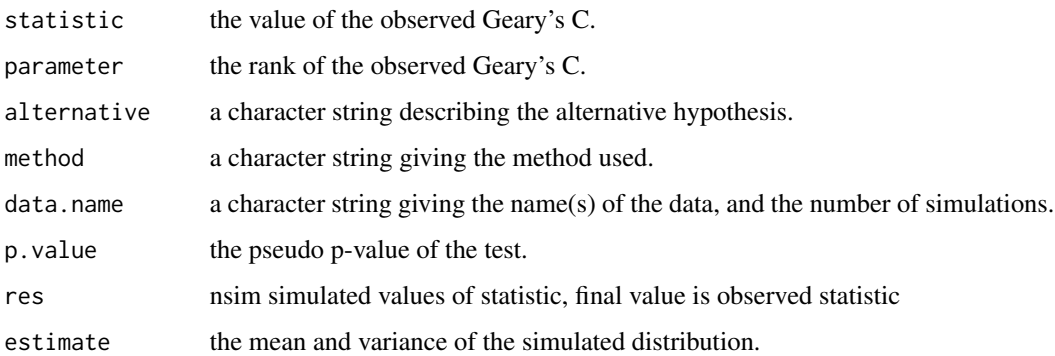

#### Author(s)

Roger Bivand <Roger.Bivand@nhh.no>

## References

Cliff, A. D., Ord, J. K. 1981 Spatial processes, Pion, p. 22-24, Haining, R. 1990 *Spatial data analysis in the social and environmental sciences*, Cambridge: Cambridge University Press, p. 230–1. The function has been checked against general matrix code posted to the r-help list by Ben Bolker on 1 May 2001; another mantel() function is in the vegan package.

# See Also

[moran.mc](#page-134-0), [joincount.mc](#page-84-0), [geary.mc](#page-57-0)

# SpatialFiltering 191

## Examples

```
data(oldcol)
sim1 <- sp.mantel.mc(COL.OLD$CRIME, nb2listw(COL.nb),
nsim=99, type="geary", alternative="less")
sim1
plot(sim1)
sp.mantel.mc(COL.OLD$CRIME, nb2listw(COL.nb), nsim=99,
type="sokal", alternative="less")
sp.mantel.mc(COL.OLD$CRIME, nb2listw(COL.nb), nsim=99,
type="moran")
```
SpatialFiltering *Semi-parametric spatial filtering*

#### Description

The function selects eigenvectors in a semi-parametric spatial filtering approach to removing spatial dependence from linear models. Selection is by brute force by finding the single eigenvector reducing the standard variate of Moran's I for regression residuals most, and continuing until no candidate eigenvector reduces the value by more than tol. It returns a summary table from the selection process and a matrix of selected eigenvectors for the specified model.

### Usage

```
SpatialFiltering(formula, lagformula, data = list(), nb, glist = NULL, style = "C",
zero.policy = NULL, tol = 0.1, zerovalue = 1e-04, ExactEV = FALSE,
symmetric = TRUE, alpha=NULL, alternative="two.sided", verbose=NULL)
```
# Arguments

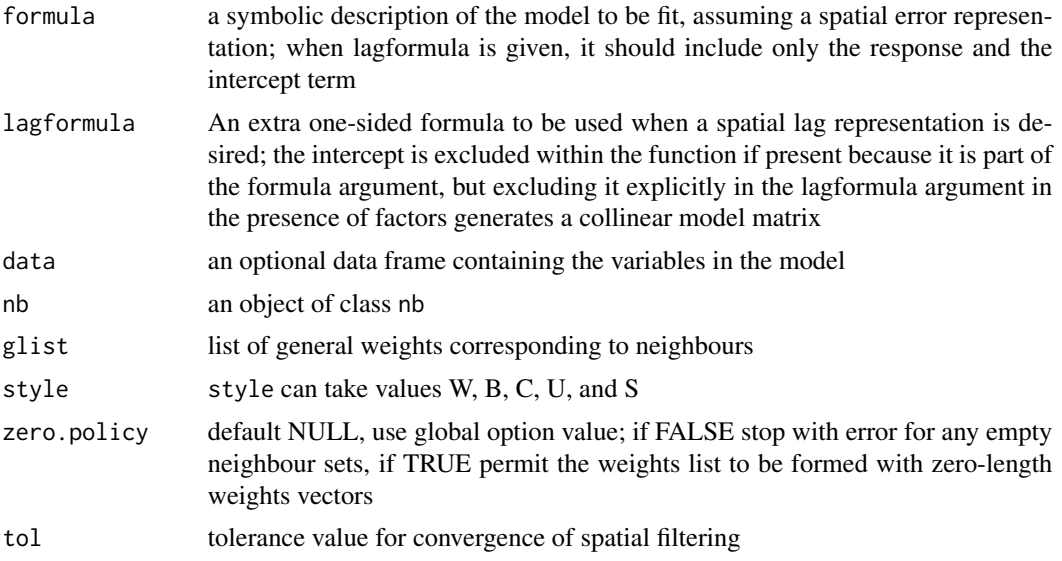

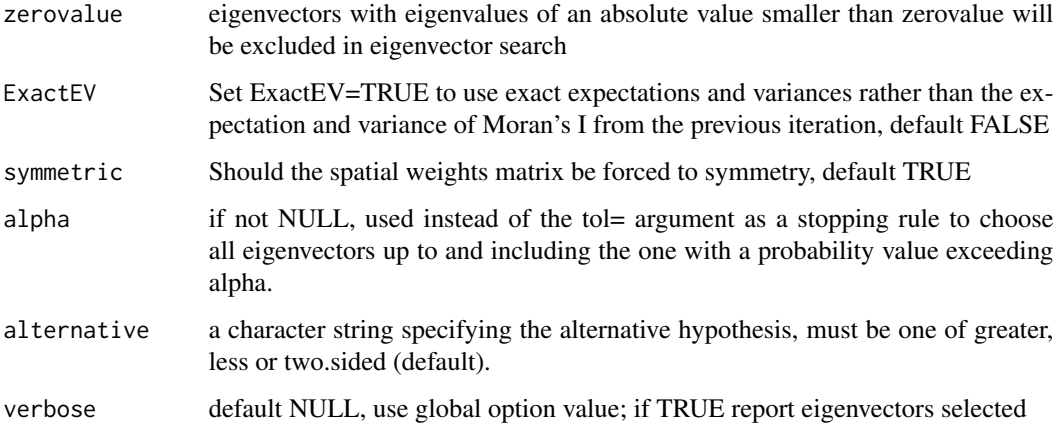

# Value

An SFResult object, with:

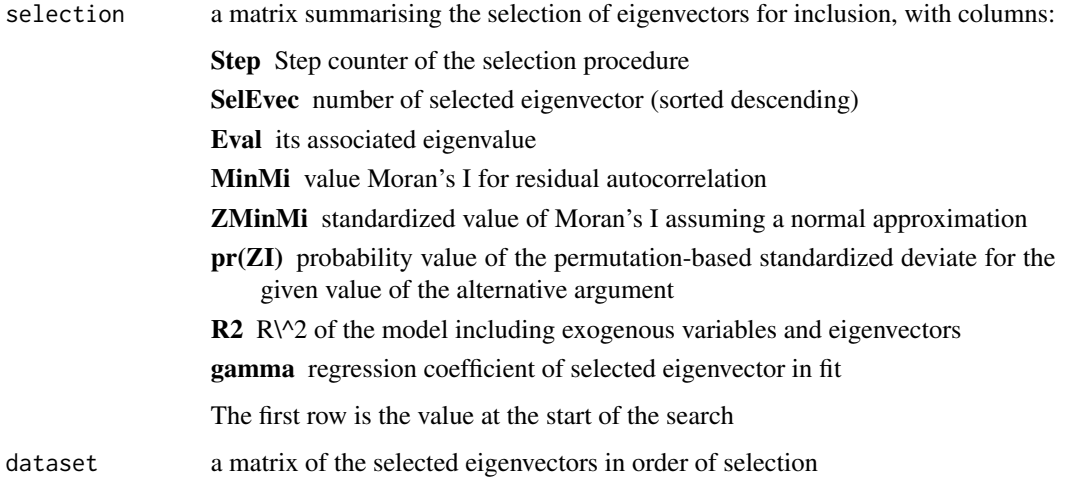

# Author(s)

Yongwan Chun, Michael Tiefelsdorf, Roger Bivand

# References

Tiefelsdorf M, Griffith DA. (2007) Semiparametric Filtering of Spatial Autocorrelation: The Eigenvector Approach. Environment and Planning A, 39 (5) 1193 - 1221. [http://www.spatialfilterin](http://www.spatialfiltering.com)g. [com](http://www.spatialfiltering.com)

# See Also

[lm](#page-0-0), [eigen](#page-0-0), [nb2listw](#page-146-0), [listw2U](#page-110-0)

#### spautolm and the set of the set of the set of the set of the set of the set of the set of the set of the set of the set of the set of the set of the set of the set of the set of the set of the set of the set of the set of

## Examples

```
example(columbus)
lmbase < - lm(CRIME ~ INC + HOVAL, data = column)sarcol <- SpatialFiltering(CRIME ~ INC + HOVAL, data=columbus,
nb=col.gal.nb, style="W", ExactEV=TRUE)
sarcol
lmsar <- lm(CRIME ~ INC + HOVAL + fitted(sarcol), data=columbus)
lmsar
anova(lmbase, lmsar)
lm.morantest(lmsar, nb2listw(col.gal.nb))
lagcol <- SpatialFiltering(CRIME ~ 1, ~ INC + HOVAL - 1, data=columbus,
nb=col.gal.nb, style="W")
lagcol
lmlag <- lm(CRIME ~ INC + HOVAL + fitted(lagcol), data=columbus)
lmlag
anova(lmbase, lmlag)
lm.morantest(lmlag, nb2listw(col.gal.nb))
```
spautolm *Spatial conditional and simultaneous autoregression model estimation*

## Description

Function taking family and weights arguments for spatial autoregression model estimation by Maximum Likelihood, using dense matrix methods, not suited to large data sets with thousands of observations. With one of the sparse matrix methods, larger numbers of observations can be handled, but the interval= argument should be set. The implementation is GLS using the single spatial coefficient value, here termed lambda, found by line search using optimize to maximise the log likelihood.

# Usage

```
spautolm(formula, data = list(), listw, weights,
na.action, family = "SAR", method="eigen", verbose = NULL, trs=NULL,
interval=NULL, zero.policy = NULL, tol.solve=.Machine$double.eps,
llprof=NULL, control=list())
## S3 method for class 'spautolm'
summary(object, correlation = FALSE, adj.se=FALSE,
Nagelkerke=FALSE, ...)
```
## Arguments

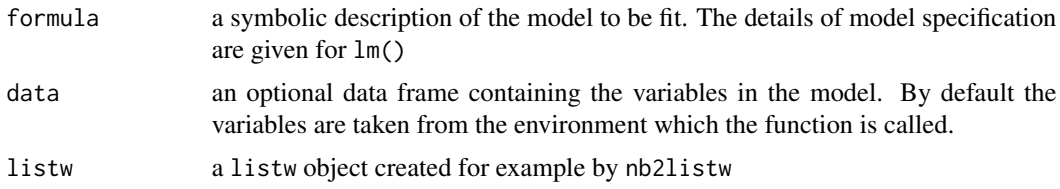

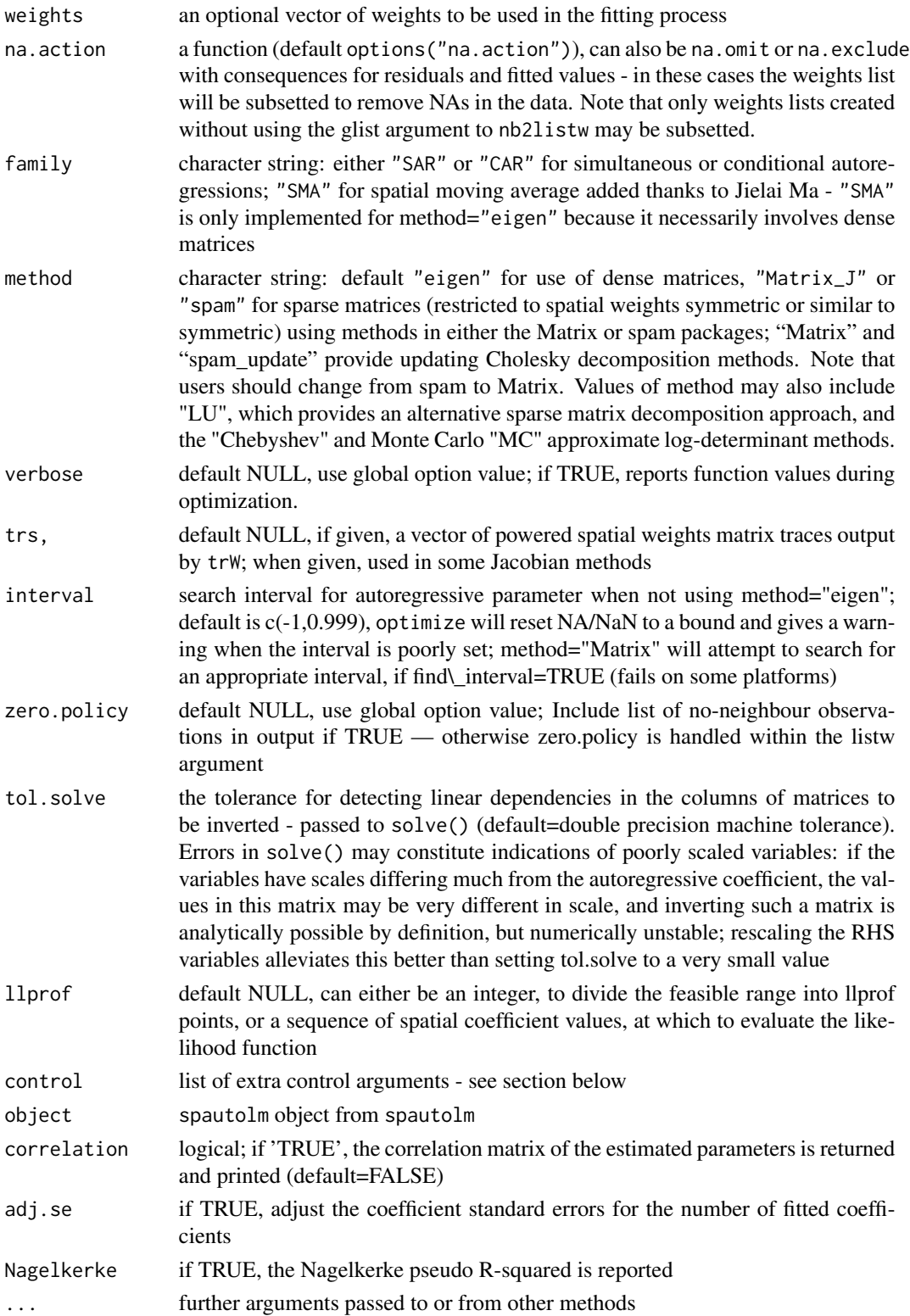

#### spautolm and the set of the set of the set of the set of the set of the set of the set of the set of the set of the set of the set of the set of the set of the set of the set of the set of the set of the set of the set of

# Details

This implementation is based on [lm.gls](#page-0-0) and [errorsarlm](#page-50-0). In particular, the function does not (yet) prevent asymmetric spatial weights being used with "CAR" family models. It appears that both numerical issues (convergence in particular) and uncertainties about the exact spatial weights matrix used make it difficult to reproduce Cressie and Chan's 1989 results, also given in Cressie 1993.

Note that the fitted() function for the output object assumes that the response variable may be reconstructed as the sum of the trend, the signal, and the noise (residuals). Since the values of the response variable are known, their spatial lags are used to calculate signal components (Cressie 1993, p. 564). This differs from other software, including GeoDa, which does not use knowledge of the response variable in making predictions for the fitting data.

#### Value

A list object of class spautolm:

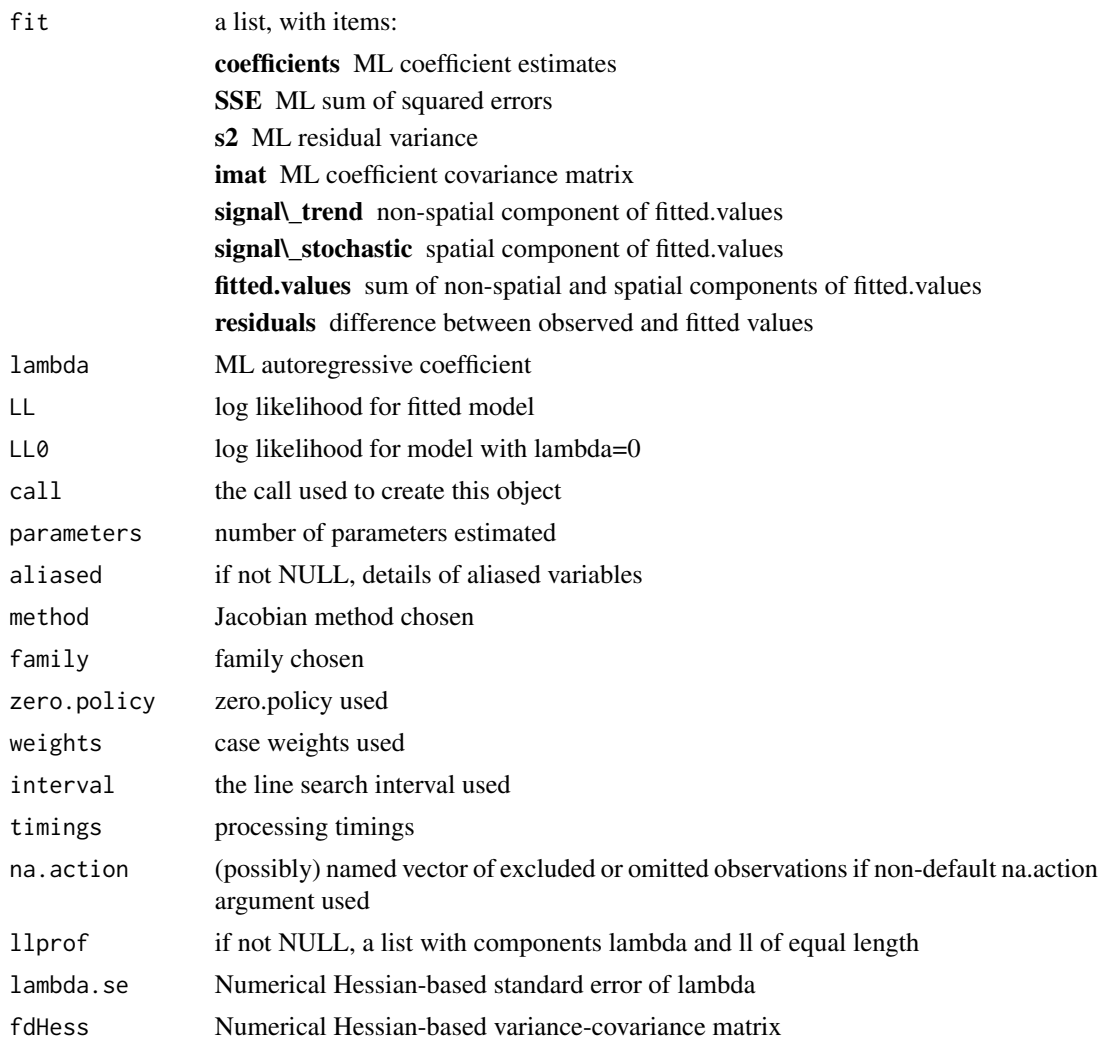

#### 196 spautolm

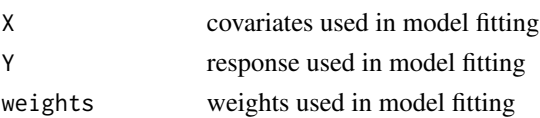

#### Control arguments

- tol.opt: the desired accuracy of the optimization passed to optimize() (default=.Machine\$double.eps^(2/3))
- **fdHess:** default NULL, then set to (method != "eigen") internally; use fdHess to compute an approximate Hessian using finite differences when using sparse matrix methods; used to make a coefficient covariance matrix when the number of observations is large; may be turned off to save resources if need be
- optimHess: default FALSE, use fdHess from nlme, if TRUE, use optim to calculate Hessian at optimum
- optimHessMethod: default "optimHess", may be "nlm" or one of the optim methods
- Imult: default 2; used for preparing the Cholesky decompositions for updating in the Jacobian function
- super: if NULL (default), set to FALSE to use a simplicial decomposition for the sparse Cholesky decomposition and method "Matrix\_J", set to as.logical(NA) for method "Matrix", if TRUE, use a supernodal decomposition
- cheb q: default 5; highest power of the approximating polynomial for the Chebyshev approximation
- MC p: default 16; number of random variates
- MC\_m: default 30; number of products of random variates matrix and spatial weights matrix
- spamPivot: default "MMD", alternative "RCM"
- in\_coef default 0.1, coefficient value for initial Cholesky decomposition in "spam\_update"
- type default "MC", used with method "moments"; alternatives "mult" and "moments", for use if trs is missing, [trW](#page-211-0)
- correct default TRUE, used with method "moments" to compute the Smirnov/Anselin correction term
- trunc default TRUE, used with method "moments" to truncate the Smirnov/Anselin correction term
- SE\_method default "LU", may be "MC"
- nrho default 200, as in SE toolbox; the size of the first stage lndet grid; it may be reduced to for example 40
- interpn default 2000, as in SE toolbox; the size of the second stage lndet grid
- small asy default TRUE; if the method is not "eigen", use asymmetric covariances rather than numerical Hessian ones if  $n \le$  small
- small default 1500; threshold number of observations for asymmetric covariances when the method is not "eigen"
- SEIndet default NULL, may be used to pass a pre-computed SE toolbox style matrix of coefficients and their lndet values to the "SE\_classic" and "SE\_whichMin" methods
- LU\_order default FALSE; used in "LU\_prepermutate", note warnings given for lu method
- pre\_eig default NULL; may be used to pass a pre-computed vector of eigenvalues

#### spautolm and the spautolm of the spautolm of the spautolm of the spautolm of the spautolm of the spautolm of the spaulus  $197$

#### **Note**

The standard errors given in Waller and Gotway (2004) are adjusted for the numbers of parameters estimated, and may be reproduced by using the additional argument adj.se=TRUE in the summary method. In addition, the function returns fitted values and residuals as given by Cressie (1993) p. 564.

## Author(s)

Roger Bivand <Roger.Bivand@nhh.no>

#### References

Cliff, A. D., Ord, J. K. 1981 *Spatial processes*, Pion; Ord, J. K. 1975 Estimation methods for models of spatial interaction, *Journal of the American Statistical Association*, 70, 120-126; Waller, L. A., Gotway, C. A. 2004 *Applied spatial statistics for public health*, Wiley, Hoboken, NJ, 325-380; Cressie, N. A. C. 1993 *Statistics for spatial data*, Wiley, New York, 548-568; Ripley, B. D. 1981 *Spatial statistics*, Wiley, New York, 88-95; LeSage J and RK Pace (2009) Introduction to Spatial Econometrics. CRC Press, Boca Raton.

## See Also

[optimize](#page-0-0), [errorsarlm](#page-50-0), [do\\_ldet](#page-30-0)

```
example(NY_data)
lm0 <- lm(Z ~ PEXPOSURE + PCTAGE65P + PCTOWNHOME, data=nydata)
summary(lm0)
lm0w <- lm(Z ~ PEXPOSURE + PCTAGE65P + PCTOWNHOME, data=nydata, weights=POP8)
summary(lm0w)
esar0 <- errorsarlm(Z ~ PEXPOSURE + PCTAGE65P + PCTOWNHOME, data=nydata,
listw=listw_NY)
summary(esar0)
system.time(esar1f <- spautolm(Z ~ PEXPOSURE + PCTAGE65P + PCTOWNHOME,
data=nydata, listw=listw_NY, family="SAR", method="eigen", verbose=TRUE))
summary(esar1f)
system.time(esar1M <- spautolm(Z ~ PEXPOSURE + PCTAGE65P + PCTOWNHOME,
data=nydata, listw=listw_NY, family="SAR", method="Matrix", verbose=TRUE))
summary(esar1M)
## Not run:
system.time(esar1M <- spautolm(Z ~ PEXPOSURE + PCTAGE65P + PCTOWNHOME,
data=nydata, listw=listw_NY, family="SAR", method="Matrix", verbose=TRUE,
control=list(super=TRUE)))
summary(esar1M)
system.time(esar1s <- spautolm(Z ~ PEXPOSURE + PCTAGE65P + PCTOWNHOME,
data=nydata, listw=listw_NY, family="SAR", method="spam", verbose=TRUE))
summary(esar1s)
esar1wf <- spautolm(Z ~ PEXPOSURE + PCTAGE65P + PCTOWNHOME, data=nydata,
listw=listw_NY, weights=POP8, family="SAR", method="eigen")
summary(esar1wf)
system.time(esar1wM <- spautolm(Z ~ PEXPOSURE + PCTAGE65P + PCTOWNHOME,
```

```
data=nydata, listw=listw_NY, weights=POP8, family="SAR", method="Matrix"))
summary(esar1wM)
esar1ws <- spautolm(Z ~ PEXPOSURE + PCTAGE65P + PCTOWNHOME, data=nydata,
listw=listw_NY, weights=POP8, family="SAR", method="spam")
summary(esar1ws)
esar1wlu <- spautolm(Z ~ PEXPOSURE + PCTAGE65P + PCTOWNHOME, data=nydata,
listw=listw_NY, weights=POP8, family="SAR", method="LU")
summary(esar1wlu)
esar1wch <- spautolm(Z ~ PEXPOSURE + PCTAGE65P + PCTOWNHOME, data=nydata,
listw=listw_NY, weights=POP8, family="SAR", method="Chebyshev")
summary(esar1wch)
ecar1f <- spautolm(Z ~ PEXPOSURE + PCTAGE65P + PCTOWNHOME, data=nydata,
 listw=listw_NY, family="CAR", method="eigen")
summary(ecar1f)
system.time(ecar1M <- spautolm(Z ~ PEXPOSURE + PCTAGE65P + PCTOWNHOME,
 data=nydata, listw=listw_NY, family="CAR", method="Matrix"))
summary(ecar1M)
ecar1s <- spautolm(Z ~ PEXPOSURE + PCTAGE65P + PCTOWNHOME, data=nydata,
listw=listw_NY, family="CAR", method="spam")
summary(ecar1s)
ecar1wf <- spautolm(Z ~ PEXPOSURE + PCTAGE65P + PCTOWNHOME, data=nydata,
listw=listw_NY, weights=nydata$POP8, family="CAR", method="eigen")
summary(ecar1wf)
system.time(ecar1wM <- spautolm(Z ~ PEXPOSURE + PCTAGE65P + PCTOWNHOME,
 data=nydata, listw=listw_NY, weights=POP8, family="CAR", method="Matrix"))
summary(ecar1wM)
ecar1ws <- spautolm(Z ~ PEXPOSURE + PCTAGE65P + PCTOWNHOME, data=nydata,
 listw=listw_NY, weights=POP8, family="CAR", method="spam")
summary(ecar1ws)
example(nc.sids)
ft.SID74 <- sqrt(1000)*(sqrt(nc.sids$SID74/nc.sids$BIR74) +
 sqrt((nc.sids$SID74+1)/nc.sids$BIR74))
lm_nc \leftarrow lm(ft.SID74 \sim 1)sids.nhbr30 <- dnearneigh(cbind(nc.sids$east, nc.sids$north), 0, 30, row.names=row.names(nc.sids))
sids.nhbr30.dist <- nbdists(sids.nhbr30, cbind(nc.sids$east, nc.sids$north))
sids.nhbr <- listw2sn(nb2listw(sids.nhbr30, glist=sids.nhbr30.dist, style="B", zero.policy=TRUE))
dij <- sids.nhbr[,3]
n <- nc.sids$BIR74
el1 <- min(dij)/dij
el2 <- sqrt(n[sids.nhbr$to]/n[sids.nhbr$from])
sids.nhbr$weights <- el1*el2
sids.nhbr.listw <- sn2listw(sids.nhbr)
both <- factor(paste(nc.sids$L_id, nc.sids$M_id, sep=":"))
ft.NWBIR74 <- sqrt(1000)*(sqrt(nc.sids$NWBIR74/nc.sids$BIR74) +
 sqrt((nc.sids$NWBIR74+1)/nc.sids$BIR74))
mdata <- data.frame(both, ft.NWBIR74, ft.SID74, BIR74=nc.sids$BIR74)
outl <- which.max(rstandard(lm_nc))
as.character(nc.sids$names[outl])
mdata.4 <- mdata[-outl,]
W <- listw2mat(sids.nhbr.listw)
W.4 \leq W[-out1, -out1]sids.nhbr.listw.4 <- mat2listw(W.4)
esarI <- errorsarlm(ft.SID74 ~ 1, data=mdata, listw=sids.nhbr.listw,
```
#### spdep the state of the state of the state of the state of the state of the state of the state of the state of the state of the state of the state of the state of the state of the state of the state of the state of the stat

```
zero.policy=TRUE)
summary(esarI)
esarIa <- spautolm(ft.SID74 ~ 1, data=mdata, listw=sids.nhbr.listw,
family="SAR")
summary(esarIa)
esarIV <- errorsarlm(ft.SID74 ~ ft.NWBIR74, data=mdata, listw=sids.nhbr.listw,
zero.policy=TRUE)
summary(esarIV)
esarIVa <- spautolm(ft.SID74 ~ ft.NWBIR74, data=mdata, listw=sids.nhbr.listw,
family="SAR")
summary(esarIVa)
esarIaw <- spautolm(ft.SID74 ~ 1, data=mdata, listw=sids.nhbr.listw,
weights=BIR74, family="SAR")
summary(esarIaw)
esarIIaw <- spautolm(ft.SID74 ~ both - 1, data=mdata, listw=sids.nhbr.listw,
weights=BIR74, family="SAR")
summary(esarIIaw)
esarIVaw <- spautolm(ft.SID74 ~ ft.NWBIR74, data=mdata,
listw=sids.nhbr.listw, weights=BIR74, family="SAR")
summary(esarIVaw)
ecarIaw <- spautolm(ft.SID74 ~ 1, data=mdata.4, listw=sids.nhbr.listw.4,
weights=BIR74, family="CAR")
summary(ecarIaw)
ecarIIaw <- spautolm(ft.SID74 ~ both - 1, data=mdata.4,
listw=sids.nhbr.listw.4, weights=BIR74, family="CAR")
summary(ecarIIaw)
ecarIVaw <- spautolm(ft.SID74 ~ ft.NWBIR74, data=mdata.4,
listw=sids.nhbr.listw.4, weights=BIR74, family="CAR")
summary(ecarIVaw)
nc.sids$fitIV <- append(fitted.values(ecarIVaw), NA, outl-1)
spplot(nc.sids, c("fitIV"), cuts=12) # Cressie 1993, p. 565
data(oldcol)
COL.errW.eig <- errorsarlm(CRIME ~ INC + HOVAL, data=COL.OLD,
nb2listw(COL.nb, style="W"))
summary(COL.errW.eig)
COL.errW.sar <- spautolm(CRIME ~ INC + HOVAL, data=COL.OLD,
nb2listw(COL.nb, style="W"))
summary(COL.errW.sar)
data(boston)
gp1 <- spautolm(log(CMEDV) ~ CRIM + ZN + INDUS + CHAS + I(NOX^2)
+ I(RM^2) + AGE + log(DIS) + log(RAD) + TAX + PTRATIO + B + log(LSTAT),
data=boston.c, nb2listw(boston.soi), family="SMA")
summary(gp1)
## End(Not run)
```
spdep *Return package version number*

# Description

The function retreives package version and build information

#### Usage

spdep(build = FALSE)

#### **Arguments**

build if TRUE, also returns build information

# Value

a character vector with one or two elements

## Author(s)

Roger Bivand <Roger.Bivand@nhh.no>

spweights.constants *Provides constants for spatial weights matrices*

# Description

The function calculates the constants needed for tests of spatial autocorrelation for general weights matrices represented as listw objects. Note: from spdep 0.3-32, the values of S1 and S2 are returned correctly for both underlying symmetric and asymmetric neighbour lists, before 0.3-32, S1 and S2 were wrong for listw objects based on asymmetric neighbour lists, such as k-nearest neighbours (thanks to Luc Anselin for finding the bug).

# Usage

```
spweights.constants(listw, zero.policy=NULL, adjust.n=TRUE)
Szero(listw)
```
#### Arguments

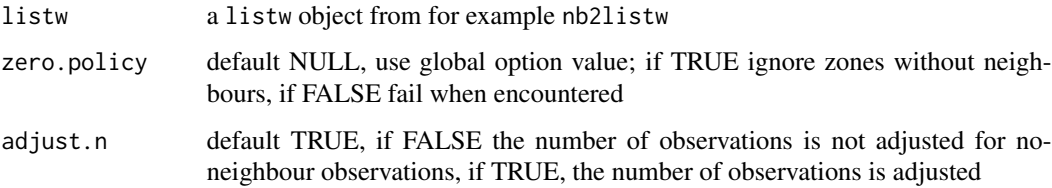

 $ssw$  201

#### Value

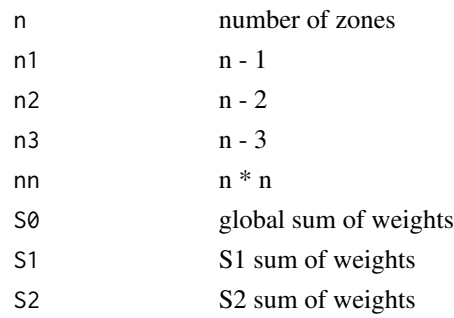

## Author(s)

Roger Bivand <Roger.Bivand@nhh.no>

# References

Haining, R. 1990 Spatial data analysis in the social and environmental sciences, Cambridge University Press, p. 233; Cliff, A. D., Ord, J. K. 1981 Spatial processes, Pion, p. 19, 21.

# See Also

[nb2listw](#page-146-0)

## Examples

```
data(oldcol)
B <- spweights.constants(nb2listw(COL.nb, style="B"))
W <- spweights.constants(nb2listw(COL.nb, style="W"))
C <- spweights.constants(nb2listw(COL.nb, style="C"))
S <- spweights.constants(nb2listw(COL.nb, style="S"))
U <- spweights.constants(nb2listw(COL.nb, style="U"))
print(data.frame(rbind(unlist(B), unlist(W), unlist(C), unlist(S), unlist(U)),
  row.names=c("B", "W", "C", "S", "U")))
```
ssw *Compute the sum of dissimilarity*

## Description

This function computes the sum of dissimilarity between each observation and the mean (scalar of vector) of the observations.

## Usage

```
ssw(data, id, method = c("euclidean", "maximum",
    "manhattan", "canberra", "binary", "minkowski",
    "mathalanobis", p = 2, cov, inverted = FALSE)
```
# Arguments

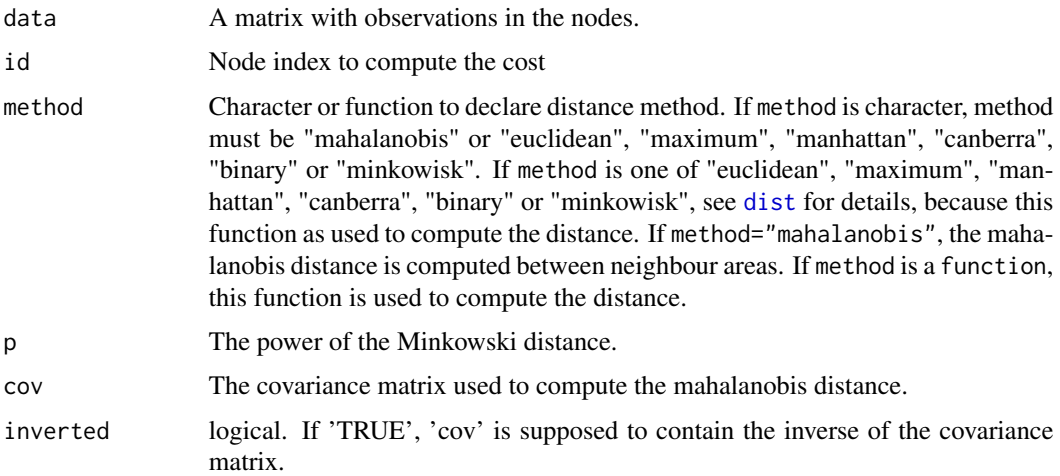

# Value

A numeric, the sum of dissimilarity between the observations id of data and the mean (scalar of vector) of this observations.

# Author(s)

Elias T. Krainski and Renato M. Assuncao

# See Also

See Also as [nbcost](#page-150-0)

# Examples

```
data(USArrests)
n <- nrow(USArrests)
ssw(USArrests, 1:n)
ssw(USArrests, 1:(n/2))
ssw(USArrests, (n/2+1):n)
ssw(USArrests, 1:(n/2)) + ssw(USArrests, (n/2+1):n)
```
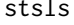

Generalized spatial two stage least squares

# Description

The function fits a spatial lag model by two stage least squares, with the option of adjusting the results for heteroskedasticity.

# Usage

```
stsls(formula, data = list(), listw, zero.policy = NULL,
na.action = na.fail, robust = FALSE, HC=NULL, legacy=FALSE, W2X = TRUE)
```
# Arguments

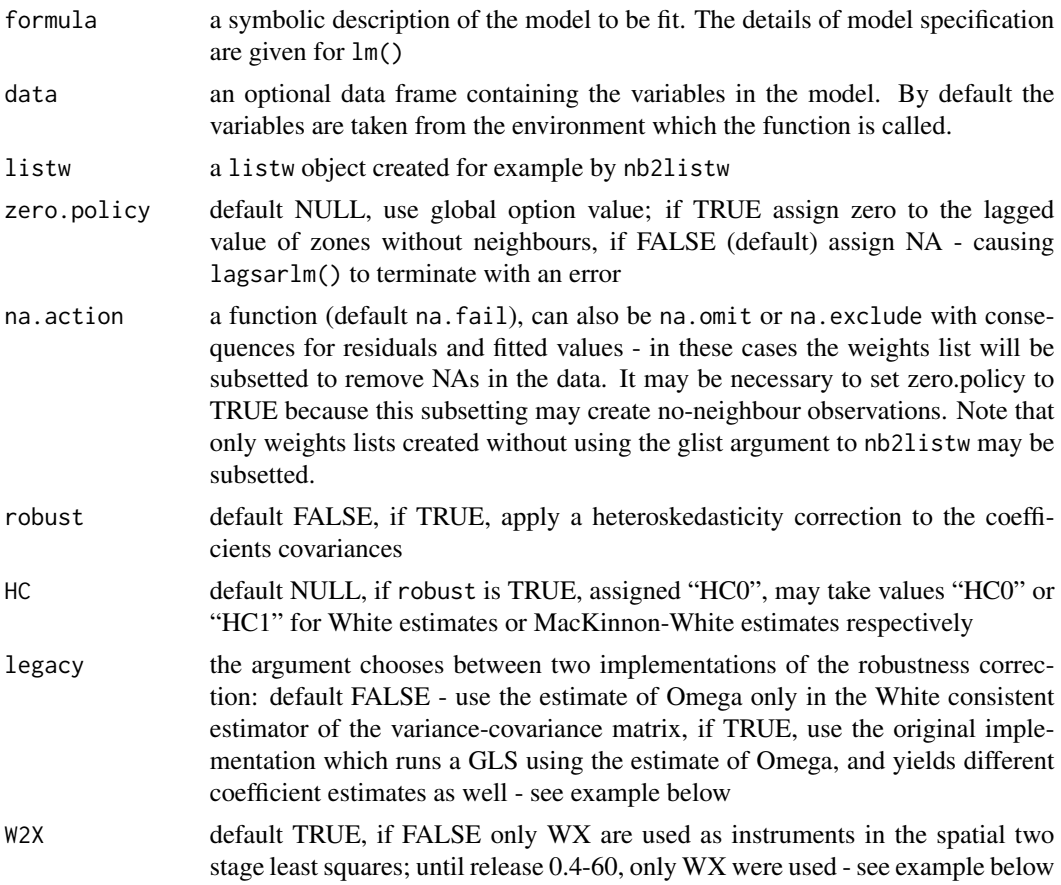

# Details

The fitting implementation fits a spatial lag model:

$$
y = \rho Wy + X\beta + \varepsilon
$$

by using spatially lagged X variables as instruments for the spatially lagged dependent variable.

## Value

an object of class "stsls" containing:

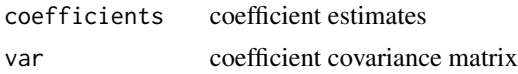

204 subset.listw

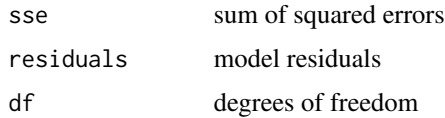

## Author(s)

Luc Anselin, Gianfranco Piras and Roger Bivand

#### References

Kelejian, H.H. and I.R. Prucha (1998). A generalized spatial two stage least squares procedure for estimating a spatial autoregressive model with autoregressive disturbances. *Journal of Real Estate Finance and Economics* 17, 99-121.

## See Also

**[lagsarlm](#page-95-0)** 

### Examples

```
data(oldcol)
COL.lag.eig <- lagsarlm(CRIME ~ INC + HOVAL, data=COL.OLD, nb2listw(COL.nb))
summary(COL.lag.eig, correlation=TRUE)
COL.lag.stsls <- stsls(CRIME ~ INC + HOVAL, data=COL.OLD, nb2listw(COL.nb))
summary(COL.lag.stsls, correlation=TRUE)
COL.lag.stslsW <- stsls(CRIME ~ INC + HOVAL, data=COL.OLD, nb2listw(COL.nb), W2X=FALSE)
summary(COL.lag.stslsW, correlation=TRUE)
COL.lag.stslsR <- stsls(CRIME ~ INC + HOVAL, data=COL.OLD, nb2listw(COL.nb),
robust=TRUE, W2X=FALSE)
summary(COL.lag.stslsR, correlation=TRUE)
COL.lag.stslsRl <- stsls(CRIME ~ INC + HOVAL, data=COL.OLD, nb2listw(COL.nb),
robust=TRUE, legacy=TRUE, W2X=FALSE)
summary(COL.lag.stslsRl, correlation=TRUE)
data(boston)
gp2a <- stsls(log(CMEDV) ~ CRIM + ZN + INDUS + CHAS + I(NOX^2) + I(RM^2) +
 AGE + log(DIS) + log(RAD) + TAX + PTRATIO + B + log(LSTAT),data=boston.c, nb2listw(boston.soi))
summary(gp2a)
```
subset.listw *Subset a spatial weights list*

#### Description

The function subsets a spatial weights list, retaining objects for which the subset argument vector is TRUE. At present it will only subset non-general weights lists (that is those created by nb2listw with glist=NULL).

#### subset.nb 205

# Usage

```
## S3 method for class 'listw'
subset(x, subset, zero.policy = NULL, ...)
```
# Arguments

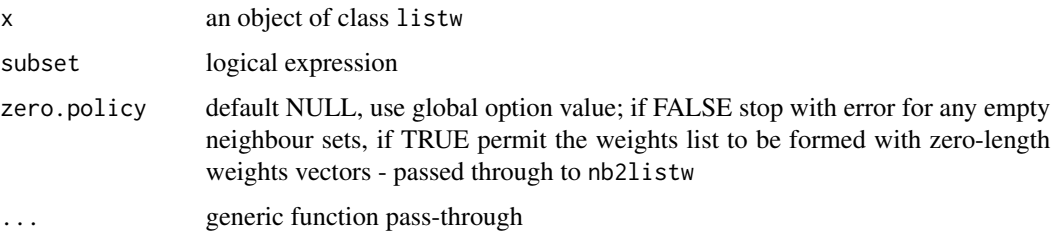

## Value

The function returns an object of class listw with component style the same as the input object, component neighbours a list of integer vectors containing neighbour region number ids (compacted to run from 1:number of regions in subset), and component weights as the weights computed for neighbours using style.

#### Author(s)

Roger Bivand <Roger.Bivand@nhh.no>

# See Also

[nb2listw](#page-146-0), [subset.nb](#page-204-0)

## Examples

```
example(columbus)
to.be.dropped <- c(31, 34, 36, 39, 42, 46)
pre <- nb2listw(col.gal.nb)
print(pre)
post <- subset(pre, !(1:length(col.gal.nb) %in% to.be.dropped))
print(post)
```
<span id="page-204-0"></span>subset.nb *Subset a neighbours list*

## Description

The function subsets a neighbors list, retaining objects for which the subset argument vector is TRUE.

# 206 summary.nb

#### Usage

```
## S3 method for class 'nb'
subset(x, subset, ...)
```
#### **Arguments**

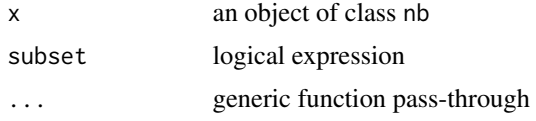

## Value

The function returns an object of class nb with a list of integer vectors containing neighbour region number ids (compacted to run from 1:number of regions in subset).

## Author(s)

Roger Bivand <Roger.Bivand@nhh.no>

### See Also

[nb2listw](#page-146-0)

#### Examples

```
example(columbus)
coords <- coordinates(columbus)
plot(col.gal.nb, coords)
to.be.dropped <- c(31, 34, 36, 39, 42, 46)
text(coords[to.be.dropped,1], coords[to.be.dropped,2], labels=to.be.dropped,
 pos=2, offset=0.3)
sub.col.gal.nb <- subset(col.gal.nb,
 !(1:length(col.gal.nb) %in% to.be.dropped))
plot(sub.col.gal.nb, coords[-to.be.dropped,], col="red", add=TRUE)
which(!(attr(col.gal.nb, "region.id") %in%
 attr(sub.col.gal.nb, "region.id")))
```
summary.nb *Print and summary function for neighbours and weights lists*

#### Description

The function prints summary measures for links in a neighbours list. If a matrix of coordinates is given as well, summary descriptive measures for the link lengths are also printed. Print and summary functions are also available for "listw" weights list objects, also reporting constants (S0, S1, S2) used in inference for global spatial autocorrelation statistics such as Moran's I, Geary's C, join-count tests and Getis-Ord G.

# summary.nb 207

# Usage

```
## S3 method for class 'nb'
summary(object, coords=NULL, longlat = NULL, scale = 1, ...)
## S3 method for class 'nb'
print(x, \ldots)## S3 method for class 'listw'
summary(object, coords, longlat, zero.policy = NULL,
scale = 1, ...)
## S3 method for class 'listw'
print(x, zero.policy = NULL, ...)
```
# Arguments

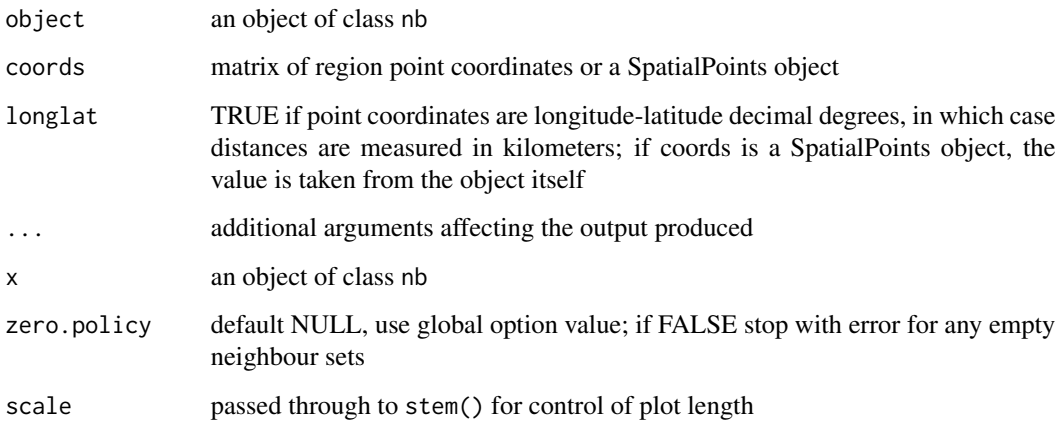

# Author(s)

Roger Bivand <Roger.Bivand@nhh.no>

# See Also

[plot.nb](#page-159-0)

```
example(columbus)
coords <- coordinates(columbus)
col.gal.nb
summary(col.gal.nb, coords)
col.listw <- nb2listw(col.gal.nb, style="W")
col.listw
summary(col.listw)
```
# Description

Methods used for presenting the results of estimating spatial SAR models.

#### Usage

```
## S3 method for class 'sarlm'
summary(object, correlation = FALSE, Nagelkerke = FALSE, Hausman=FALSE, adj.se=FALSE, ...)
## S3 method for class 'sarlm'
print(x, \ldots)## S3 method for class 'summary.sarlm'
print(x, digits = max(5, .Options$digits - 3),
signif.stars = FALSE, ...)
```
## Arguments

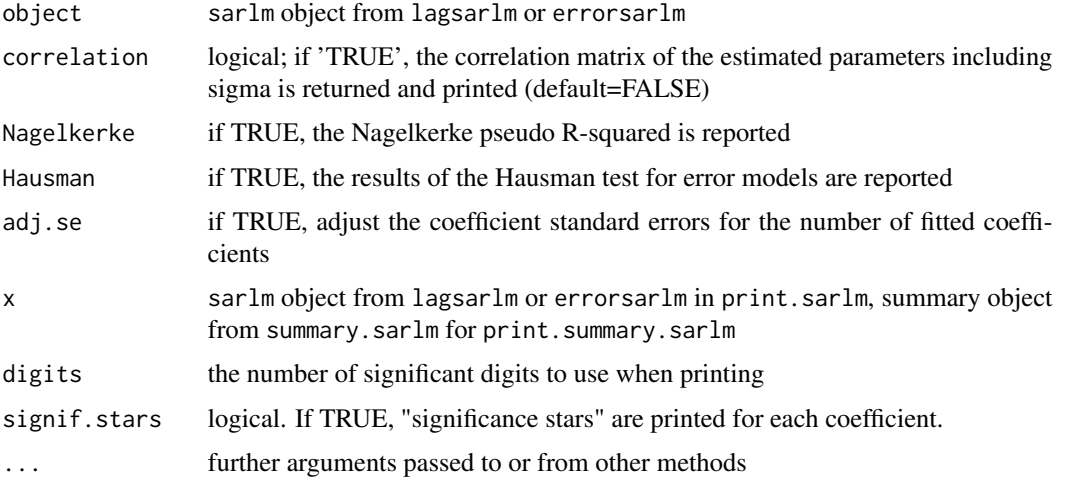

## Value

The summary function summary.sarlm returns the sarlm object augmented with a coefficient matrix with probability values for coefficient asymptotic standard errors for type="error" and for type="lag" or "mixed" when object\\$ase=TRUE, or a coefficient matrix with probability values for likelihood ratio tests between the model as reported and models with independent variables dropped in turn.

# Author(s)

Roger Bivand <Roger.Bivand@nhh.no>

#### tolerance.nb 209

#### References

Cliff, A. D., Ord, J. K. 1981 *Spatial processes*, Pion; Ord, J. K. 1975 Estimation methods for models of spatial interaction, *Journal of the American Statistical Association*, 70, 120-126; Anselin, L. 1988 *Spatial econometrics: methods and models.* (Dordrecht: Kluwer); Anselin, L. 1995 SpaceStat, a software program for the analysis of spatial data, version 1.80. Regional Research Institute, West Virginia University, Morgantown, WV (<www.spacestat.com>); Anselin L, Bera AK (1998) Spatial dependence in linear regression models with an introduction to spatial econometrics. In: Ullah A, Giles DEA (eds) Handbook of applied economic statistics. Marcel Dekker, New York, pp. 237- 289; Nagelkerke NJD (1991) A note on a general definition of the coefficient of determination. Biometrika 78: 691-692.

## See Also

[errorsarlm](#page-50-0), [lagsarlm](#page-95-0), [summary.lm](#page-0-0)

#### Examples

```
data(oldcol)
COL.mix.eig <- lagsarlm(CRIME ~ INC + HOVAL, data=COL.OLD,
nb2listw(COL.nb), type="mixed", method="eigen")
summary(COL.mix.eig, correlation=TRUE, Nagelkerke=TRUE)
COL.mix.M <- lagsarlm(CRIME ~ INC + HOVAL, data=COL.OLD,
nb2listw(COL.nb), type="mixed", method="Matrix")
summary(COL.mix.M, correlation=TRUE, Nagelkerke=TRUE)
COL.errW.eig <- errorsarlm(CRIME ~ INC + HOVAL, data=COL.OLD,
 nb2listw(COL.nb, style="W"), method="eigen")
summary(COL.errW.eig, correlation=TRUE, Nagelkerke=TRUE, Hausman=TRUE)
```
tolerance.nb *Function to construct edges based on a tolerance angle and a maximum distance*

#### **Description**

This function creates an object of class nb (defined in the library spdep) containing a connexion diagram. The edges between sites are based on a tolerance angle and a maximum distance. The angle is directional; its direction is always from the bottow to the top of the screen.

# Usage

```
tolerance.nb(coords, unit.angle = "degrees", max.dist, tolerance, rot.angle,
plot.sites=FALSE)
```
## Arguments

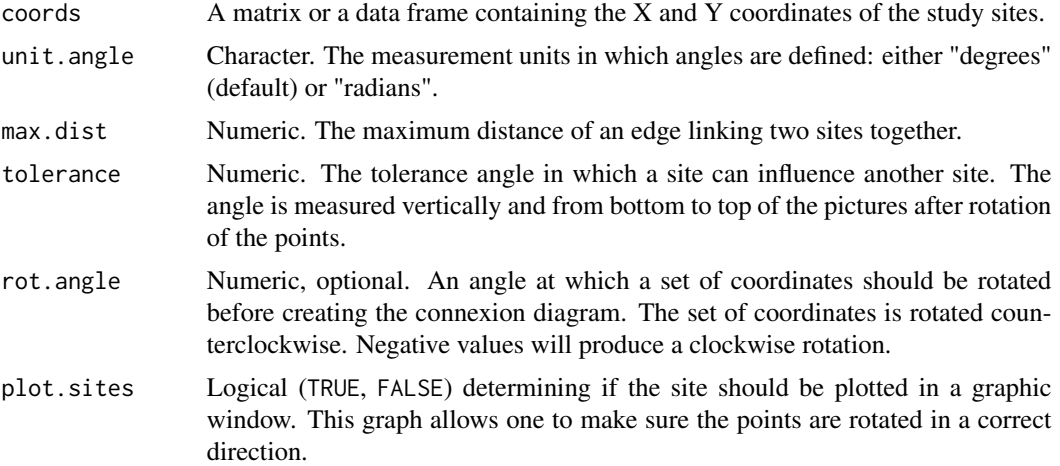

## Details

Even though this function creates a connexion diagram based on a tolerance angle going from the bottom to the top of the screen, the resulting object is symmetric, meaning that a site influences another and vice versa. The final object does not represent a directional connexion network.

## Value

The function returns an object of class nb with a list of integer vectors corresponding to neighbour region numbers.

## Warning

This function was not design to handle a large number of rows in coords. To use this function for a set of coordinates with more than 1500 entries is memory intensive.

## Author(s)

F. Guillaume Blanchet

# See Also

[dnearneigh](#page-29-0), [cell2nb](#page-24-0), [graph2nb](#page-67-0), [tri2nb](#page-210-0), [knn2nb](#page-91-0)

```
set.seed(1)
ex.data<-cbind(runif(50),rexp(50))
### Construct object of class nb with a tolerance angle of 30 degrees
### and a maximum distance of 2 m.
nb.ex<-tolerance.nb(ex.data, unit.angle = "degrees", max.dist=1,
tolerance = 30)
```

```
### Construct object of class nb with a tolerance angle of 30 degrees
### and a maximum distance of 2 m. The coordinates are rotated at an angle
### of 45 degrees counterclockwise.
nb.ex2<-tolerance.nb(ex.data, unit.angle = "degrees", max.dist=1,
tolerance = 30, rot.angle = 45)
### Construct object of class nb with a tolerance angle of pi/8 radians
### and a maximum distance of 1.5 m. The coordinates are rotated at
### an angle of pi/4 radians clockwise.
nb.ex3<-tolerance.nb(ex.data, unit.angle = "radians", max.dist=1.5,
tolerance = pi/8, rot.angle = -pi*2/3)
par(mfrow=c(1,3))
plot(nb.ex,ex.data,asp=1)
plot(nb.ex2,ex.data,asp=1)
plot(nb.ex3,ex.data,asp=1)
```
<span id="page-210-0"></span>tri2nb *Neighbours list from tri object*

#### Description

The function uses the deldir package to convert a matrix of two-dimensional coordinates into a neighbours list of class nb with a list of integer vectors containing neighbour region number ids.

#### Usage

tri2nb(coords, row.names = NULL)

#### Arguments

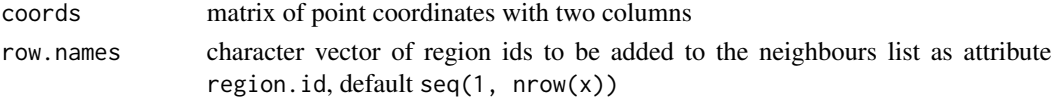

### Details

If coordinates are duplicated, this function cannot be used. If the coordinates are from a grid, then they need to be ordered such that the first three are not collinear, so that the first triangle can be constructed. This can be achieved by randomising the order of the coordinates (possibly several times), and then re-ordering the order of the data to match the new order of the neighbour list - if this fix is used, remember to re-order the row.names argument as well as the coordinates! Please also note that triangulation of grid points will give arbitrary diagonal neighbours, which may not be a sensible outcome, and dnearneigh() may serve better where tri2nb() cannot be used.

#### Value

The function returns an object of class nb with a list of integer vectors containing neighbour region number ids.

## 212 tr $W$

# Author(s)

Roger Bivand <Roger.Bivand@nhh.no>

# See Also

[knn2nb](#page-91-0), [dnearneigh](#page-29-0), [cell2nb](#page-24-0)

# Examples

```
example(columbus)
coords <- coordinates(columbus)
ind <- sapply(slot(columbus, "polygons"), function(x) slot(x, "ID"))
col.tri.nb <- tri2nb(coords, row.names=ind)
plot(columbus, border="grey")
plot(col.tri.nb, coords, add=TRUE)
title(main="Raw triangulation links")
x \leq -\text{seq}(0,1,0.1)y \leq -\text{seq}(0, 2, 0.2)xy \leftarrow expand.grid(x, y)
try(xy.nb < -tri2nb(xy))seed <- 1234
xid \leftarrow sample(1:nrow(xy))xy.nb <- tri2nb(xy[xid,])
plot(xy.nb, xy[xid,])
```
#### <span id="page-211-0"></span>trW *Spatial weights matrix powers traces*

# Description

The function is used to prepare a vector of traces of powers of a spatial weights matrix

#### Usage

```
trW(W=NULL, m = 30, p = 16, type = "mult", listw=NULL, momentsSymmetry=TRUE)
mom_calc(lw, m)
mom_calc_int2(is, m, nb, weights, Card)
```
# Arguments

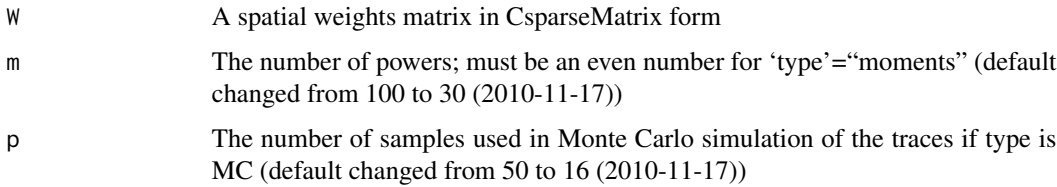

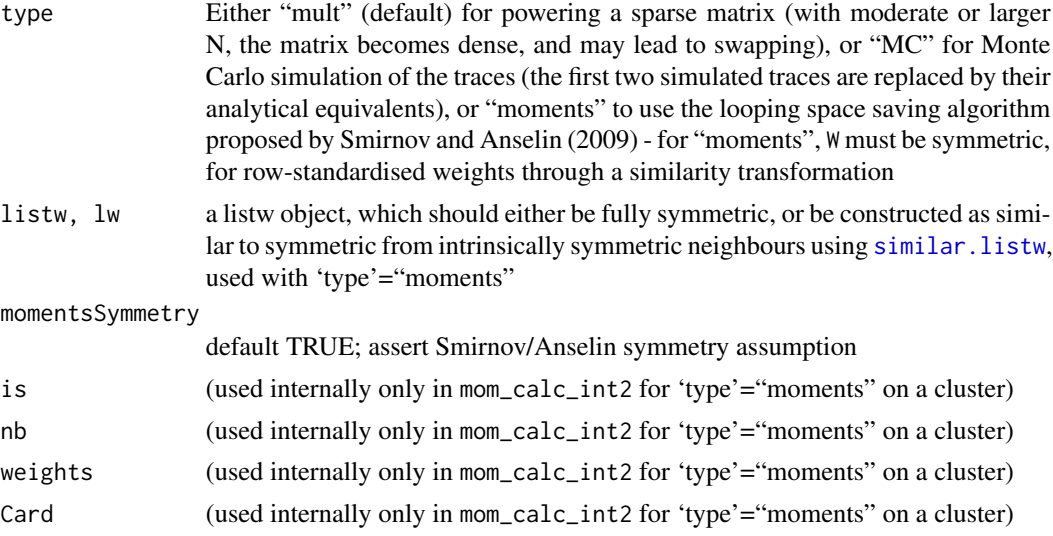

# Value

A numeric vector of m traces, with "timings" and "type" attributes; the 'type'="MC" also returns the standard deviation of the p-vector V divided by the square root of p as a measure of spread for the trace estimates.

#### Note

mom\_calc and mom\_calc\_int2 are for internal use only

## Author(s)

Roger Bivand <Roger.Bivand@nhh.no>

# References

LeSage J and RK Pace (2009) *Introduction to Spatial Econometrics*. CRC Press, Boca Raton, pp. 96–105; Smirnov O and L Anselin (2009) An O(N) parallel method of computing the Log-Jacobian of the variable transformation for models with spatial interaction on a lattice. *Computational Statistics and Data Analysis* 53 (2009) 2983–2984.

## See Also

#### [as\\_dgRMatrix\\_listw](#page-12-0), [nb2listw](#page-146-0)

```
example(columbus)
listw <- nb2listw(col.gal.nb)
W <- as(as_dgRMatrix_listw(listw), "CsparseMatrix")
system.time(trMat <- trW(W, type="mult"))
str(trMat)
set.seed(1100)
```

```
system.time(trMC <- trW(W, type="MC"))
str(trMC)
plot(trMat, trMC)
abline(a=0, b=1)
for(i in 3:length(trMC)) {
segments(trMat[i], trMC[i]-2*attr(trMC, "sd")[i], trMat[i],
 trMC[i]+2*attr(trMC, "sd")[i])
}
listwS <- similar.listw(listw)
W <- as(as(as_dgRMatrix_listw(listwS), "CsparseMatrix"), "symmetricMatrix")
system.time(trmom <- trW(W, m=24, type="moments"))
str(trmom)
all.equal(trMat[1:24], trmom, check.attributes=FALSE)
system.time(trMat <- trW(W, m=24, type="mult"))
str(trMat)
all.equal(trMat, trmom, check.attributes=FALSE)
set.seed(1)
system.time(trMC <- trW(W, m=24, type="MC"))
str(trMC)
data(boston)
listw <- nb2listw(boston.soi)
listwS <- similar.listw(listw)
system.time(trmom <- trW(listw=listwS, m=24, type="moments"))
str(trmom)
library(parallel)
nc <- detectCores(logical=FALSE)
coresOpt <- get.coresOption()
invisible(set.coresOption(nc))
if(!get.mcOption()) {
  cl <- makeCluster(get.coresOption())
  set.ClusterOption(cl)
}
system.time(trmomp <- trW(listw=listwS, m=24, type="moments"))
if(!get.mcOption()) {
  set.ClusterOption(NULL)
  stopCluster(cl)
}
all.equal(trmom, trmomp, check.attributes=FALSE)
invisible(set.coresOption(coresOpt))
```
used.cars *US 1960 used car prices*

## Description

The used.cars data frame has 48 rows and 2 columns. The data set includes a neighbours list for the 48 states excluding DC from poly2nb().

#### used.cars 215

## Usage

data(used.cars)

## Format

This data frame contains the following columns:

tax.charges taxes and delivery charges for 1955-9 new cars

price.1960 1960 used car prices by state

## Source

Hanna, F. A. 1966 Effects of regional differences in taxes and transport charges on automobile consumption, in Ostry, S., Rhymes, J. K. (eds) Papers on regional statistical studies, Toronto: Toronto University Press, pp. 199-223.

## References

Hepple, L. W. 1976 A maximum likelihood model for econometric estimation with spatial series, in Masser, I (ed) Theory and practice in regional science, London: Pion, pp. 90-104.

```
data(used.cars)
moran.test(used.cars$price.1960, nb2listw(usa48.nb))
moran.plot(used.cars$price.1960, nb2listw(usa48.nb),
  labels=rownames(used.cars))
uc.lm <- lm(price.1960 ~ tax.charges, data=used.cars)
summary(uc.lm)
lm.morantest(uc.lm, nb2listw(usa48.nb))
lm.morantest.sad(uc.lm, nb2listw(usa48.nb))
lm.LMtests(uc.lm, nb2listw(usa48.nb))
uc.err <- errorsarlm(price.1960 ~ tax.charges, data=used.cars,
  nb2listw(usa48.nb), tol.solve=1.0e-13, control=list(tol.opt=.Machine$double.eps^0.3))
summary(uc.err)
uc.lag <- lagsarlm(price.1960 ~ tax.charges, data=used.cars,
  nb2listw(usa48.nb), tol.solve=1.0e-13, control=list(tol.opt=.Machine$double.eps^0.3))
summary(uc.lag)
uc.lag1 <- lagsarlm(price.1960 ~ 1, data=used.cars,
  nb2listw(usa48.nb), tol.solve=1.0e-13, control=list(tol.opt=.Machine$double.eps^0.3))
summary(uc.lag1)
uc.err1 <- errorsarlm(price.1960 ~ 1, data=used.cars,
  nb2listw(usa48.nb), tol.solve=1.0e-13, control=list(tol.opt=.Machine$double.eps^0.3))
summary(uc.err1)
```
#### Description

Mercer and Hall wheat yield data, based on version in Cressie (1993), p. 455.

#### Usage

data(wheat)

## Format

The format of the object generated by running data(wheat) is a three column data frame made available by Hongfei Li. The example section shows how to convert this to the object used in demonstrating the aple function, and is a: Formal class 'SpatialPolygonsDataFrame' [package "sp"] with 5 slots; the data slot is a data frame with 500 observations on the following 6 variables.

lat local coordinates northings ordered north to south

yield Mercer and Hall wheat yield data

r rows south to north; levels in distance units of plot centres

c columns west to east; levels in distance units of plot centres

lon local coordinates eastings

lat1 local coordinates northings ordered south to north

# Note

The value of 4.03 was changed to 4.33 (wheat[71,]) 13 January 2014; thanks to Sandy Burden; cross-checked with <http://www.itc.nl/personal/rossiter/teach/R/mhw.csv>, which agrees.

#### Source

Cressie, N. A. C. (1993) Statistics for Spatial Data. Wiley, New York, p. 455.

## References

Mercer, W. B. and Hall, A. D. (1911) The experimental error of field trials. Journal of Agricultural Science 4, 107-132.

```
## Not run:
data(wheat)
wheat$lat1 <- 69 - wheat$lat
wheat$r <- factor(wheat$lat1)
wheat$c <- factor(wheat$lon)
wheat_sp <- wheat
```
# <span id="page-216-0"></span>write.nb.gal 217

```
coordinates(wheat_sp) <- c("lon", "lat1")
wheat_spg <- wheat_sp
gridded(wheat_spg) <- TRUE
wheat_spl <- as(wheat_spg, "SpatialPolygons")
df <- as(wheat_spg, "data.frame")
row.names(df) <- sapply(slot(wheat_spl, "polygons"),
function(x) slot(x, "ID"))
wheat <- SpatialPolygonsDataFrame(wheat_spl, data=df)
## End(Not run)
require(maptools)
wheat <- readShapeSpatial(system.file("etc/shapes/wheat.shp",
 package="spdep")[1])
```
write.nb.gal *Write a neighbours list as a GAL lattice file*

## Description

Write a neighbours list as a GAL lattice file, may also use newer GeoDa header format

# Usage

write.nb.gal(nb, file, oldstyle=TRUE, shpfile=NULL, ind=NULL)

# Arguments

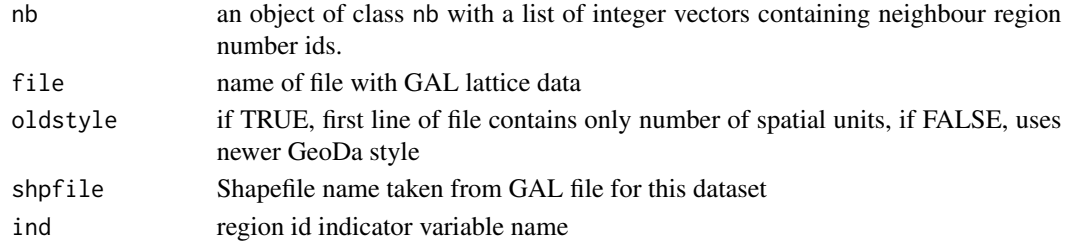

### Author(s)

Roger Bivand <Roger.Bivand@nhh.no>

#### See Also

[read.gal](#page-169-0)

### Examples

```
example(columbus)
GALfile <- tempfile("GAL")
write.nb.gal(col.gal.nb, GALfile)
col.queen <- read.gal(GALfile)
summary(diffnb(col.queen, col.gal.nb))
```
# Index

∗Topic cluster nbcosts , [151](#page-150-0) plot.skater , [161](#page-160-0) prunecost , [168](#page-167-0) prunemst , [169](#page-168-0) skater , [183](#page-182-0) ssw , [201](#page-200-0) ∗Topic datasets afcon , [4](#page-3-0) auckland , [14](#page-13-0) baltimore , [17](#page-16-0) boston , [19](#page-18-0) columbus , [27](#page-26-0) eire , [48](#page-47-0) elect80, <mark>5</mark>0 getisord, [62](#page-61-0) hopkins , [73](#page-72-0) house , [74](#page-73-0) huddersfield , [75](#page-74-0) nc.sids , [154](#page-153-0) NY\_data , [155](#page-154-0) oldcol , [157](#page-156-0) used.cars , [214](#page-213-0) wheat , [216](#page-215-0) ∗Topic data bhicv , [18](#page-17-0) ∗Topic graphs mstree, [140](#page-139-0) prunecost , [168](#page-167-0) ∗Topic hplot plot.mst , [159](#page-158-0) plot.skater , [161](#page-160-0) ∗Topic manip Rotation , [174](#page-173-0) ∗Topic multivariate ssw , [201](#page-200-0) ∗Topic spatial aggregate.nb, [6](#page-5-0) airdist , [7](#page-6-0)

anova.sarlm,[7](#page-6-0) aple , [8](#page-7-0) aple.mc , [10](#page-9-0) aple.plot , [11](#page-10-0) as\_dgRMatrix\_listw , [13](#page-12-0) autocov\_dist , [15](#page-14-0) bptest.sarlm , [22](#page-21-0) card , [23](#page-22-0) cell2nb , [25](#page-24-0) choynowski , [26](#page-25-0) diffnb, [29](#page-28-0) dnearneigh , [30](#page-29-0) do\_ldet , [31](#page-30-0) droplinks , [38](#page-37-0) EBest, [40](#page-39-0) EBImoran.mc , [41](#page-40-0) EBlocal , [43](#page-42-0) edit.nb , [44](#page-43-0) eigenw, [45](#page-44-0) errorsarlm , [51](#page-50-0) geary , [57](#page-56-0) geary.mc, [58](#page-57-0) geary.test,  $60$ globalG.test, [63](#page-62-0) GMerrorsar , [64](#page-63-0) Graph Components , [67](#page-66-0) graphneigh , [68](#page-67-0) gstsls , [70](#page-69-0) impacts , [76](#page-75-0) include.self, [80](#page-79-0) invIrM , [81](#page-80-0) is.symmetric.nb , [84](#page-83-0) joincount.mc, [85](#page-84-0) joincount.multi , [86](#page-85-0) joincount.test, [88](#page-87-0) knearneigh, [90](#page-89-0) knn2nb , [92](#page-91-0) lag.listw , [93](#page-92-0) lagmess , [94](#page-93-0)

lagsarlm , [96](#page-95-0) lee , [102](#page-101-0) lee.mc , [104](#page-103-0) lee.test , [105](#page-104-0) listw2sn , [108](#page-107-0) lm.LMtests , [109](#page-108-0) lm.morantest , [111](#page-110-0) lm.morantest.exact , [113](#page-112-0) lm.morantest.sad , [114](#page-113-0) localG , [117](#page-116-0) localmoran , [118](#page-117-0) localmoran.exact , [121](#page-120-0) localmoran.sad , [123](#page-122-0) LR.sarlm, [126](#page-125-0) mat2listw , [128](#page-127-0) MCMCsamp, [129](#page-128-0) ME , [131](#page-130-0) moran , [133](#page-132-0) moran.mc, [135](#page-134-0) moran.plot, [136](#page-135-0) moran.test, [138](#page-137-0) mstree, [140](#page-139-0) nb.set.operations , [142](#page-141-0) nb2blocknb , [143](#page-142-0) nb2INLA , [144](#page-143-0) nb2lines , [145](#page-144-0) nb2listw , [147](#page-146-0) nb2mat , [149](#page-148-0) nb2WB , [150](#page-149-0) nbcosts , [151](#page-150-0) nbdists , [152](#page-151-0) nblag , [153](#page-152-0) p.adjustSP , [158](#page-157-0) plot.nb , [160](#page-159-0) poly2nb , [162](#page-161-0) predict.sarlm , [163](#page-162-0) probmap , [166](#page-165-0) read.gal , [170](#page-169-1) read.gwt2nb , [171](#page-170-0) residuals.sarlm , [173](#page-172-0) sacsarlm, [175](#page-174-0) set.mcOption , [179](#page-178-0) set.spChkOption , [180](#page-179-0) similar.listw , [182](#page-181-0) sp.correlogram , [187](#page-186-0) sp.mantel.mc , [189](#page-188-0) SpatialFiltering , [191](#page-190-0) spautolm , [193](#page-192-0)

spdep , [199](#page-198-0) spweights.constants, [200](#page-199-0) stsls , [202](#page-201-0) subset.listw , [204](#page-203-0) subset.nb , [205](#page-204-0) summary.nb, [206](#page-205-0) summary.sarlm, [208](#page-207-0) tolerance.nb , [209](#page-208-0) tri2nb , [211](#page-210-0) trW , [212](#page-211-0) write.nb.gal , [217](#page-216-0) ∗Topic tree plot.mst , [159](#page-158-0) prunemst , [169](#page-168-0) skater , [183](#page-182-0) afcon , [4](#page-3-0) africa.rook.nb *(*afcon *)* , [4](#page-3-0) afxy *(*afcon *)* , [4](#page-3-0) aggregate.nb, [6](#page-5-0) AIC , *[8](#page-7-0)* airdist , [7](#page-6-0) anova.sarlm , [7](#page-6-0) , *[127](#page-126-0)* aple , [8](#page-7-0) , *[10](#page-9-0)* , *[12](#page-11-0)* aple.mc, [9](#page-8-0), [10](#page-9-0), [179](#page-178-0) aple.plot , *[9](#page-8-0)* , [11](#page-10-0) as.data.frame.localmoranex *(*localmoran.exact*)*, [121](#page-120-0) as.data.frame.localmoransad *(*localmoran.sad*)*, [123](#page-122-0) as.data.frame.sarlm.pred *(*predict.sarlm*)*, [163](#page-162-0) as.spam.listw *(*listw2sn *)* , [108](#page-107-0) as\_dgRMatrix\_listw , [13](#page-12-0) , *[213](#page-212-0)* as\_dsCMatrix\_I *(*as\_dgRMatrix\_listw *)* , [13](#page-12-0) as\_dsCMatrix\_IrW *(*as\_dgRMatrix\_listw *)* , [13](#page-12-0) as\_dsTMatrix\_listw *(*as\_dgRMatrix\_listw *)* , [13](#page-12-0) auckland , [14](#page-13-0) auckpolys *(*auckland *)* , [14](#page-13-0) autocov\_dist , [15](#page-14-0) baltimore , [17](#page-16-0)

bbs *(*columbus *)* , [27](#page-26-0) bhicv , [18](#page-17-0) boot , *[10](#page-9-0)* boston , [19](#page-18-0) bptest.sarlm , [22](#page-21-0)

can.be.simmed *(*nb2listw*)*, [147](#page-146-0) card, [23,](#page-22-0) *[25](#page-24-0)*, *[30](#page-29-0)*, *[69,](#page-68-0) [70](#page-69-0)*, *[92](#page-91-0)*, *[162,](#page-161-0) [163](#page-162-0)* cell2nb, [25,](#page-24-0) *[144](#page-143-0)*, *[210](#page-209-0)*, *[212](#page-211-0)* cheb\_setup *(*do\_ldet*)*, [31](#page-30-0) chkIDs *(*set.spChkOption*)*, [180](#page-179-0) Cholesky, *[32](#page-31-0)*, *[34](#page-33-0)*, *[36](#page-35-0)* choynowski, [26](#page-25-0) coef.gmsar *(*GMerrorsar*)*, [64](#page-63-0) coef.lagmess *(*lagmess*)*, [94](#page-93-0) coef.sarlm *(*residuals.sarlm*)*, [173](#page-172-0) coef.spautolm *(*spautolm*)*, [193](#page-192-0) coef.stsls *(*stsls*)*, [202](#page-201-0) col.gal.nb *(*columbus*)*, [27](#page-26-0) COL.nb *(*oldcol*)*, [157](#page-156-0) COL.OLD *(*oldcol*)*, [157](#page-156-0) columbus, [27](#page-26-0) complement.nb *(*nb.set.operations*)*, [142](#page-141-0) coords *(*columbus*)*, [27](#page-26-0) create\_WX *(*errorsarlm*)*, [51](#page-50-0)

```
deviance.gmsar (GMerrorsar), 64
deviance.lagmess (lagmess), 94
deviance.sarlm (residuals.sarlm), 173
deviance.spautolm (spautolm), 193
deviance.stsls (stsls), 202
df2sn (nb2lines), 145
diffnb, 29
dist, 151, 168, 184, 202
dll (elect80), 50
dnearneigh, 30, 70, 91, 144, 210, 212
do_ldet, 31, 55, 101, 197
dput, 151
droplinks, 38
```

```
e80_queen (elect80), 50
EBest, 40, 42, 44, 167
EBImoran (EBImoran.mc), 41
EBImoran.mc, 41, 41
EBlocal, 41, 43, 167
edit.nb, 44
eigen, 47, 192
eigen_pre_setup (do_ldet), 31
eigen_setup (do_ldet), 31
eigenw, 45, 101, 178
eire, 48
elect80, 50
elect80_lw (elect80), 50
errorsarlm, 23, 36, 51, 66, 101, 125, 130,
         165, 174, 178, 183, 195, 197, 209
```
fitted.gmsar *(*GMerrorsar*)*, [64](#page-63-0) fitted.lagmess *(*lagmess*)*, [94](#page-93-0) fitted.ME\_res *(*ME*)*, [131](#page-130-0) fitted.sarlm *(*residuals.sarlm*)*, [173](#page-172-0) fitted.SFResult *(*SpatialFiltering*)*, [191](#page-190-0) fitted.spautolm *(*spautolm*)*, [193](#page-192-0) gabrielneigh *(*graphneigh*)*, [68](#page-67-0) geary, [57,](#page-56-0) *[59](#page-58-0)*, *[61](#page-60-0)* geary.mc, *[58](#page-57-0)*, [58,](#page-57-0) *[61](#page-60-0)*, *[190](#page-189-0)* geary.test, *[58,](#page-57-0) [59](#page-58-0)*, [60](#page-59-0) get.ClusterOption *(*set.mcOption*)*, [179](#page-178-0) get.coresOption *(*set.mcOption*)*, [179](#page-178-0) get.mcOption *(*set.mcOption*)*, [179](#page-178-0) get.spChkOption *(*set.spChkOption*)*, [180](#page-179-0) get.VerboseOption *(*set.spChkOption*)*, [180](#page-179-0) get.ZeroPolicyOption *(*set.spChkOption*)*, [180](#page-179-0) getisord, [62](#page-61-0) glm, *[132](#page-131-0)* globalG.test, [63](#page-62-0) GMargminImage, *[72](#page-71-0)* GMargminImage *(*GMerrorsar*)*, [64](#page-63-0) GMerrorsar, [64,](#page-63-0) *[72](#page-71-0)* Graph Components, [67](#page-66-0) graph2nb, *[210](#page-209-0)* graph2nb *(*graphneigh*)*, [68](#page-67-0) graphneigh, [68](#page-67-0) griffith\_sone *(*eigenw*)*, [45](#page-44-0) gstsls, [70](#page-69-0) Hausman.test *(*LR.sarlm*)*, [126](#page-125-0) hopkins, [73](#page-72-0) house, [74](#page-73-0) HPDinterval, *[79](#page-78-0)* HPDinterval.lagImpact *(*impacts*)*, [76](#page-75-0) huddersfield, [75](#page-74-0) impacts, [76](#page-75-0) impacts.sarlm, *[101](#page-100-0)*, *[178](#page-177-0)* include.self, [80](#page-79-0) influence.measures, *[137](#page-136-0)* intersect.nb, *[142](#page-141-0)* intersect.nb *(*nb.set.operations*)*, [142](#page-141-0) intImpacts *(*impacts*)*, [76](#page-75-0) invIrM, [81](#page-80-0) invIrW *(*invIrM*)*, [81](#page-80-0) is.symmetric.glist *(*is.symmetric.nb*)*, [84](#page-83-0) is.symmetric.nb, *[39](#page-38-0)*, [84](#page-83-0)

### INDEX  $221$

jacobianSetup *(*do\_ldet*)*, [31](#page-30-0) joincount.mc, [85,](#page-84-0) *[89](#page-88-0)*, *[190](#page-189-0)* joincount.multi, [86,](#page-85-0) *[89](#page-88-0)* joincount.test, *[86,](#page-85-0) [87](#page-86-0)*, [88](#page-87-0) k4 *(*elect80*)*, [50](#page-49-0) knearneigh, *[30](#page-29-0)*, *[70](#page-69-0)*, [90,](#page-89-0) *[92](#page-91-0)* knn, *[91](#page-90-0)* knn2nb, *[70](#page-69-0)*, *[91](#page-90-0)*, [92,](#page-91-0) *[144](#page-143-0)*, *[210](#page-209-0)*, *[212](#page-211-0)* lag.listw, [93](#page-92-0) lagmess, [94](#page-93-0) lagsarlm, *[23](#page-22-0)*, *[36](#page-35-0)*, *[55](#page-54-0)*, *[79](#page-78-0)*, *[96](#page-95-0)*, [96,](#page-95-0) *[130](#page-129-0)*, *[165](#page-164-0)*, *[174](#page-173-0)*, *[178](#page-177-0)*, *[183](#page-182-0)*, *[204](#page-203-0)*, *[209](#page-208-0)* lee, [102,](#page-101-0) *[105](#page-104-0)*, *[107](#page-106-0)* lee.mc, *[103](#page-102-0)*, [104,](#page-103-0) *[107](#page-106-0)* lee.test, [105](#page-104-0) listw2lines *(*nb2lines*)*, [145](#page-144-0) listw2mat *(*nb2mat*)*, [149](#page-148-0) listw2sn, [108](#page-107-0) listw2star *(*localmoran.sad*)*, [123](#page-122-0) listw2U, *[61](#page-60-0)*, *[89](#page-88-0)*, *[107](#page-106-0)*, *[139](#page-138-0)*, *[192](#page-191-0)* listw2U *(*lm.morantest*)*, [111](#page-110-0) listw2WB *(*nb2WB*)*, [150](#page-149-0) listw\_NY *(*NY\_data*)*, [155](#page-154-0) lm, *[55](#page-54-0)*, *[101](#page-100-0)*, *[110](#page-109-0)*, *[112](#page-111-0)*, *[178](#page-177-0)*, *[192](#page-191-0)* lm.gls, *[195](#page-194-0)* lm.LMtests, [109,](#page-108-0) *[112](#page-111-0)* lm.morantest, [111,](#page-110-0) *[116](#page-115-0)*, *[125](#page-124-0)* lm.morantest.exact, [113,](#page-112-0) *[122](#page-121-0)* lm.morantest.sad, *[114](#page-113-0)*, [114,](#page-113-0) *[125](#page-124-0)* lmSLX *(*errorsarlm*)*, [51](#page-50-0) LO\_nb *(*house*)*, [74](#page-73-0) localAple *(*aple.plot*)*, [11](#page-10-0) localG, *[63,](#page-62-0) [64](#page-63-0)*, [117,](#page-116-0) *[120](#page-119-0)*, *[158](#page-157-0)* localmoran, [118,](#page-117-0) *[125](#page-124-0)*, *[137](#page-136-0)*, *[158](#page-157-0)* localmoran.exact, [121](#page-120-0) localmoran.sad, *[122](#page-121-0)*, [123](#page-122-0) locator, *[7](#page-6-0)* logLik.lagmess *(*lagmess*)*, [94](#page-93-0) logLik.lm, *[127](#page-126-0)* logLik.sarlm *(*LR.sarlm*)*, [126](#page-125-0) logLik.spautolm *(*spautolm*)*, [193](#page-192-0) LR.sarlm, *[8](#page-7-0)*, [126](#page-125-0) LR1.sarlm *(*LR.sarlm*)*, [126](#page-125-0) LR1.spautolm *(*spautolm*)*, [193](#page-192-0) LU\_prepermutate\_setup *(*do\_ldet*)*, [31](#page-30-0) LU\_setup *(*do\_ldet*)*, [31](#page-30-0)

Jacobian\_W *(*as\_dgRMatrix\_listw*)*, [13](#page-12-0)

make.sym.nb *(*is.symmetric.nb*)*, [84](#page-83-0) mat2listw, [128](#page-127-0) Matrix\_J\_setup *(*do\_ldet*)*, [31](#page-30-0) Matrix\_setup *(*do\_ldet*)*, [31](#page-30-0) mcdet\_setup *(*do\_ldet*)*, [31](#page-30-0) MCMCsamp, [129](#page-128-0) ME, [131](#page-130-0) mom\_calc *(*trW*)*, [212](#page-211-0) mom\_calc\_int2 *(*trW*)*, [212](#page-211-0) moments\_setup *(*do\_ldet*)*, [31](#page-30-0) moran, *[42](#page-41-0)*, [133,](#page-132-0) *[136](#page-135-0)*, *[139](#page-138-0)*, *[188](#page-187-0)* moran.mc, *[42](#page-41-0)*, *[134](#page-133-0)*, [135,](#page-134-0) *[139](#page-138-0)*, *[190](#page-189-0)* moran.plot, [136](#page-135-0) moran.test, *[134](#page-133-0)*, *[136](#page-135-0)*, [138](#page-137-0) mrc2vi *(*cell2nb*)*, [25](#page-24-0) mstree, [140,](#page-139-0) *[159](#page-158-0)*, *[161](#page-160-0)*, *[169](#page-168-0)*, *[184](#page-183-0)* mvrnorm, *[78,](#page-77-0) [79](#page-78-0)* n.comp.nb *(*Graph Components*)*, [67](#page-66-0) nb.set.operations, [142](#page-141-0) nb2blocknb, [143](#page-142-0) nb2INLA, [144](#page-143-0) nb2lines, [145](#page-144-0) nb2listw, *[9](#page-8-0)*, *[16](#page-15-0)*, *[79](#page-78-0)*, *[82](#page-81-0)*, *[93](#page-92-0)*, *[108](#page-107-0)*, *[128](#page-127-0)*, *[140](#page-139-0)*, [147,](#page-146-0) *[150](#page-149-0)*, *[152,](#page-151-0) [153](#page-152-0)*, *[192](#page-191-0)*, *[201](#page-200-0)*, *[205,](#page-204-0) [206](#page-205-0)*, *[213](#page-212-0)* nb2mat, *[128](#page-127-0)*, [149](#page-148-0) nb2WB, [150](#page-149-0) nbcost, *[202](#page-201-0)* nbcost *(*nbcosts*)*, [151](#page-150-0) nbcosts, [151](#page-150-0) nbdists, *[152](#page-151-0)*, [152](#page-151-0) nblag, [153,](#page-152-0) *[188](#page-187-0)* nblag\_cumul *(*nblag*)*, [153](#page-152-0) nc.sids, [154](#page-153-0) ncCC89.nb *(*nc.sids*)*, [154](#page-153-0) ncCR85.nb *(*nc.sids*)*, [154](#page-153-0) nlminb, *[65,](#page-64-0) [66](#page-65-0)*, *[71,](#page-70-0) [72](#page-71-0)* nn2, *[91](#page-90-0)* NY\_data, [155](#page-154-0) nydata *(*NY\_data*)*, [155](#page-154-0) old.make.sym.nb *(*is.symmetric.nb*)*, [84](#page-83-0) oldcol, [157](#page-156-0) optim, *[65,](#page-64-0) [66](#page-65-0)*, *[71,](#page-70-0) [72](#page-71-0)*, *[96](#page-95-0)* optimize, *[197](#page-196-0)*

p.adjust, *[110](#page-109-0)*, *[158](#page-157-0)*, *[188](#page-187-0)* p.adjustSP, *[119](#page-118-0)*, [158](#page-157-0)

paper.nb *(*afcon*)*, [4](#page-3-0) plot.Gabriel *(*graphneigh*)*, [68](#page-67-0) plot.lagImpact *(*impacts*)*, [76](#page-75-0) plot.listw *(*plot.nb*)*, [160](#page-159-0) plot.mc.sim *(*sp.mantel.mc*)*, [189](#page-188-0) plot.mcmc, *[79](#page-78-0)* plot.mst, [159](#page-158-0) plot.nb, *[45](#page-44-0)*, *[68](#page-67-0)*, [160,](#page-159-0) *[207](#page-206-0)* plot.relative *(*graphneigh*)*, [68](#page-67-0) plot.skater, [161](#page-160-0) plot.spcor *(*sp.correlogram*)*, [187](#page-186-0) poly2nb, *[144](#page-143-0)*, *[151](#page-150-0)*, [162](#page-161-0) polys *(*columbus*)*, [27](#page-26-0) powerWeights *(*invIrM*)*, [81](#page-80-0) ppois, *[167](#page-166-0)* predict.sarlm, *[55](#page-54-0)*, *[101](#page-100-0)*, [163,](#page-162-0) *[174](#page-173-0)* print.gmsar *(*GMerrorsar*)*, [64](#page-63-0) print.jclist *(*joincount.test*)*, [88](#page-87-0) print.jcmulti *(*joincount.multi*)*, [86](#page-85-0) print.lagImpact *(*impacts*)*, [76](#page-75-0) print.lagmess *(*lagmess*)*, [94](#page-93-0) print.listw *(*summary.nb*)*, [206](#page-205-0) print.LMtestlist *(*lm.LMtests*)*, [109](#page-108-0) print.localmoranex *(*localmoran.exact*)*, [121](#page-120-0) print.localmoransad *(*localmoran.sad*)*, [123](#page-122-0) print.ME\_res *(*ME*)*, [131](#page-130-0) print.moranex *(*lm.morantest.exact*)*, [113](#page-112-0) print.moransad *(*lm.morantest.sad*)*, [114](#page-113-0) print.nb *(*summary.nb*)*, [206](#page-205-0) print.sarlm *(*summary.sarlm*)*, [208](#page-207-0) print.sarlm.pred *(*predict.sarlm*)*, [163](#page-162-0) print.SFResult *(*SpatialFiltering*)*, [191](#page-190-0) print.spautolm *(*spautolm*)*, [193](#page-192-0) print.spcor *(*sp.correlogram*)*, [187](#page-186-0) print.stsls *(*stsls*)*, [202](#page-201-0) print.summary.gmsar *(*GMerrorsar*)*, [64](#page-63-0) print.summary.lagImpact *(*impacts*)*, [76](#page-75-0) print.summary.lagmess *(*lagmess*)*, [94](#page-93-0) print.summary.localmoransad *(*localmoran.sad*)*, [123](#page-122-0) print.summary.moransad *(*lm.morantest.sad*)*, [114](#page-113-0) print.summary.sarlm *(*summary.sarlm*)*, [208](#page-207-0) print.summary.spautolm *(*spautolm*)*, [193](#page-192-0) print.summary.stsls *(*stsls*)*, [202](#page-201-0) probmap, *[27](#page-26-0)*, *[41](#page-40-0)*, *[44](#page-43-0)*, [166](#page-165-0)

prunecost, [168](#page-167-0) prunemst, *[169](#page-168-0)*, [169](#page-168-0) queencell *(*cell2nb*)*, [25](#page-24-0) read.dat2listw *(*read.gwt2nb*)*, [171](#page-170-0) read.gal, *[85](#page-84-0)*, *[148](#page-147-0)*, [170,](#page-169-1) *[172](#page-171-0)*, *[217](#page-216-0)* read.geoda *(*read.gal*)*, [170](#page-169-1) read.gwt2nb, [171](#page-170-0) readShapeLines, *[146](#page-145-0)* relativeneigh *(*graphneigh*)*, [68](#page-67-0) residuals.gmsar *(*GMerrorsar*)*, [64](#page-63-0) residuals.lagmess *(*lagmess*)*, [94](#page-93-0) residuals.sarlm, *[55](#page-54-0)*, *[101](#page-100-0)*, [173](#page-172-0) residuals.spautolm *(*spautolm*)*, [193](#page-192-0) residuals.stsls *(*stsls*)*, [202](#page-201-0) rookcell *(*cell2nb*)*, [25](#page-24-0) Rotation, [174](#page-173-0) rwmetrop, *[129,](#page-128-0) [130](#page-129-0)* sacsarlm, *[130](#page-129-0)*, [175](#page-174-0) SE\_classic\_setup *(*do\_ldet*)*, [31](#page-30-0) SE\_interp\_setup *(*do\_ldet*)*, [31](#page-30-0) SE\_whichMin\_setup *(*do\_ldet*)*, [31](#page-30-0) set.ClusterOption *(*set.mcOption*)*, [179](#page-178-0) set.coresOption *(*set.mcOption*)*, [179](#page-178-0) set.mcOption, [179](#page-178-0) set.spChkOption, [180](#page-179-0) set.VerboseOption *(*set.spChkOption*)*, [180](#page-179-0) set.ZeroPolicyOption *(*set.spChkOption*)*, [180](#page-179-0) setdiff.nb, *[142](#page-141-0)* setdiff.nb *(*nb.set.operations*)*, [142](#page-141-0) sidscents *(*nc.sids*)*, [154](#page-153-0) sidspolys *(*nc.sids*)*, [154](#page-153-0) similar.listw, *[55](#page-54-0)*, [182,](#page-181-0) *[213](#page-212-0)* skater, *[159](#page-158-0)*, *[161](#page-160-0)*, [183](#page-182-0) sn2listw, *[146](#page-145-0)* sn2listw *(*listw2sn*)*, [108](#page-107-0) soi.graph *(*graphneigh*)*, [68](#page-67-0) sp.correlogram, [187](#page-186-0) sp.mantel.mc, *[58](#page-57-0)*, [189](#page-188-0) spam\_setup *(*do\_ldet*)*, [31](#page-30-0) spam\_update\_setup *(*do\_ldet*)*, [31](#page-30-0) SpatialFiltering, *[132](#page-131-0)*, [191](#page-190-0) spautolm, *[36](#page-35-0)*, *[129,](#page-128-0) [130](#page-129-0)*, [193](#page-192-0) spdep, [199](#page-198-0) spNamedVec *(*set.spChkOption*)*, [180](#page-179-0) spweights.constants, [200](#page-199-0)

#### $I$ NDEX 223

```
ssw
, 201
stsls
, 202
subgraph_eigenw
(eigenw
)
, 45
subset.listw
, 204
subset.nb
, 205
, 205
summary.gmsar
(GMerrorsar
)
, 64
summary.lagImpact
(impacts
)
, 76
summary.lagmess
(lagmess
)
, 94
summary.listw
(summary.nb
)
, 206
summary.lm
, 209
summary.LMtestlist
(lm.LMtests
)
, 109
summary.localmoransad
(localmoran.sad
)
,
        123
summary.mcmc
, 79
summary.moransad
(lm.morantest.sad
)
, 114
24254581148153160,
         163
, 171
, 206
summary.sarlm
, 55
, 101
, 178
, 208
summary.spautolm
(spautolm
)
, 193
summary.stsls
(stsls
)
, 202
sym.attr.nb
(is.symmetric.nb
)
, 84
Szero
(spweights.constants
)
, 200
```
tolerance.nb , [209](#page-208-0) tri2nb , *[144](#page-143-0)* , *[210](#page-209-0)* , [211](#page-210-0) trMat *(*house *)* , [74](#page-73-0) trW , *[33](#page-32-0)* , *[55](#page-54-0)* , *[79](#page-78-0)* , *[100](#page-99-0)* , *[196](#page-195-0)* , [212](#page-211-0)

union.nb , *[142](#page-141-0)* union.nb *(*nb.set.operations *)* , [142](#page-141-0) usa48.nb *(*used.cars *)* , [214](#page-213-0) used.cars , [214](#page-213-0)

```
vcov.sarlm
(residuals.sarlm
)
, 173
vi2mrc
(cell2nb
)
, 25
```

```
Wald1.sarlm
(LR.sarlm
)
, 126
wheat
, 216
write.nb.gal
, 217
write.sn2dat
(read.gwt2nb
)
, 171
write.sn2gwt
(read.gwt2nb
)
, 171
```

```
x
(getisord
)
, 62
xyz
(getisord
)
, 62
```
y *(*getisord *)* , [62](#page-61-0)